Stazione Appaltante: **COMUNE DI MAROSTICA**  Via Tempesta, n. 17 36063 Marostica (VI) C.F. 82000830248

Oggetto: **LAVORI DI ADEGUAMENTO SISMICO "AULE SPECIALI" SCUOLA MEDIA CAPOLUOGO** 

# **PROGETTO DEFINITIVO-ESECUTIVO**

### **RELAZIONE DI CALCOLO**

Elaborazione del: Dott. Ing. COSTA MARIO

Via Vallazza, 36/2 – 36050 Pozzoleone (VI) Tel. e fax 0444/462230 – e.mail: costa@ordine.ingegneri.vi.it Cod. Fisc. CST MRA 57T08 G957D – P.IVA 01898510241

Pozzoleone (VI), lì 24.05.2017

\_\_\_\_\_\_\_\_\_\_\_\_\_\_\_\_\_\_\_\_\_\_\_\_\_ Ing. Costa Mario

#### Premessa

La presente relazione di calcolo strutturale, in conformità al §10.1 del DM 14/01/08, è comprensiva di una descrizione generale dell'opera e dei criteri generali di analisi e verifica. Segue inoltre le indicazioni fornite al §10.2 del DM stesso per quanto concerne analisi e verifiche svolte con l'ausilio di codici di calcolo.

#### Analisi storico-critica ed esito del rilievo geometrico-strutturale

Sono stati reperiti elaborati grafici relativi alle carpenterie di piano ma non disegni esecutivi delle strutture.

#### Esito del rilievo geometrico-strutturale

Il rilievo delle strutture è stato eseguito secondo le modalità e con le finalità riportate nei paragrafi 8.5.2 e 8.7 delle NTC-08.

E' stata eseguita una estesa campagna di indagini al fine di raggiungere un livello di conoscenza adeguato (LC 2) i cui risultati sono riassunti nel Rapporto di Prova n° 5016-5017/VR della ditta 4EMME Service spa.

Per quanto riguarda le caratteristiche geotecniche del terreno si è fatto riferimento alla Relazione Geologico-Geotecnica redatta dal Dott. Geol. Giovanni Dalla Valle datata marzo 2016 .

In particolare il sottosuolo è classificato di categoria B.

#### Descrizione generale dell'opera

Aule speciali della Scuola Media "Dalle Laste " – Marostica (VI)

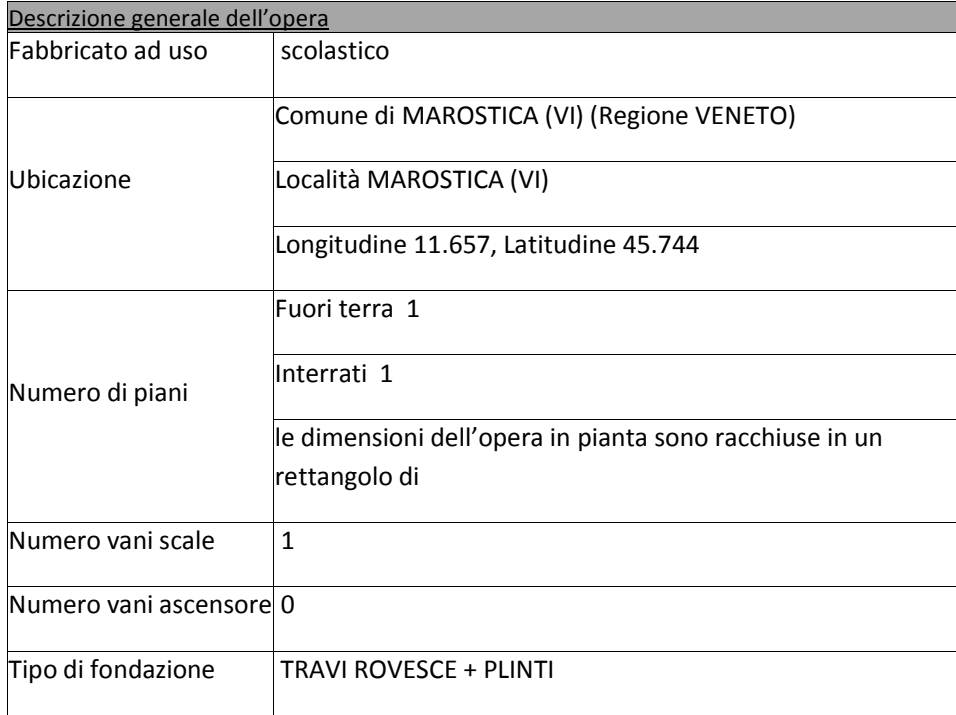

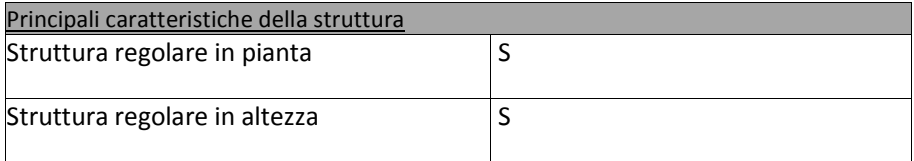

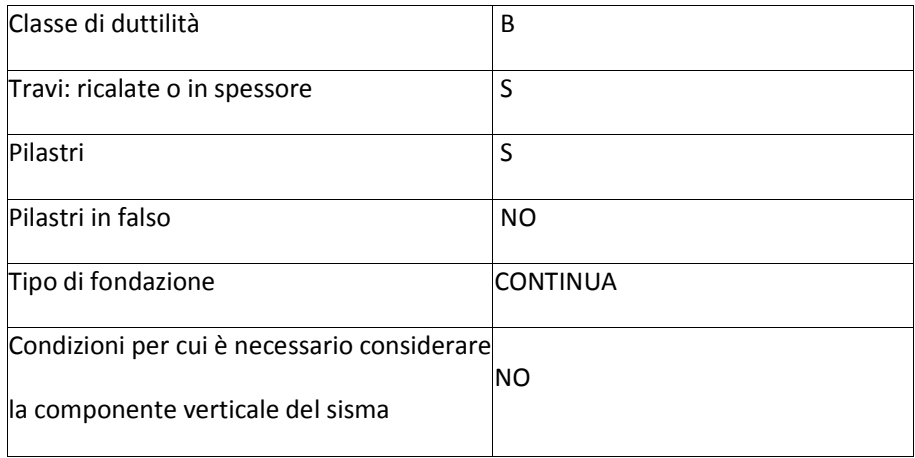

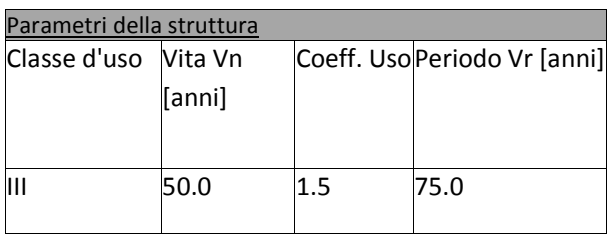

### Fattore di struttura

q=3.0 struttura a setti regolare in pianta ed in altezza e non torsionalmente deformabile (SOLO per le nuove strutture e cioè setti , fondazioni e rinforzi) .

### Quadro normativo di riferimento adottato

Le norme ed i documenti assunti quale riferimento per la progettazione strutturale vengono indicati di seguito.

Nel capitolo "normativa di riferimento" è comunque presente l'elenco completo delle normative disponibili.

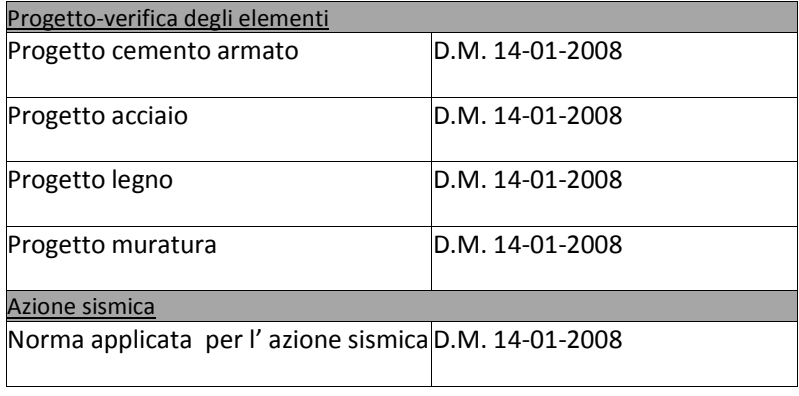

#### Livelli di conoscenza e fattori di confidenza Il livello di conoscenza, per edifici esistenti è adeguato LC 2 .

#### Pertanto il fattore di confidenza è Fc=1.20

#### Azioni di progetto sulla costruzione

Nei capitoli "**modellazione delle azioni**" **e "schematizzazione dei casi di carico**" sono indicate le azioni sulla costruzioni.

Nel prosieguo si indicano tipo di analisi strutturale condotta (statico,dinamico, lineare o non lineare) e il metodo adottato per la risoluzione del problema strutturale nonché le metodologie seguite per la verifica o per il progetto-verifica delle sezioni. Si riportano le combinazioni di carico adottate e, nel caso di calcoli non lineari, i percorsi di carico seguiti; le configurazioni studiate per la struttura in esame *sono risultate effettivamente esaustive per la progettazione-verifica.*

La verifica della sicurezza degli elementi strutturali avviene con i metodi della scienza delle costruzioni. L'analisi strutturale è condotta con il metodo degli spostamenti per la valutazione dello stato tensodeformativo indotto da carichi statici. L'analisi strutturale è condotta con il metodo dell'analisi modale e dello spettro di risposta in termini di accelerazione per la valutazione dello stato tensodeformativo indotto da carichi dinamici (tra cui quelli di tipo sismico).

L'analisi strutturale viene effettuata con il metodo degli elementi finiti. Il metodo sopraindicato si basa sulla schematizzazione della struttura in elementi connessi solo in corrispondenza di un numero prefissato di punti denominati nodi. I nodi sono definiti dalle tre coordinate cartesiane in un sistema di riferimento globale. Le incognite del problema (nell'ambito del metodo degli spostamenti) sono le componenti di spostamento dei nodi riferite al sistema di riferimento globale (traslazioni secondo X, Y, Z, rotazioni attorno X, Y, Z). La soluzione del problema si ottiene con un sistema di equazioni algebriche lineari i cui termini noti sono costituiti dai carichi agenti sulla struttura opportunamente concentrati ai nodi:

**K** \* **u** = **F** dove **K** = matrice di rigidezza

**u** = vettore spostamenti nodali

**F** = vettore forze nodali

Dagli spostamenti ottenuti con la risoluzione del sistema vengono quindi dedotte le sollecitazioni e/o le tensioni di ogni elemento, riferite generalmente ad una terna locale all'elemento stesso.

Il sistema di riferimento utilizzato è costituito da una terna cartesiana destrorsa XYZ. Si assume l'asse Z verticale ed orientato verso l'alto.

Gli elementi utilizzati per la modellazione dello schema statico della struttura sono i seguenti:

- · Elemento tipo *BEAM* (trave-D2)
- · Elemento tipo *MEMBRANE* (membrana-D3)
- · Elemento tipo *PLATE* (piastra-guscio-D3)
- · Elemento tipo *BOUNDARY* (molla)
- · Elemento tipo *STIFFNESS* (matrice di rigidezza)
- · Elemento tipo *BRICK* (elemento solido)
- · Elemento tipo *SOLAIO* (macro elemento composto da più membrane)

#### Modello numerico

In questa parte viene descritto il modello numerico utilizzato (o i modelli numerici utilizzati) per l'analisi della struttura. La presentazione delle informazioni deve essere, coerentemente con le prescrizioni del paragrafo 10.2 delle NTC-08, tale da garantirne la leggibilità, la corretta interpretazione e la riproducibilità

dei codici di calcolo utilizzati riportando titolo, produttore e distributore, versione, estremi della licenza d'uso:

**Affidabilità dei codici utilizzati** 

2S.I. ha verificato l'affidabilità e la robustezza del codice di calcolo attraverso un numero significativo di casi prova in cui i risultati dell'analisi numerica sono stati confrontati con soluzioni teoriche.

E' possibile reperire la documentazione contenente alcuni dei più significativi casi trattati al seguente link: http://www.2si.it/Software/Affidabilità.htm

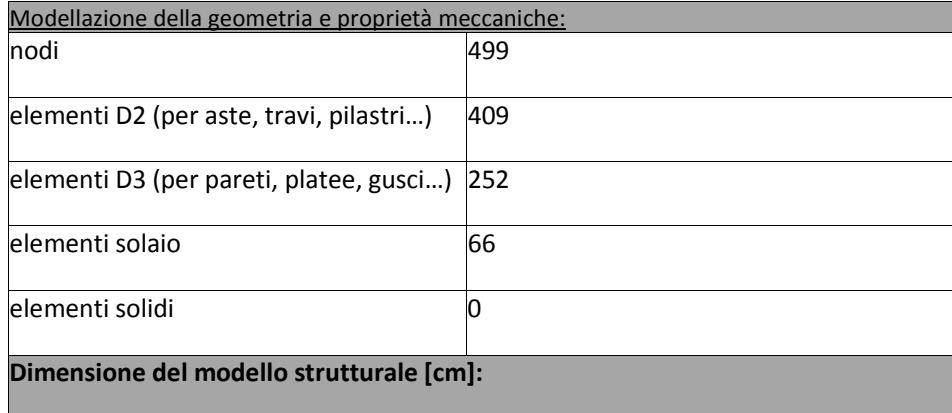

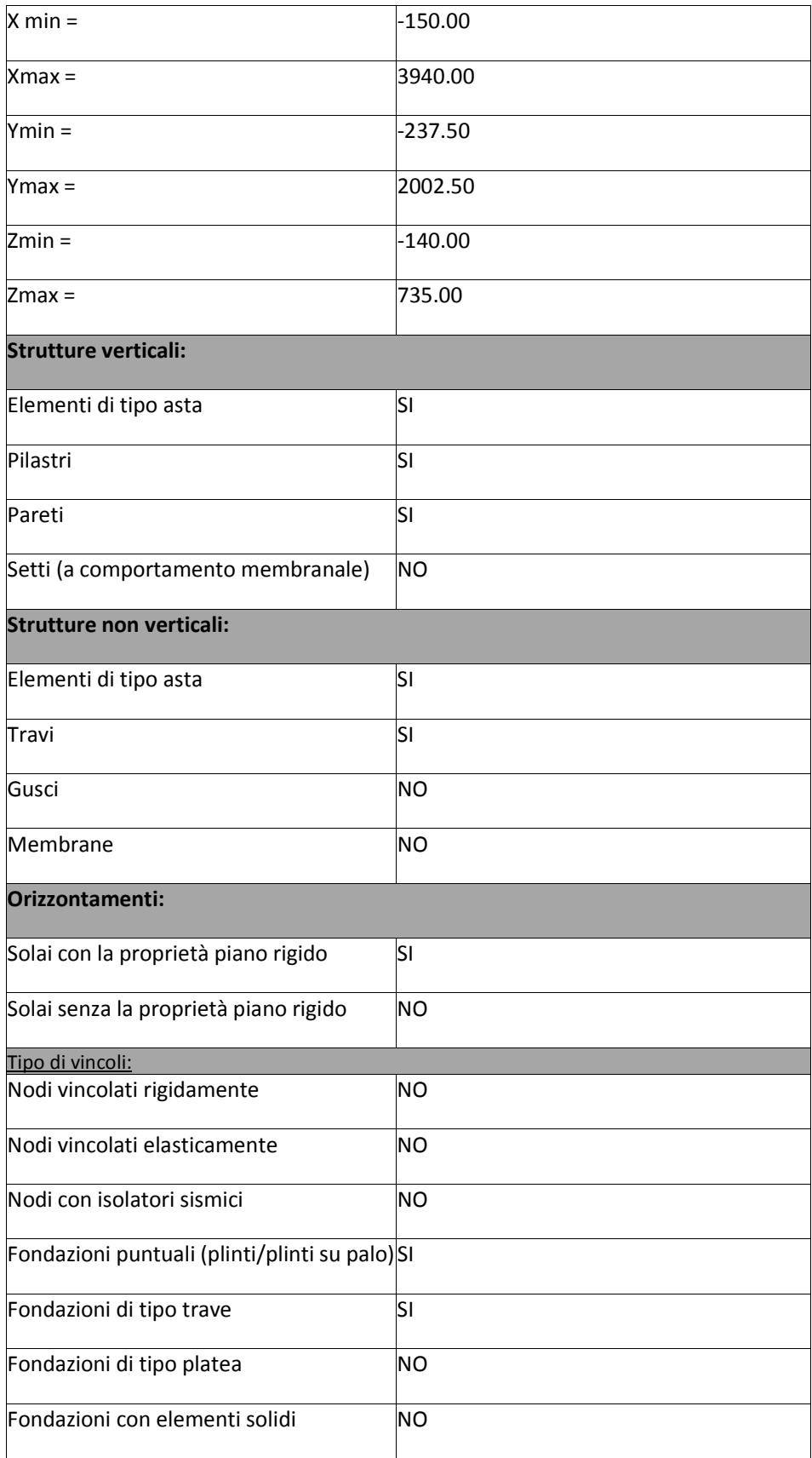

#### Modellazione delle azioni

Si veda il capitolo **"Schematizzazione dei casi di carico"** per le informazioni necessarie alla comprensione ed alla ricostruzione delle azioni applicate al modello numerico, coerentemente con quanto indicato nella parte "*2.6. Azioni di progetto sulla costruzione*".

#### Combinazioni e/o percorsi di carico

Si veda il capitolo **"Definizione delle combinazioni"** in cui sono indicate le combinazioni di carico adottate e, nel caso di calcoli non lineari, i percorsi di carico seguiti.

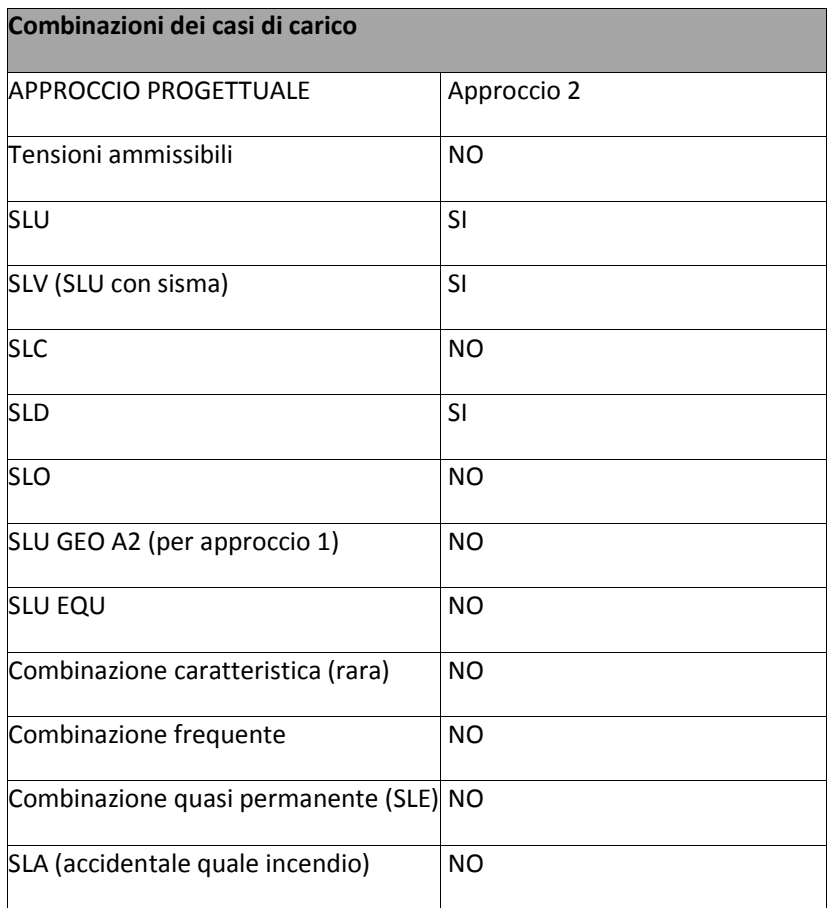

#### RELAZIONE SUI MATERIALI

Il capitolo Materiali riportata informazioni esaustive relative all'elenco dei materiali impiegati e loro modalità di posa in opera e ai valori di calcolo.

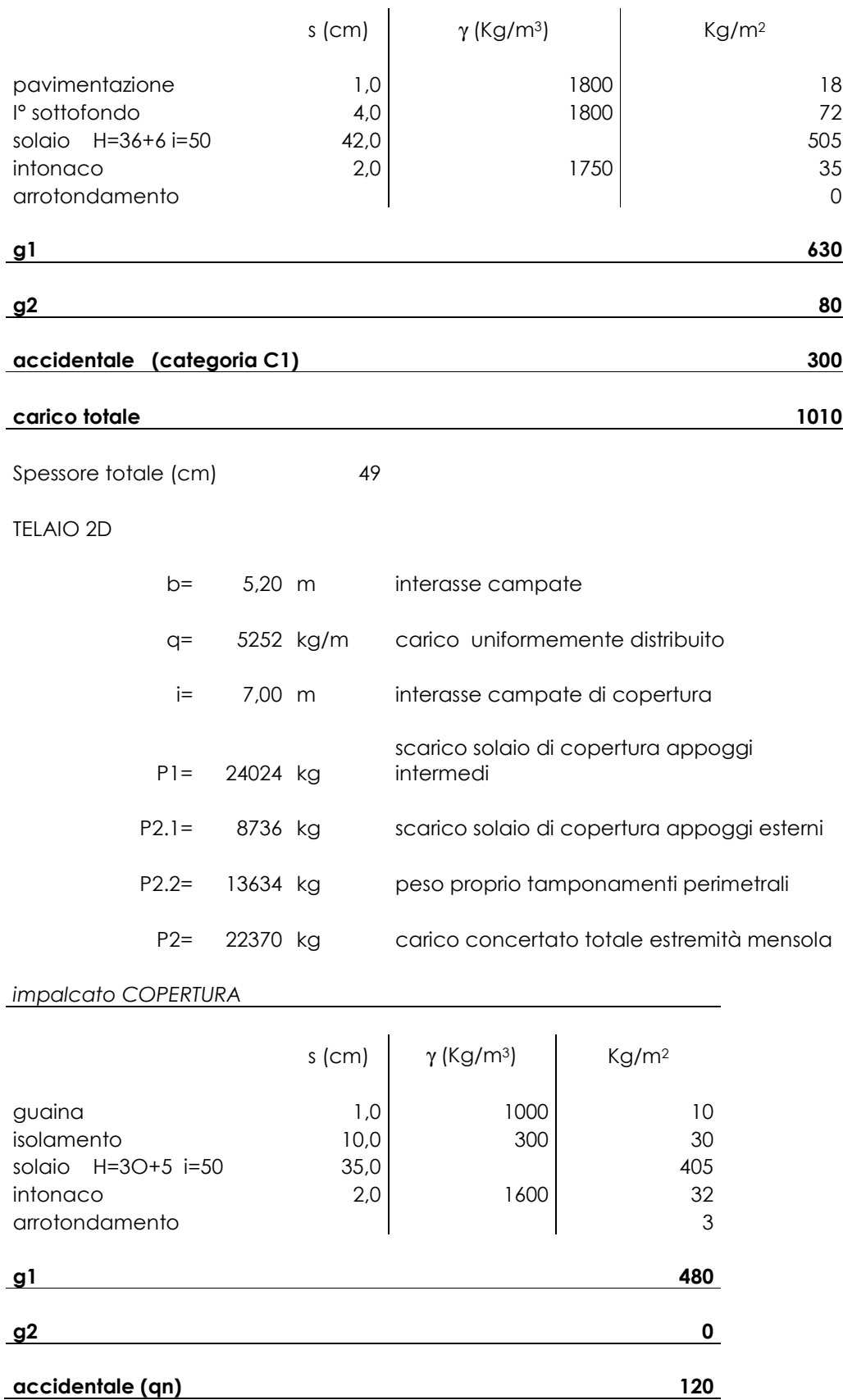

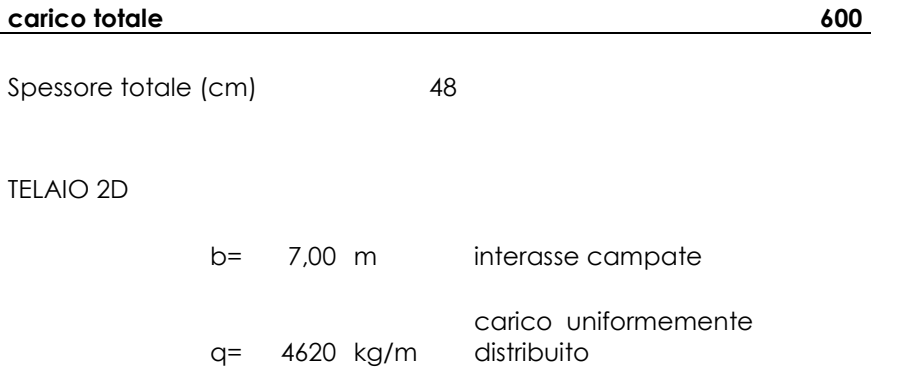

# **MODELLO VERIFICA ELEMENTI NUOVI CON q=3.00**

### **NORMATIVA DI RIFERIMENTO**

1. D.Min. Infrastrutture Min. Interni e Prot. Civile 14 Gennaio 2008 e allegate "Norme tecniche per le costruzioni".

### **CARATTERISTICHE MATERIALI UTILIZZATI**

LEGENDA TABELLA DATI MATERIALI

Il programma consente l'uso di materiali diversi. Sono previsti i seguenti tipi di materiale:

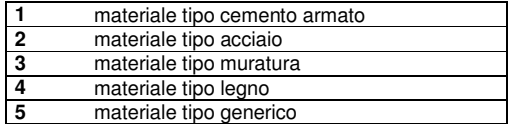

I materiali utilizzati nella modellazione sono individuati da una sigla identificativa ed un codice numerico (gli elementi strutturali richiamano quest'ultimo nella propria descrizione). Per ogni materiale vengono riportati in tabella i seguenti dati:

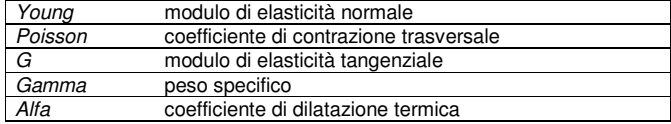

I dati soprariportati vengono utilizzati per la modellazione dello schema statico e per la determinazione dei carichi inerziali e termici. In relazione al tipo di materiale vengono riportati inoltre:

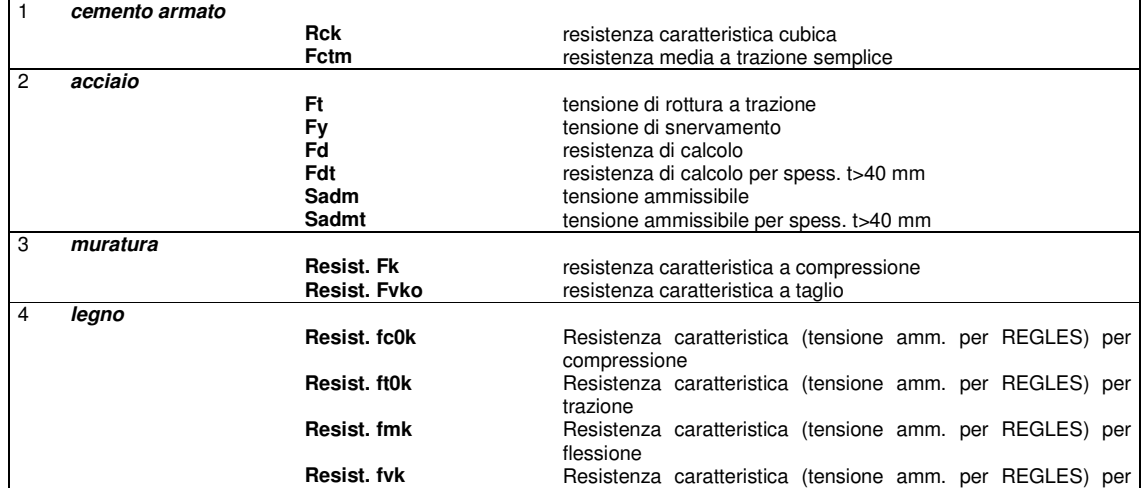

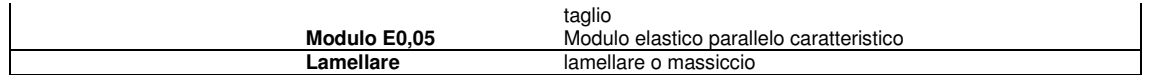

Vengono inoltre riportate le tabelle conteneti il riassunto delle nformazioni assegnate nei criteri di progetto in uso.

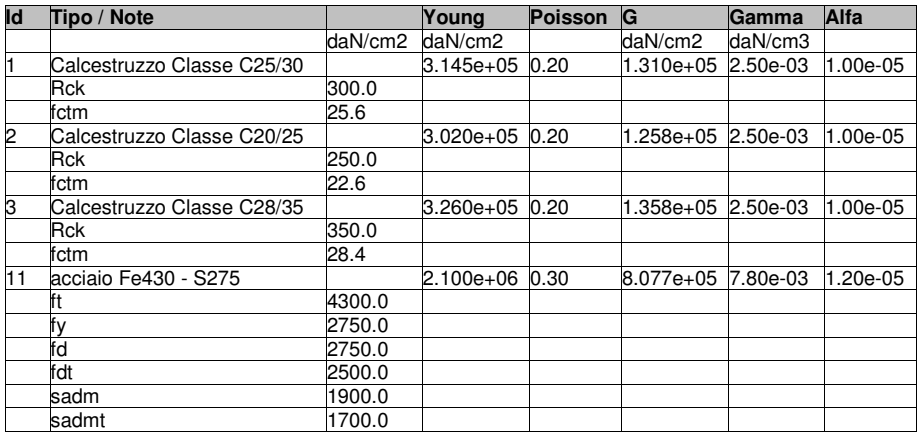

### **MODELLAZIONE DELLE SEZIONI**

Le sezioni utilizzate nella modellazione sono individuate da una sigla identificativa ed un codice numerico (gli elementi strutturali richiamano quest'ultimo nella propria descrizione). Per ogni sezione vengono riportati in tabella i seguenti dati:

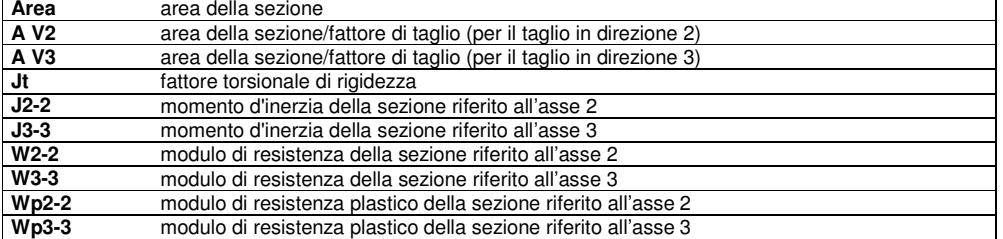

I dati sopra riportati vengono utilizzati per la determinazione dei carichi inerziali e per la definizione delle rigidezze degli elementi strutturali; qualora il valore di Area V2 (e/o Area V3) sia nullo la deformabilità per taglio V2 (e/o V3) è trascurata. La valutazione delle caratteristiche inerziali delle sezioni è condotta nel riferimento 2-3 dell'elemento.

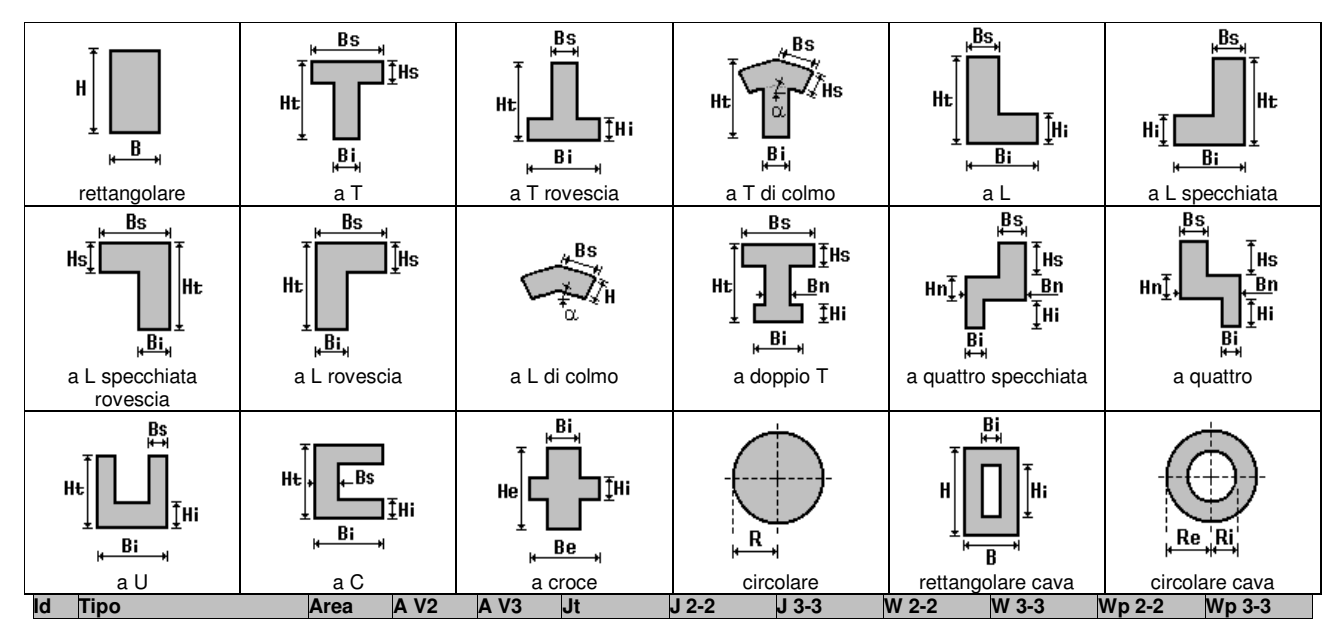

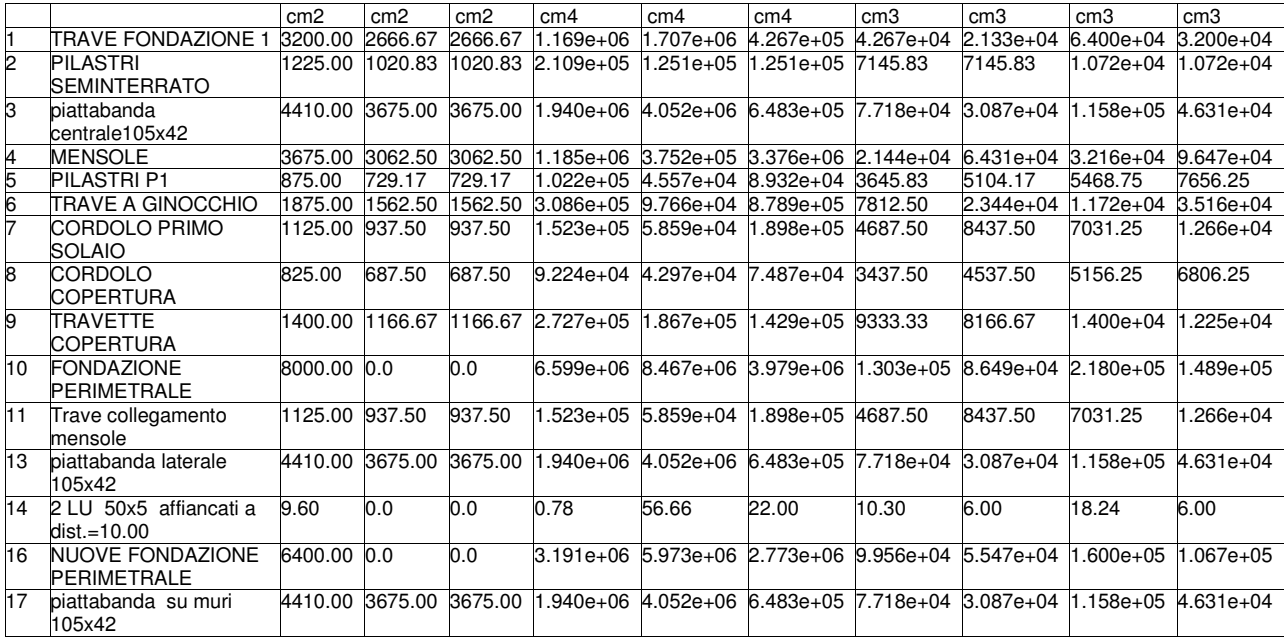

## **MODELLAZIONE STRUTTURA: ELEMENTI TRAVE**

TABELLA DATI TRAVI

Il programma utilizza per la modellazione elementi a due nodi denominati in generale travi. Ogni elemento trave è individuato dal nodo iniziale e dal nodo finale.

Ogni elemento è caratterizzato da un insieme di proprietà riportate in tabella che ne completano la modellazione.

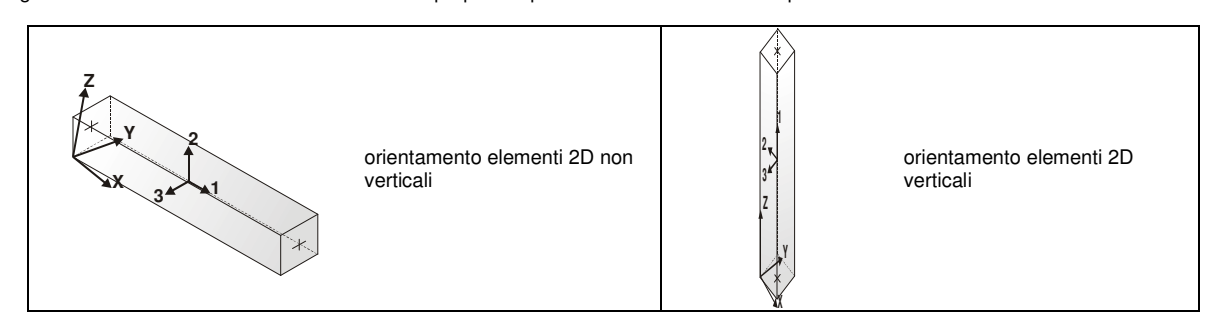

In particolare per ogni elemento viene indicato in tabella:

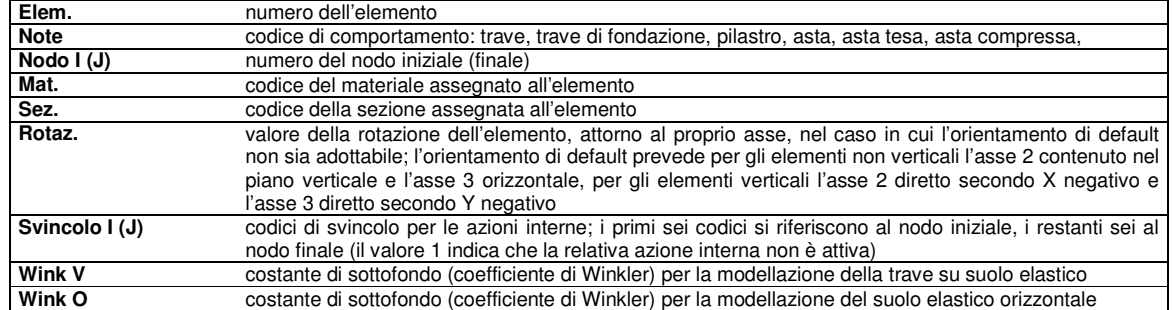

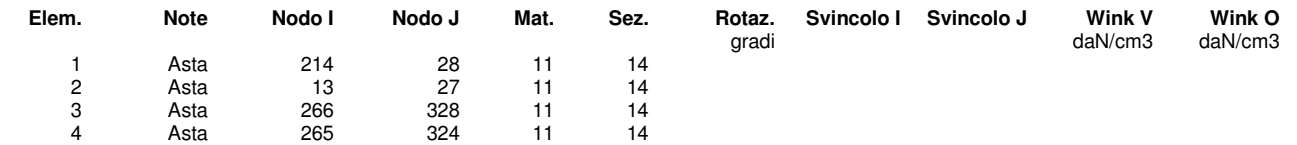

### **MODELLAZIONE STRUTTURA: ELEMENTI SHELL**

### LEGENDA TABELLA DATI SHELL

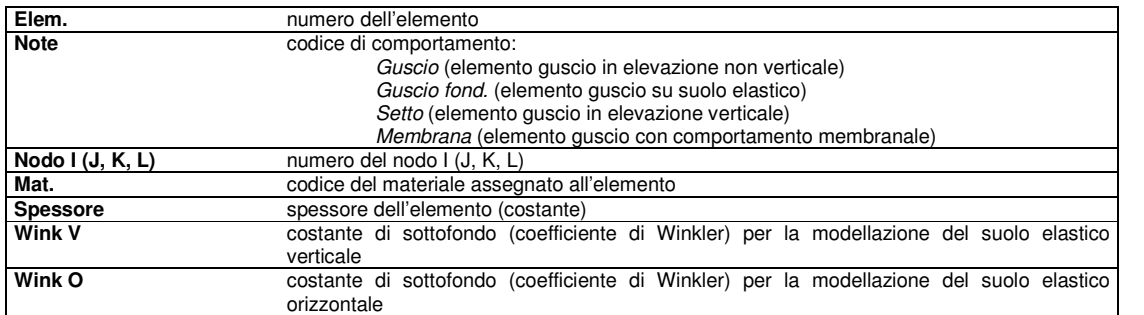

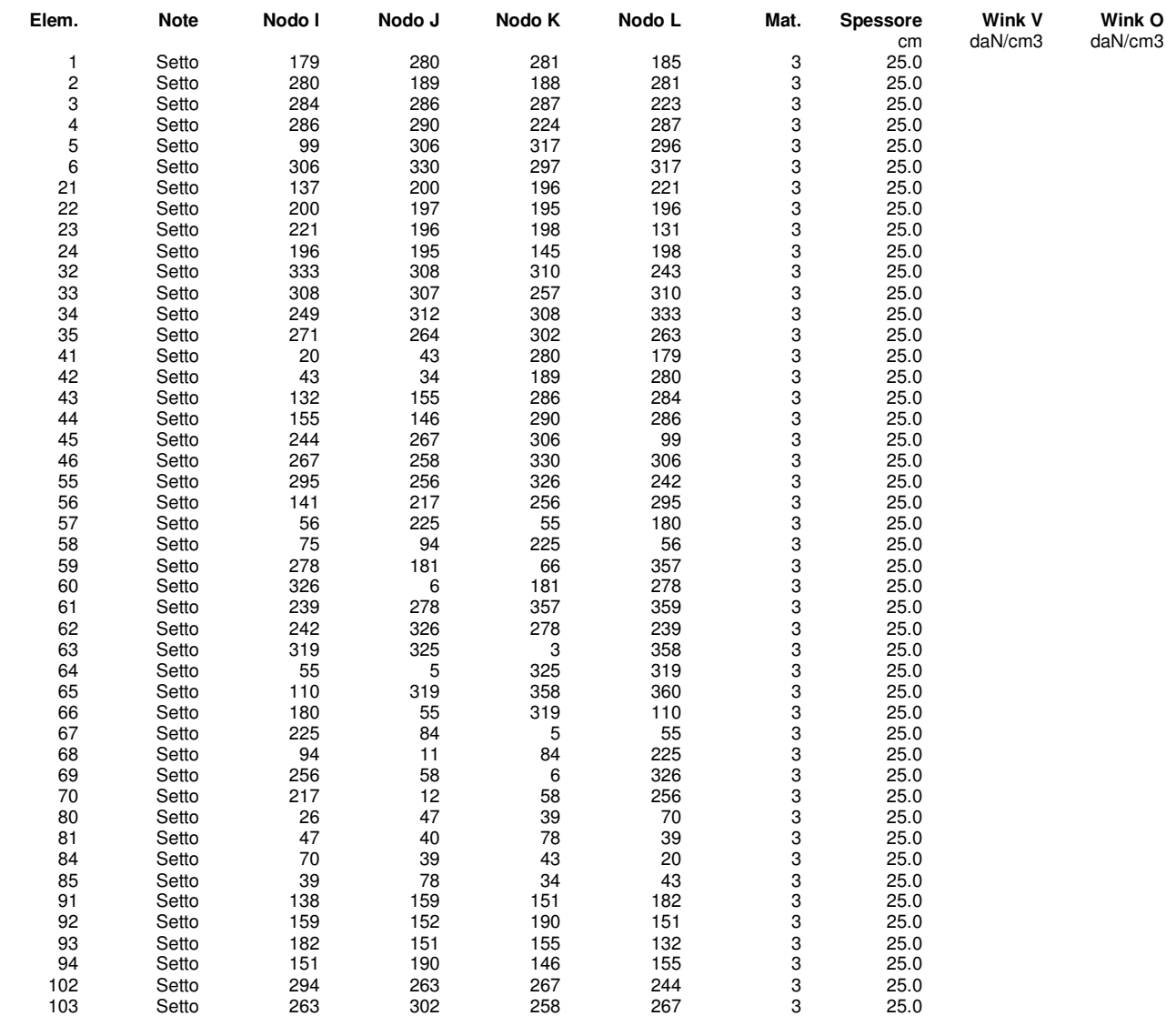

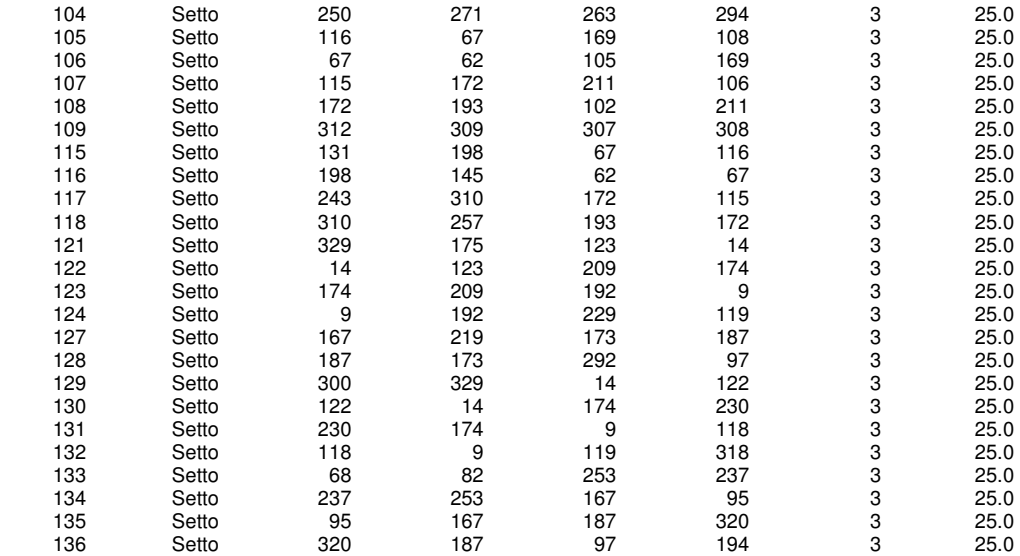

### **MODELLAZIONE DELLE AZIONI**

#### LEGENDA TABELLA DATI AZIONI

Il programma consente l'uso di diverse tipologie di carico (azioni). Le azioni utilizzate nella modellazione sono individuate da una sigla identificativa ed un codice numerico (gli elementi strutturali richiamano quest'ultimo nella propria descrizione). Per ogni azione applicata alla struttura viene di riportato il codice, il tipo e la sigla identificativa. Le tabelle successive dettagliano i valori caratteristici di ogni azione in relazione al tipo. Le tabelle riportano infatti i seguenti dati in relazione al tipo:

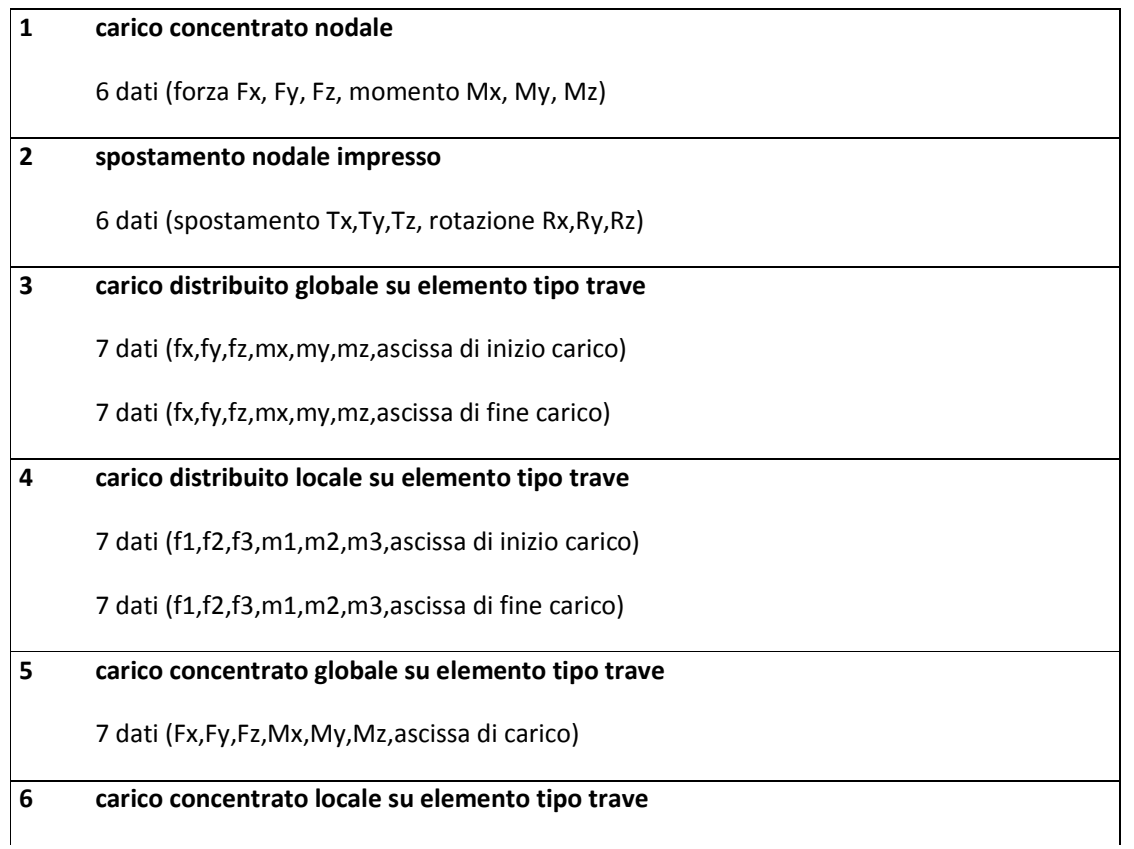

7 dati (F1, F2, F3, M1, M2, M3, ascissa di carico)

#### **7 variazione termica applicata ad elemento tipo trave**

7 dati (variazioni termiche: uniforme, media e differenza in altezza e larghezza al nodo iniziale e finale)

#### **8 carico di pressione uniforme su elemento tipo piastra**

1 dato (pressione)

#### **9 carico di pressione variabile su elemento tipo piastra**

4 dati (pressione, quota, pressione, quota)

#### **10 variazione termica applicata ad elemento tipo piastra**

2 dati (variazioni termiche: media e differenza nello spessore)

#### **11 carico variabile generale su elementi tipo trave e piastra**

1 dato descrizione della tipologia

4 dati per segmento (posizione, valore, posizione, valore)

la tipologia precisa l'ascissa di definizione, la direzione del carico, la modalità di carico e la larghezza d'influenza per gli elementi tipo trave

#### **12 gruppo di carichi con impronta su piastra**

9 dati (numero di ripetizioni in direzione X e Y, valore di ciascun carico, posizione centrale del primo, dimensioni dell' impronta, interasse tra i carichi

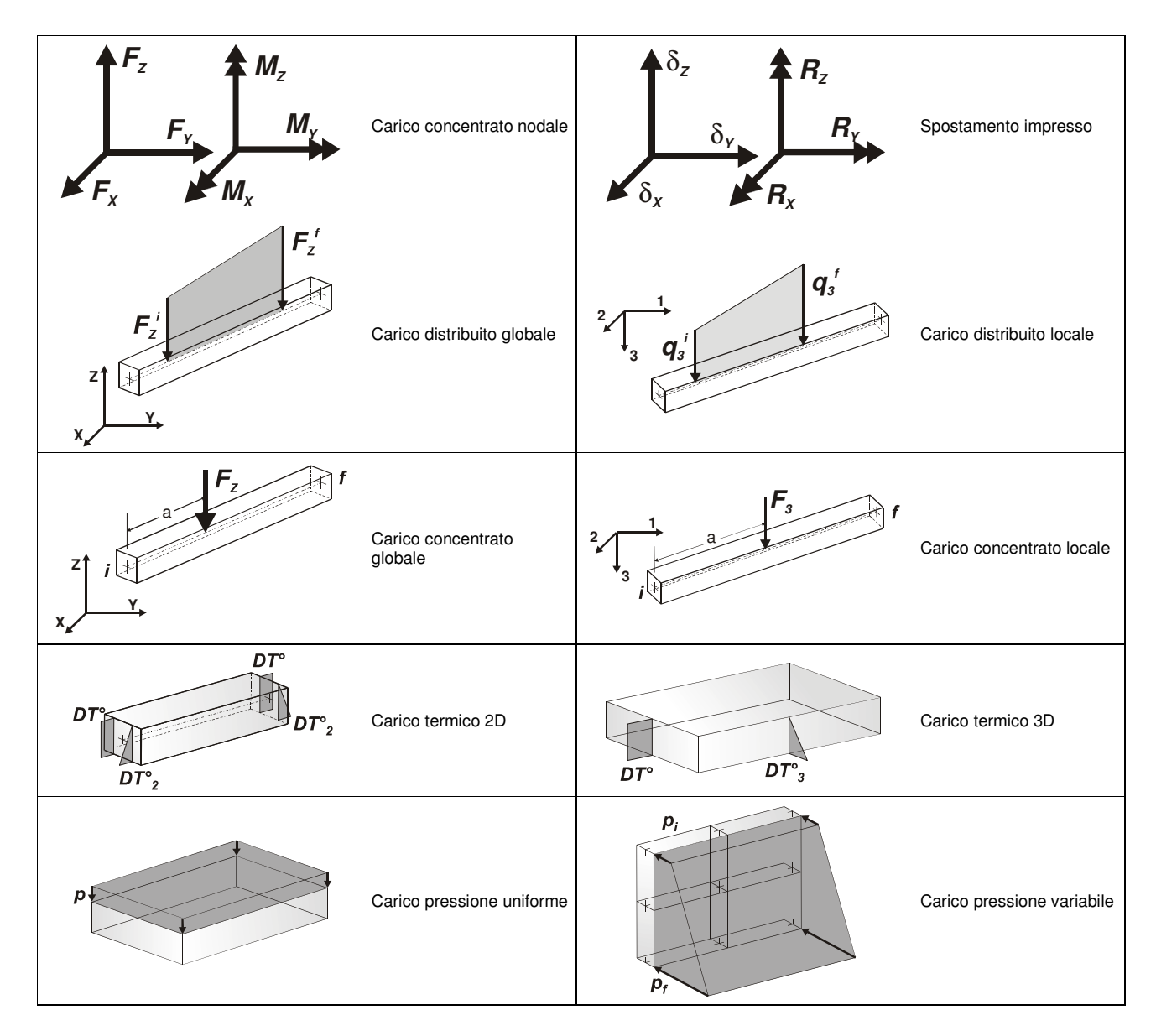

## **SCHEMATIZZAZIONE DEI CASI DI CARICO**

#### LEGENDA TABELLA CASI DI CARICO

Il programma consente l'applicazione di diverse tipologie di casi di carico. Sono previsti i seguenti 11 tipi di casi di carico:

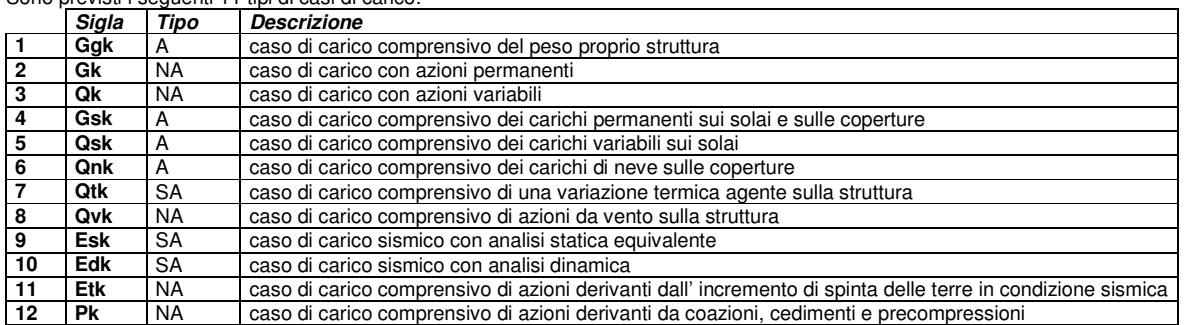

Sono di tipo automatico A (ossia non prevedono introduzione dati da parte dell'utente) i seguenti casi di carico: 1-Ggk; 4-Gsk; 5-Qsk; 6-Qnk.

Sono di tipo semi-automatico SA (ossia prevedono una minima introduzione dati da parte dell'utente) i seguenti casi di carico:

7-Qtk, in quanto richiede solo il valore della variazione termica;

9-Esk e 10-Edk, in quanto richiedono il valore dell'angolo di ingresso del sisma e l'individuazione dei casi di carico partecipanti alla definizione delle masse.

Sono di tipo non automatico NA ossia prevedono la diretta applicazione di carichi generici agli elementi strutturali (si veda il precedente punto Modellazione delle Azioni) i restanti casi di carico.

Nella tabella successiva vengono riportati i casi di carico agenti sulla struttura, con l'indicazione dei dati relativi al caso di carico stesso: Numero Tipo e Sigla identificativa, Valore di riferimento del caso di carico (se previsto).

In successione, per i casi di carico non automatici, viene riportato l'elenco di nodi ed elementi direttamente caricati con la sigla identificativa del carico.

Per i casi di carico di tipo sismico (9-Esk e 10-Edk), viene riportata la tabella di definizione delle masse: per ogni caso di carico partecipante alla definizione delle masse viene indicata la relativa aliquota (partecipazione) considerata. Si precisa che per i caso di carico 5-Qsk e 6-Qnk la partecipazione è prevista localmente per ogni elemento solaio o copertura presente nel modello (si confronti il valore Sksol nel capitolo relativo agli elementi solaio) e pertanto la loro partecipazione è di norma pari a uno.

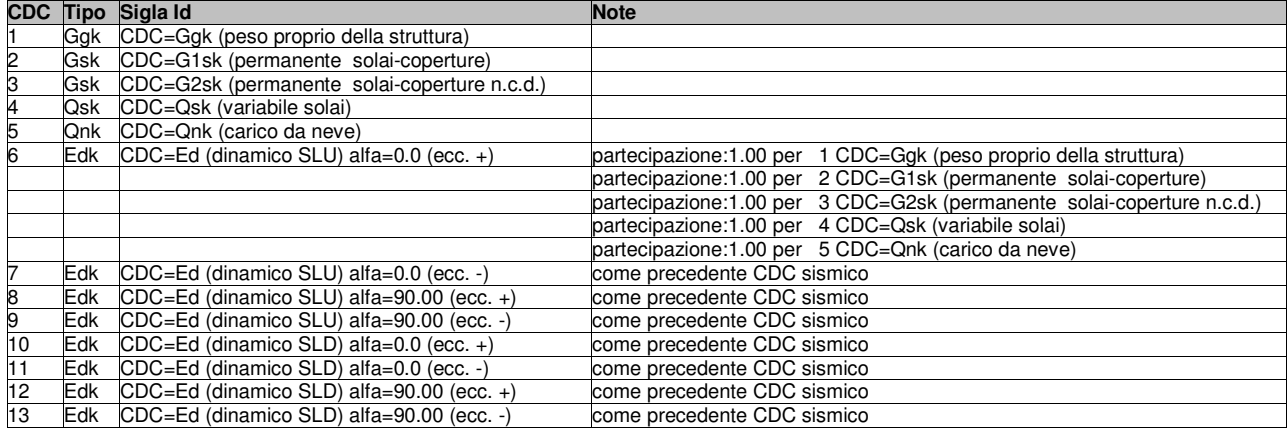

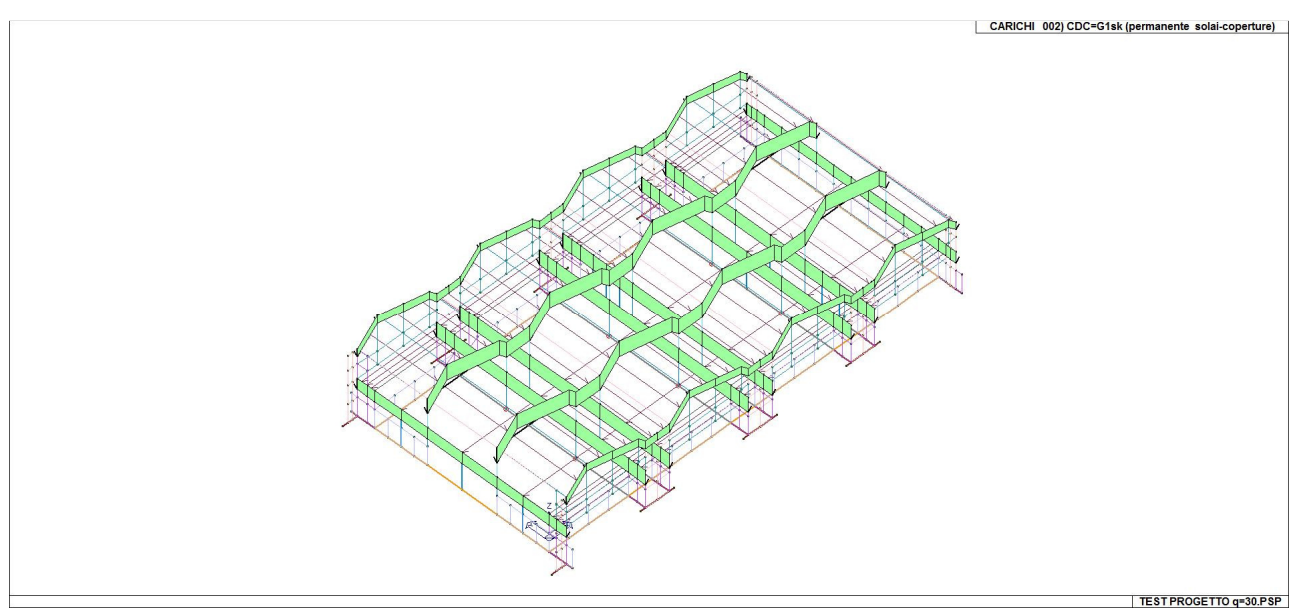

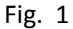

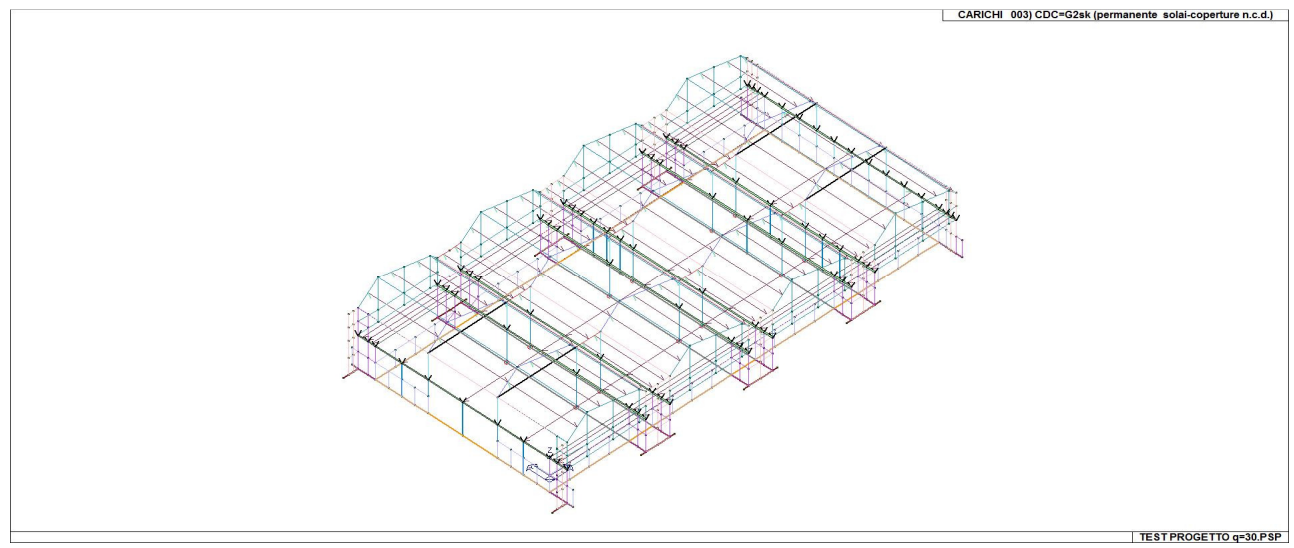

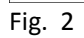

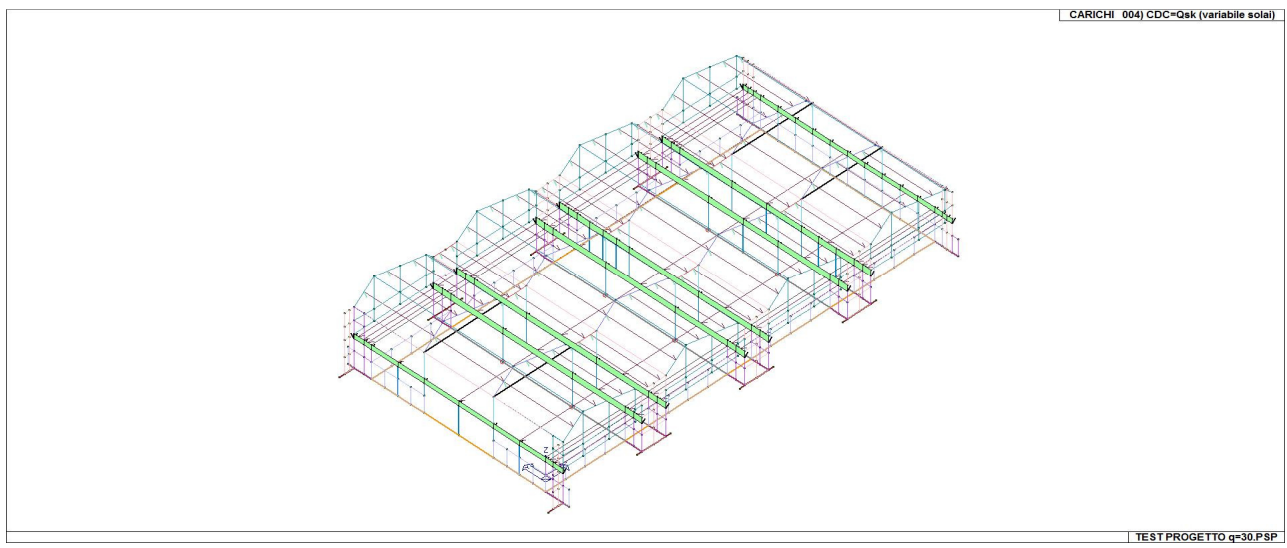

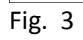

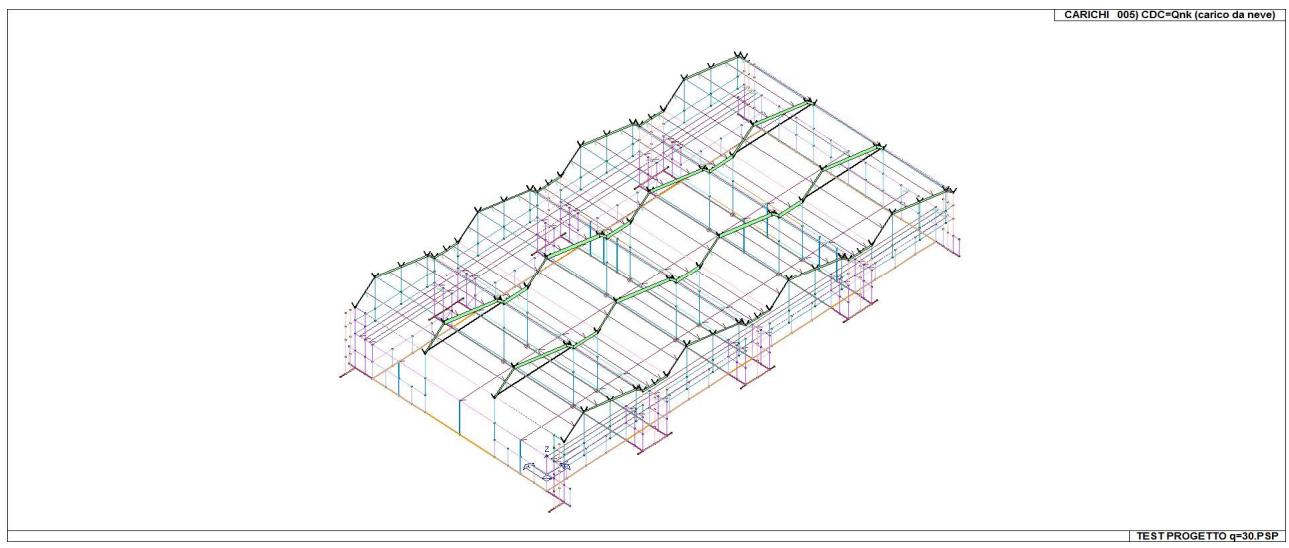

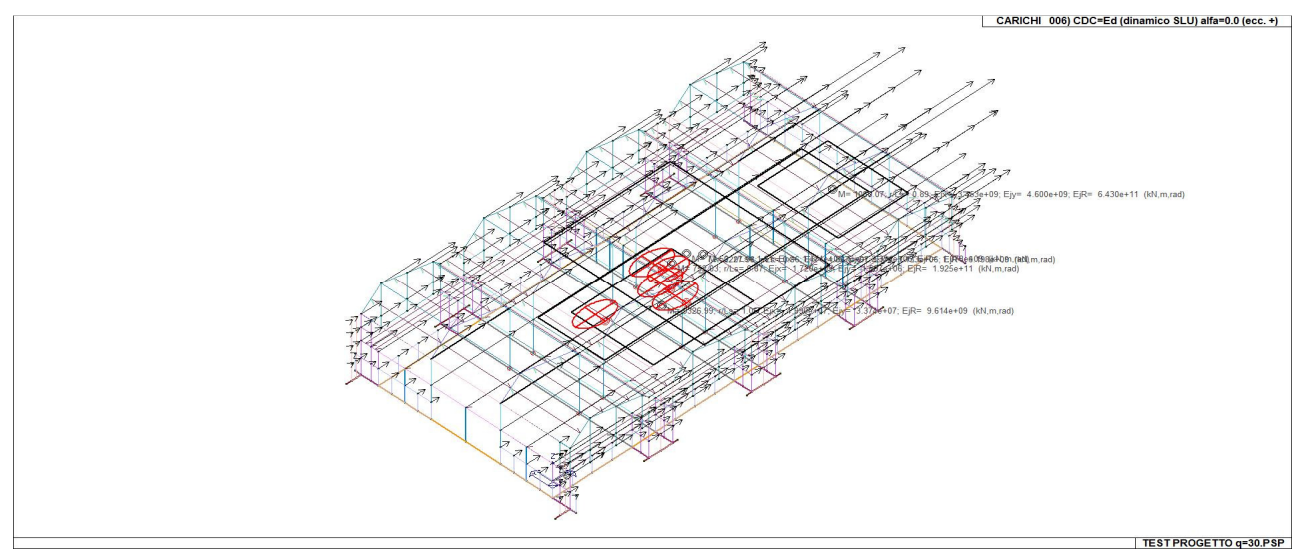

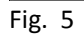

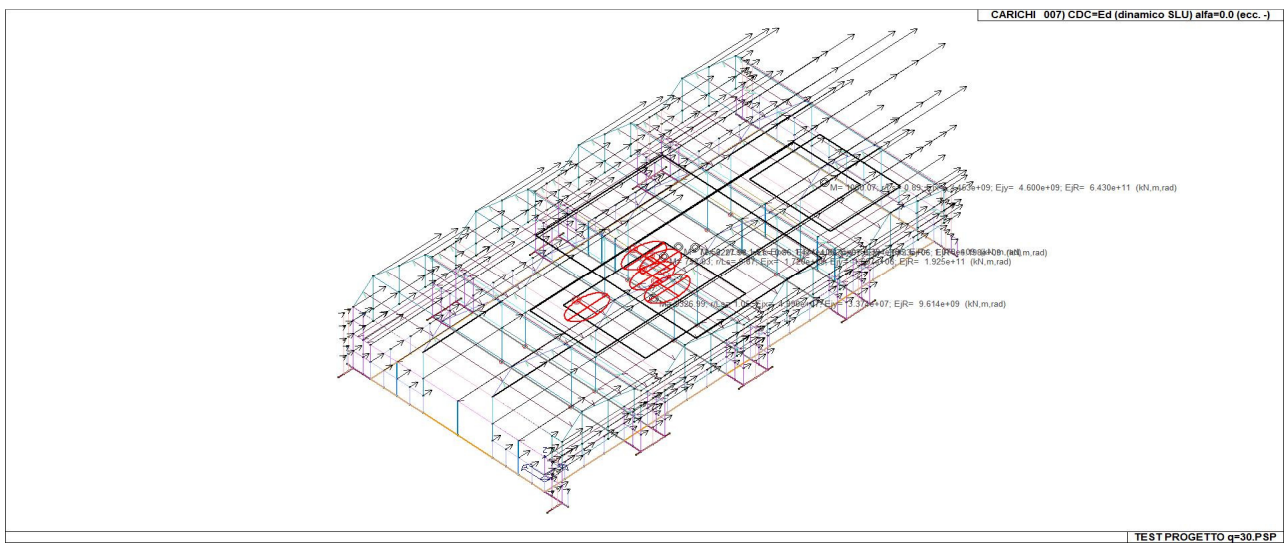

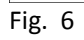

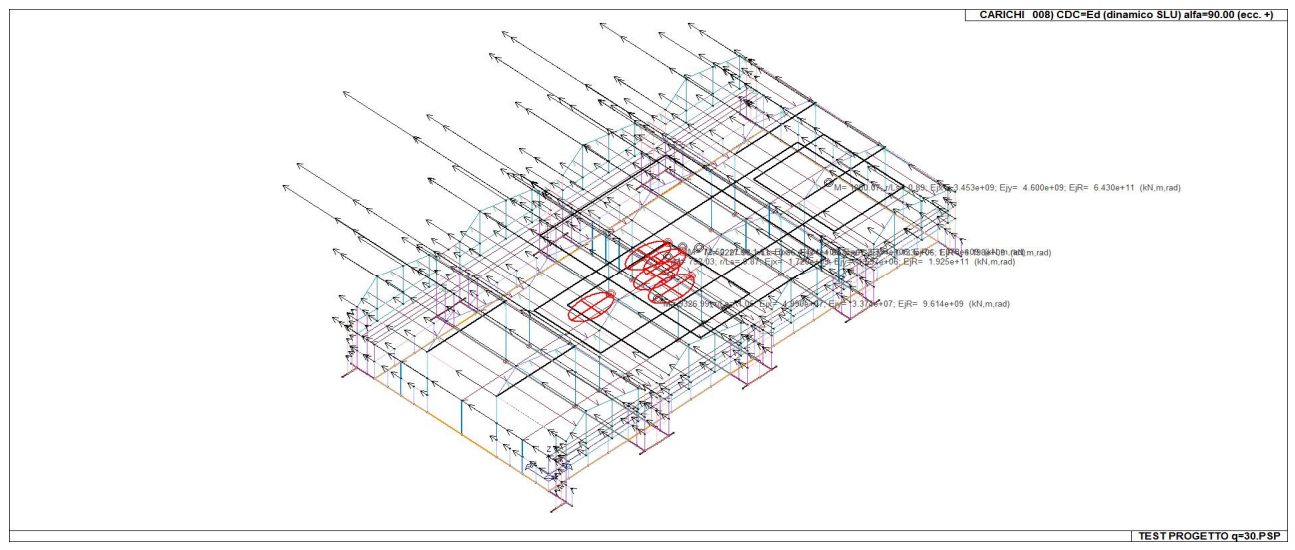

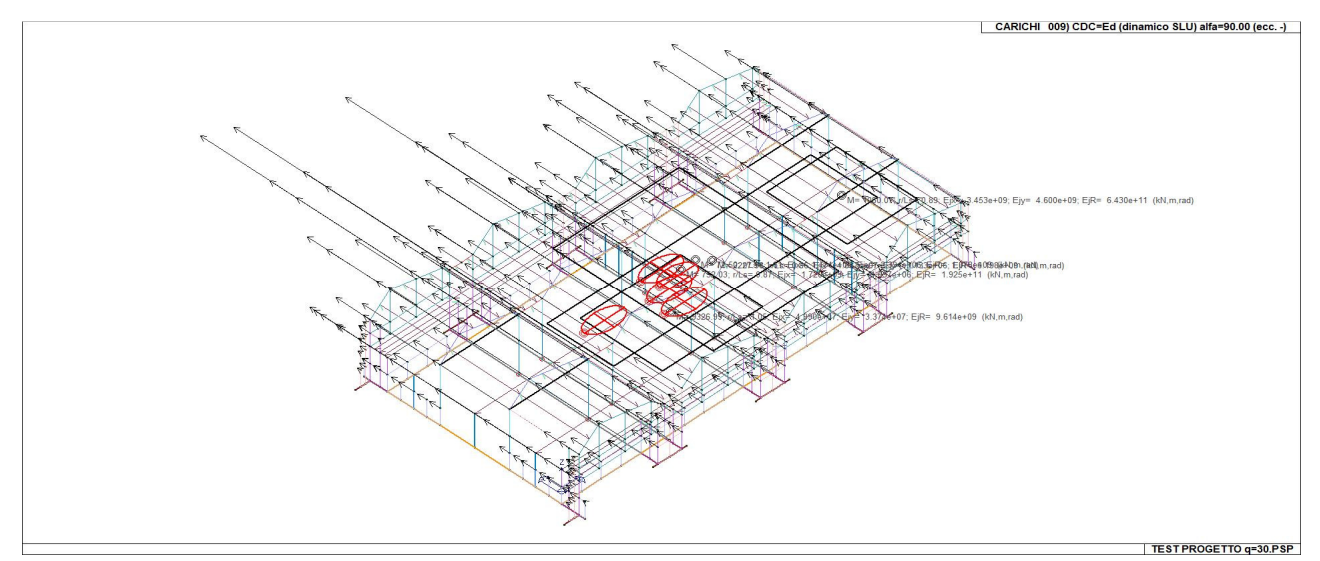

Fig. 8

### **DEFINIZIONE DELLE COMBINAZIONI**

#### LEGENDA TABELLA COMBINAZIONI DI CARICO

Il programma combina i diversi tipi di casi di carico (CDC) secondo le regole previste dalla normativa vigente. Le combinazioni previste sono destinate al controllo di sicurezza della struttura ed alla verifica degli spostamenti e delle sollecitazioni.

La prima tabella delle combinazioni riportata di seguito comprende le seguenti informazioni: Numero, Tipo, Sigla identificativa. Una seconda tabella riporta il peso nella combinazione assunto per ogni caso di carico.

Ai fini delle verifiche degli stati limite si definiscono le seguenti combinazioni delle azioni:

#### **Combinazione fondamentale** SLU

γG1⋅G1 + γG2⋅G2 + γP⋅P + γQ1⋅Qk1 + γQ2⋅ψ02⋅Qk2 + γQ3⋅ψ03⋅Qk3 + …

**Combinazione caratteristica** (rara) SLE

 $G_1 + G_2 + P + Qk_1 + \Psi_0$ 2⋅Qk2 +  $\Psi_0$ 3⋅Qk3+ ...

**Combinazione frequente** SLE

G1 + G2 + P + ψ11⋅Qk1 + ψ22⋅Qk2 + ψ23⋅Qk3 + …

**Combinazione quasi permanente** SLE

G1 + G2 + P + ψ21⋅Qk1 + ψ22⋅Qk2 + ψ23⋅Qk3 + …

**Combinazione sismica**, impiegata per gli stati limite ultimi e di esercizio connessi all'azione sismica E

 $E + G1 + G2 + P + \Psi21 \cdot Qk1 + \Psi22 \cdot Qk2 + ...$ 

**Combinazione eccezionale**, impiegata per gli stati limite connessi alle azioni eccezionali

 $G_1 + G_2 + P + \Psi_2 + Qk_1 + \Psi_2 + Qk_2 + ...$ 

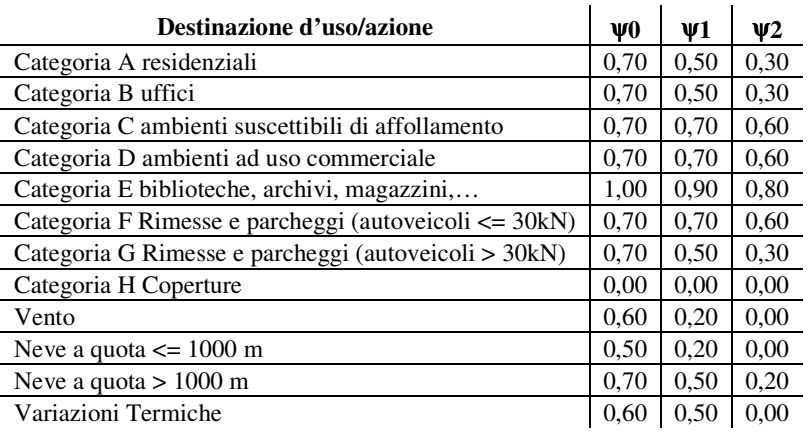

#### NTC 2008 Tabella 2.5.I

Nelle verifiche possono essere adottati in alternativa due diversi approcci progettuali:

- per l'approccio 1 si considerano due diverse combinazioni di gruppi di coefficienti di sicurezza parziali per le azioni, per i materiali e per la resistenza globale (combinazione 1 con coefficienti A1 e combinazione 2 con coefficienti A2),

- per l'approccio 2 si definisce un'unica combinazione per le azioni, per la resistenza dei materiali e per la resistenza globale (con coefficienti A1).

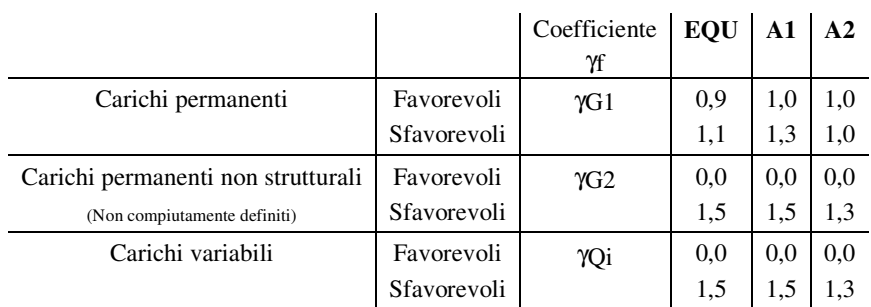

#### NTC 2008 Tabella 2.6.I

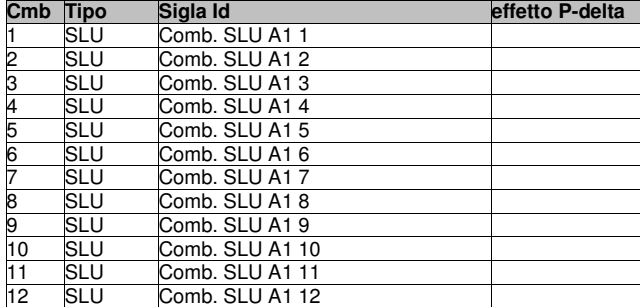

*Dove:* 

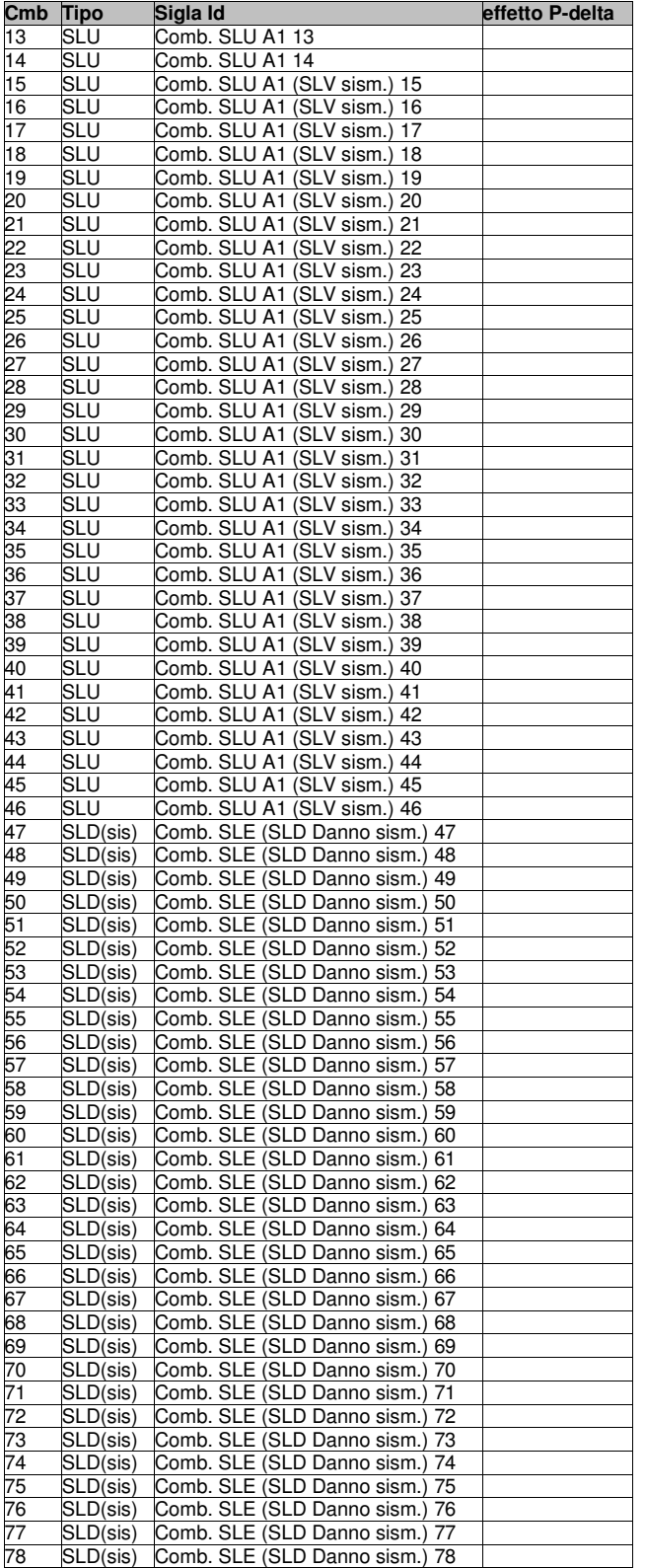

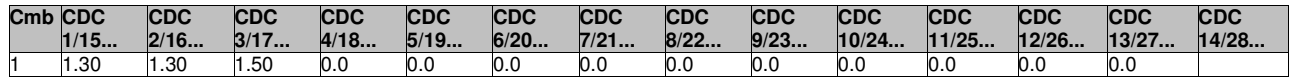

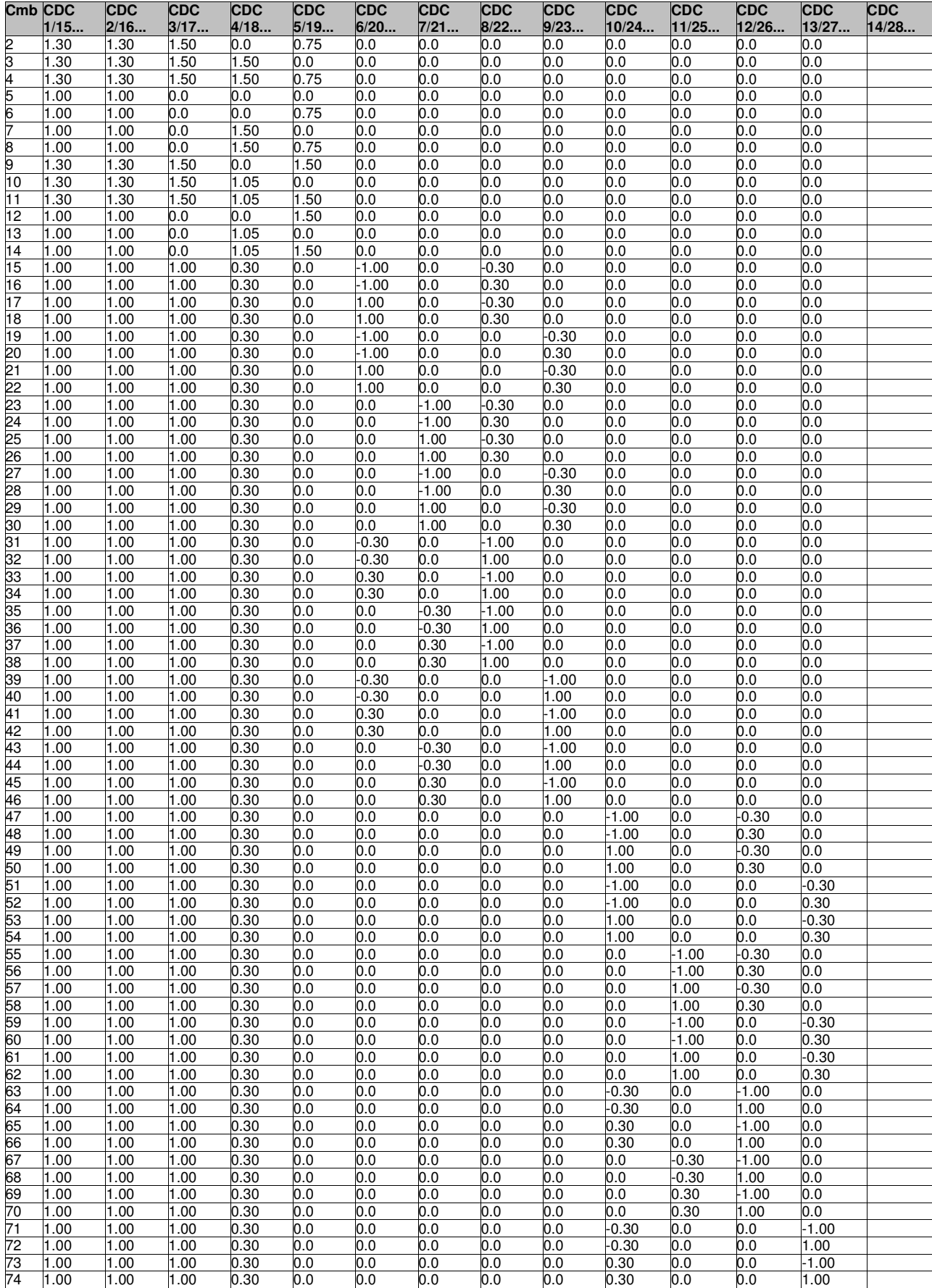

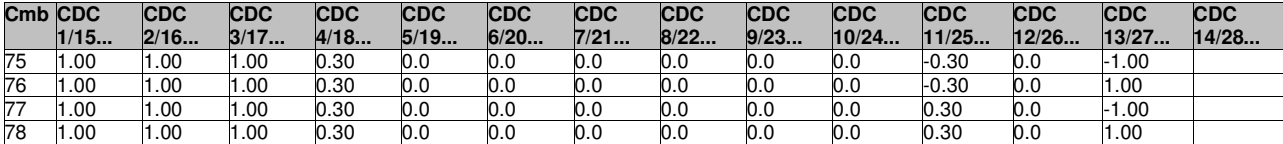

### **AZIONE SISMICA**

VALUTAZIONE DELL' AZIONE SISMICA

L'azione sismica sulle costruzioni è valutata a partire dalla "pericolosità sismica di base", in

condizioni ideali di sito di riferimento rigido con superficie topografica orizzontale.

Allo stato attuale, la pericolosità sismica su reticolo di riferimento nell'intervallo di riferimento è fornita dai dati pubblicati sul sito http://esse1.mi.ingv.it/. Per punti non coincidenti con il reticolo di riferimento e periodi di ritorno non contemplati direttamente si opera come indicato nell' allegato alle NTC (rispettivamente media pesata e interpolazione).

L' azione sismica viene definita in relazione ad un periodo di riferimento Vr che si ricava, per ciascun tipo di costruzione, moltiplicandone la vita nominale per il coefficiente d'uso (vedi tabella Parametri della struttura). Fissato il periodo di riferimento Vr e la probabilità di superamento Pver associata a ciascuno degli stati limite considerati, si ottiene il periodo di ritorno Tr e i relativi parametri di pericolosità sismica (vedi tabella successiva):

ag: accelerazione orizzontale massima del terreno;

Fo: valore massimo del fattore di amplificazione dello spettro in accelerazione orizzontale;<br>T\*c: periodo di inizio del tratto a velocità costante dello spettro in accelerazione orizzontale;

periodo di inizio del tratto a velocità costante dello spettro in accelerazione orizzontale;

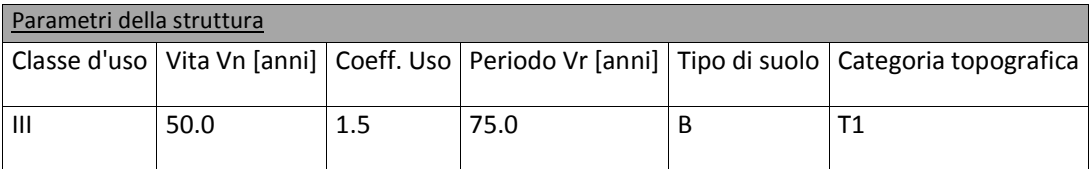

Individuati su reticolo di riferimento i parametri di pericolosità sismica si valutano i parametri spettrali riportati in tabella:

S è il coefficiente che tiene conto della categoria di sottosuolo e delle condizioni topografiche

mediante la relazione seguente S = Ss\*St (3.2.5)

Fo è il fattore che quantifica l'amplificazione spettrale massima, su sito di riferimento rigido orizzontale

Fv è il fattore che quantifica l'amplificazione spettrale massima verticale, in termini di accelerazione orizzontale massima del terreno ag su sito di riferimento rigido orizzontale

Tb è il periodo corrispondente all'inizio del tratto dello spettro ad accelerazione costante.

Tc è il periodo corrispondente all'inizio del tratto dello spettro a velocità costante.

Td è il periodo corrispondente all'inizio del tratto dello spettro a spostamento costante.

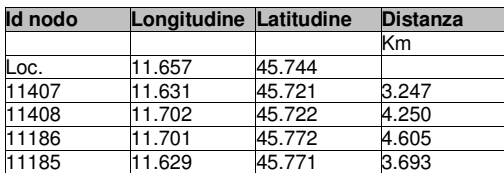

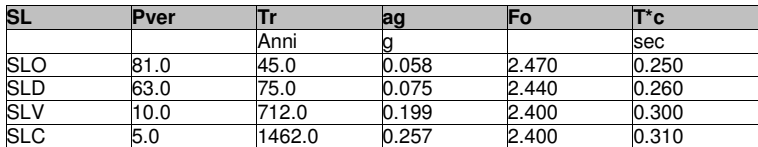

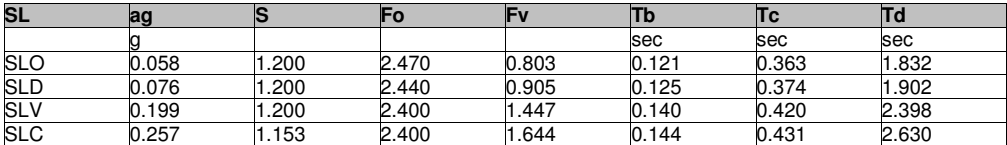

### **RISULTATI ANALISI SISMICHE**

LEGENDA TABELLA ANALISI SISMICHE

Il programma consente l'analisi di diverse configurazioni sismiche.

Sono previsti, infatti, i seguenti casi di carico:

#### **10. Edk** caso di carico sismico con analisi dinamica

Ciascun caso di carico è caratterizzato da un angolo di ingresso e da una configurazione di masse determinante la forza sismica complessiva (si rimanda al capitolo relativo ai casi di carico per chiarimenti inerenti questo aspetto).

Nella colonna Note, in funzione della norma in uso sono riportati i parametri fondamentali che caratterizzano l' azione sismica: in particolare possono essere presenti i seguenti valori:

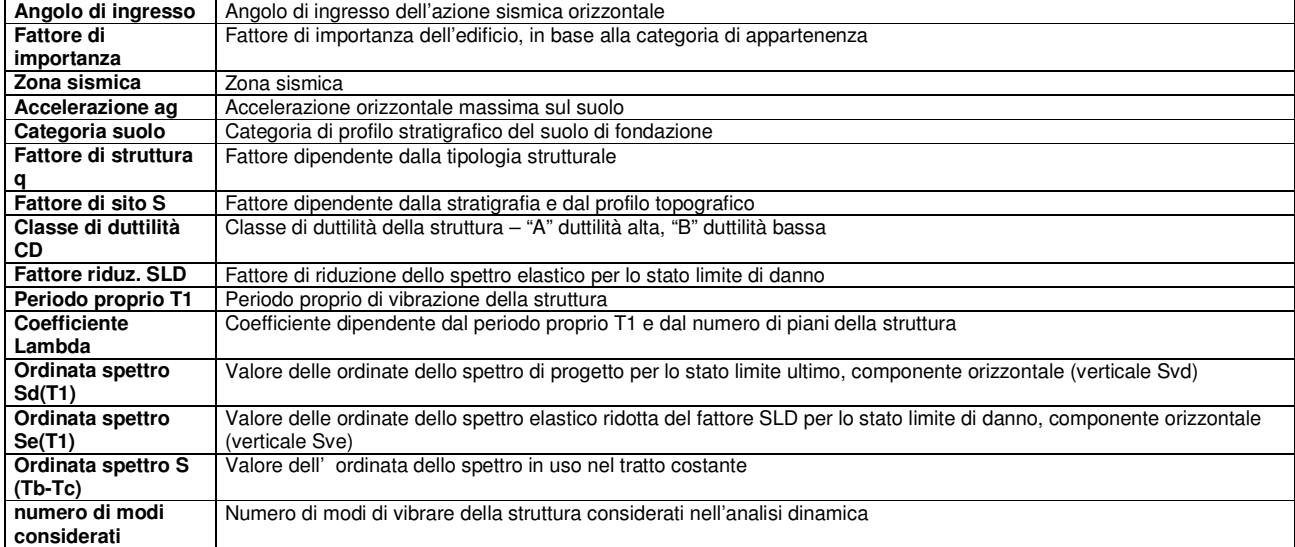

Per ciascun caso di carico sismico viene riportato l'insieme di dati sotto riportati (le masse sono espresse in unità di forza):

#### a) **analisi sismica dinamica con spettro di risposta**:

- quota, posizione del centro di massa e massa risultante, posizione del baricentro delle rigidezze, rapporto r/Ls (per strutture a nucleo) **,** indici di regolarità e/r secondo EC8 4.2.3.2
- frequenza, periodo,accelerazione spettrale, massa eccitata nelle tre direzioni globali per tutti i modi
- massa complessiva ed aliquota di massa complessiva eccitata.

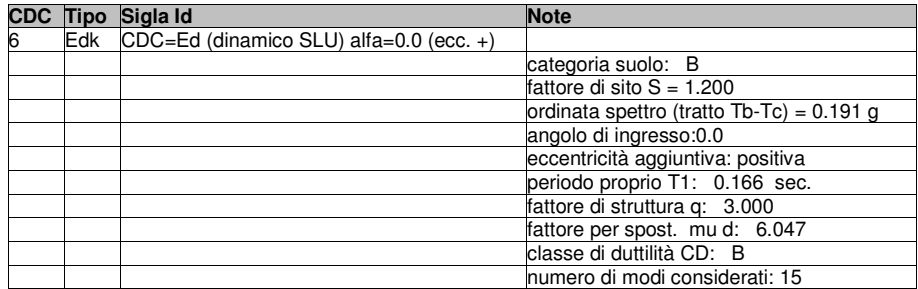

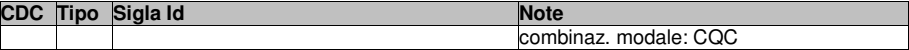

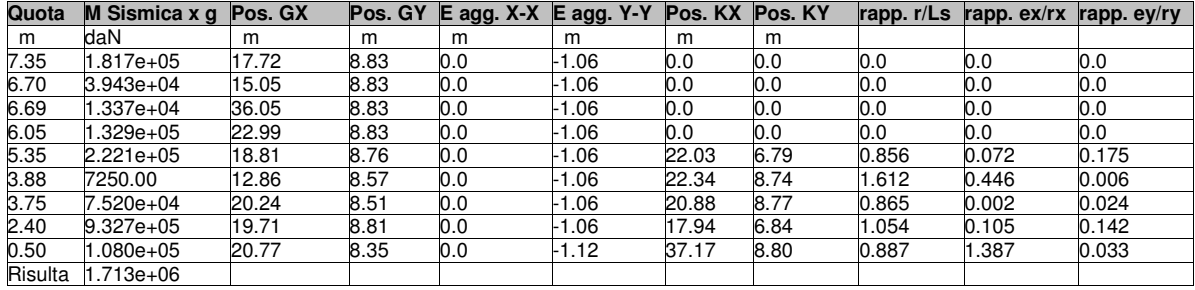

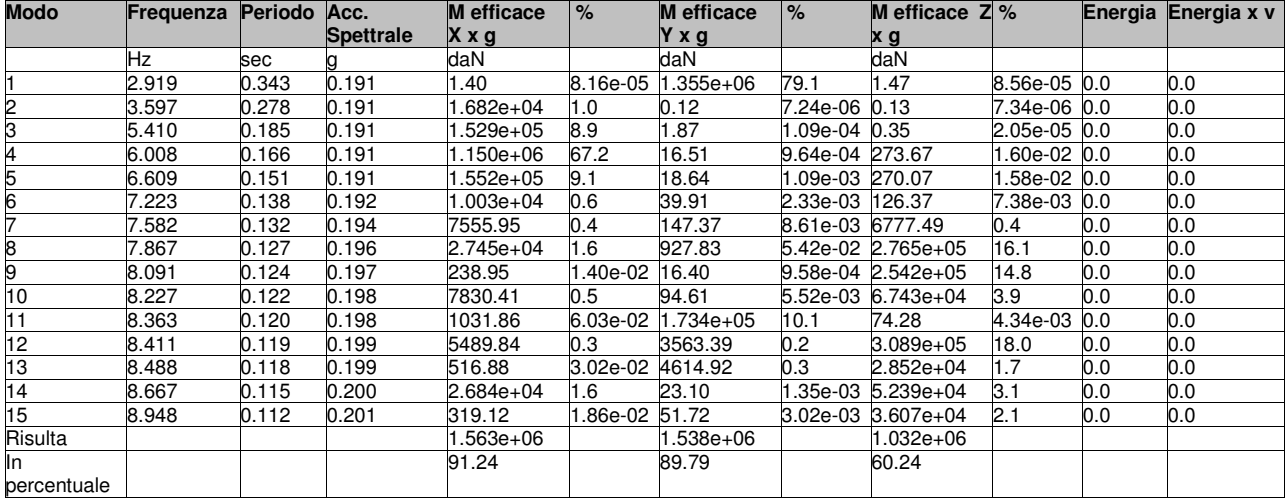

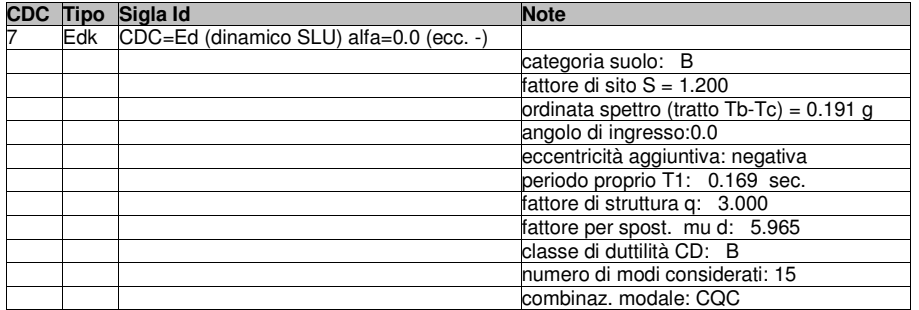

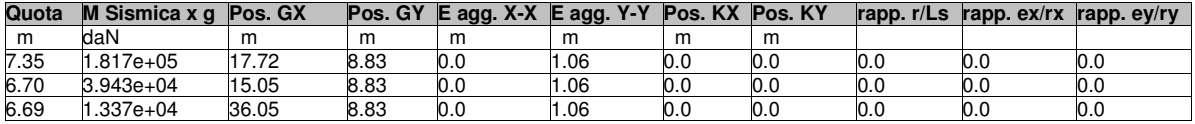

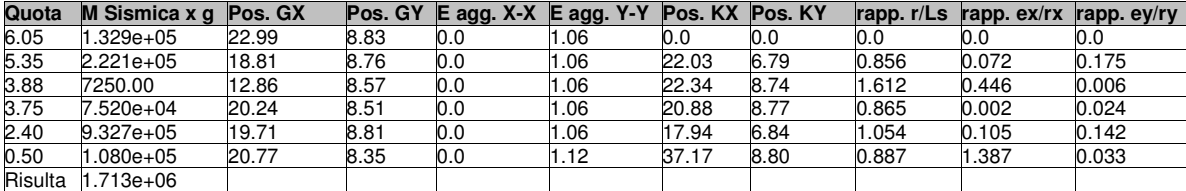

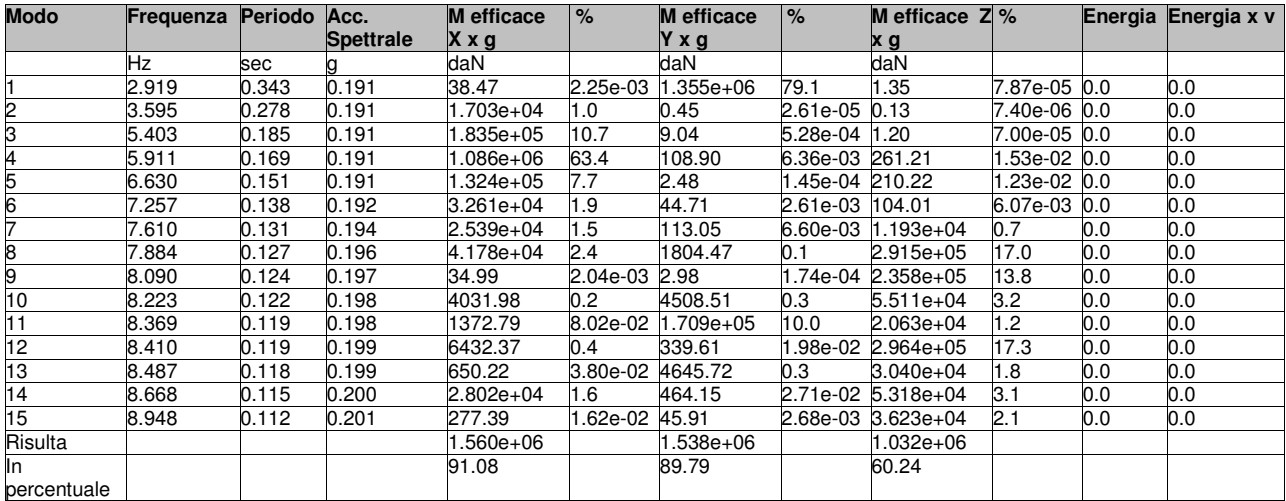

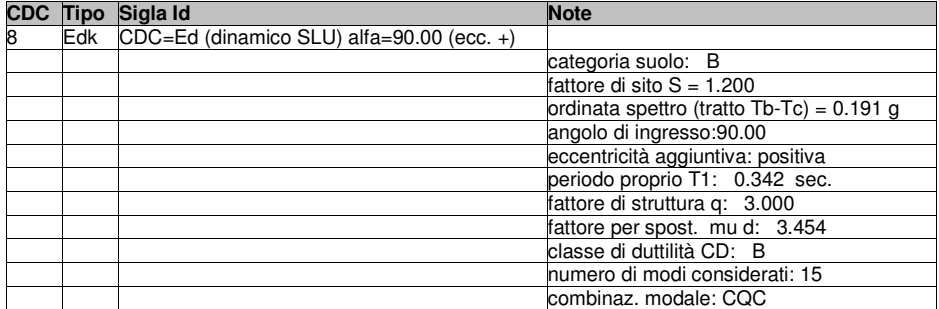

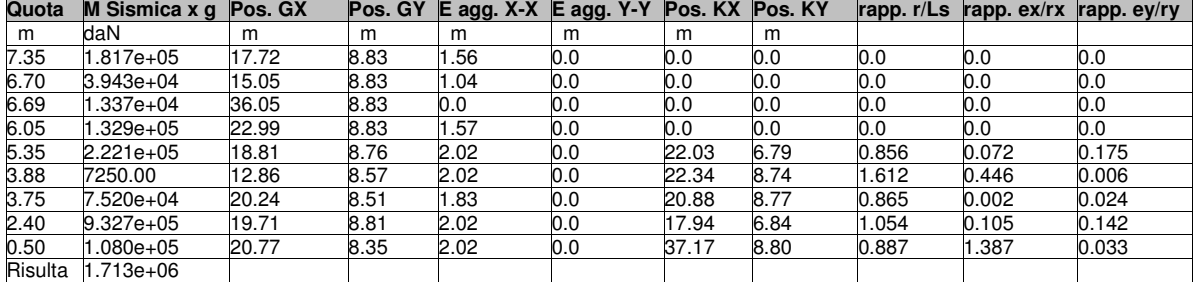

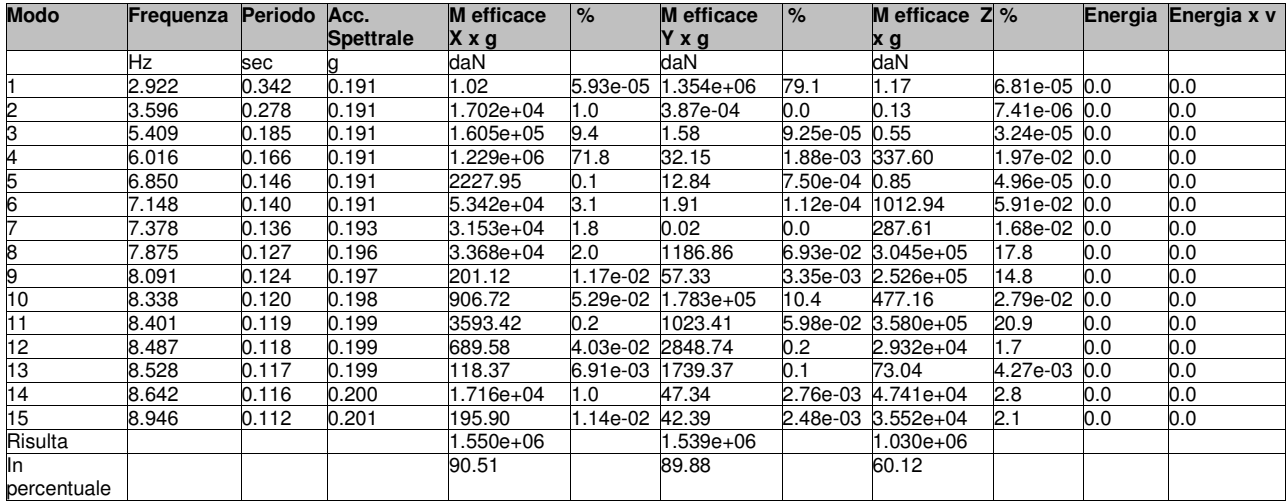

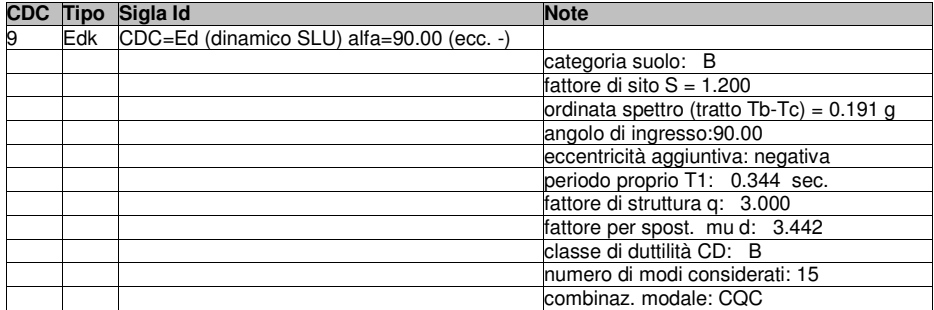

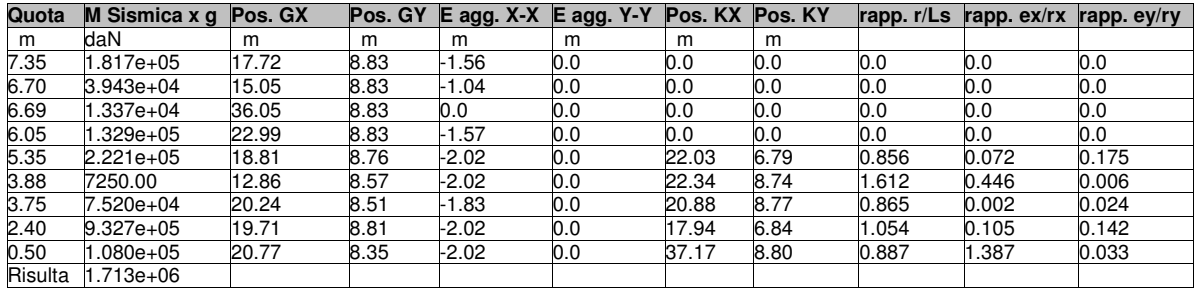

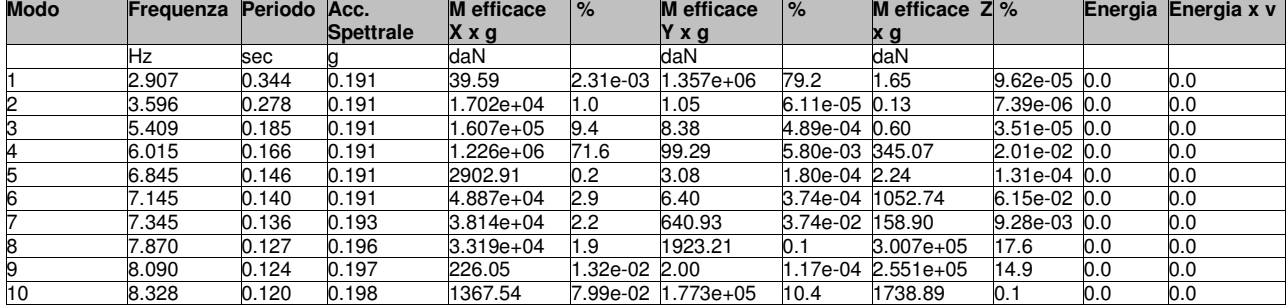

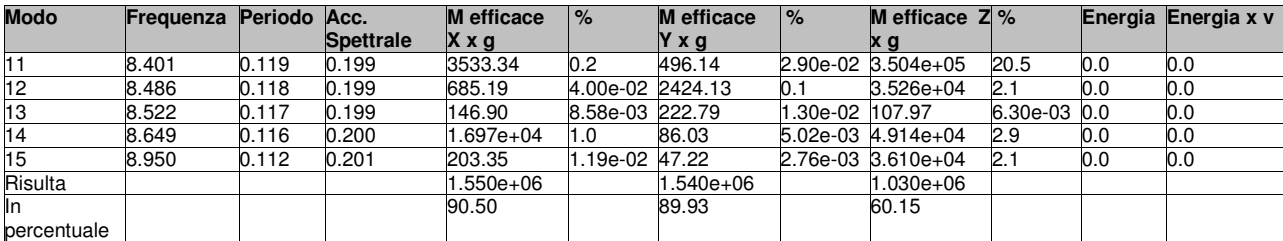

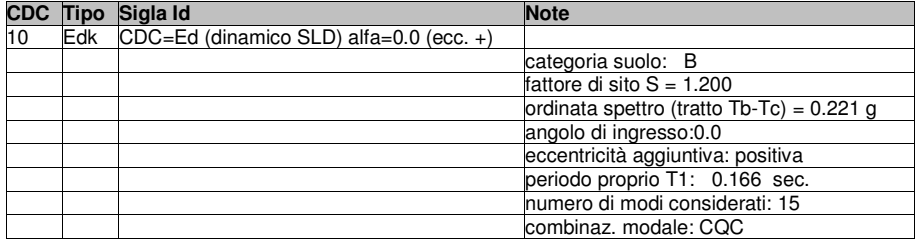

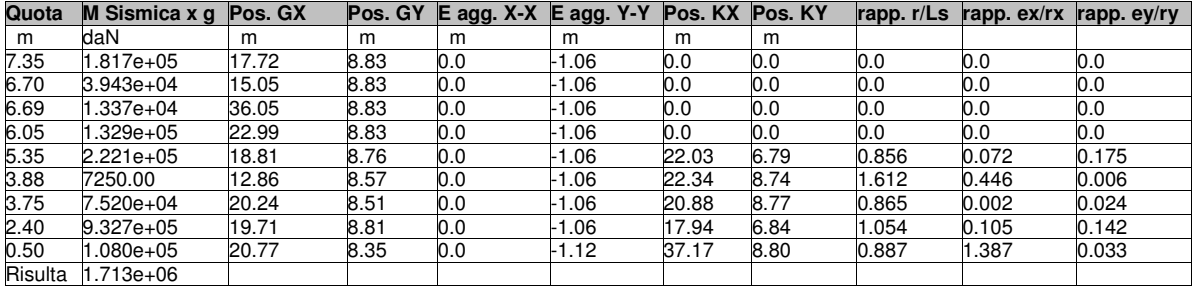

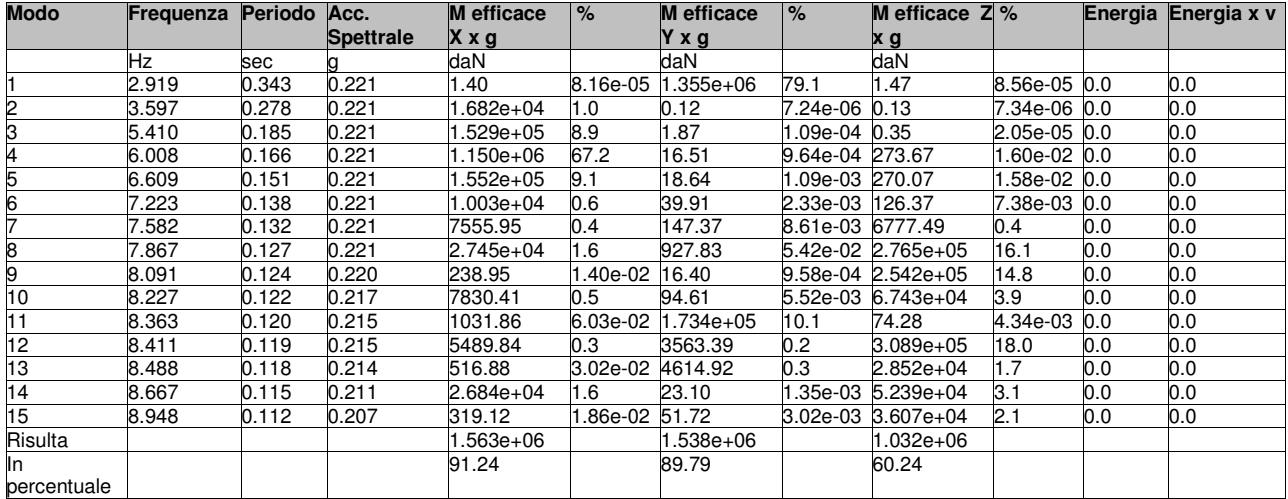

**CDC Tipo Sigla Id Note**

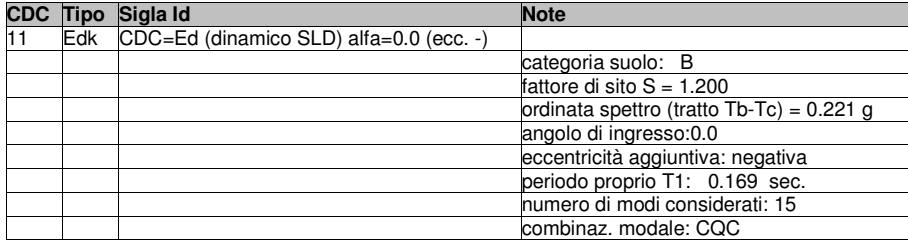

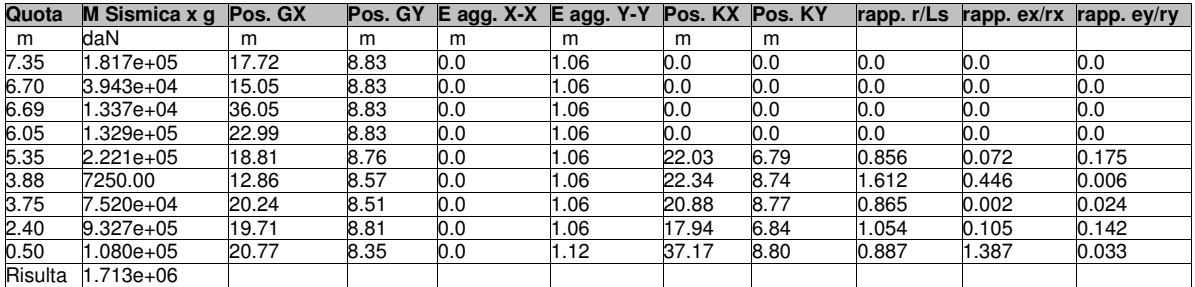

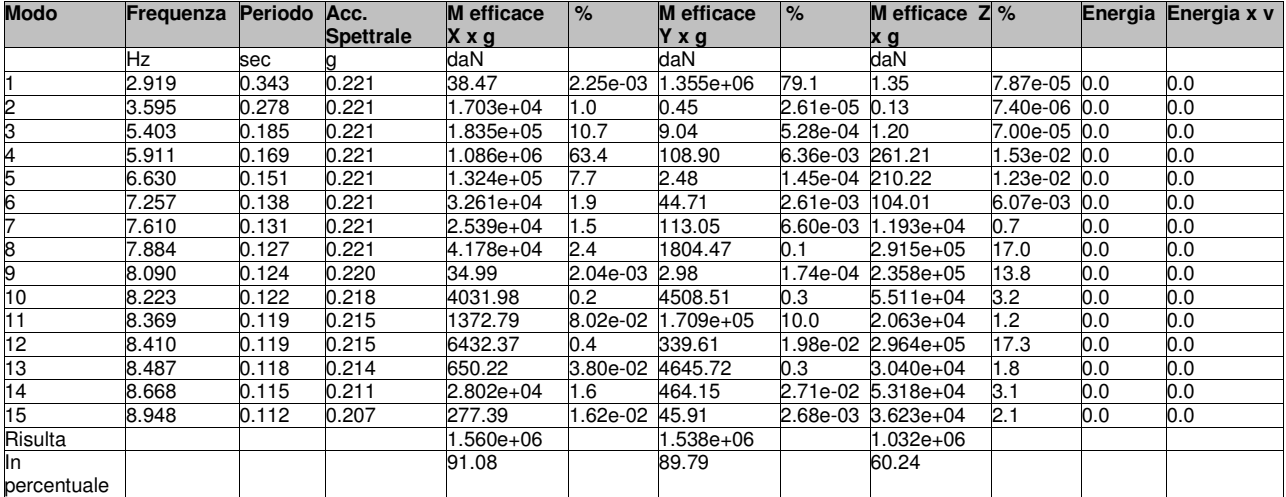

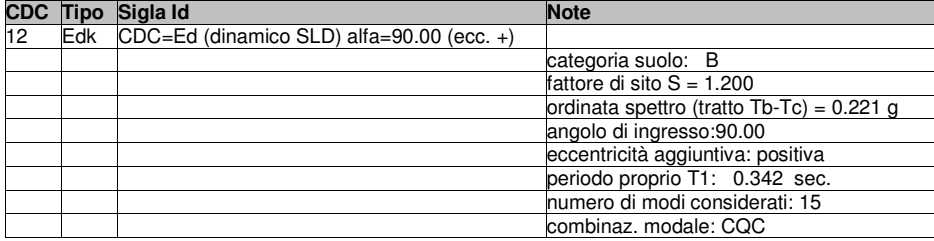

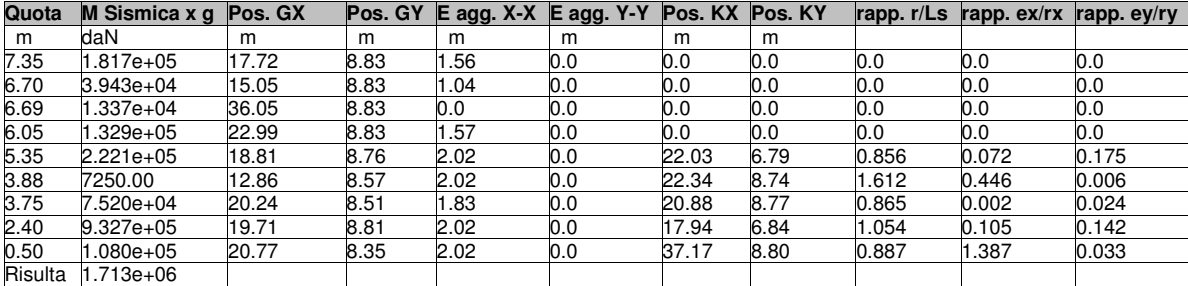

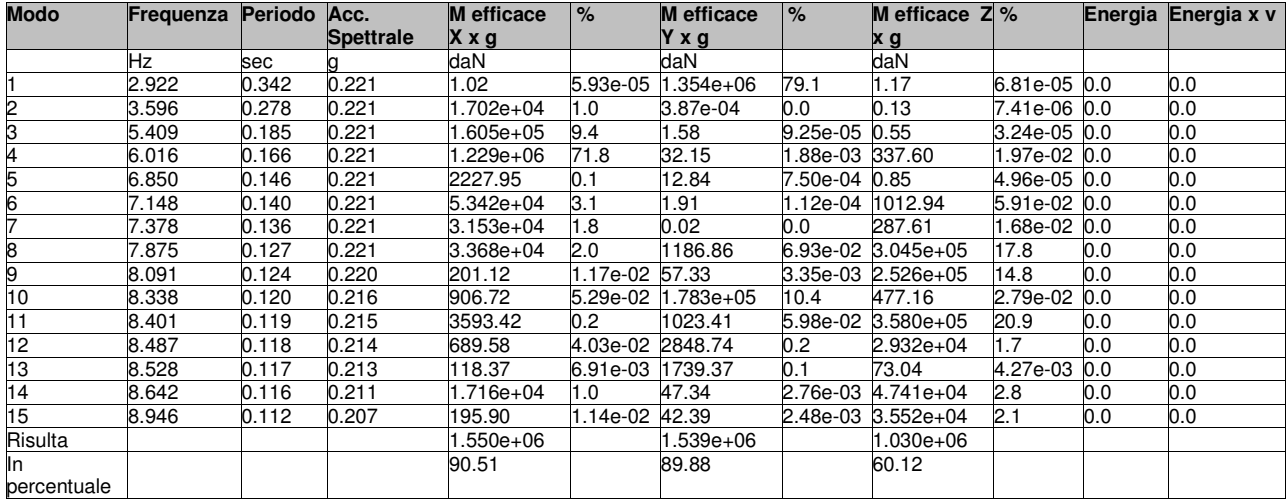

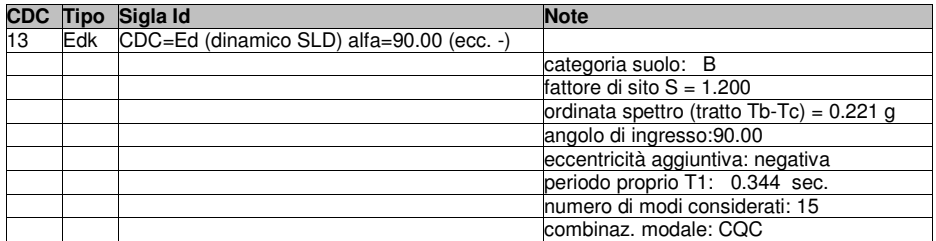

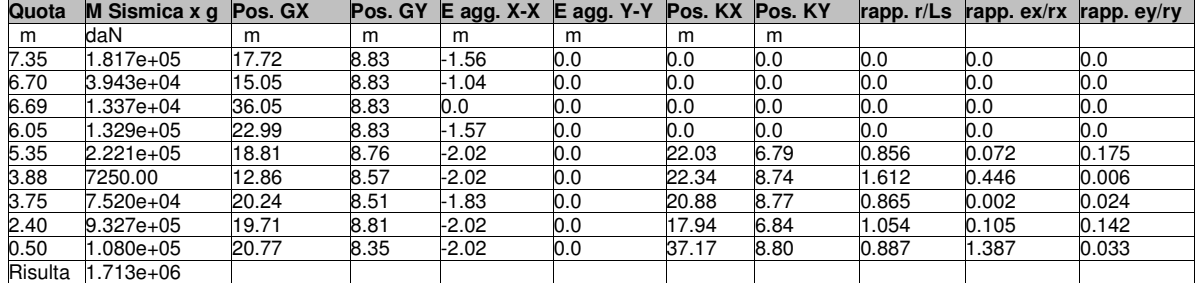

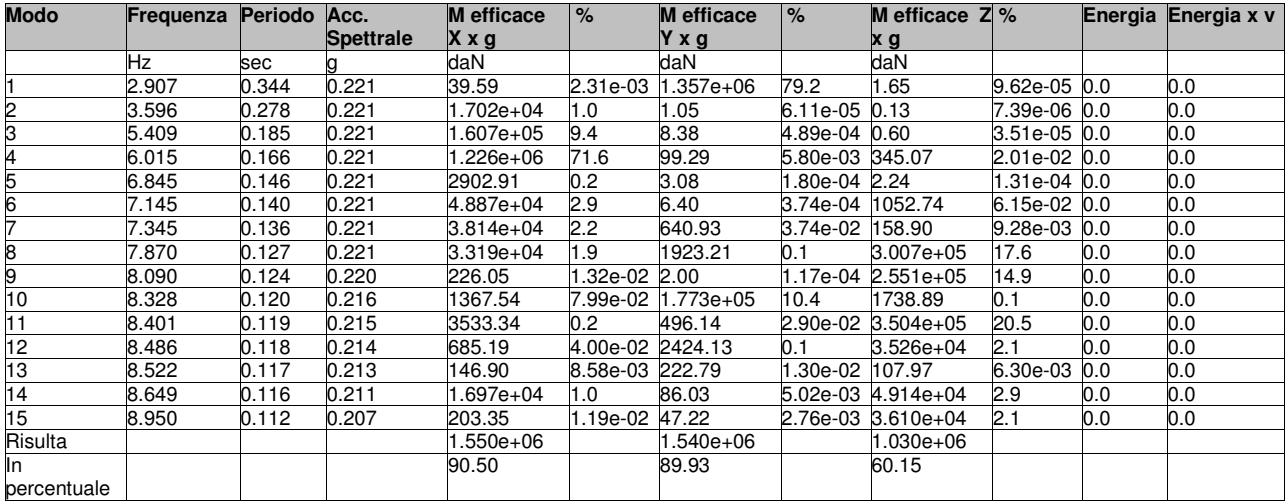

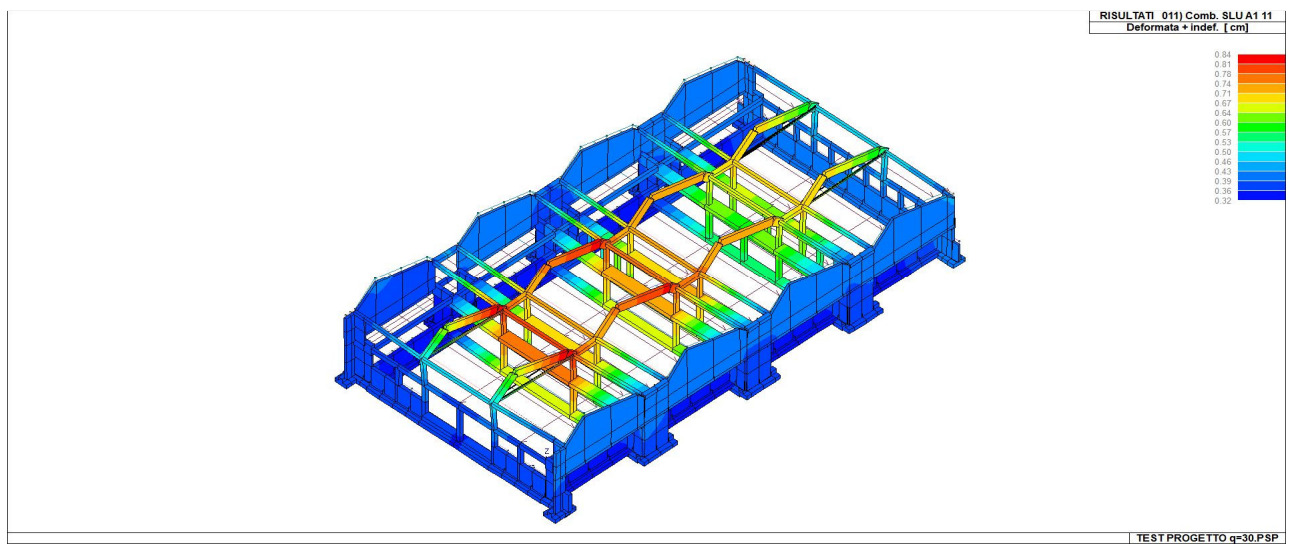

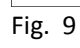

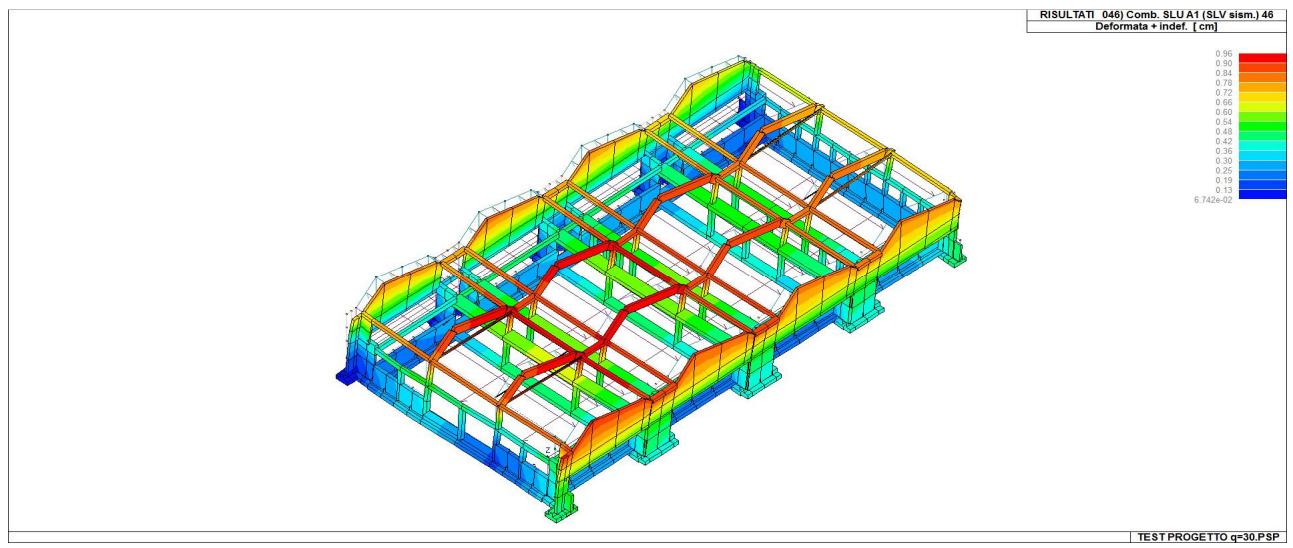

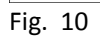

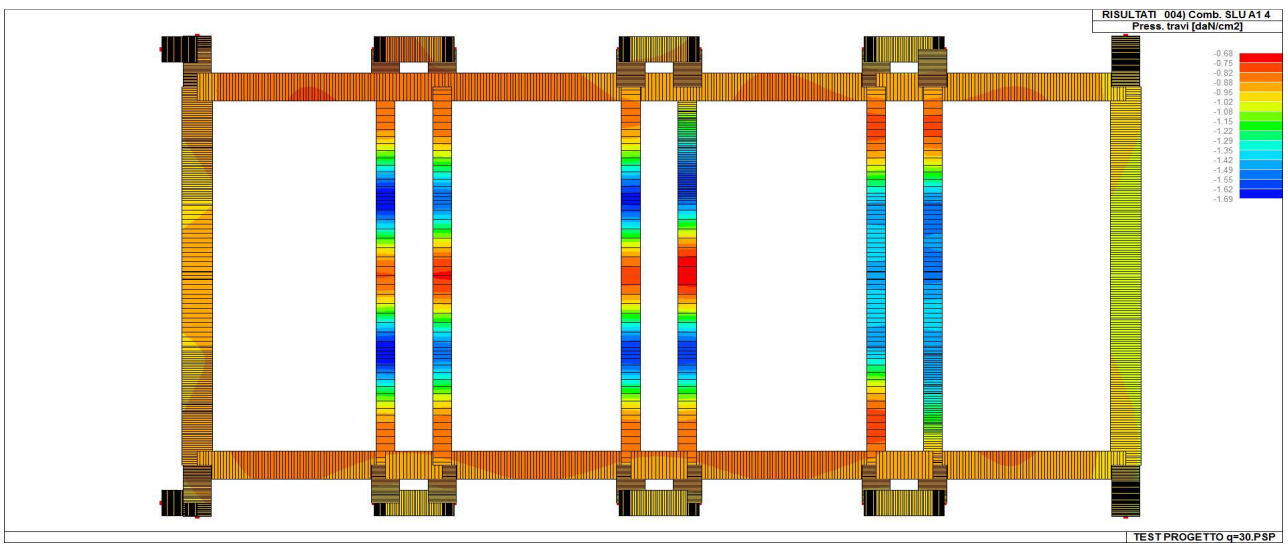

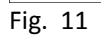

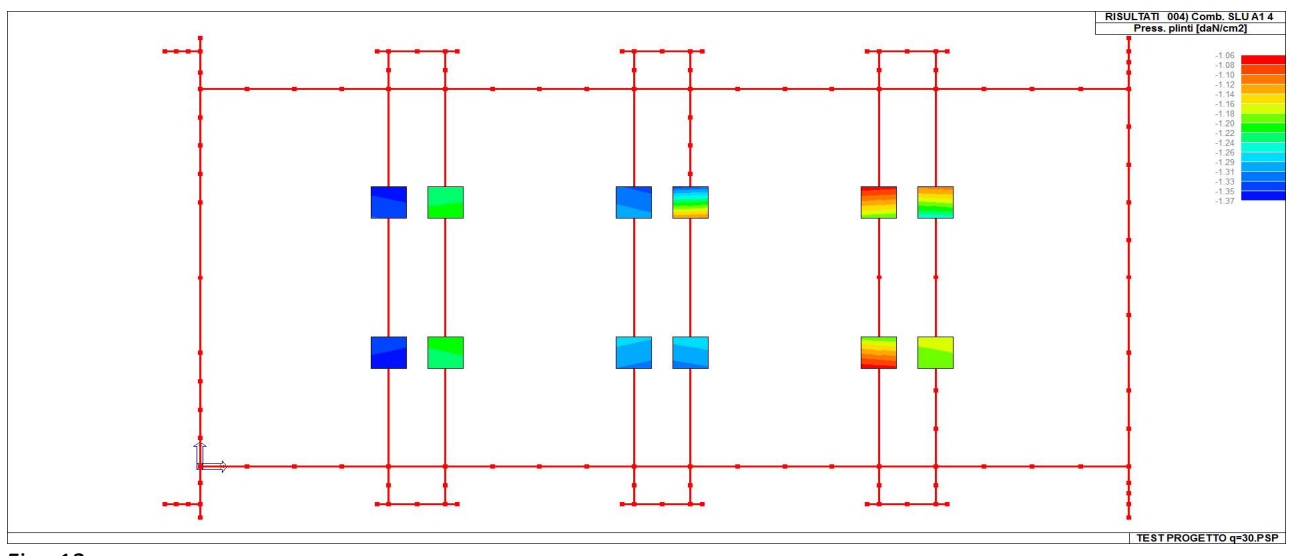

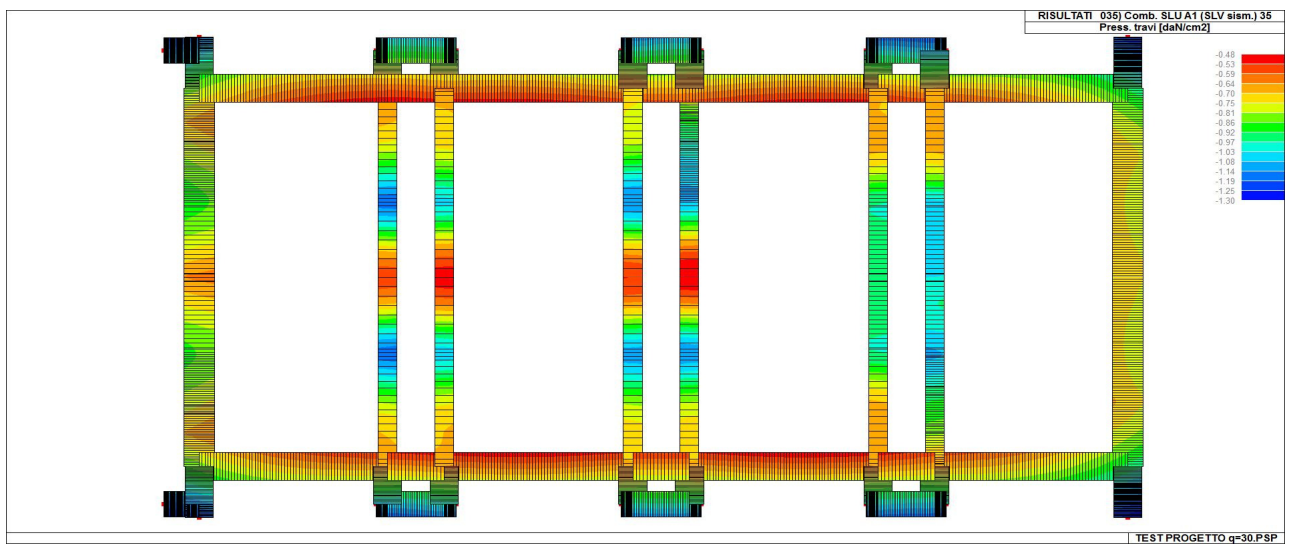

Fig. 13

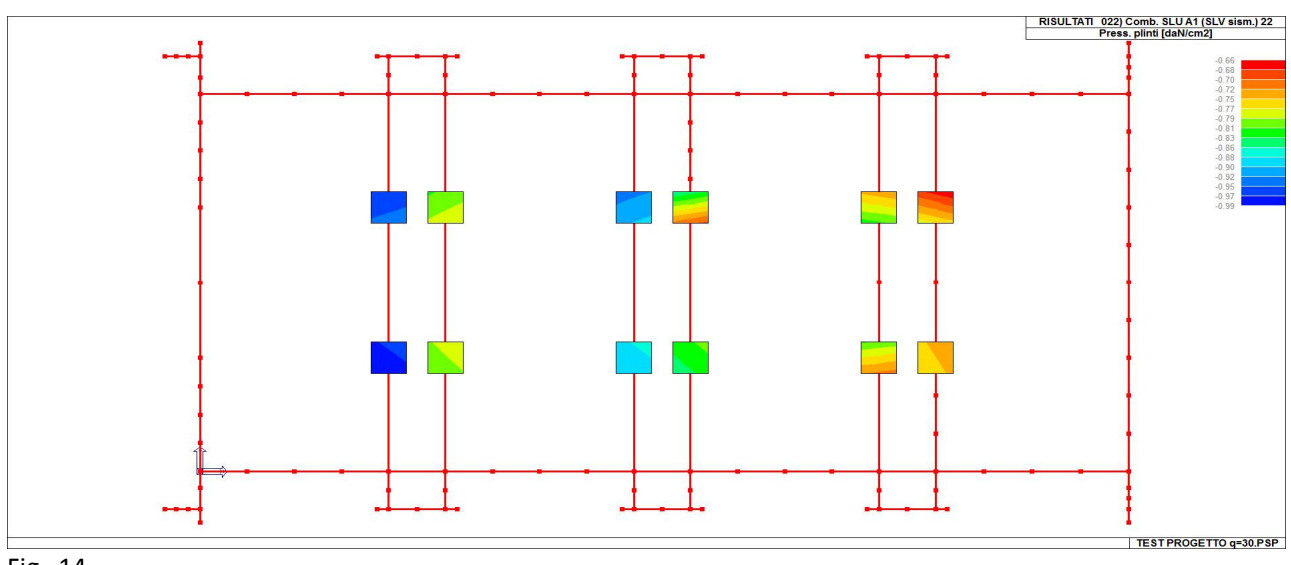

Fig. 14

### **VERIFICHE PER ELEMENTI IN ACCIAIO**

LEGENDA TABELLA VERIFICHE PER ELEMENTI IN ACCIAIO

Il programma consente la verifica dei seguenti tipi di elementi:

1. **aste** 2. **travi** 3. **pilastri**

L'esito delle verifiche è espresso con un codice come di seguito indicato

- **Ok:** verifica con esito positivo
- **NV**: verifica con esito negativo
- **Nr**: verifica non richiesta.

Per comodità gli elementi vengono raggruppati in tabelle in relazione al tipo.

Ai fini delle verifiche (come da D.M. 14 Gennaio 2008 e circ. 2 Febbraio 2009 n.617) i tipi elementi differiscono per i seguenti aspetti:

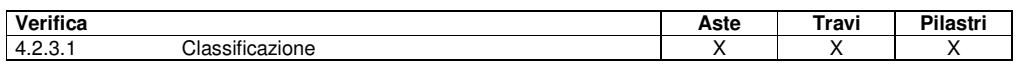

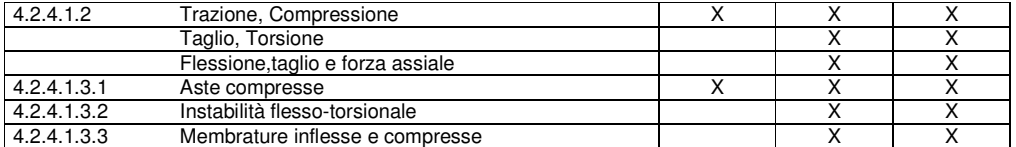

Ai fini delle verifiche per strutture dissipative (come da D.M. 14 Gennaio 2008 e circ. 2 Febbraio 2009 n.617 per strutture intelaiate e a controventi concentrici) si considerano le verifiche del capitolo 4 con azioni amplificate e le verifiche del capitolo 7:

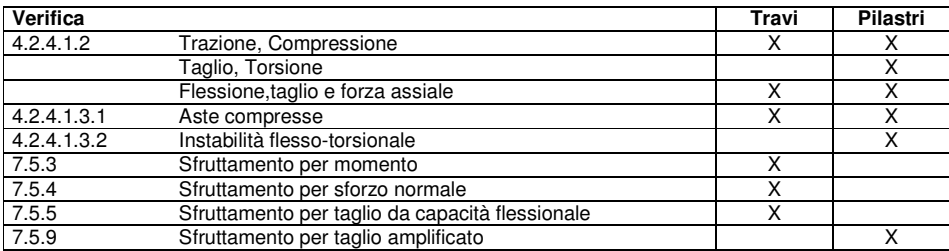

Viene inoltre riportata la verifica del par. 7.5.4.3 Gerarchia delle resistenze trave-colonna per ogni colonna, considerando piede e testa in entrambe le direzioni globali X e Y.

L' insieme delle verifiche sopra riportate è condotto sugli elementi purché dotati di sezione idonea come da tabella seguente:

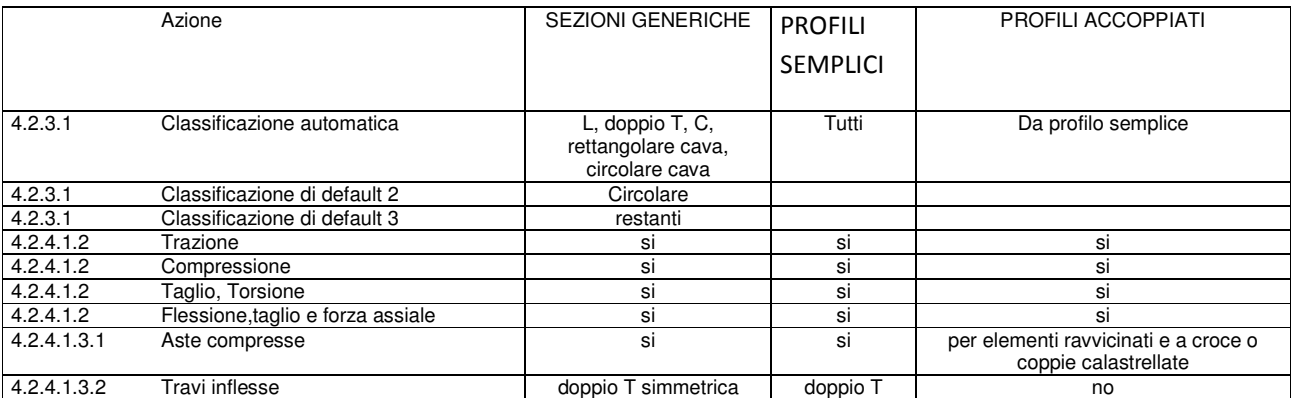

Le verifiche sono riportate in tabelle con il significato sotto indicato; le verifiche sono espresse dal rapporto tra l' azione di progetto e la capacità ultima, pertanto la verifica ha esito positivo per rapporti non superiori all' unità.

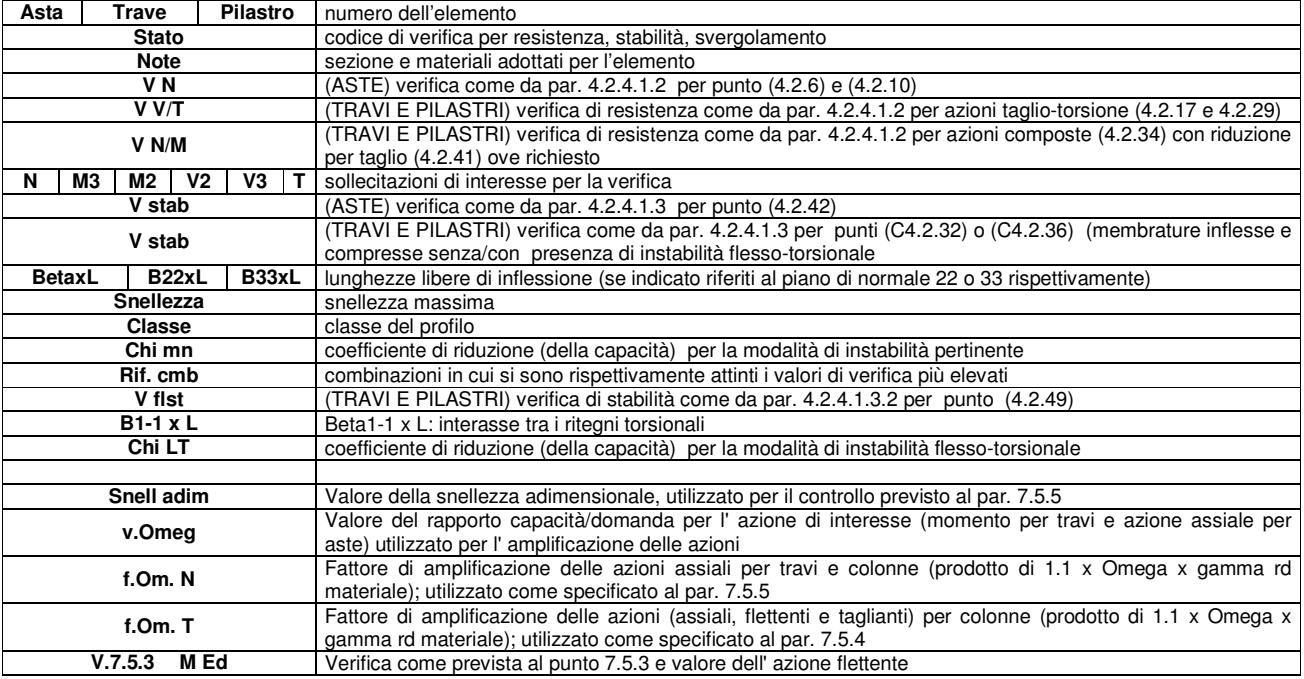

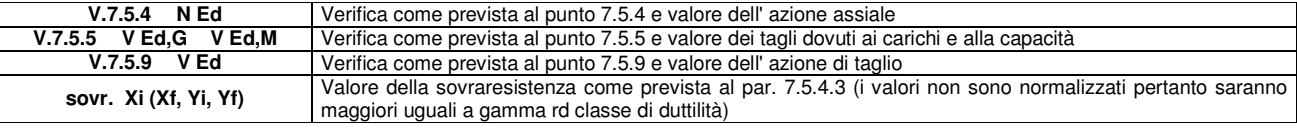

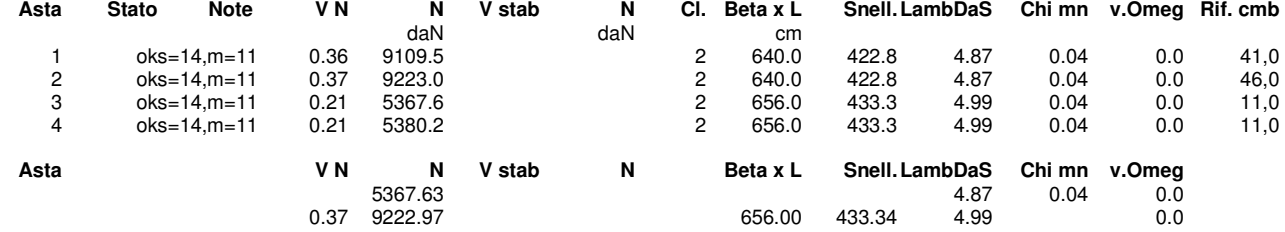

## **MODELLO VERIFICA ELEMENTI ESISTENTI DUTTILI E FRAGILI CON q=1.50**

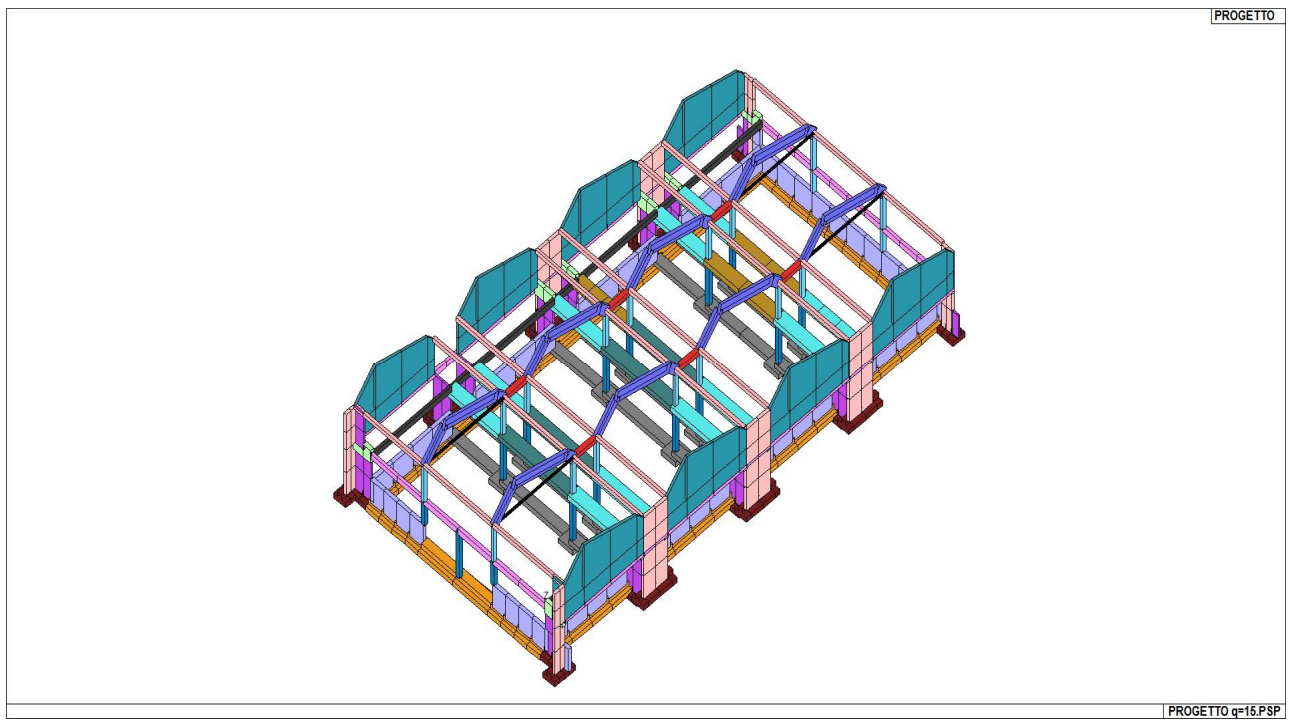

Fig. 1

### **MODELLAZIONE DELLE AZIONI**

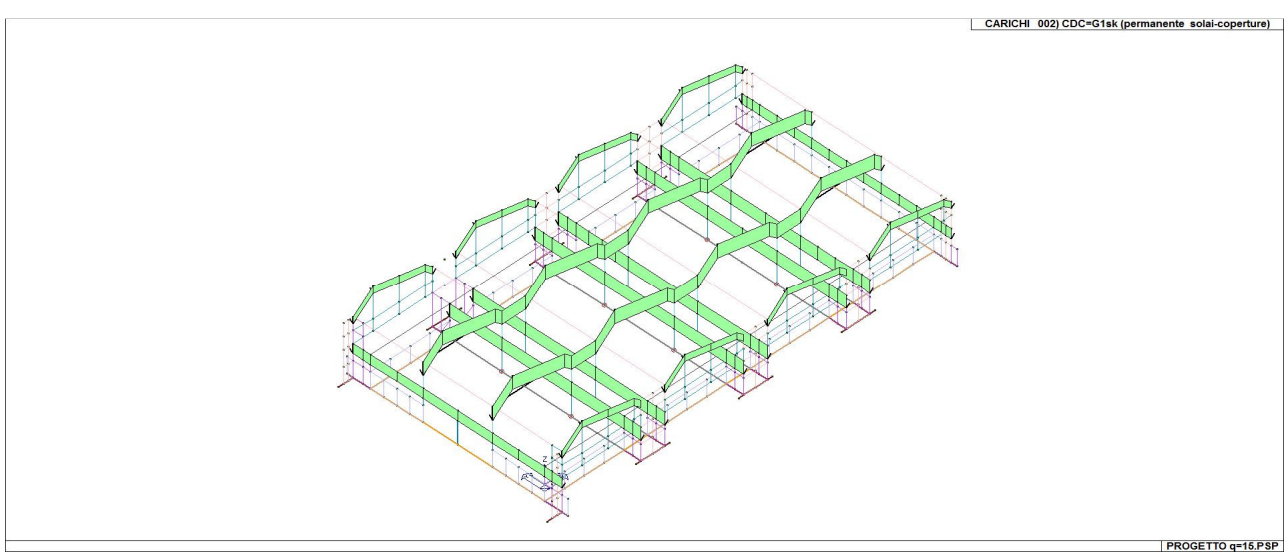
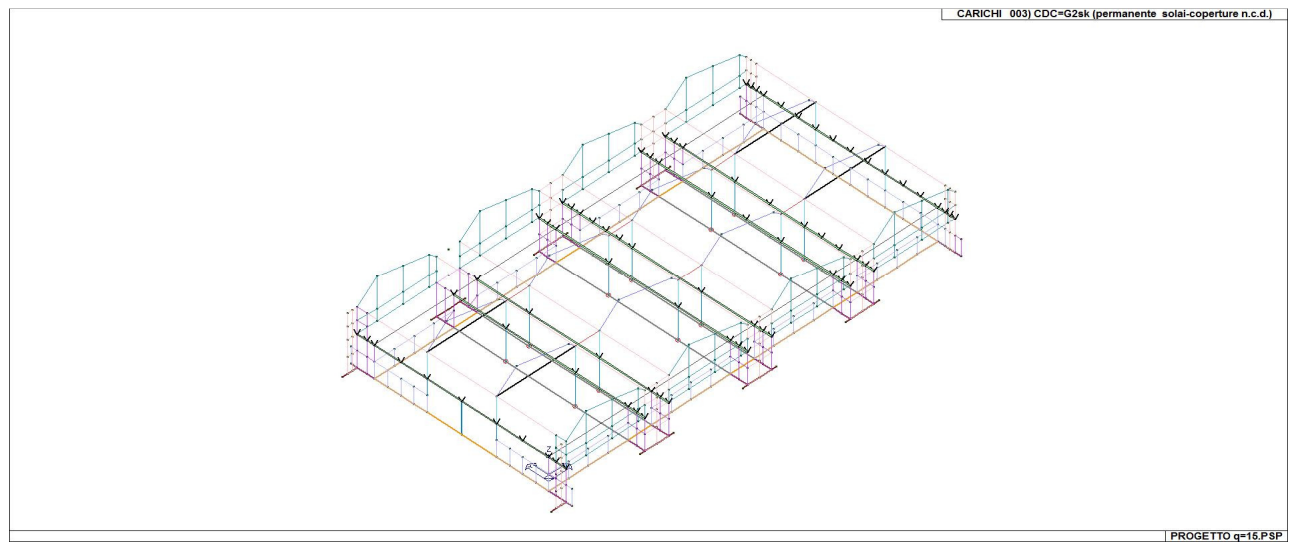

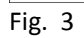

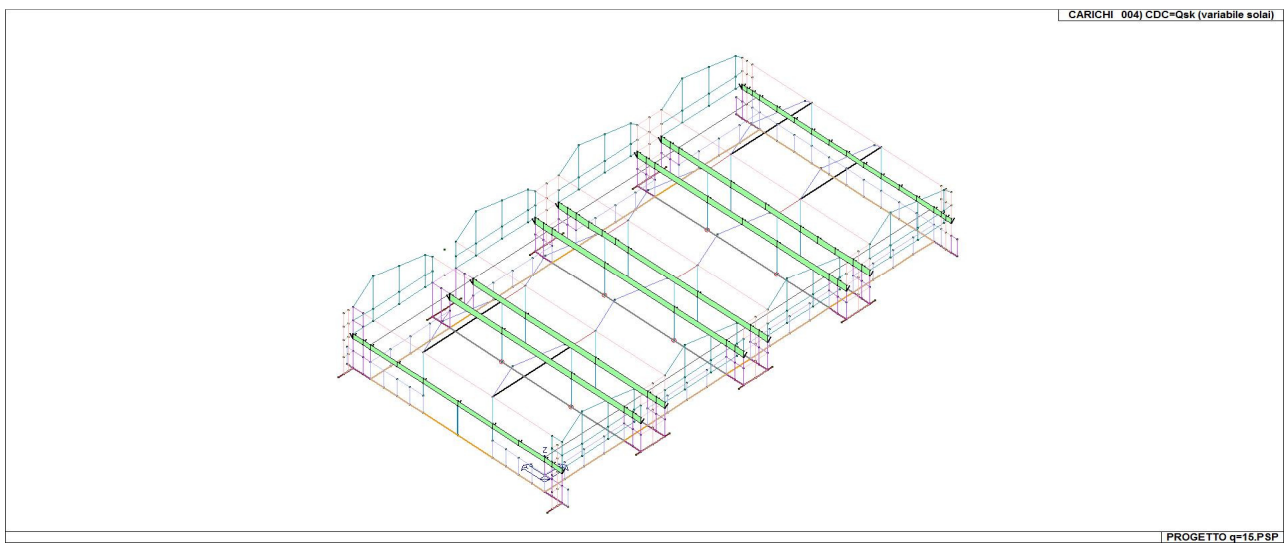

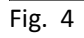

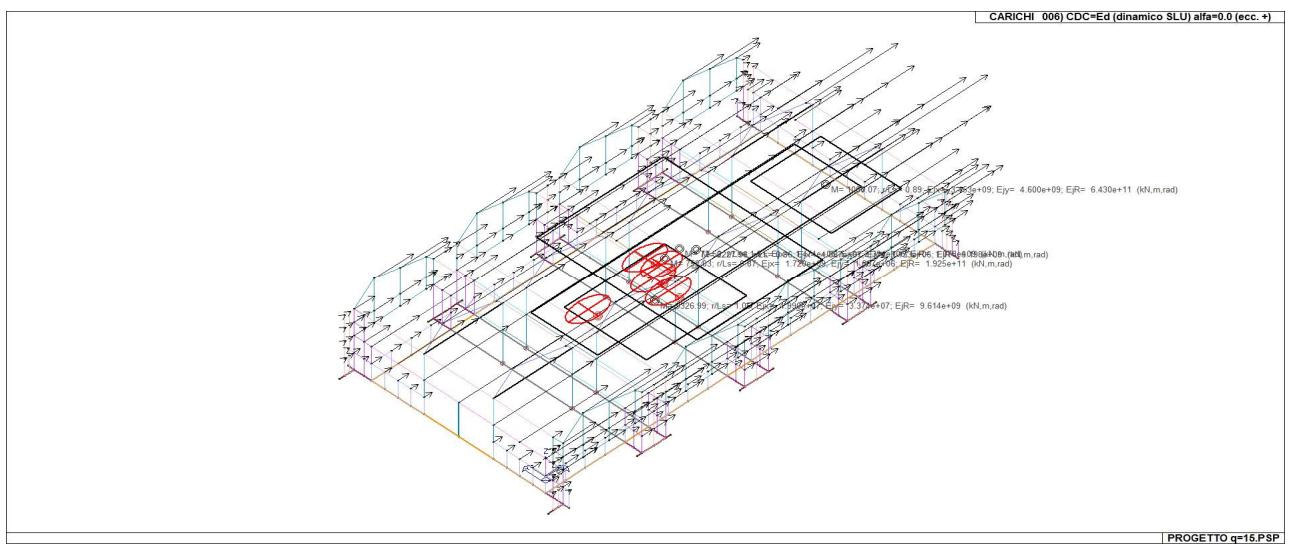

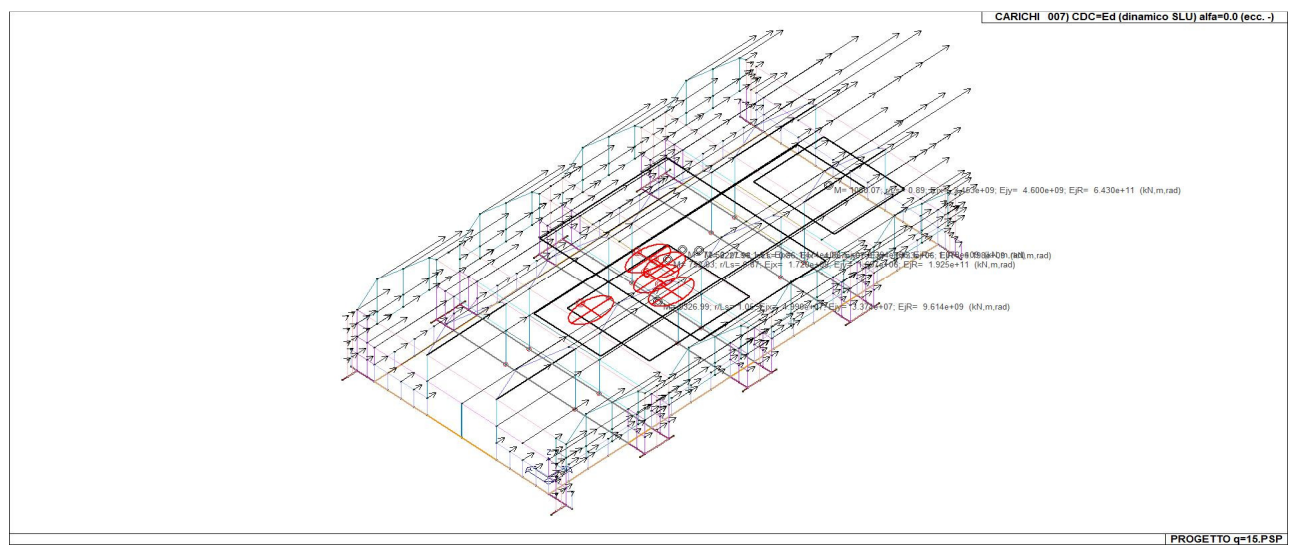

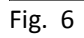

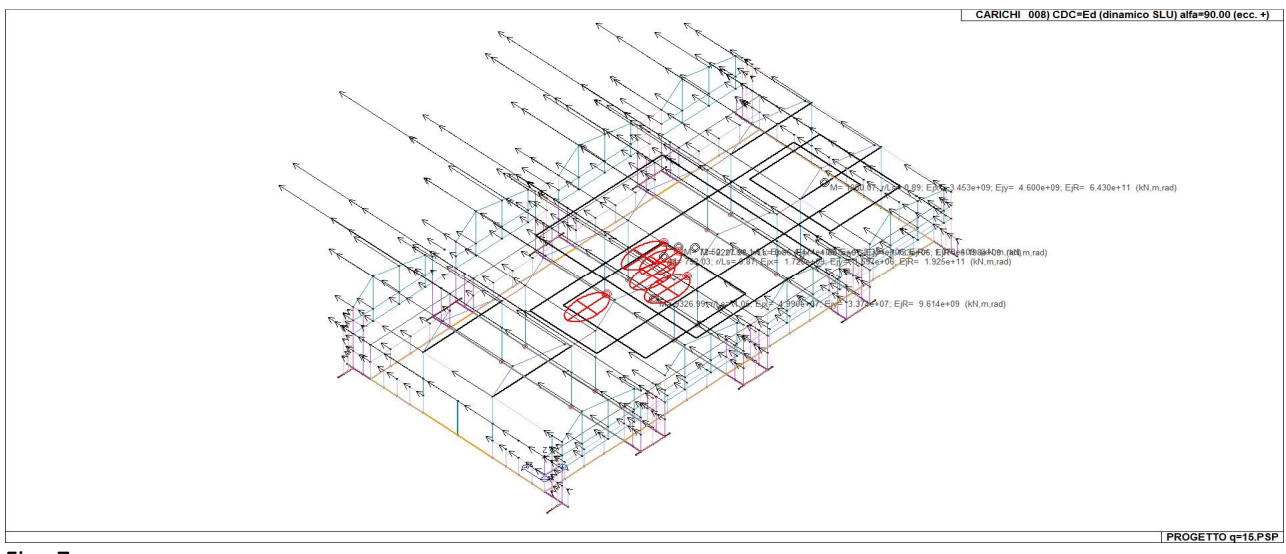

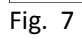

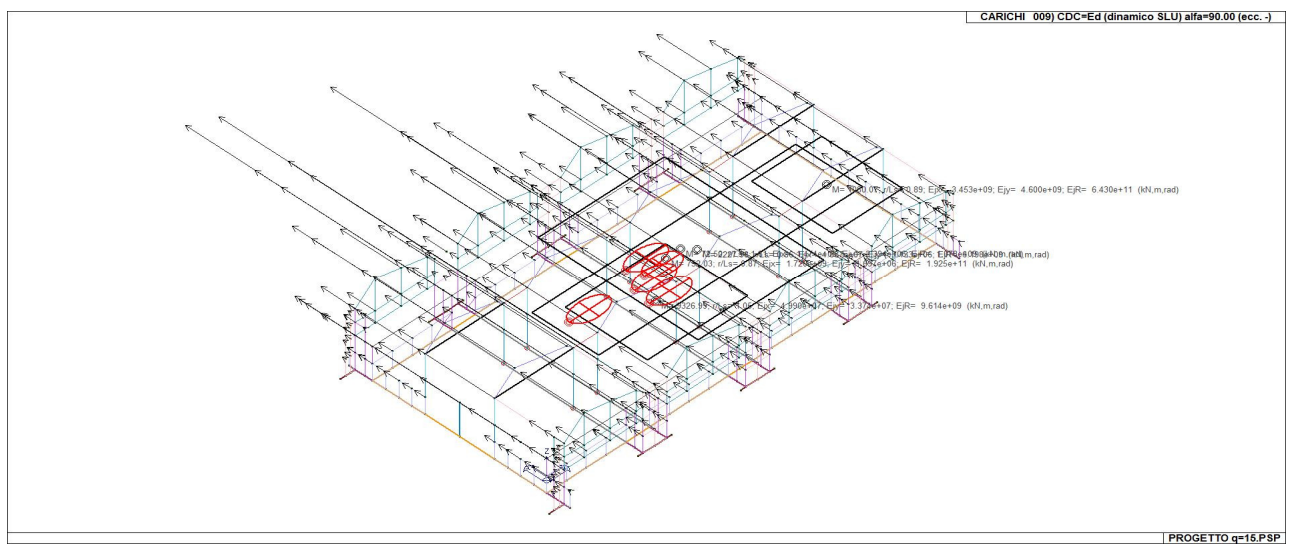

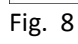

#### **AZIONE SISMICA VALUTAZIONE DELL' AZIONE SISMICA**

L'azione sismica sulle costruzioni è valutata a partire dalla "pericolosità sismica di base", in

condizioni ideali di sito di riferimento rigido con superficie topografica orizzontale.

Allo stato attuale, la pericolosità sismica su reticolo di riferimento nell'intervallo di riferimento è fornita dai dati pubblicati sul sito http://esse1.mi.ingv.it/. Per punti non coincidenti con il reticolo di riferimento e periodi di ritorno non contemplati direttamente si opera come indicato nell' allegato alle NTC (rispettivamente media pesata e interpolazione).

L' azione sismica viene definita in relazione ad un periodo di riferimento Vr che si ricava, per ciascun tipo di costruzione, moltiplicandone la vita nominale per il coefficiente d'uso (vedi tabella Parametri della struttura). Fissato il periodo di riferimento Vr e la probabilità di superamento Pver associata a ciascuno degli stati limite considerati, si ottiene il periodo di ritorno Tr e i relativi parametri di pericolosità sismica (vedi tabella successiva):

- ag: accelerazione orizzontale massima del terreno;
- Fo: valore massimo del fattore di amplificazione dello spettro in accelerazione orizzontale;<br>T\*c: periodo di inizio del tratto a velocità costante dello spettro in accelerazione orizzontale;
- periodo di inizio del tratto a velocità costante dello spettro in accelerazione orizzontale;

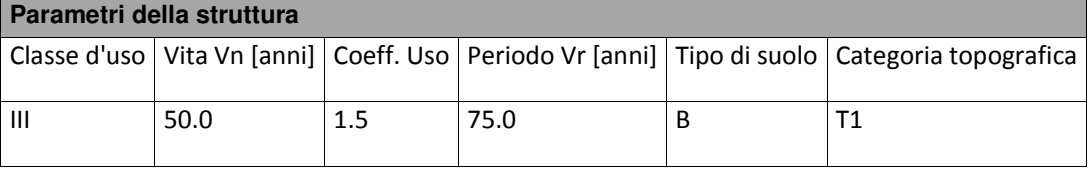

Individuati su reticolo di riferimento i parametri di pericolosità sismica si valutano i parametri spettrali riportati in tabella:

S è il coefficiente che tiene conto della categoria di sottosuolo e delle condizioni topografiche

mediante la relazione sequente  $S = Ss*St(3.2.5)$ 

Fo è il fattore che quantifica l'amplificazione spettrale massima, su sito di riferimento rigido orizzontale

Fv è il fattore che quantifica l'amplificazione spettrale massima verticale, in termini di accelerazione orizzontale massima del terreno ag su sito di riferimento rigido orizzontale

Tb è il periodo corrispondente all'inizio del tratto dello spettro ad accelerazione costante.

Tc è il periodo corrispondente all'inizio del tratto dello spettro a velocità costante.

Td è il periodo corrispondente all'inizio del tratto dello spettro a spostamento costante.

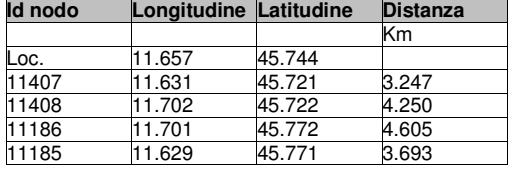

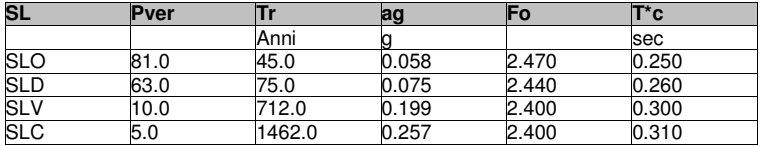

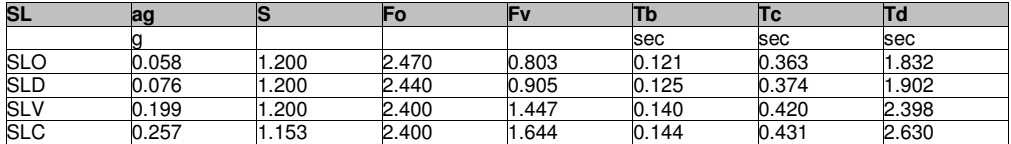

#### **RISULTATI ANALISI SISMICHE**

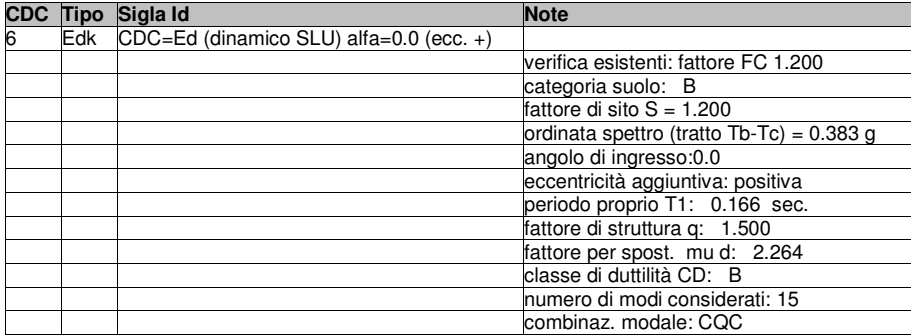

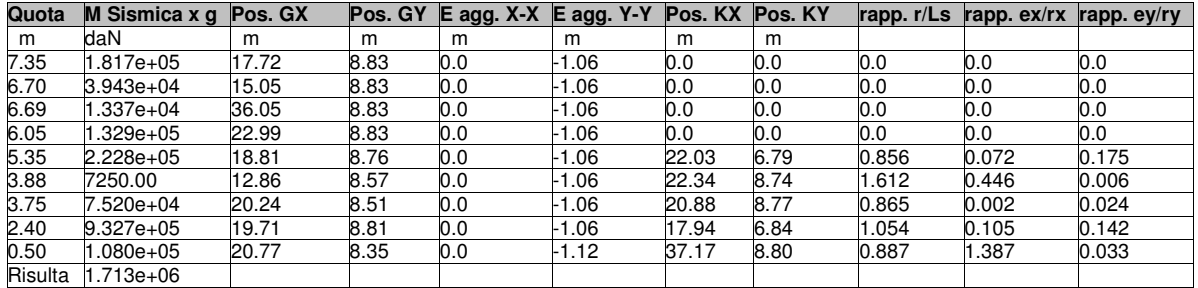

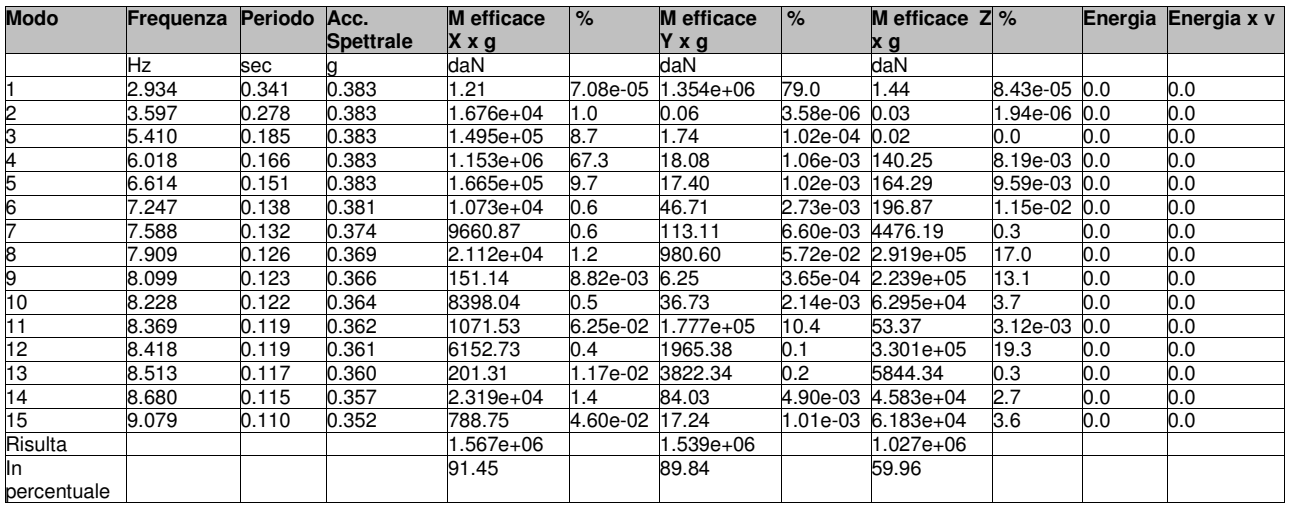

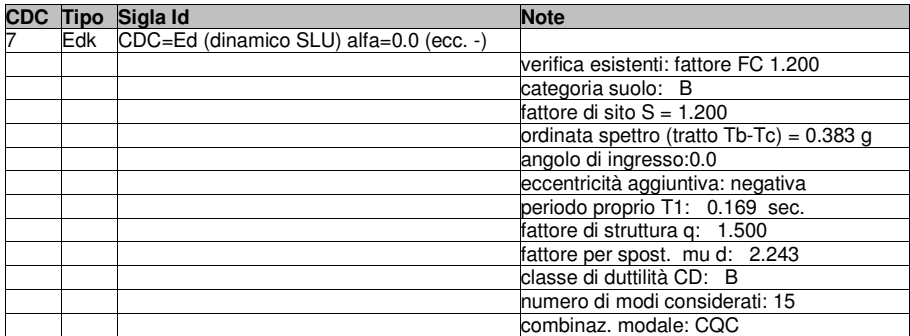

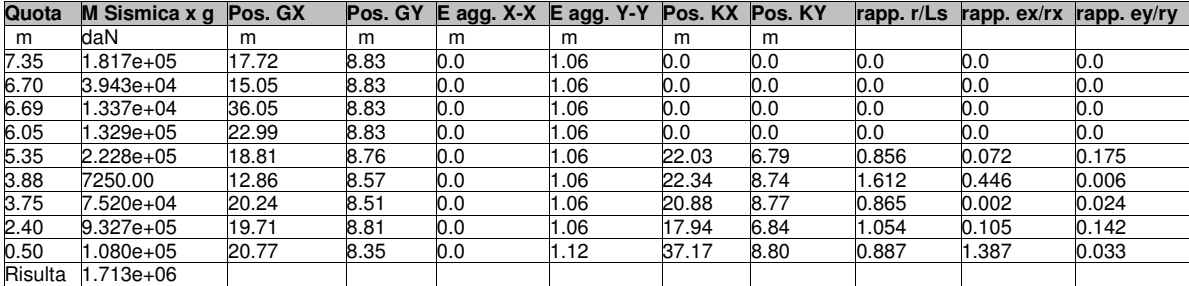

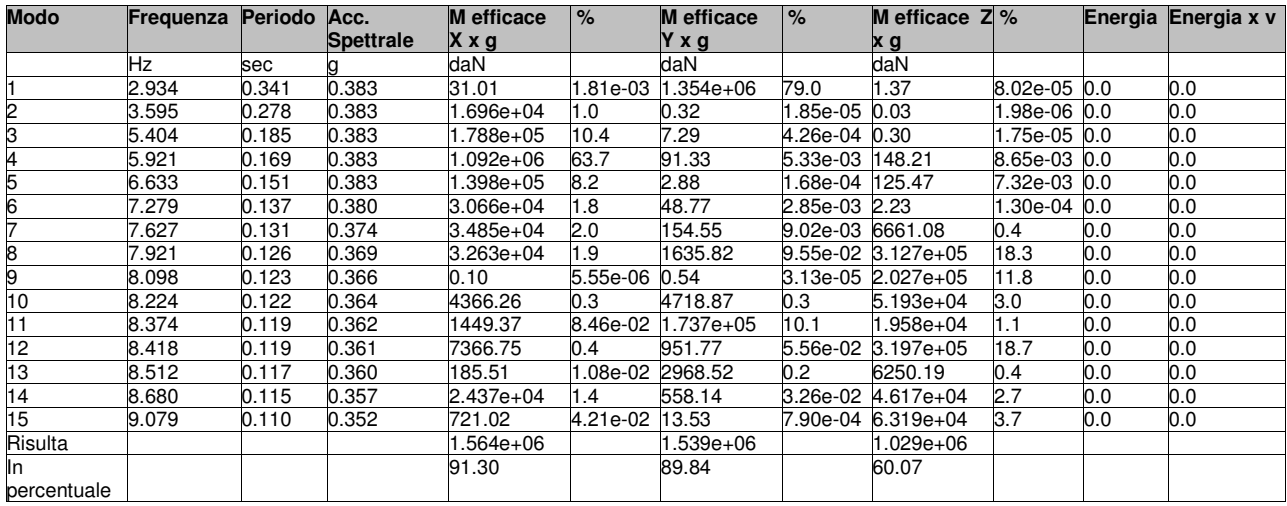

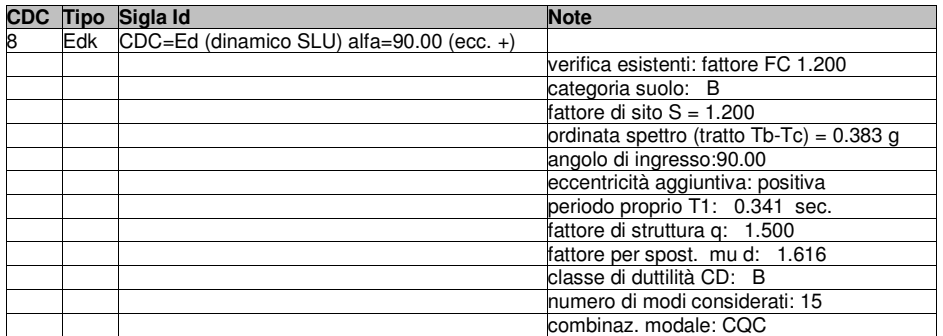

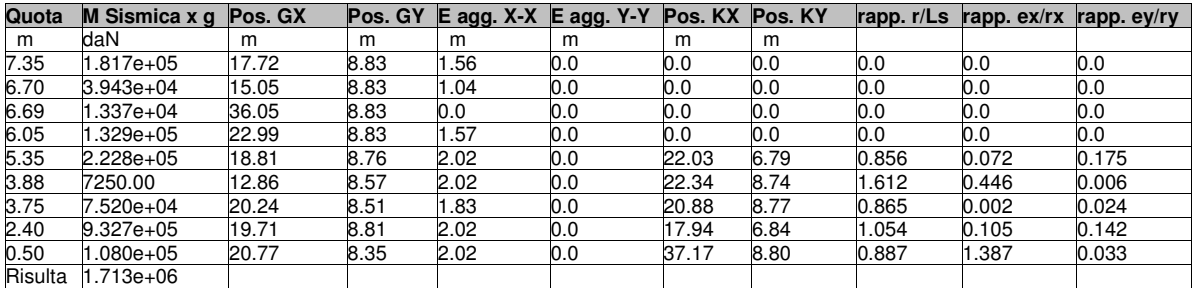

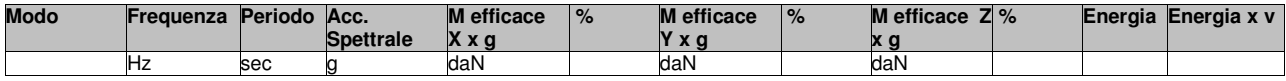

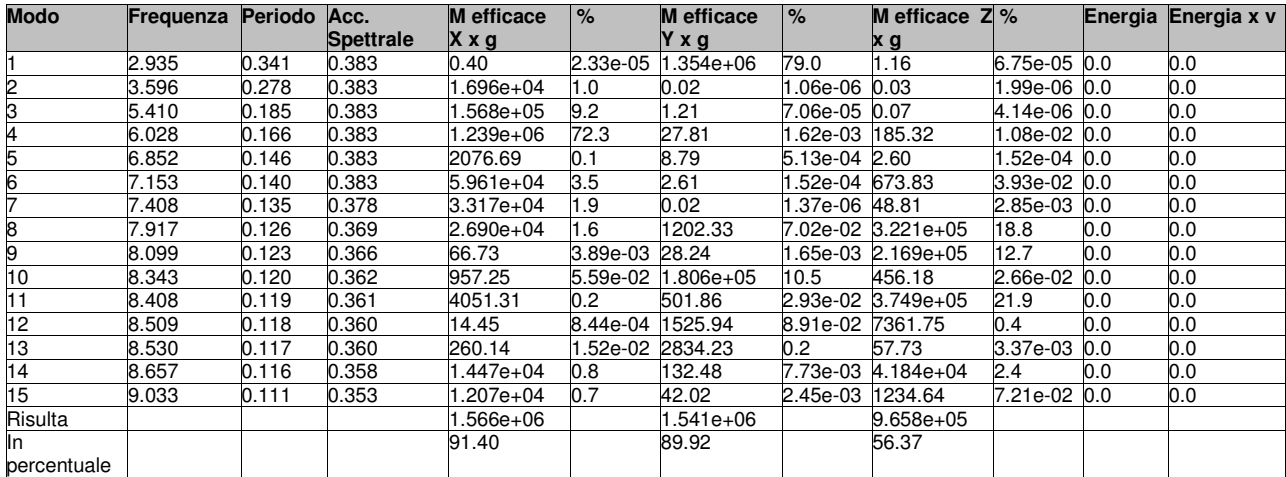

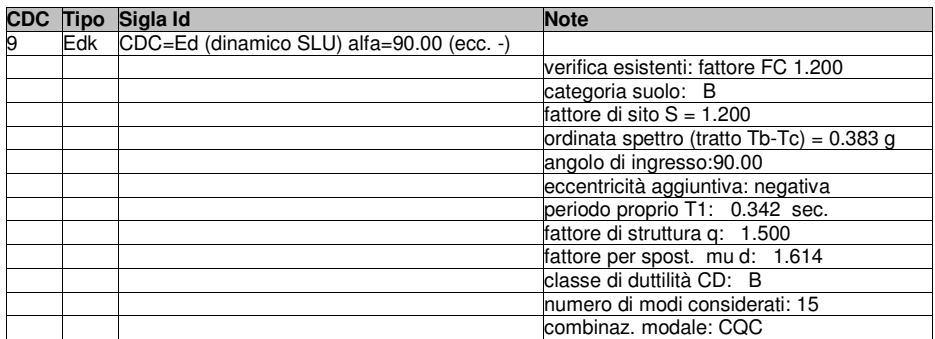

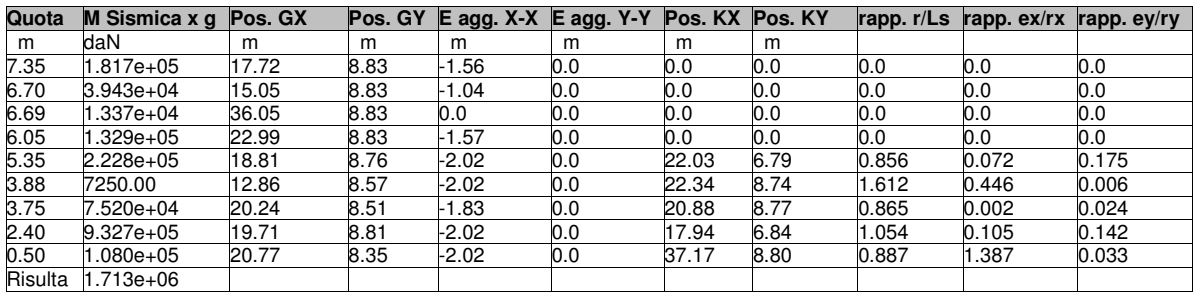

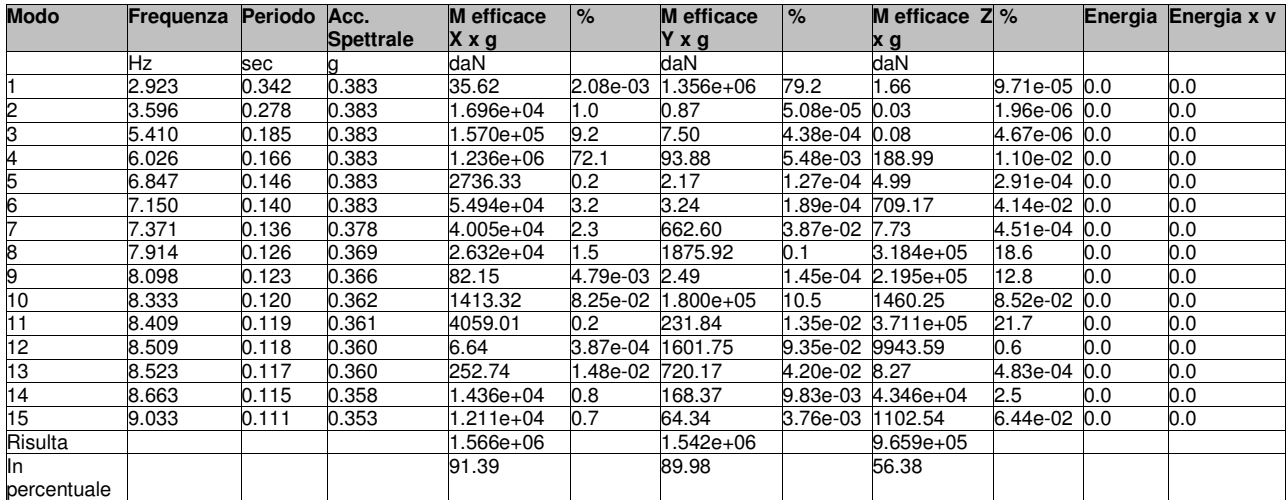

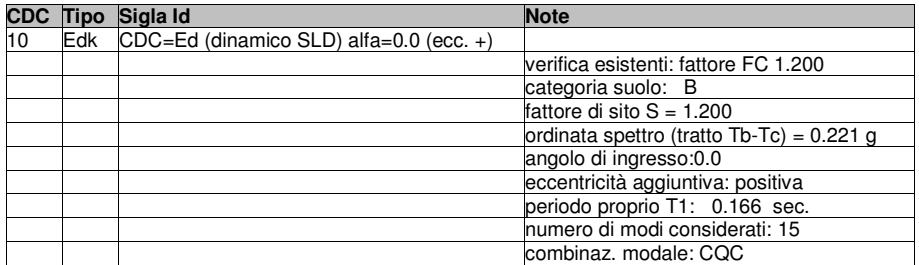

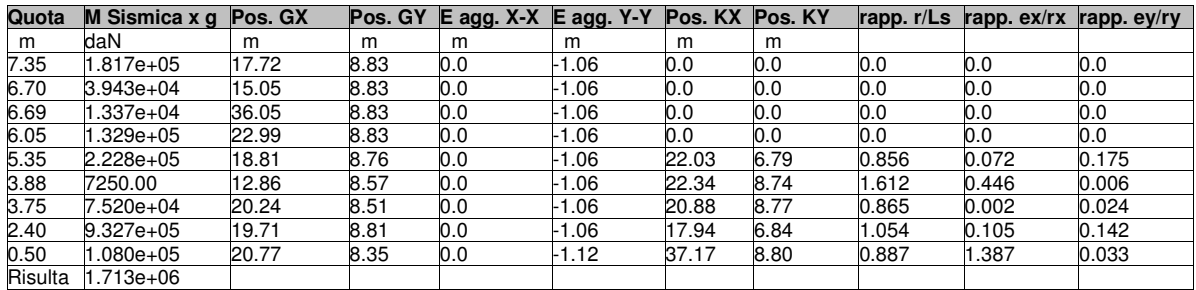

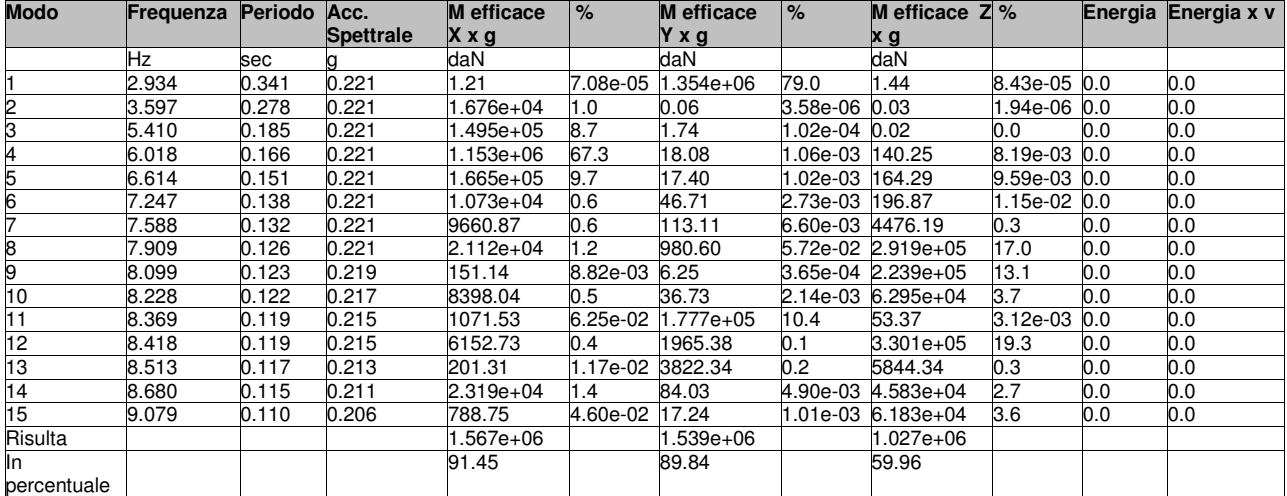

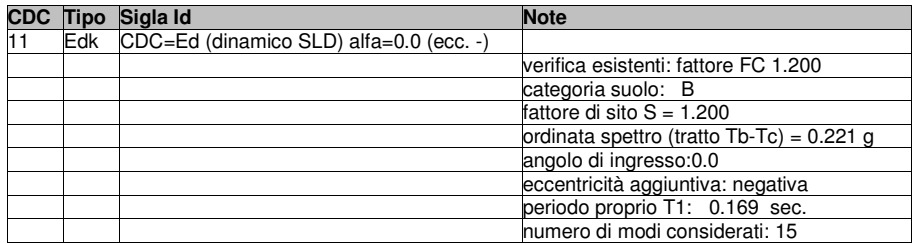

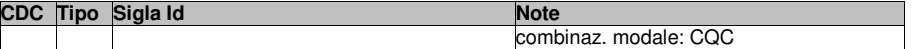

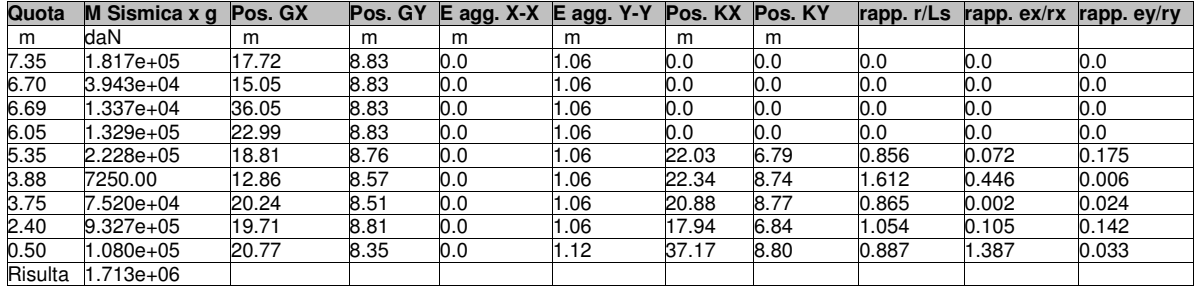

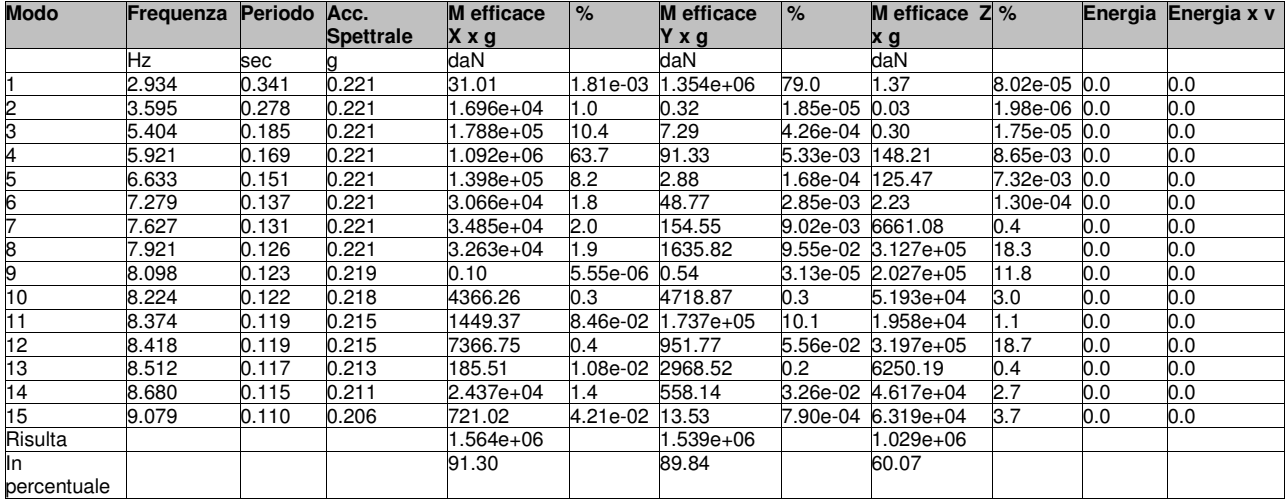

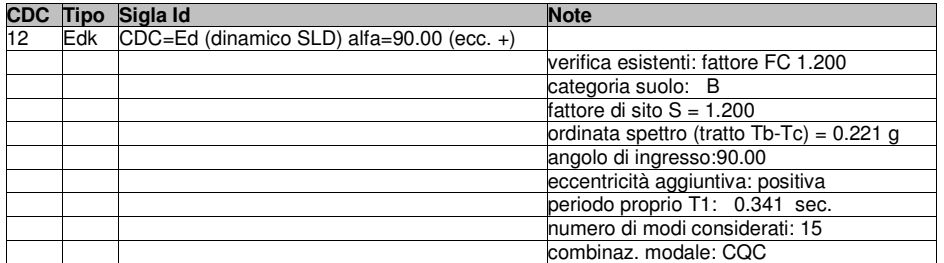

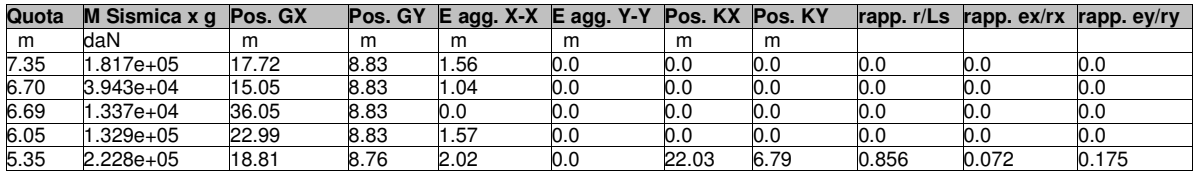

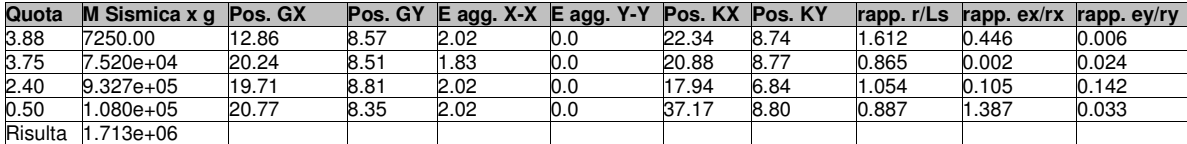

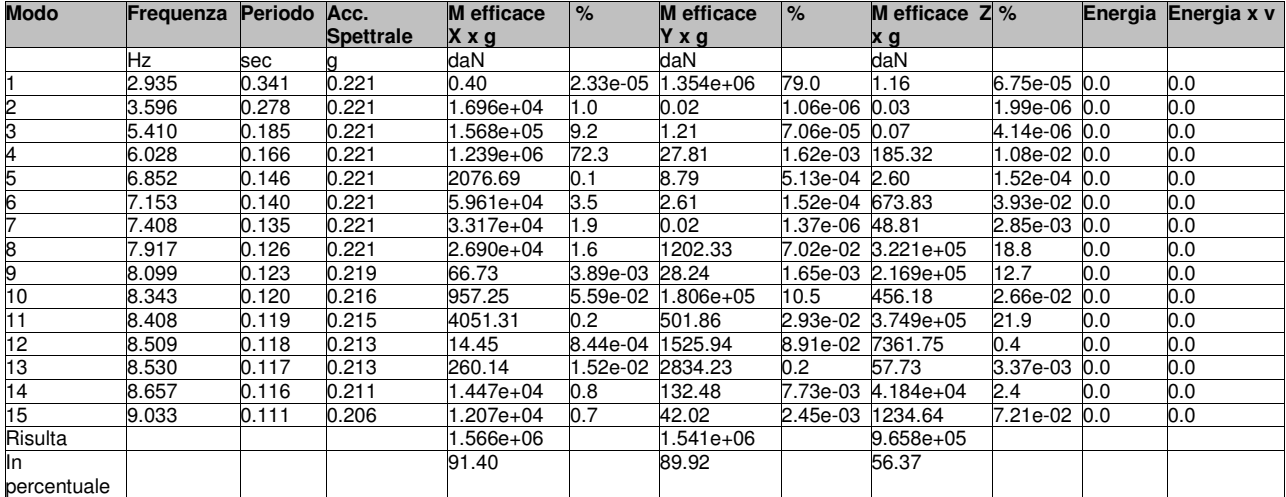

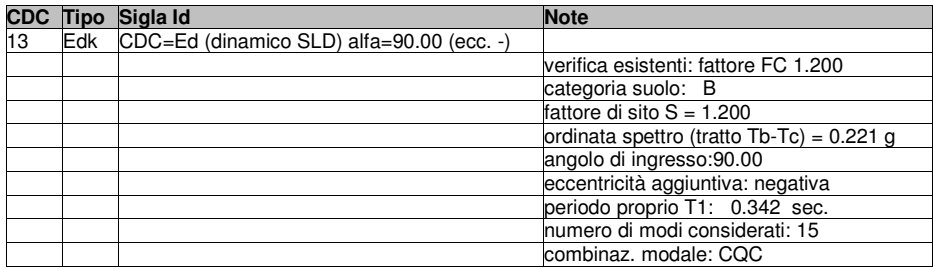

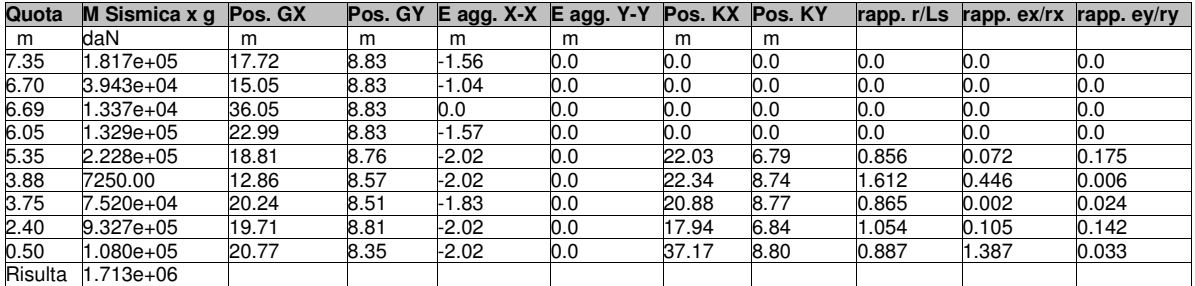

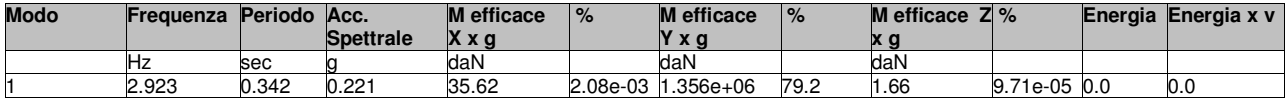

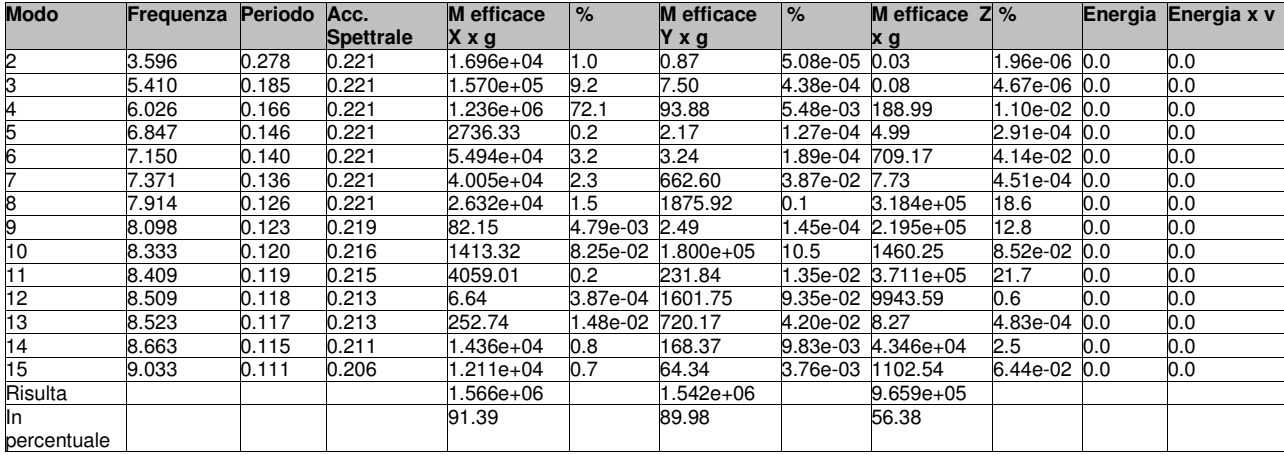

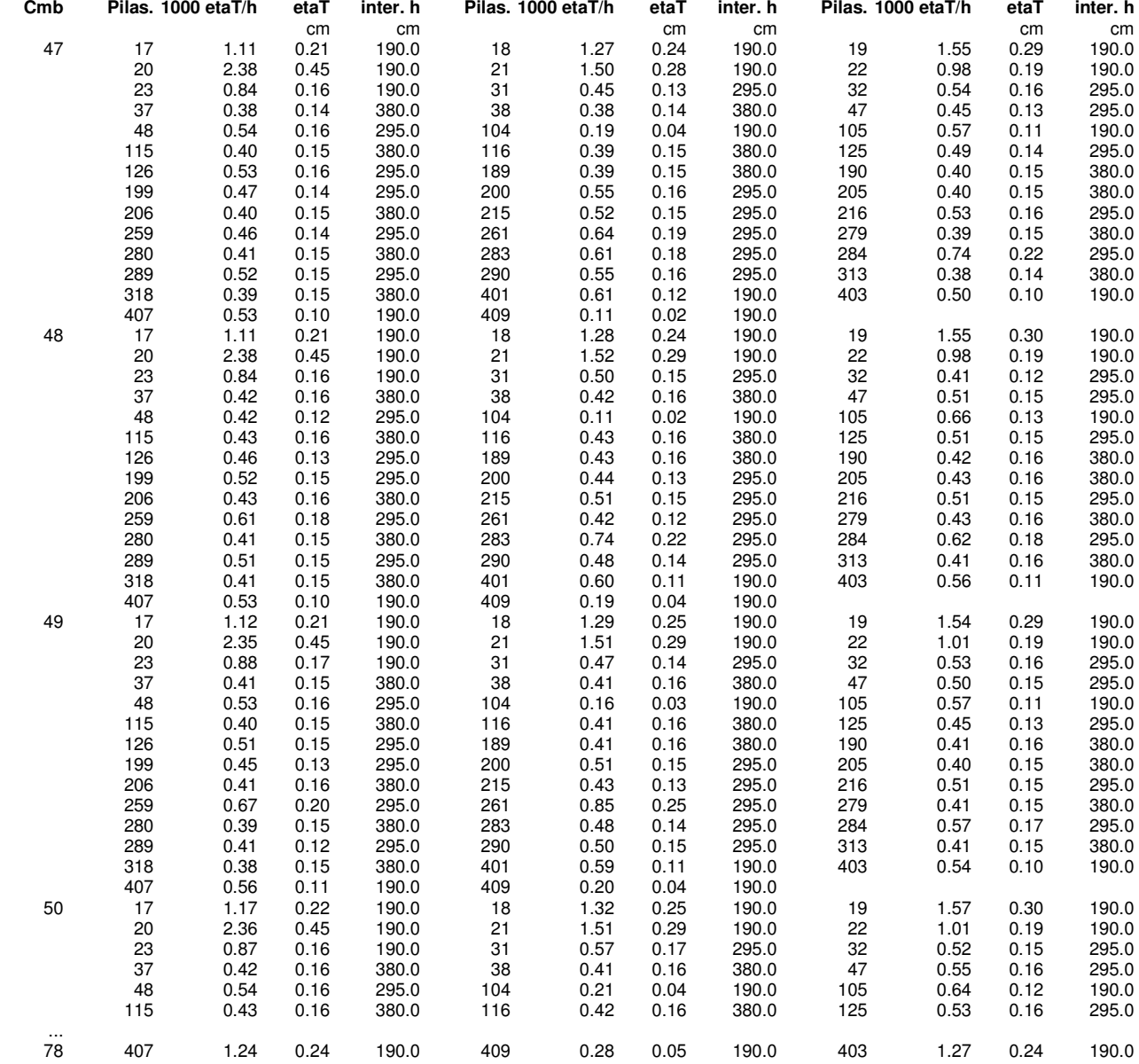

#### **RISULTATI NODALI LEGENDA RISULTATI NODALI**

Il controllo dei risultati delle analisi condotte, per quanto concerne i nodi strutturali, è possibile in relazione alle tabelle sottoriportate.

Una prima tabella riporta infatti per ogni nodo e per ogni combinazione (o caso di carico) gli spostamenti nodali.

Una seconda tabella riporta per ogni nodo a cui sia associato un vincolo rigido e/o elastico o una fondazione speciale e per ogni combinazione (o caso di carico) i valori delle azioni esercitate dalla struttura sui vincoli (reazioni vincolari cambiate di segno).

Una terza tabella, infine riassume per ogni nodo le sei combinazioni in cui si attingono i valori minimi e massimi della reazione Fz, della reazione Mx e della reazione My.

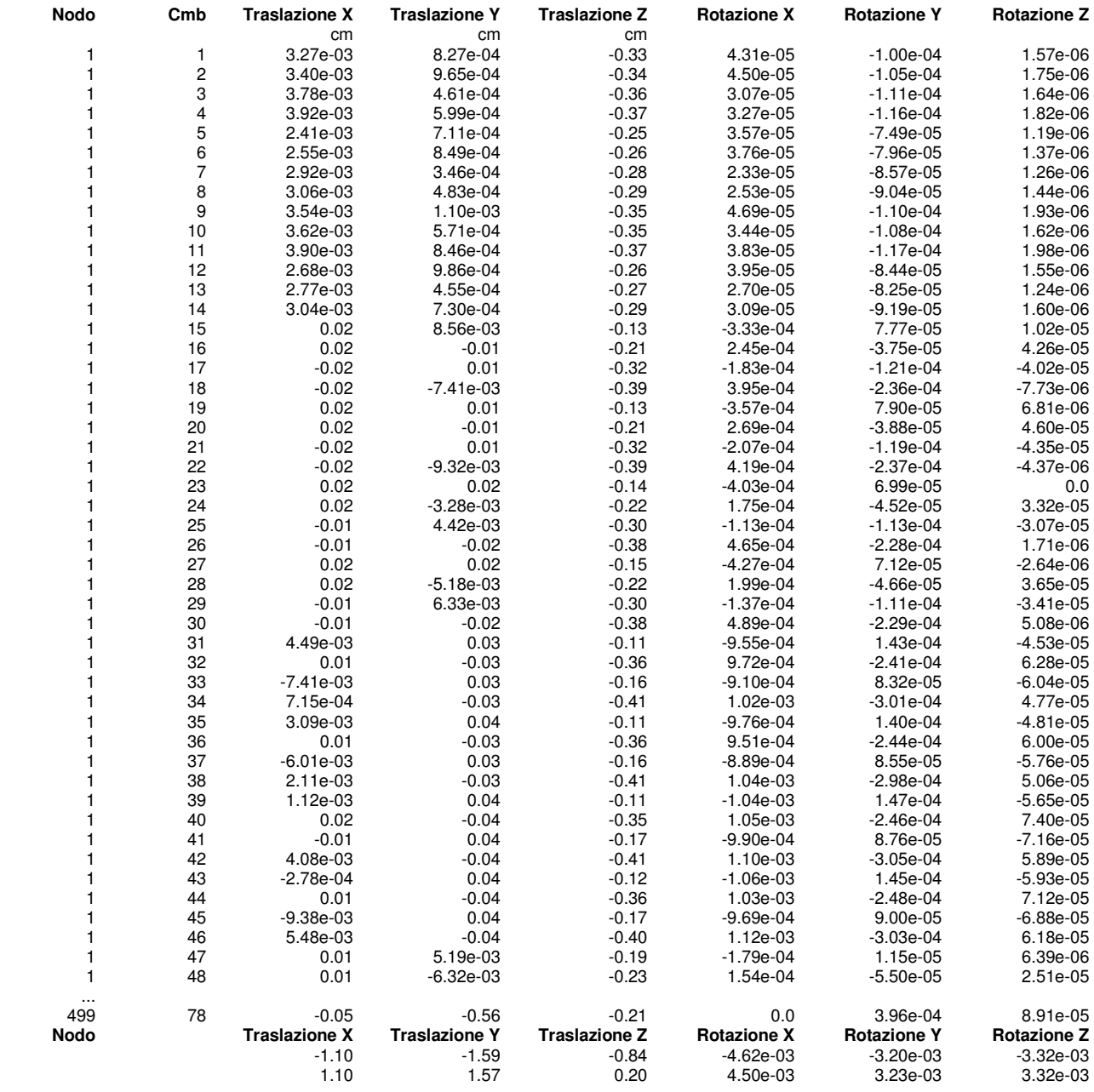

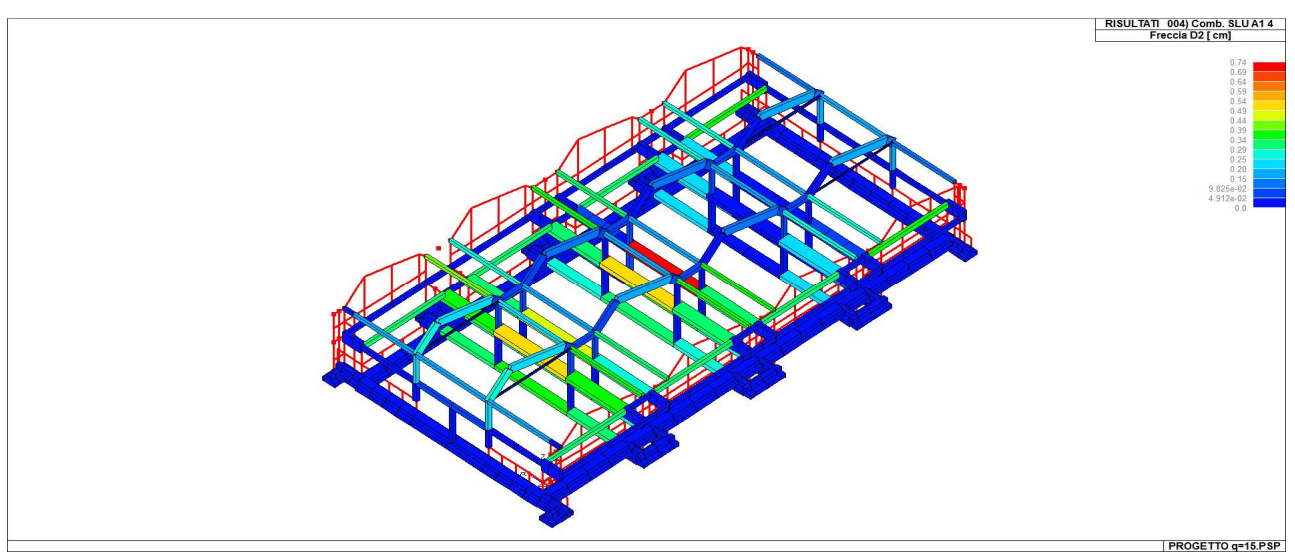

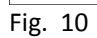

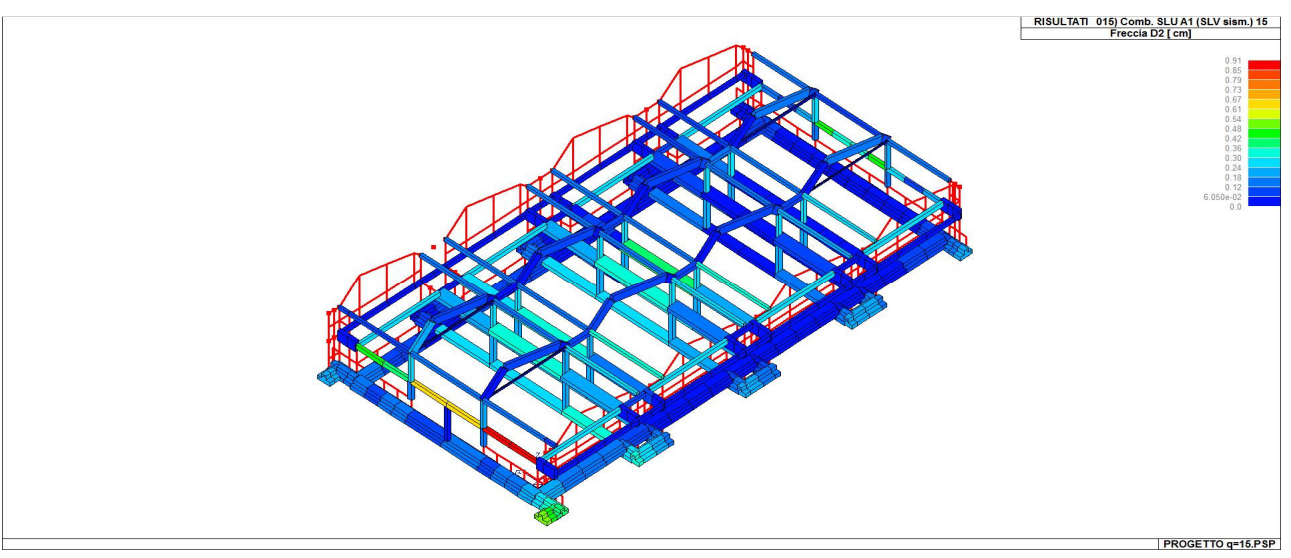

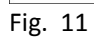

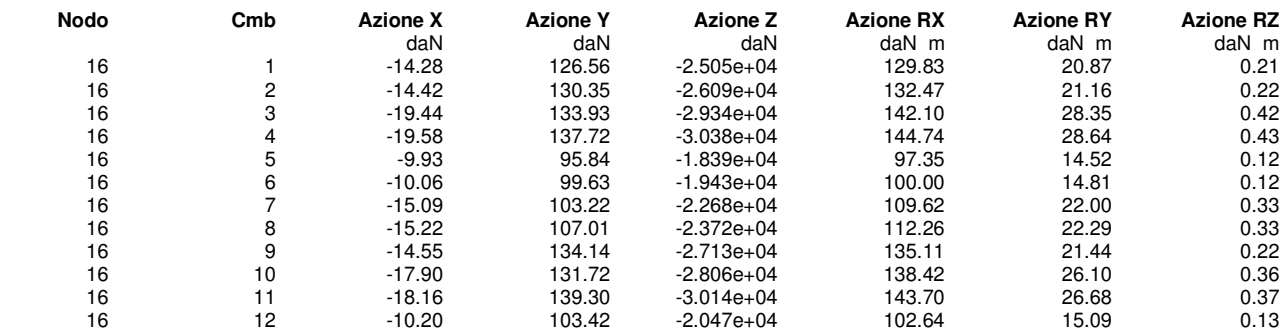

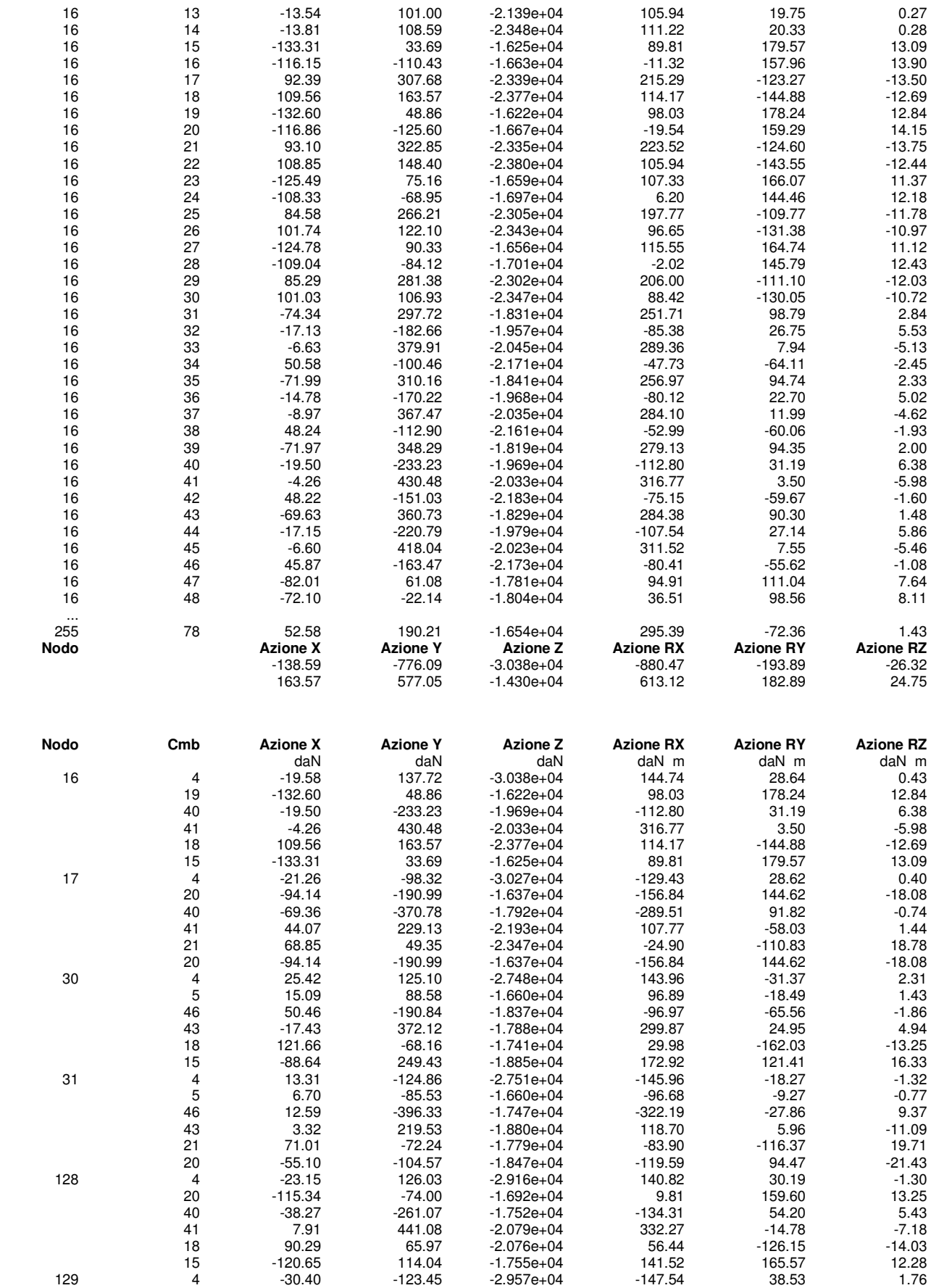

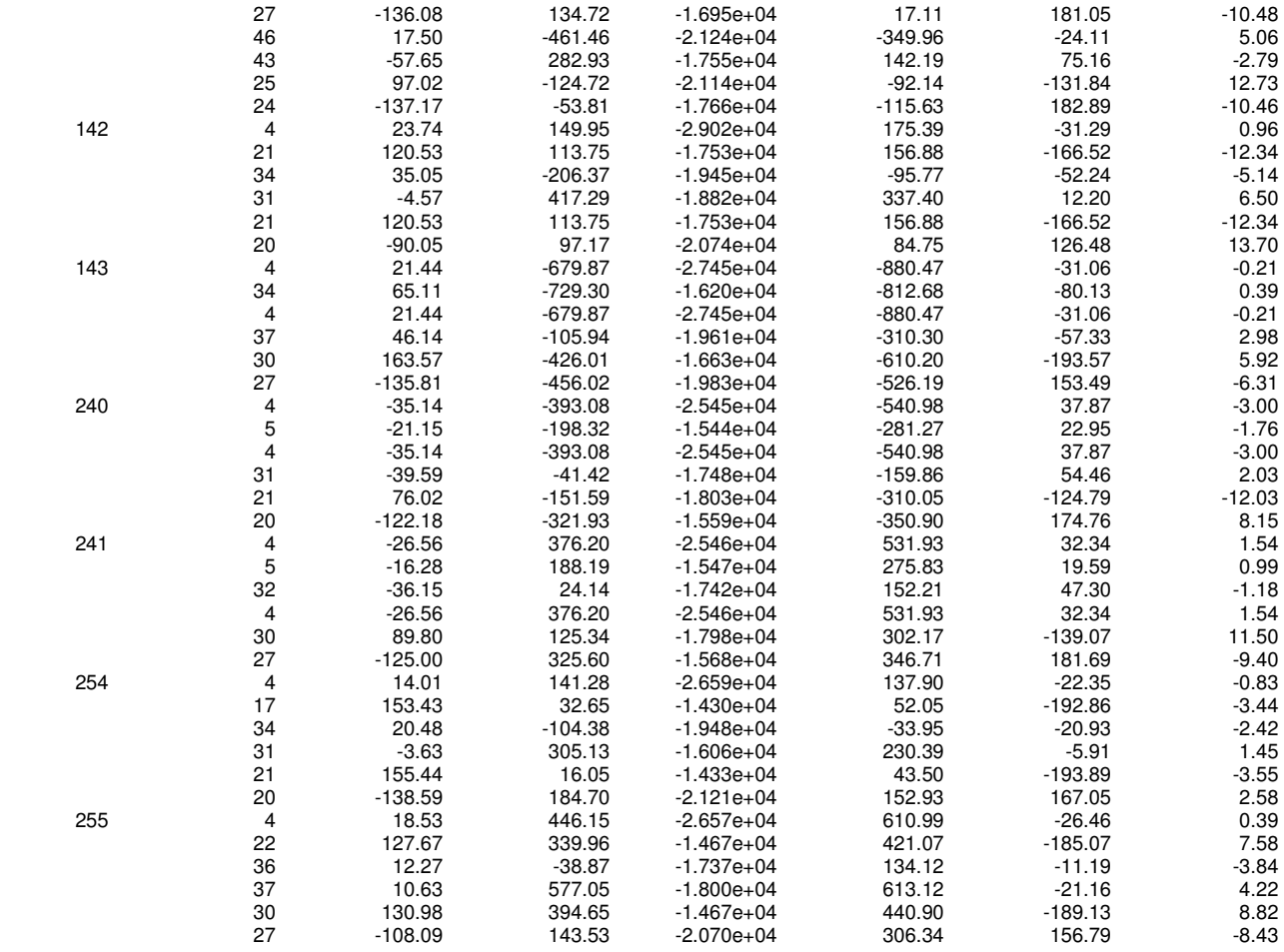

### **RISULTATI OPERE DI FONDAZIONE LEGENDA RISULTATI OPERE DI FONDAZIONE**

Il controllo dei risultati delle analisi condotte, per quanto concerne le opere di fondazione, è possibile in relazione alle tabelle sotto riportate.

La <u>prima tabella</u> è riferita alle fondazioni tipo palo e plinto su pali.

Per questo tipo di fondazione vengono riportate le sei componenti di sollecitazione (espresse nel riferimento globale della struttura) per ogni palo componente l'opera.

In particolare viene riportato:

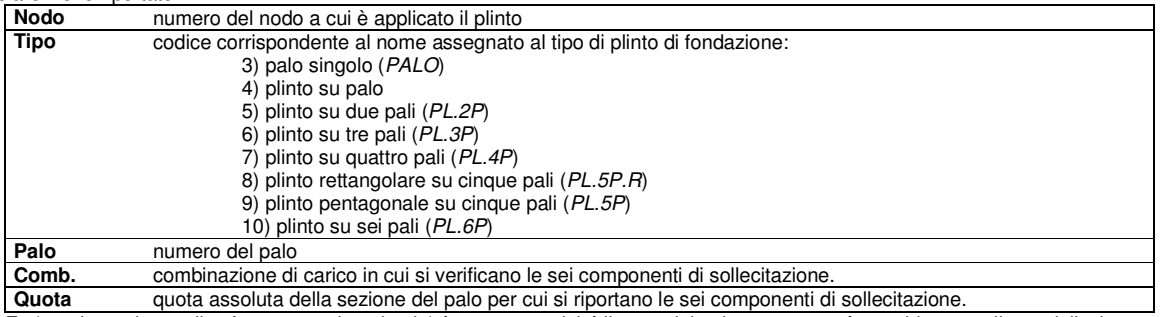

L'azione Fz ( corrispondente allo sforzo normale nel palo) è costante poiché il peso del palo stesso non è considerato nella modellazione.

La seconda tabella è riferita alle fondazioni tipo plinto su suolo elastico.

Per questo tipo di fondazione vengono riportate le pressioni nei quattro vertici dell'impronta sul terreno.

In particolare viene riportato:

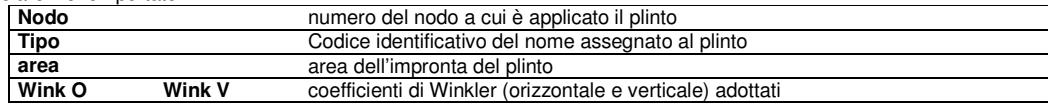

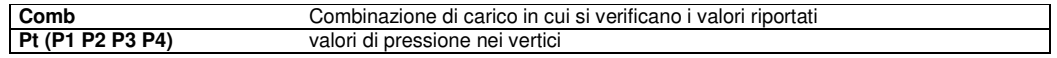

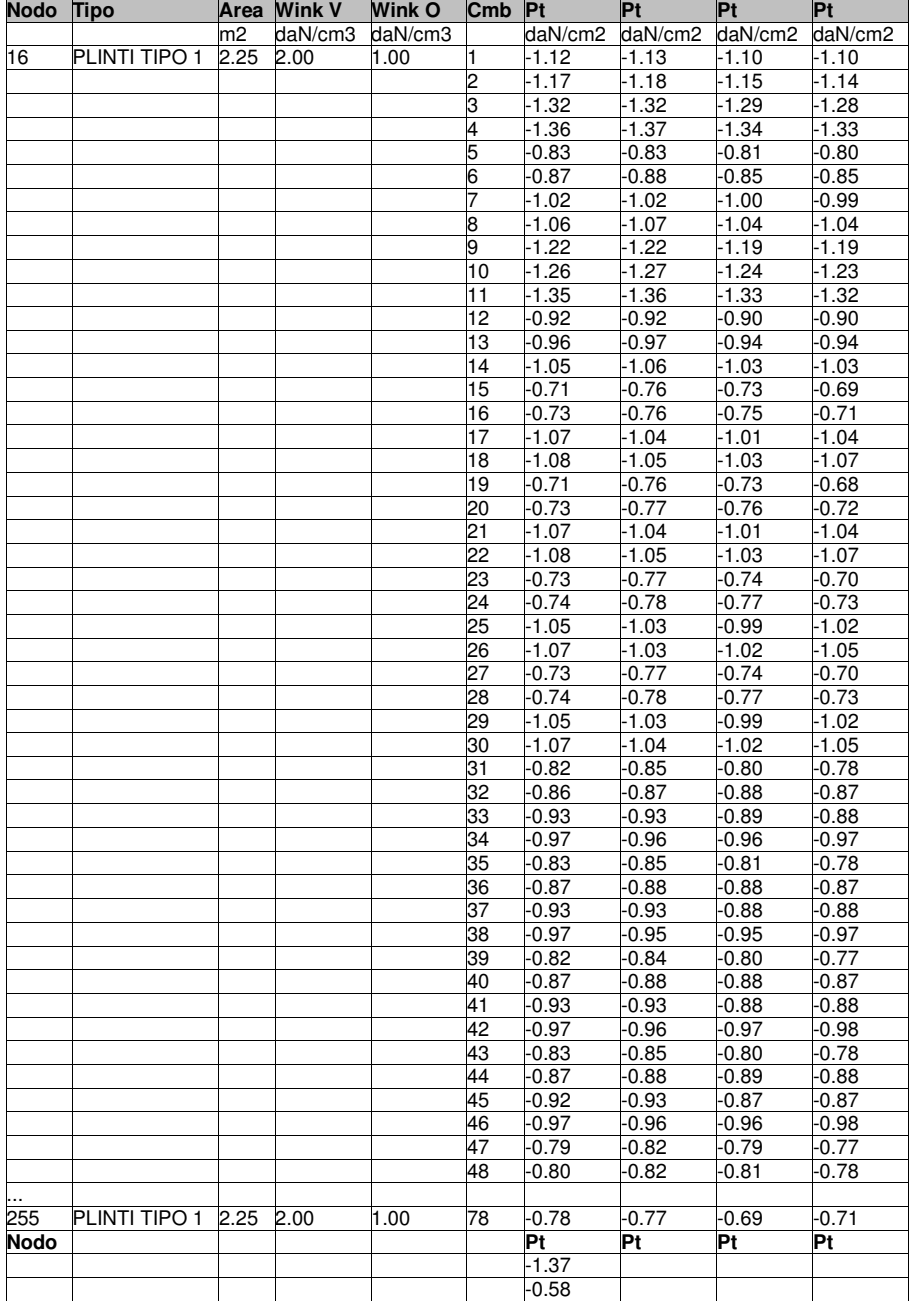

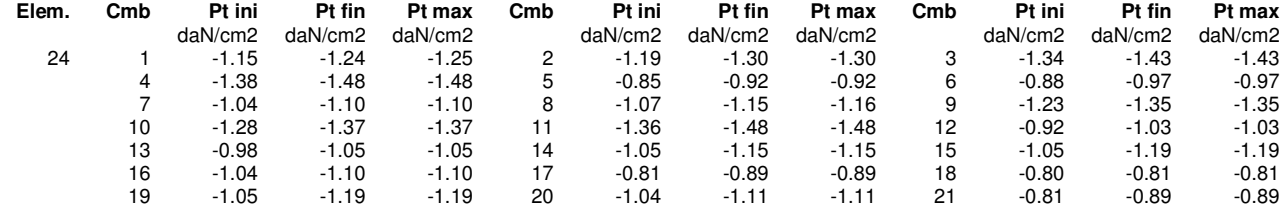

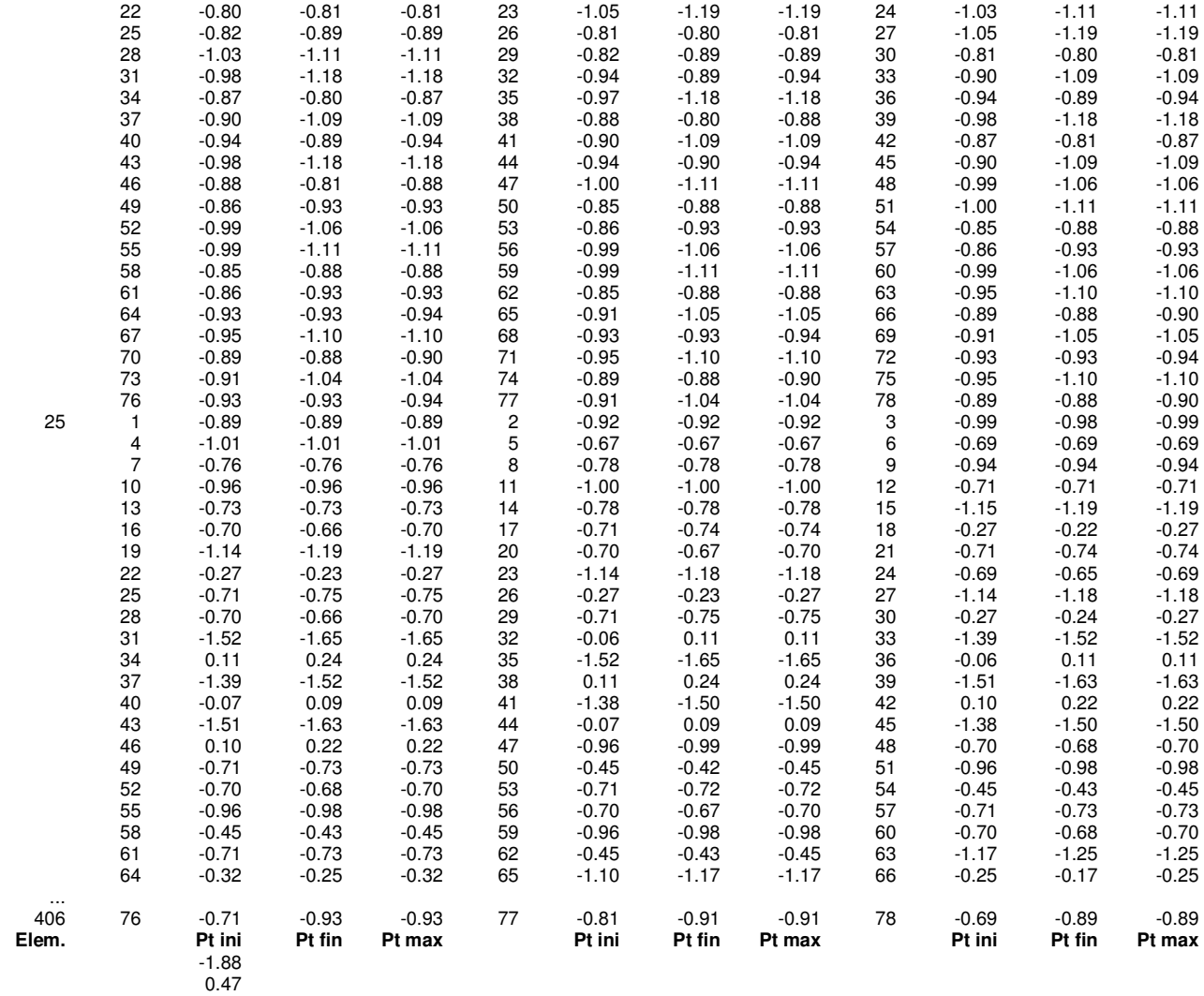

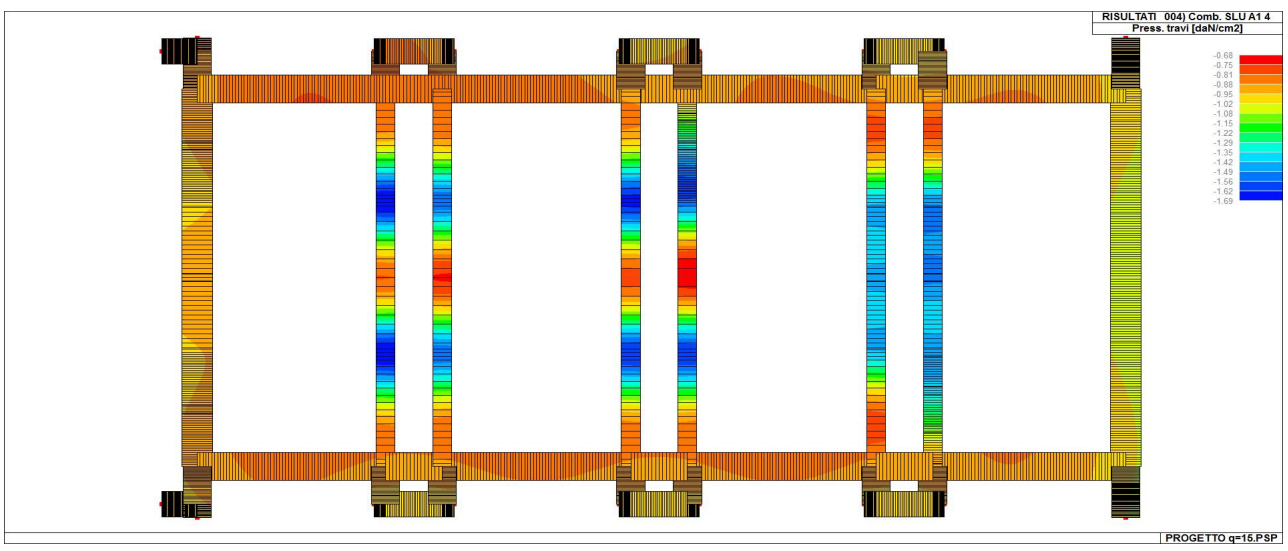

Fig. 12

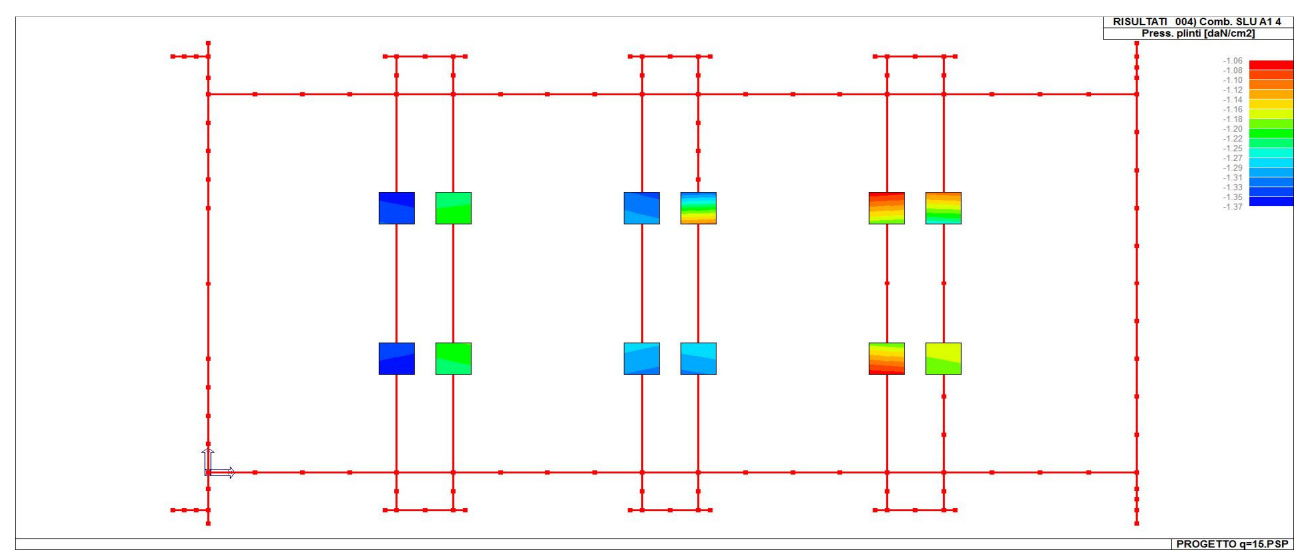

Fig. 13

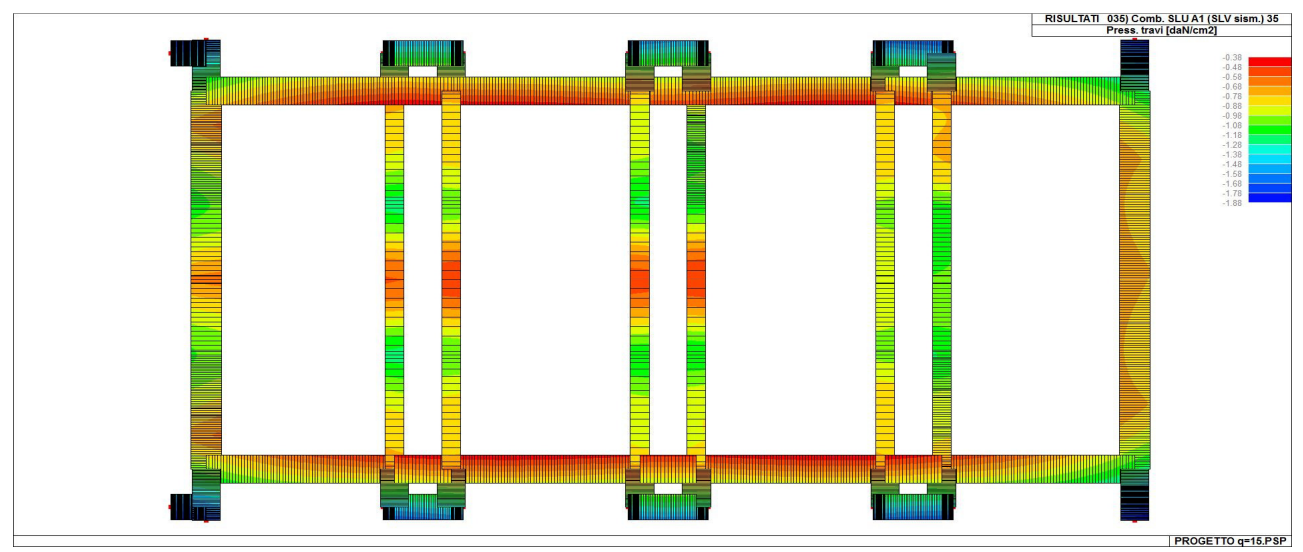

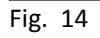

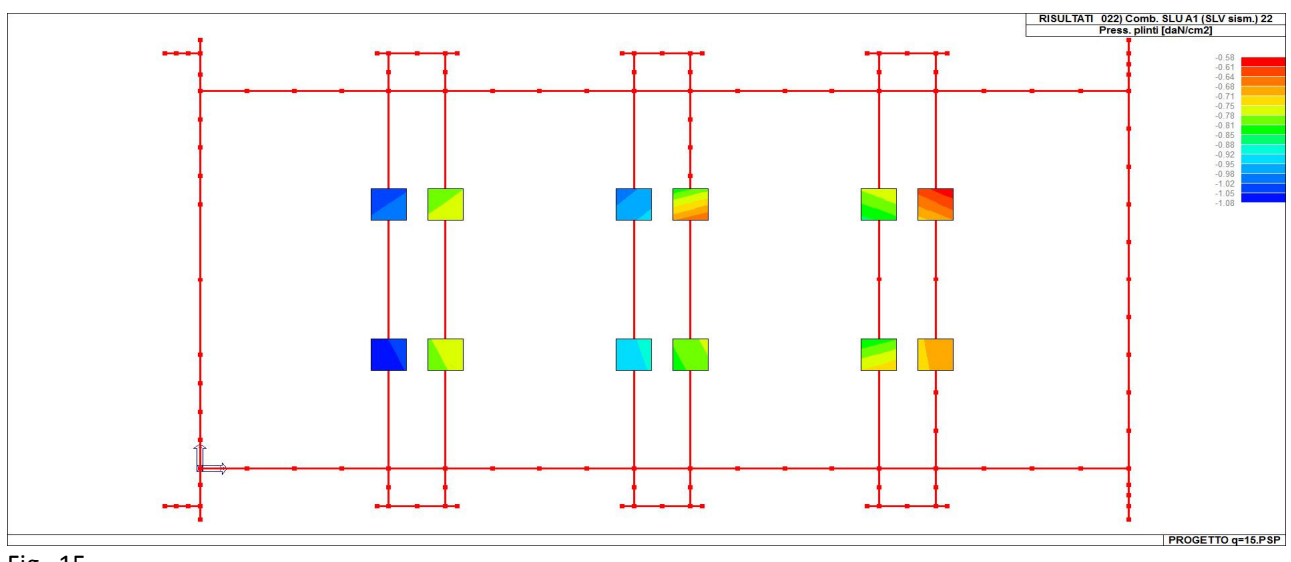

## **RISULTATI ELEMENTI TIPO TRAVE LEGENDA RISULTATI ELEMENTI TIPO TRAVE**

Il controllo dei risultati delle analisi condotte, per quanto concerne gli elementi tipo trave, è possibile in relazione alle tabelle sotto riportate.

Gli elementi vengono suddivisi in relazione alle proprietà in elementi:

- tipo **pilastro**
- tipo **trave in elevazione**
- tipo **trave in fondazione**

Per ogni elemento e per ogni combinazione (o caso di carico) vengono riportati i risultati più significativi.

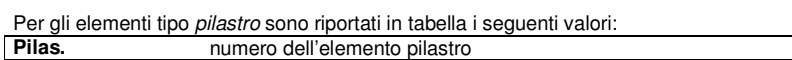

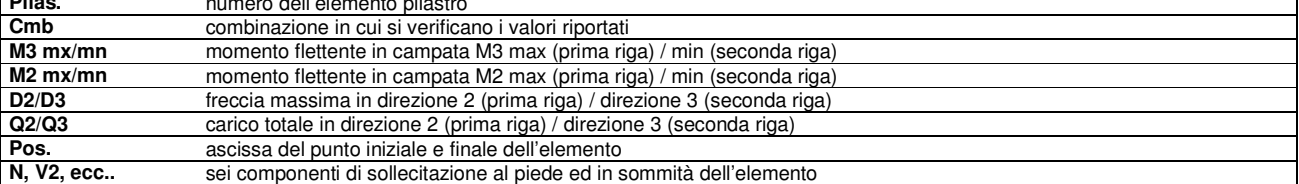

Per gli elementi tipo trave in elevazione sono riportati, oltre al numero dell'elemento, i medesimi risultati visti per i pilastri.

Per gli elementi tipo trave in fondazione (trave f.) sono riportati, oltre al numero dell'elemento, i medesimi risultati visti per i pilastri e la massima pressione sul terreno.

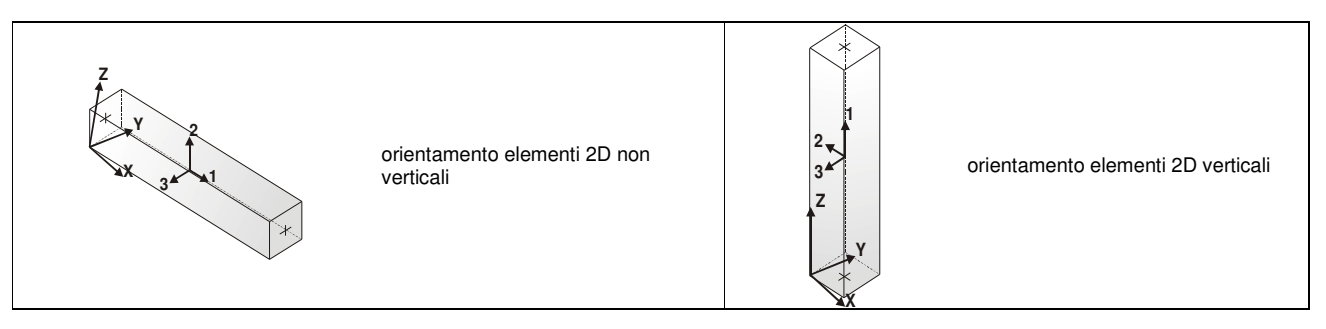

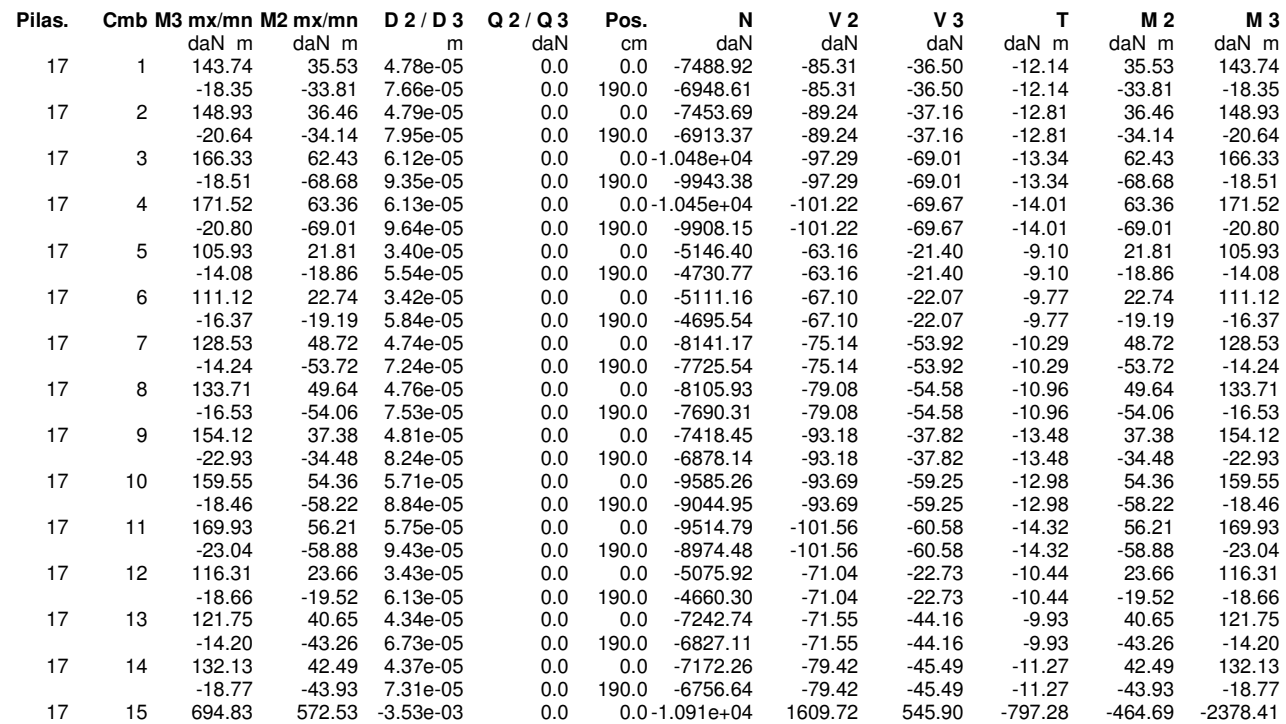

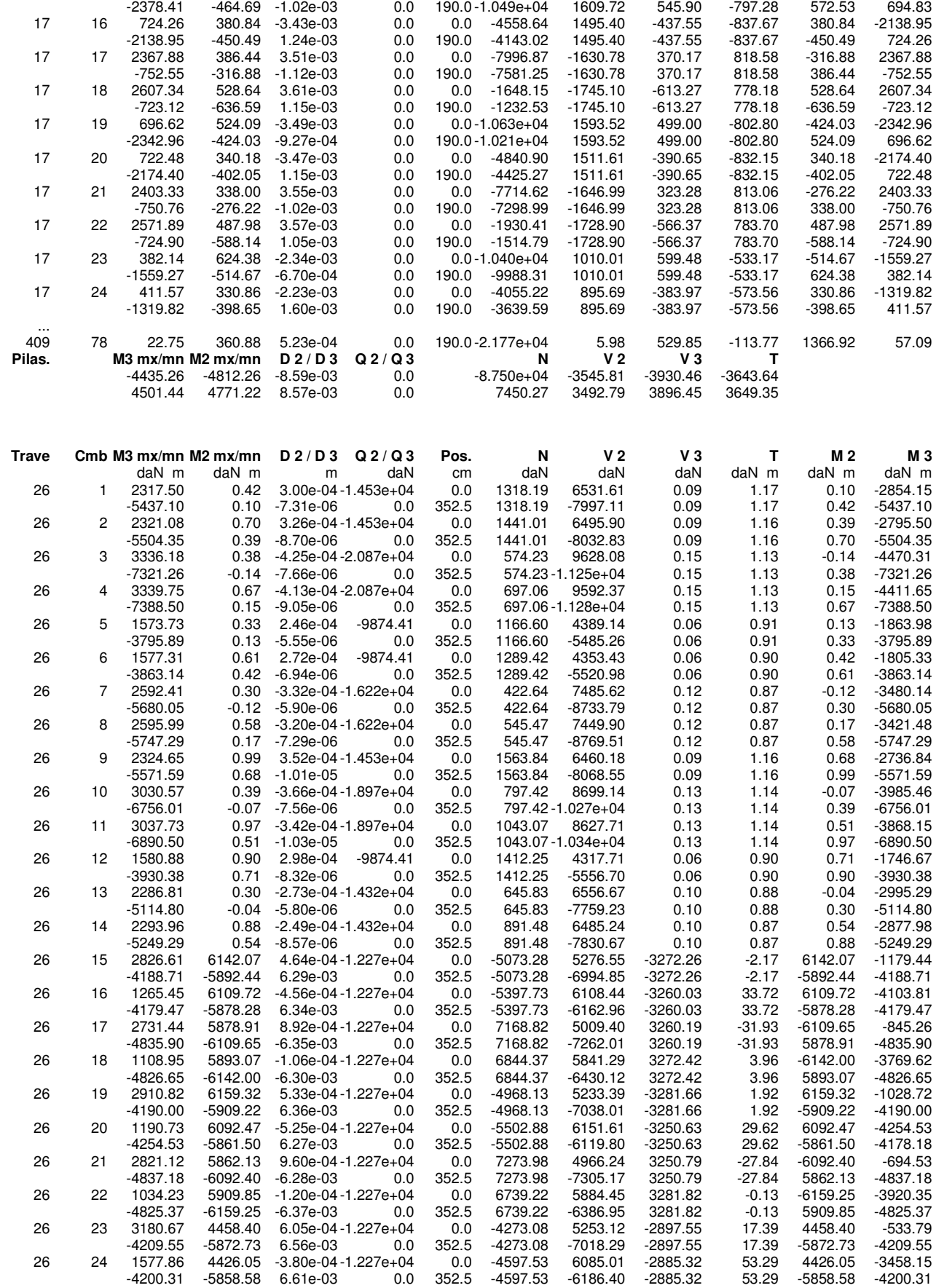

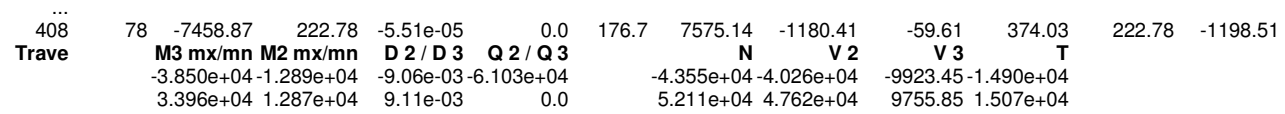

# **VERIFICHE ELEMENTI TRAVE C.A.**

Mentre i simboli utilizzati con il metodo degli stati limite assumono il seguente significato:

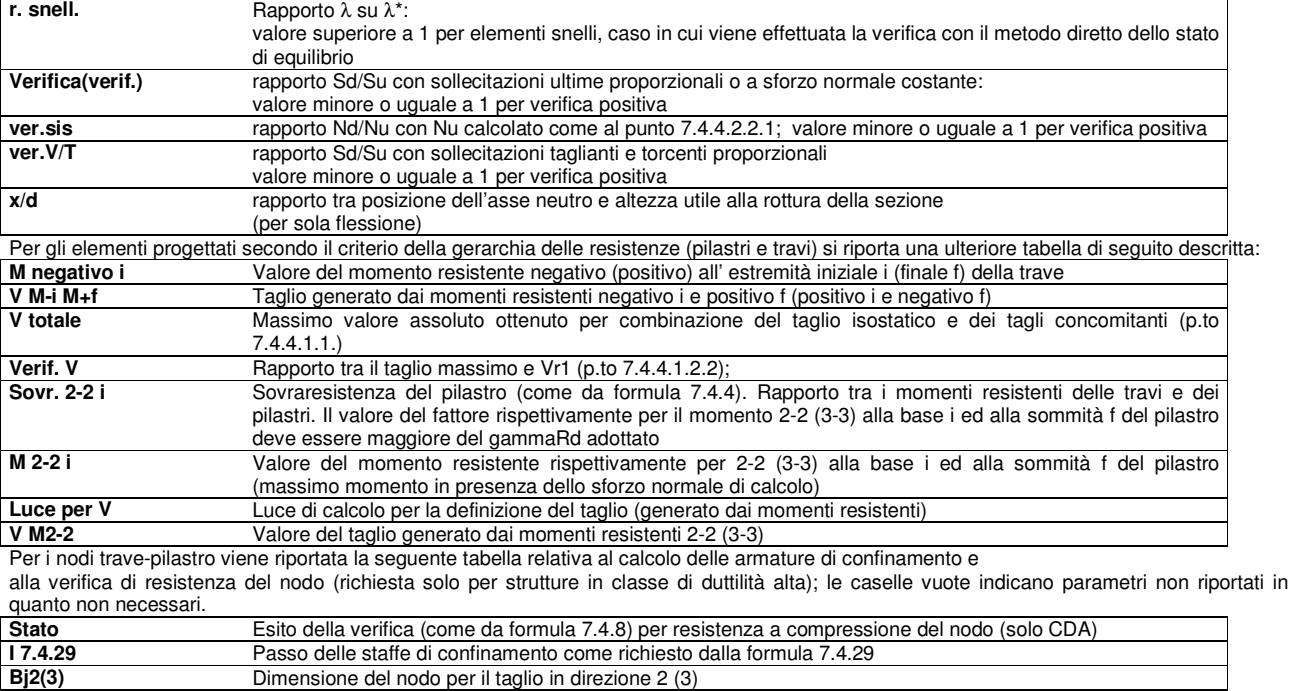

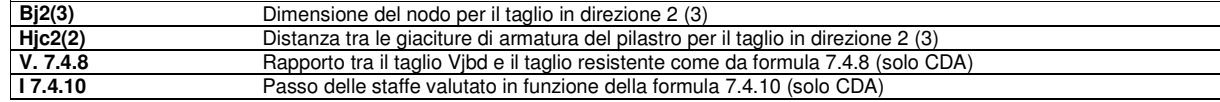

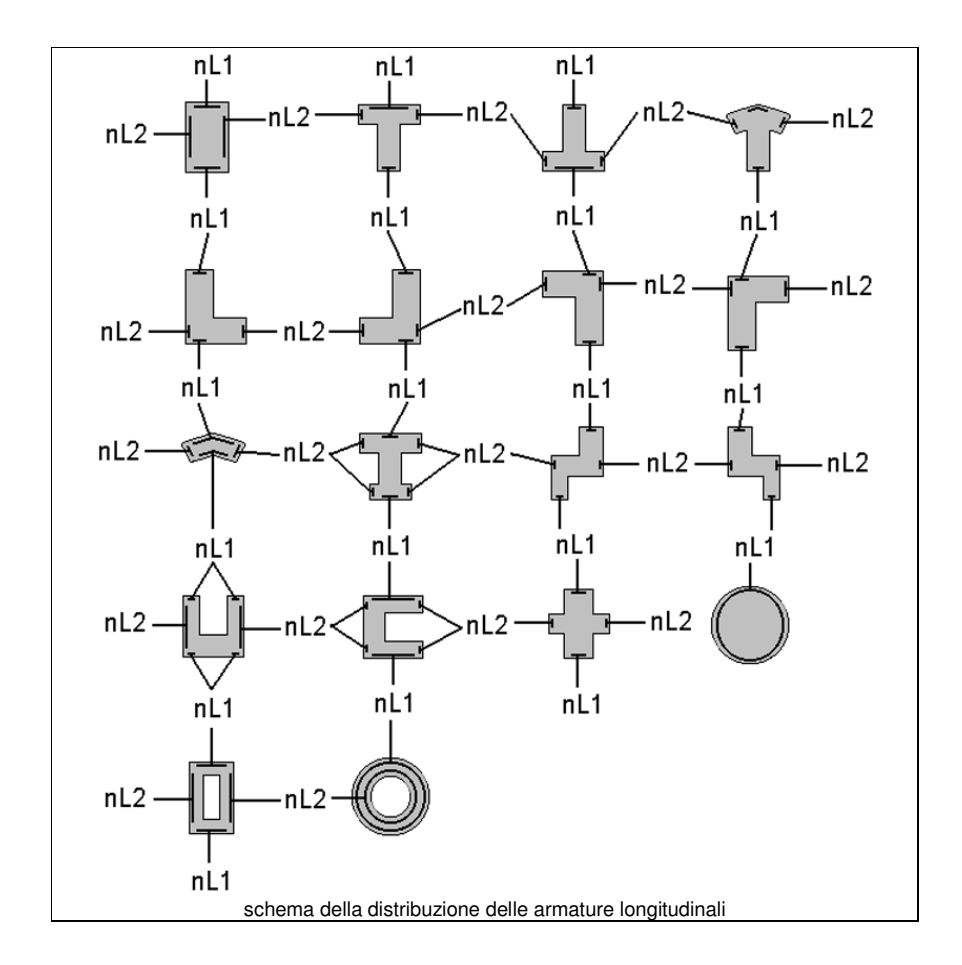

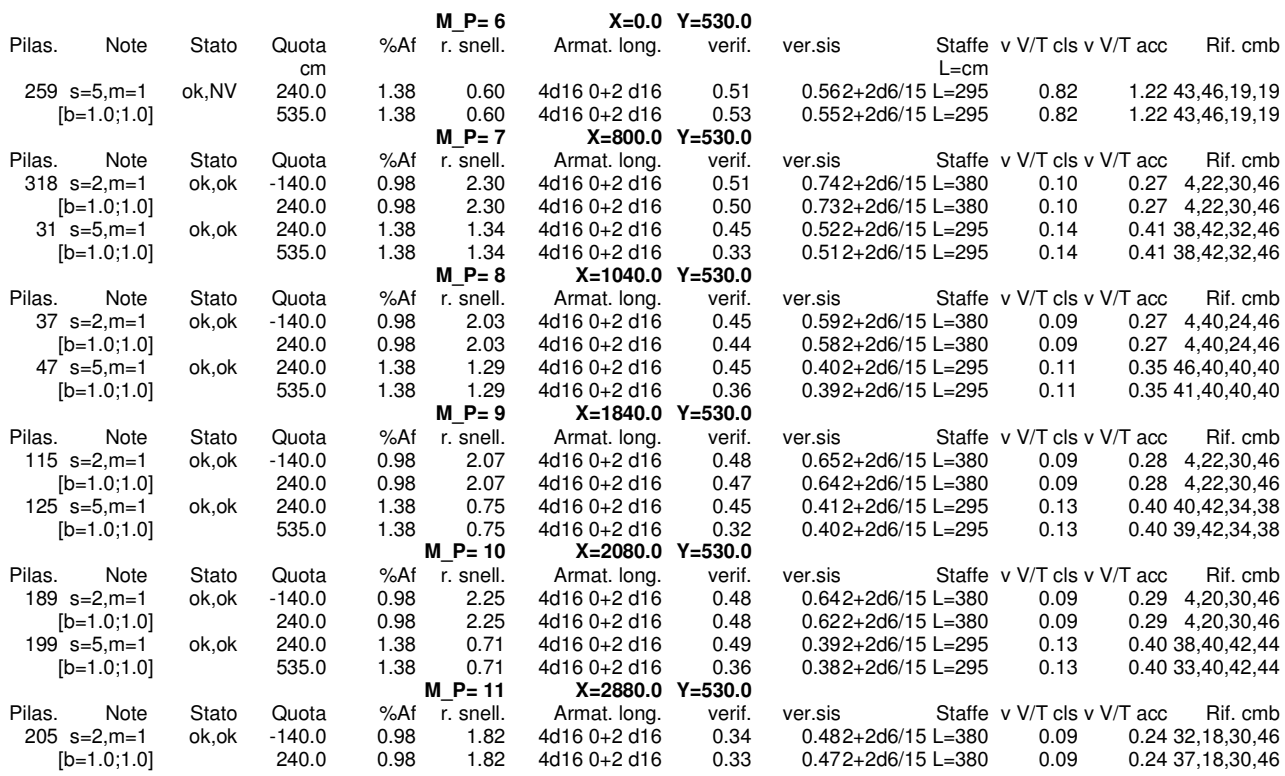

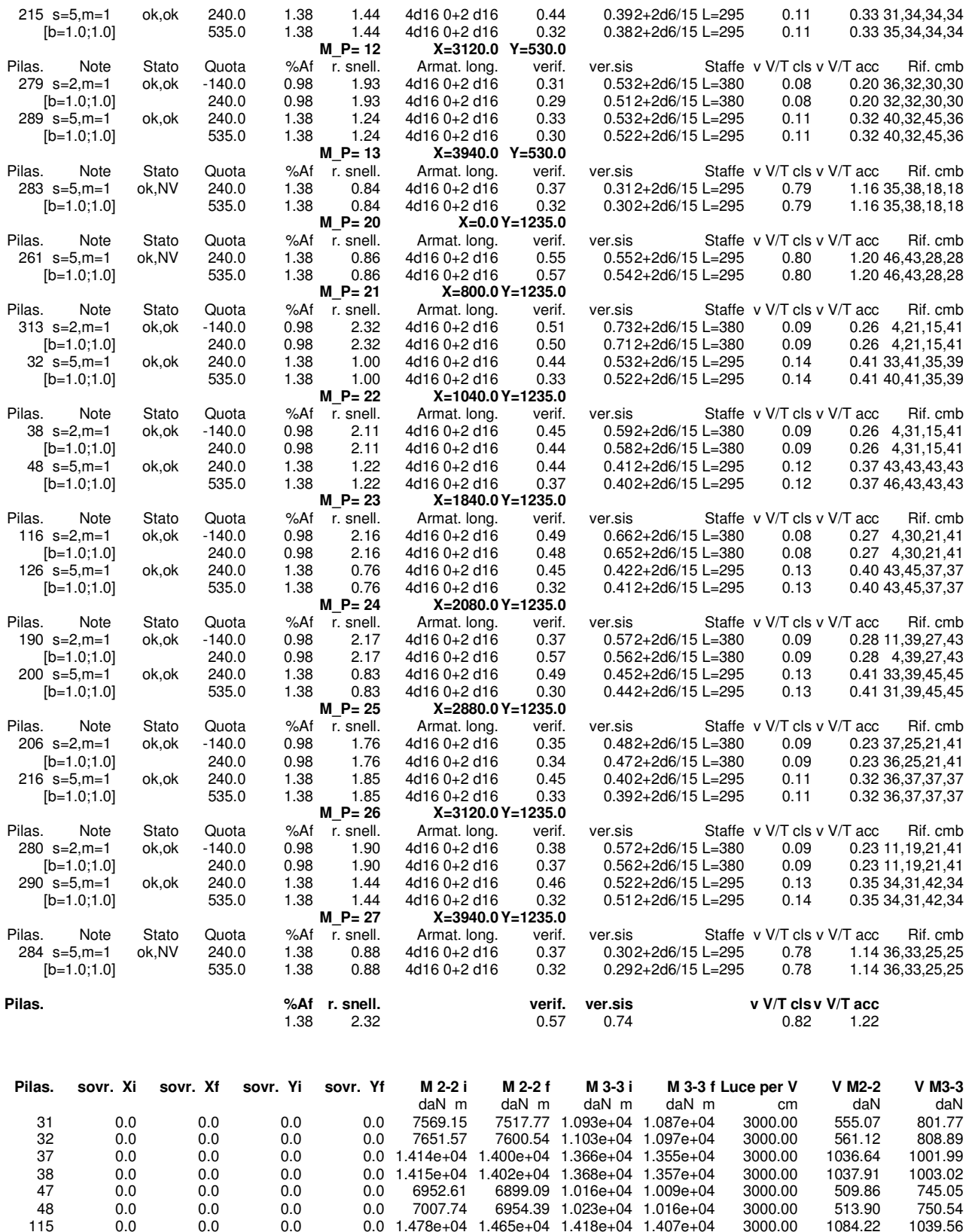

 115 0.0 0.0 0.0 0.0 1.478e+04 1.465e+04 1.418e+04 1.407e+04 3000.00 1084.22 1039.56 116 0.0 0.0 0.0 0.0 1.493e+04 1.480e+04 1.429e+04 1.419e+04 3000.00 1094.99 1047.89 125 0.0 0.0 0.0 0.0 6980.48 6927.02 1.020e+04 1.013e+04 3000.00 511.90 747.83 126 0.0 0.0 0.0 0.0 7013.60 6960.26 1.024e+04 1.017e+04 3000.00 514.33 751.12 189 0.0 0.0 0.0 0.0 1.466e+04 1.453e+04 1.408e+04 1.398e+04 3000.00 1075.41 1032.71 190 0.0 0.0 0.0 0.0 1.392e+04 1.378e+04 1.349e+04 1.337e+04 3000.00 1020.52 988.98

6835.92 1.007e+04 1.000e+04

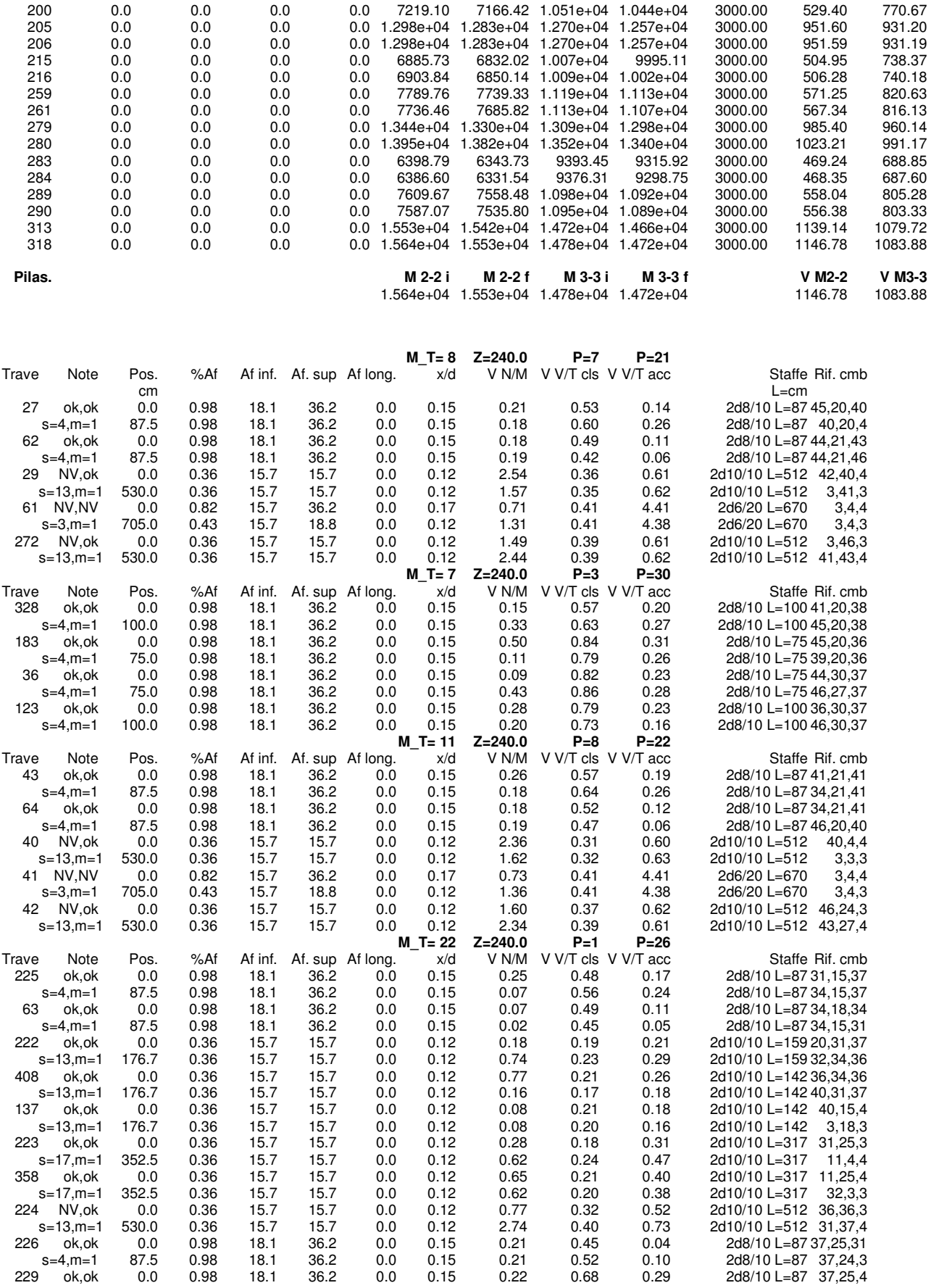

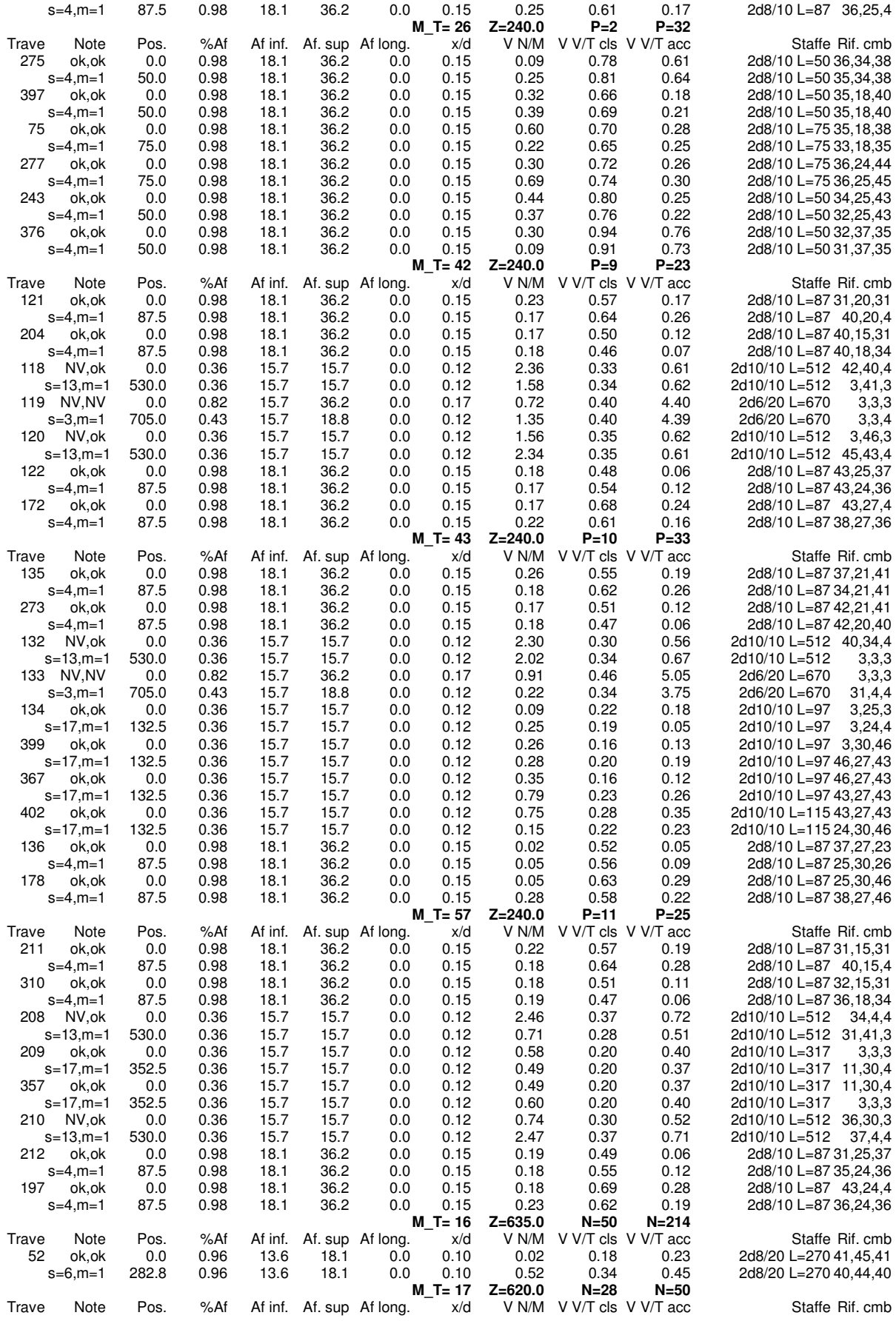

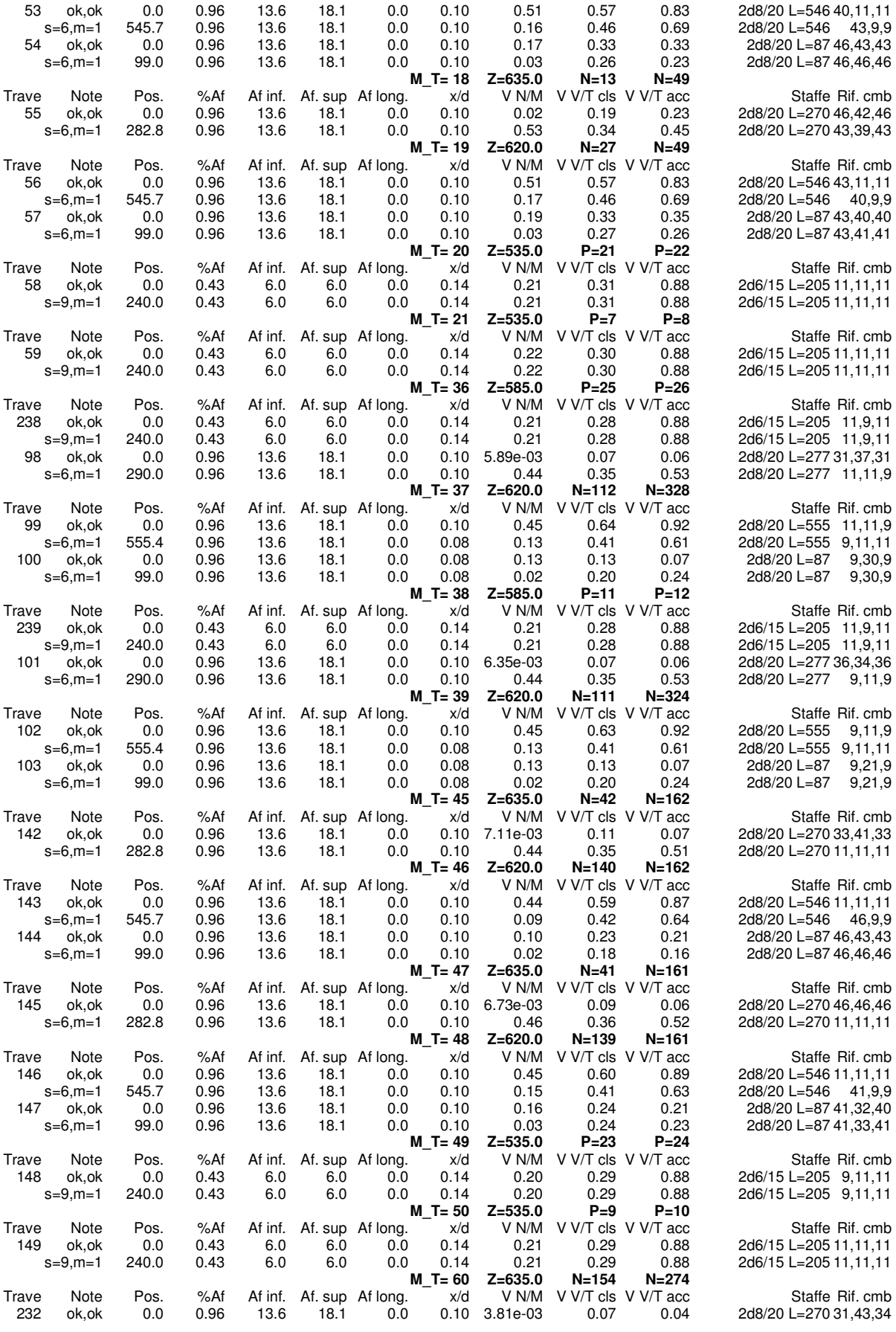

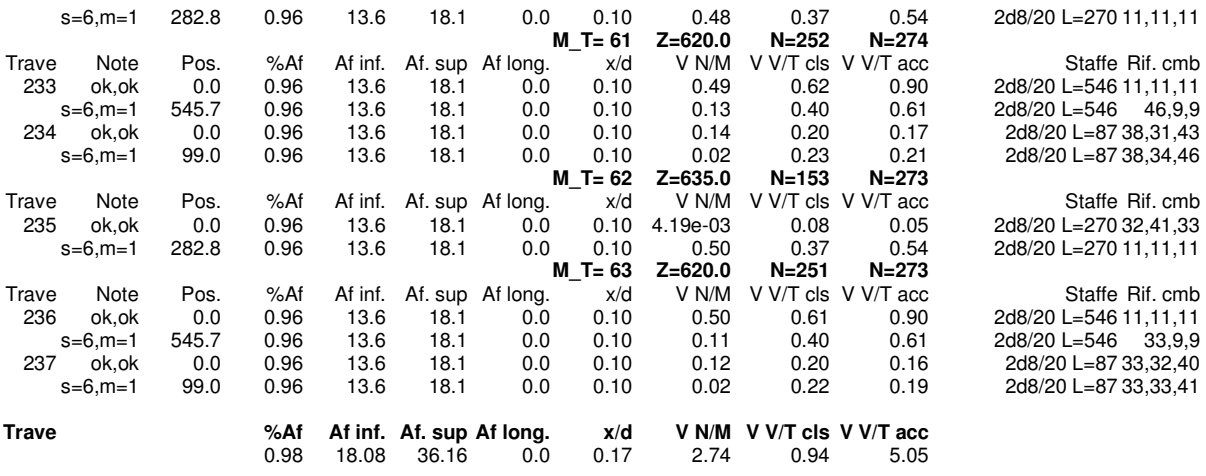

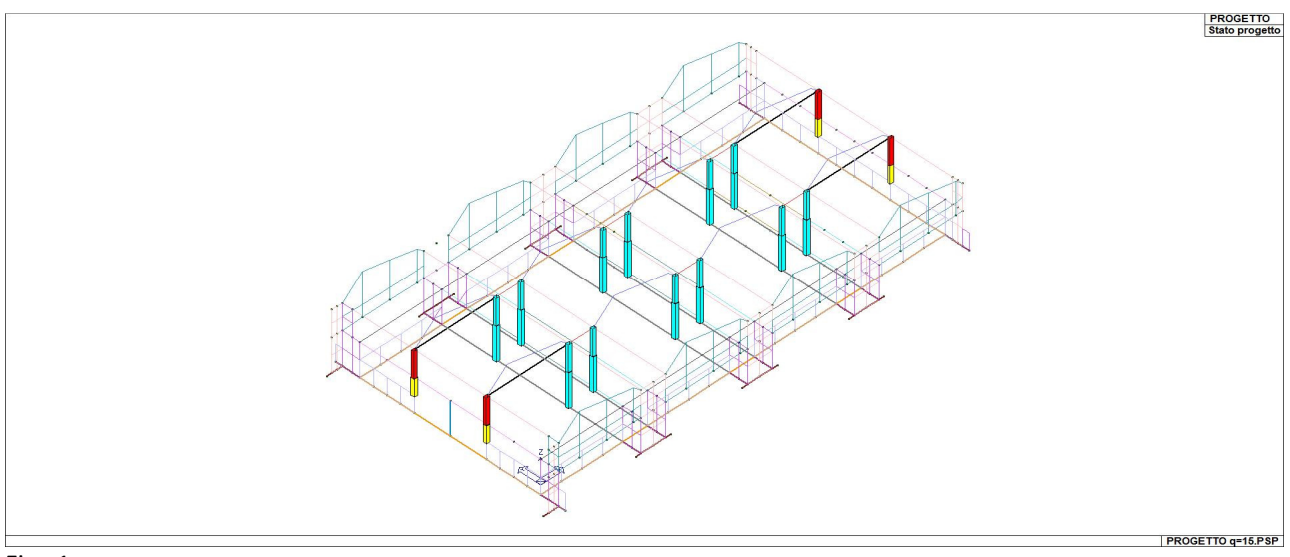

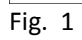

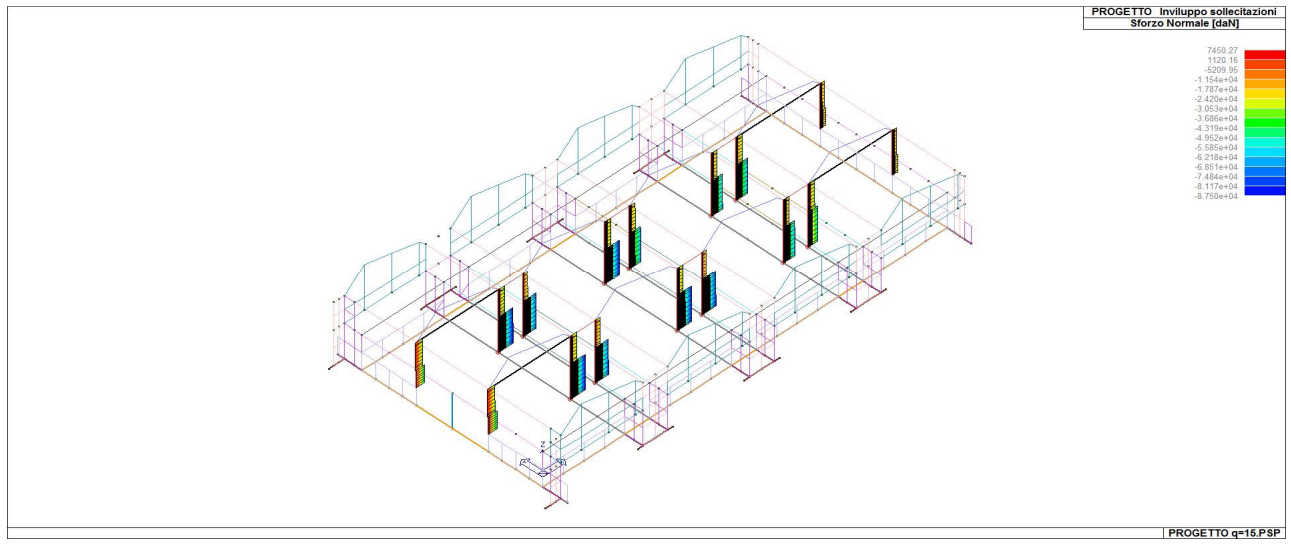

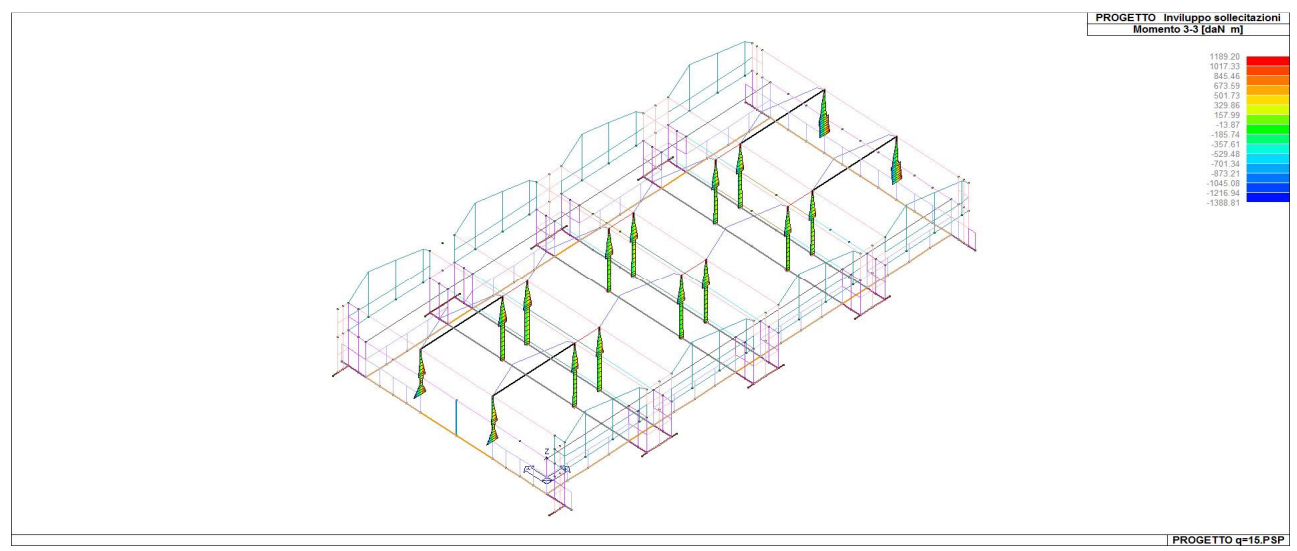

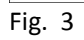

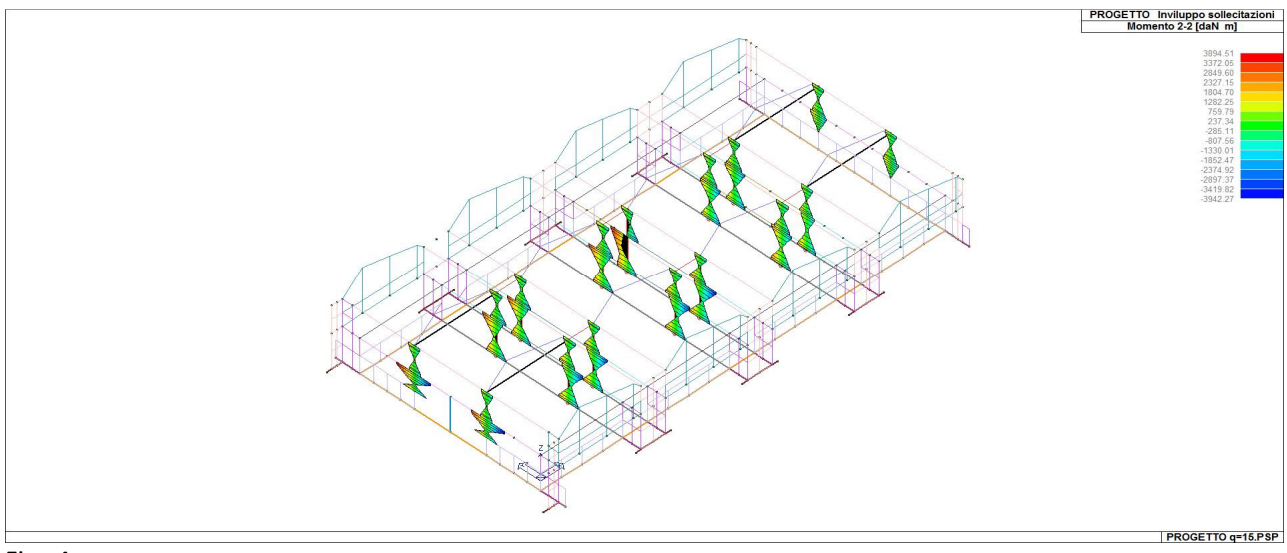

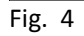

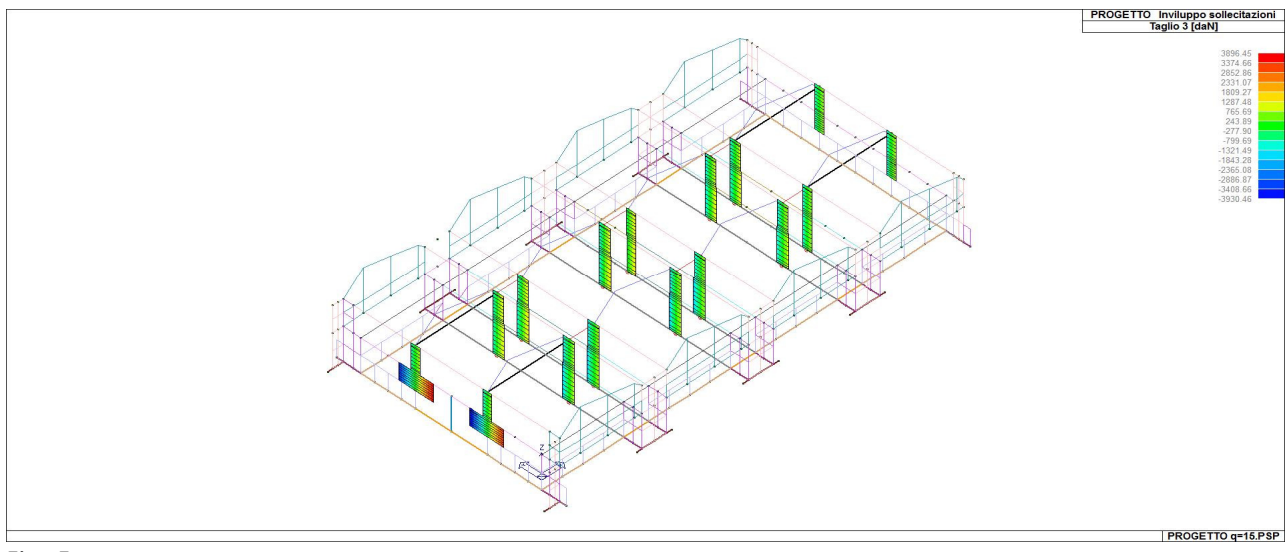

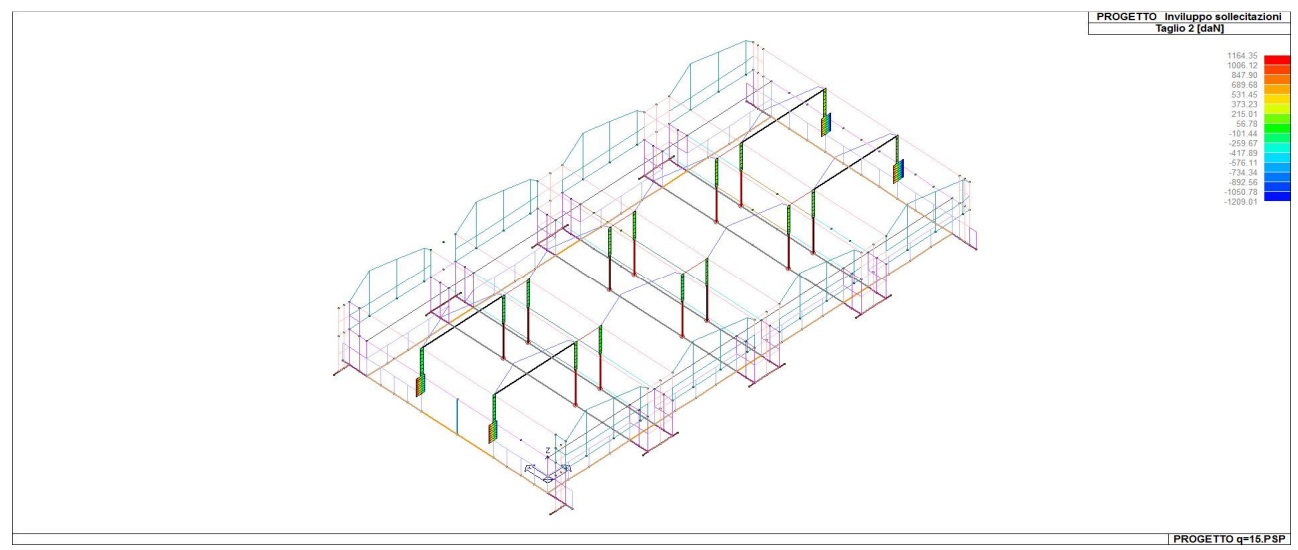

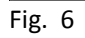

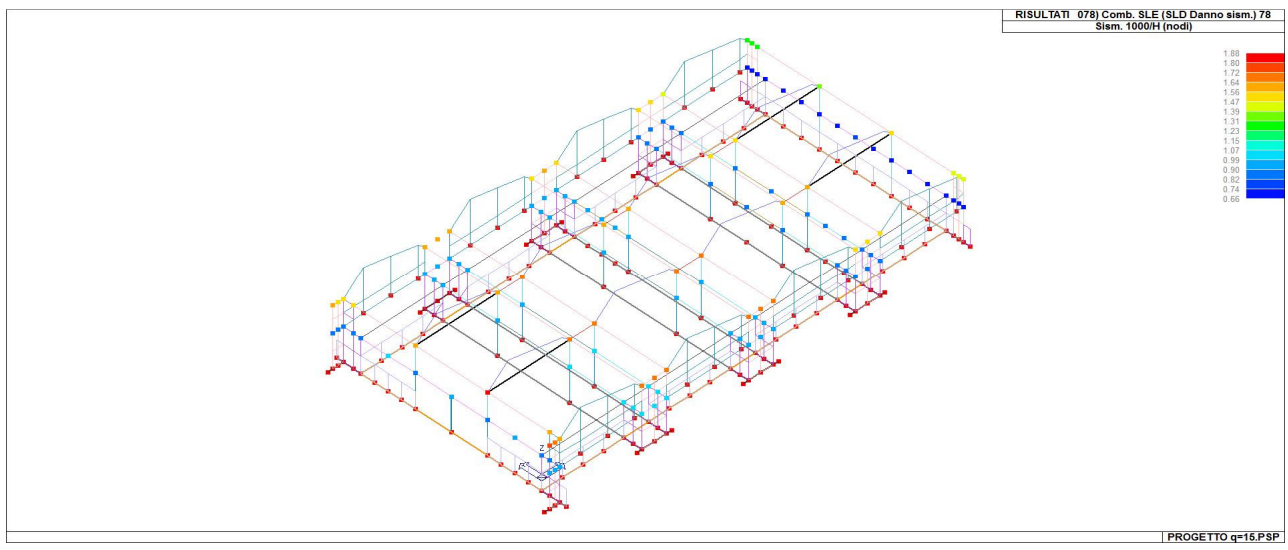

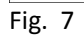

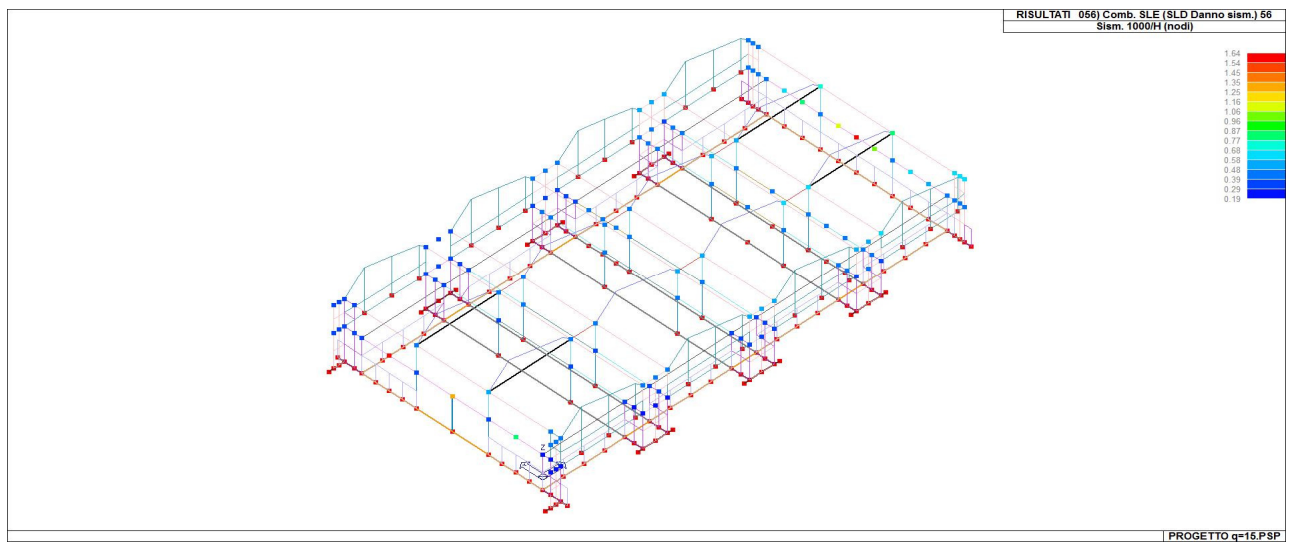

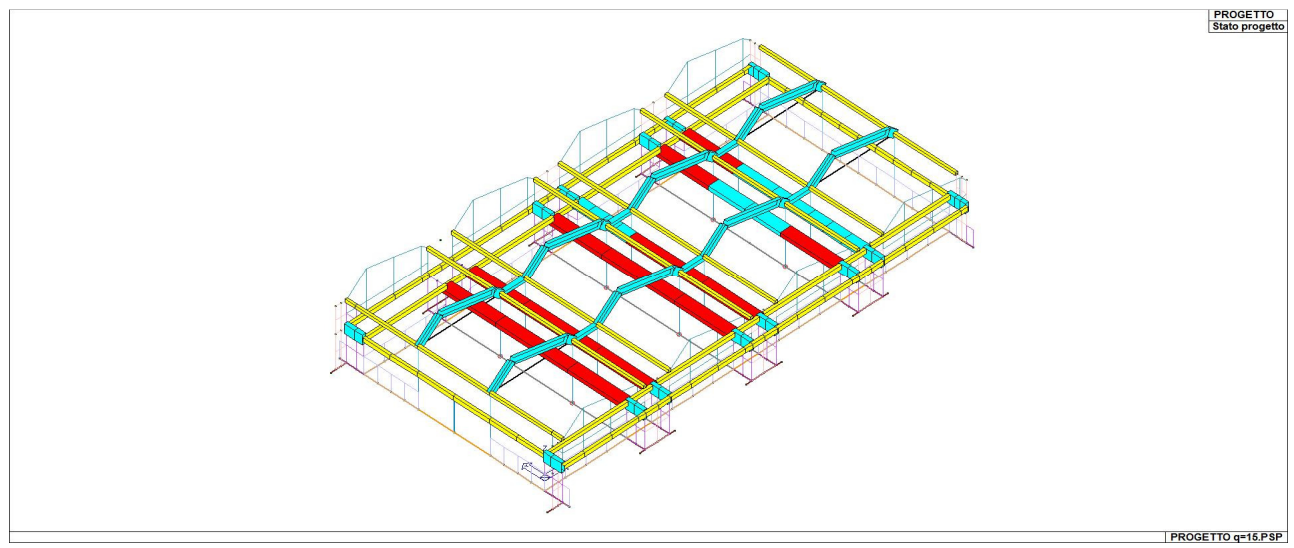

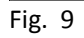

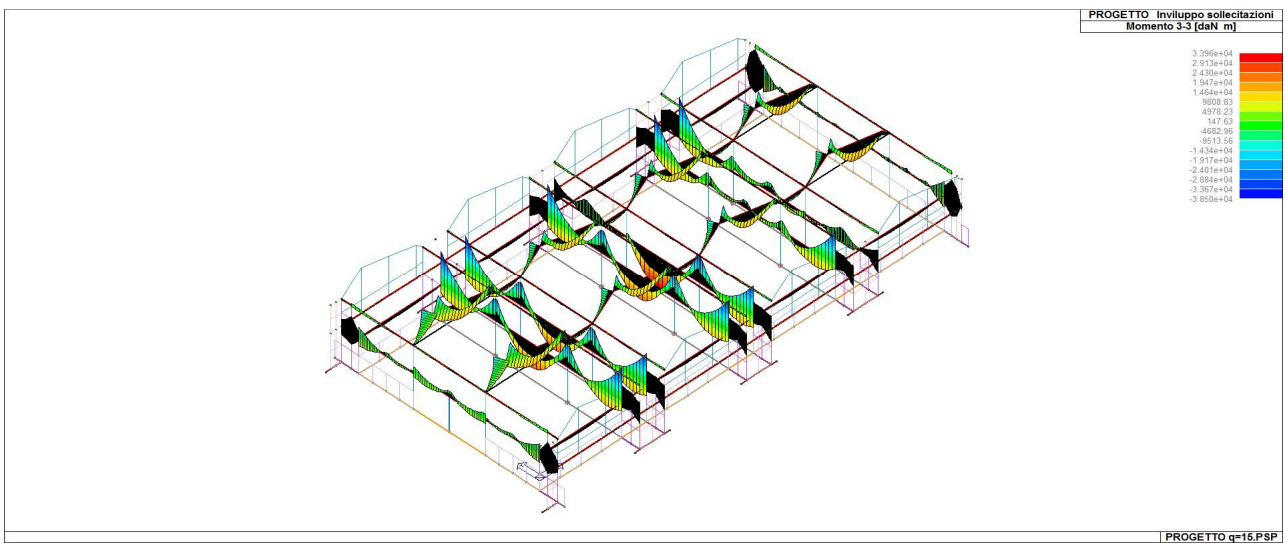

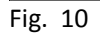

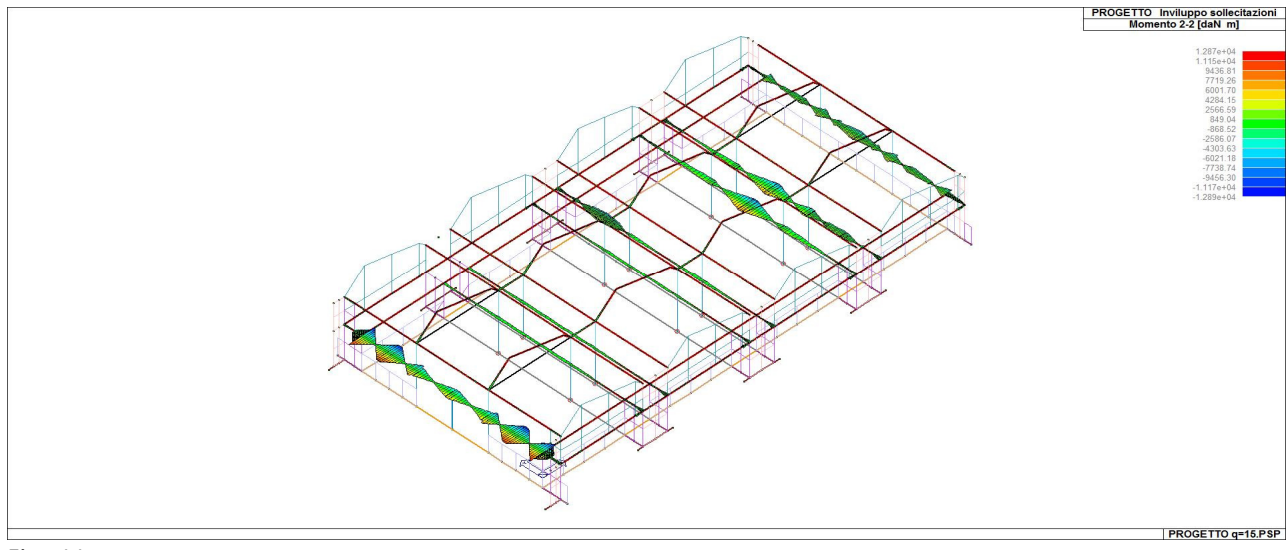

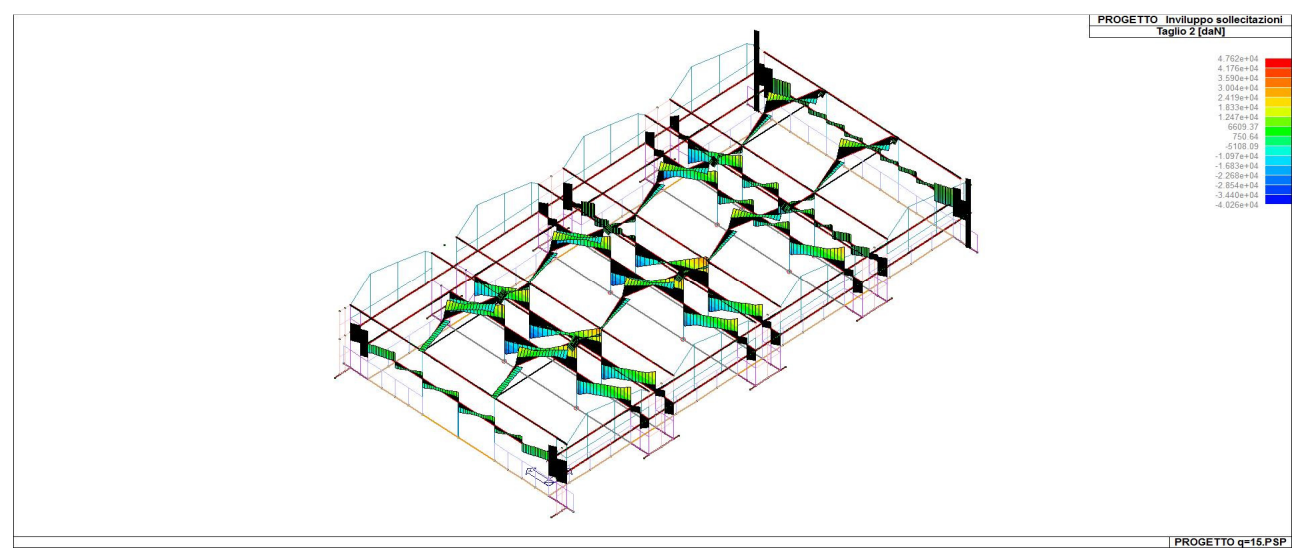

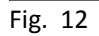

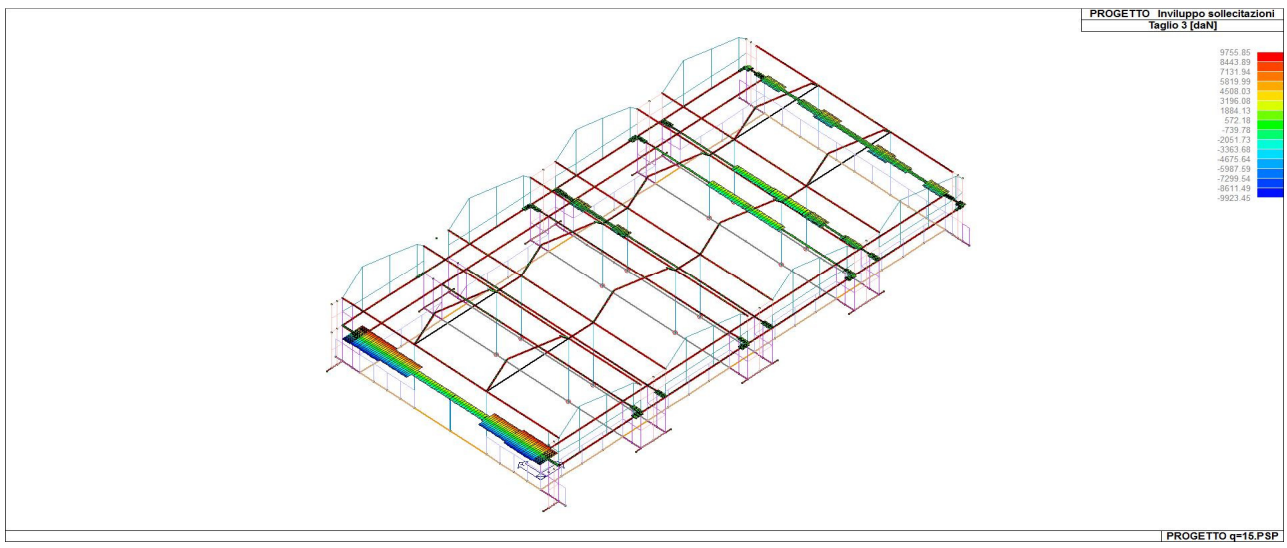

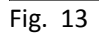

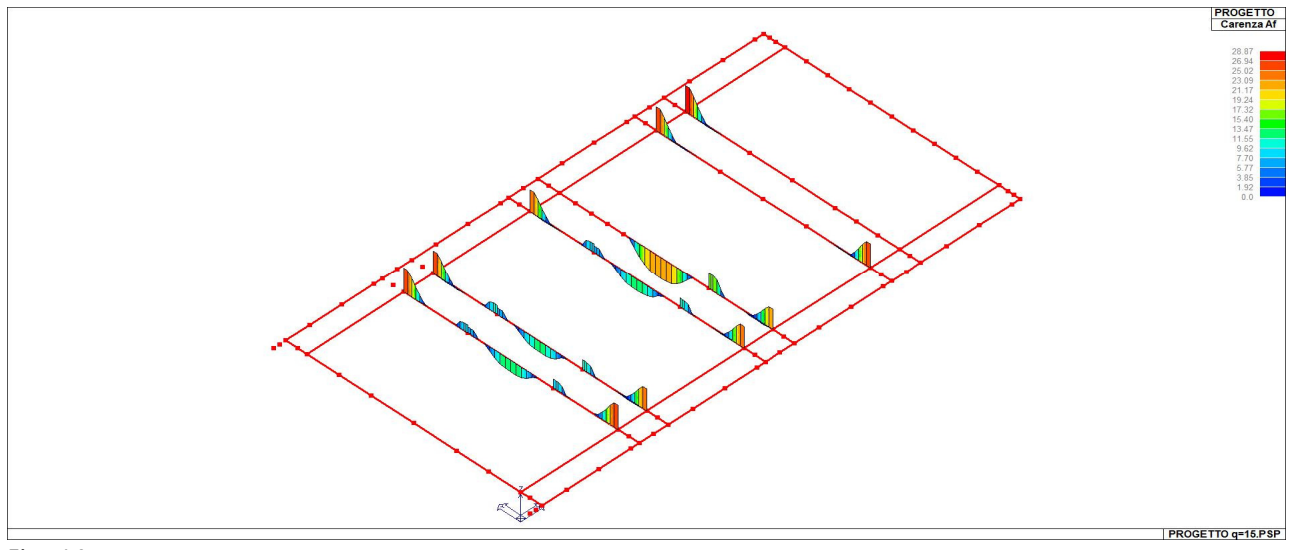

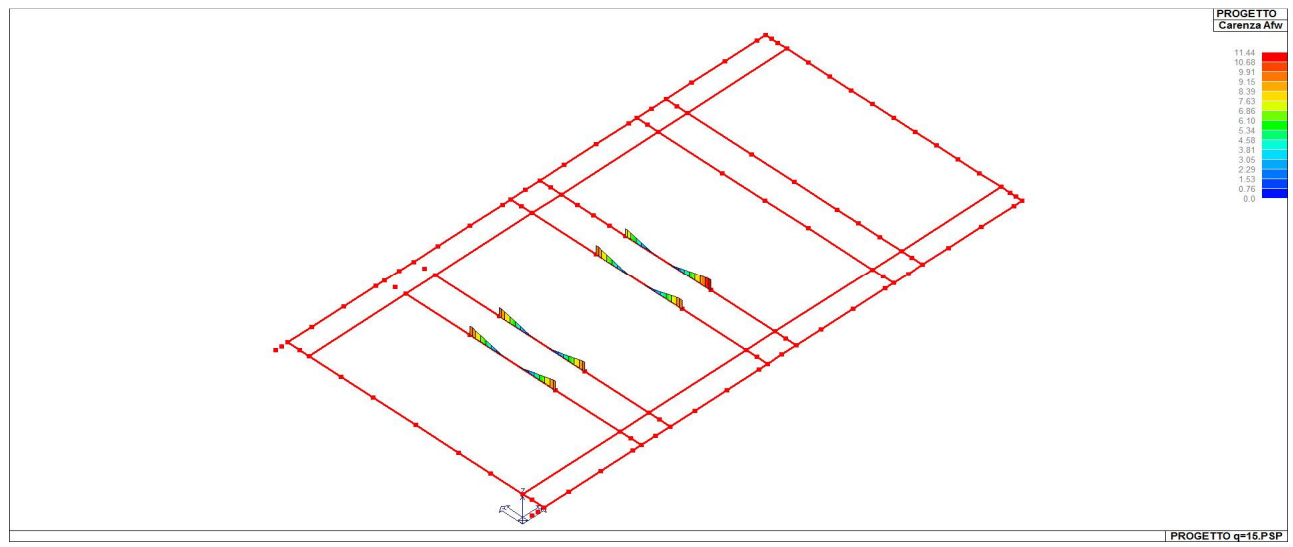

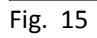

# **MODELLI SEMPLIFICATI STATO ATTUALE**

## **1. COPERTURA - TELAIO 2D**

#### **LEGENDA TABELLA DATI MATERIALI**

Il programma consente l'uso di materiali diversi. Sono previsti i seguenti tipi di materiale:

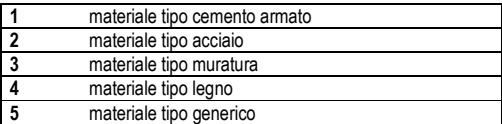

I materiali utilizzati nella modellazione sono individuati da una sigla identificativa ed un codice numerico (gli elementi strutturali richiamano quest'ultimo nella propria descrizione). Per ogni materiale vengono riportati in tabella i seguenti dati:

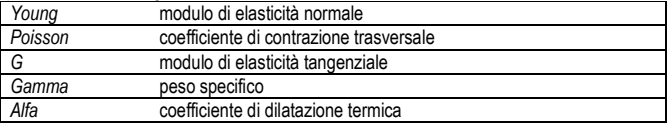

I dati soprariportati vengono utilizzati per la modellazione dello schema statico e per la determinazione dei carichi inerziali e termici. In relazione al tipo di materiale vengono riportati inoltre:

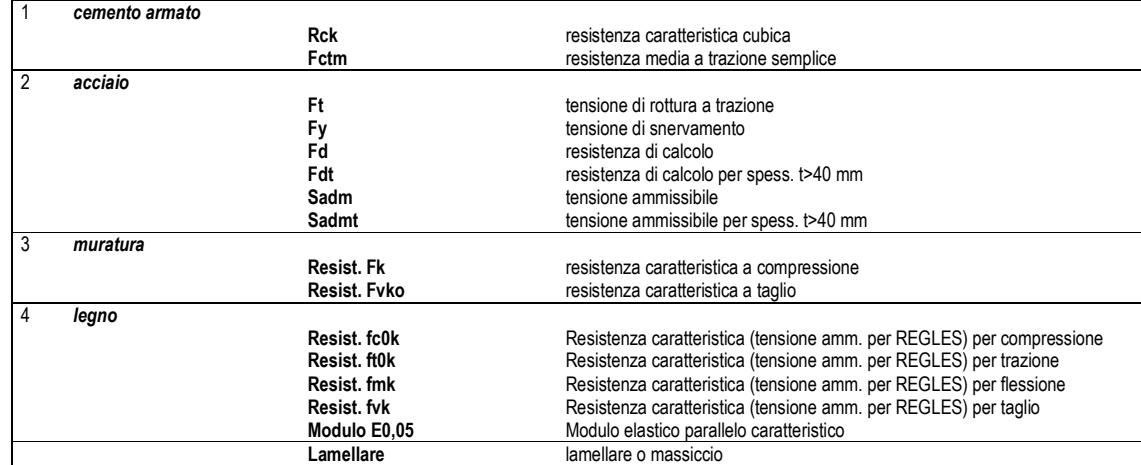

Vengono inoltre riportate le tabelle conteneti il riassunto delle nformazioni assegnate nei criteri di progetto in uso.

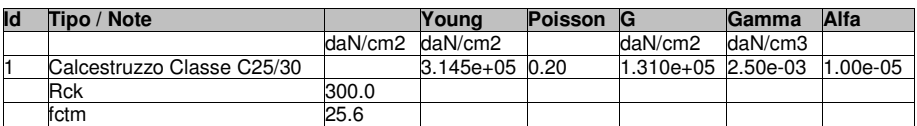

#### **MODELLAZIONE DELLE SEZIONI LEGENDA TABELLA DATI SEZIONI**

Il programma consente l'uso di sezioni diverse. Sono previsti i seguenti tipi di sezione:

- **1 1 sezione di tipo generico**<br>**2 profilati semplici**
- **2** profilati semplici
- **3** profilati accoppiati e speciali

Le sezioni utilizzate nella modellazione sono individuate da una sigla identificativa ed un codice numerico (gli elementi strutturali richiamano quest'ultimo nella propria descrizione). Per ogni sezione vengono riportati in tabella i seguenti dati:

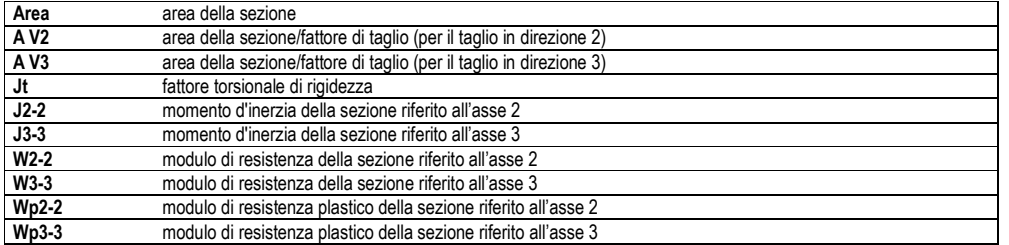

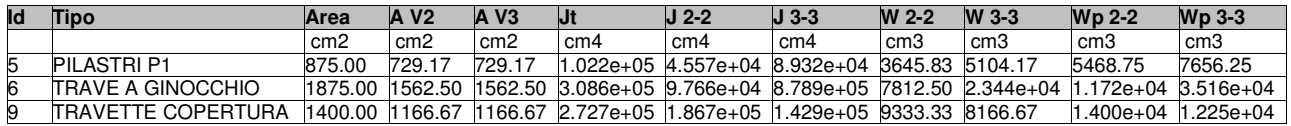

#### **MODELLAZIONE STRUTTURA: NODI LEGENDA TABELLA DATI NODI**

Il programma utilizza per la modellazione nodi strutturali.

Ogni nodo è individuato dalle coordinate cartesiane nel sistema di riferimento globale (X Y Z).

Ad ogni nodo è eventualmente associato un codice di vincolamento rigido, un codice di fondazione speciale, ed un set di sei molle (tre per le traslazioni, tre per le rotazioni). Le tabelle sottoriportate riflettono le succitate possibilità. In particolare per ogni nodo viene indicato in tabella:

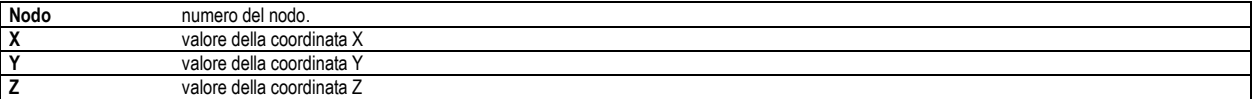

Per i nodi ai quali sia associato un codice di vincolamento rigido, un codice di fondazione speciale o un set di molle viene indicato in tabella:

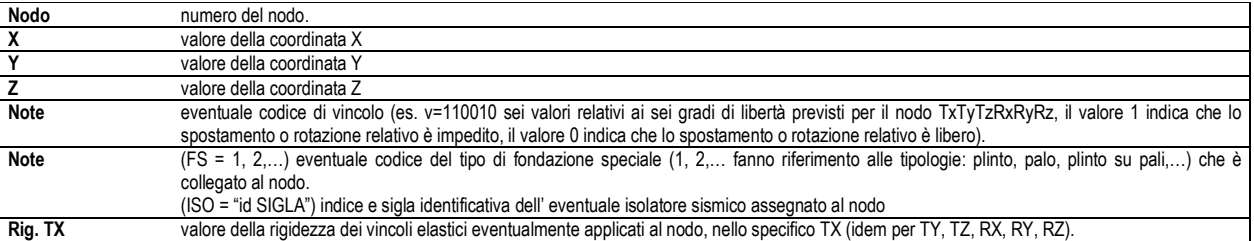

Per strutture sismicamente isolate viene inoltre inserita la tabella delle caratteristiche per gli isolatori utilizzati; le caratteristiche sono indicate in conformità al cap. 7.10 del D.M. 14/01/08

#### **TABELLA DATI NODI**

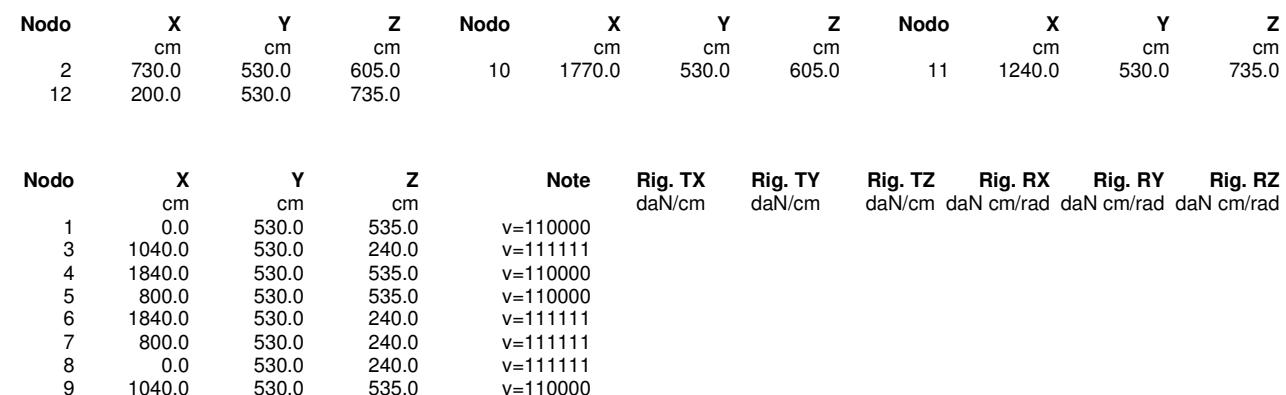

### **MODELLAZIONE STRUTTURA: ELEMENTI TRAVE TABELLA DATI TRAVI**

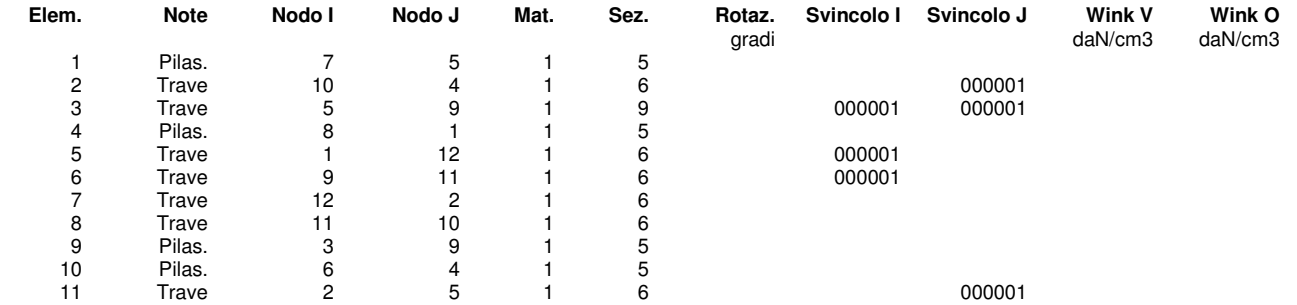

#### **MODELLAZIONE DELLE AZIONI LEGENDA TABELLA DATI AZIONI**

**Tipo carico distribuito globale su trave**

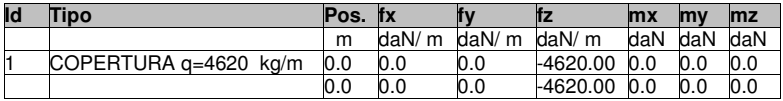

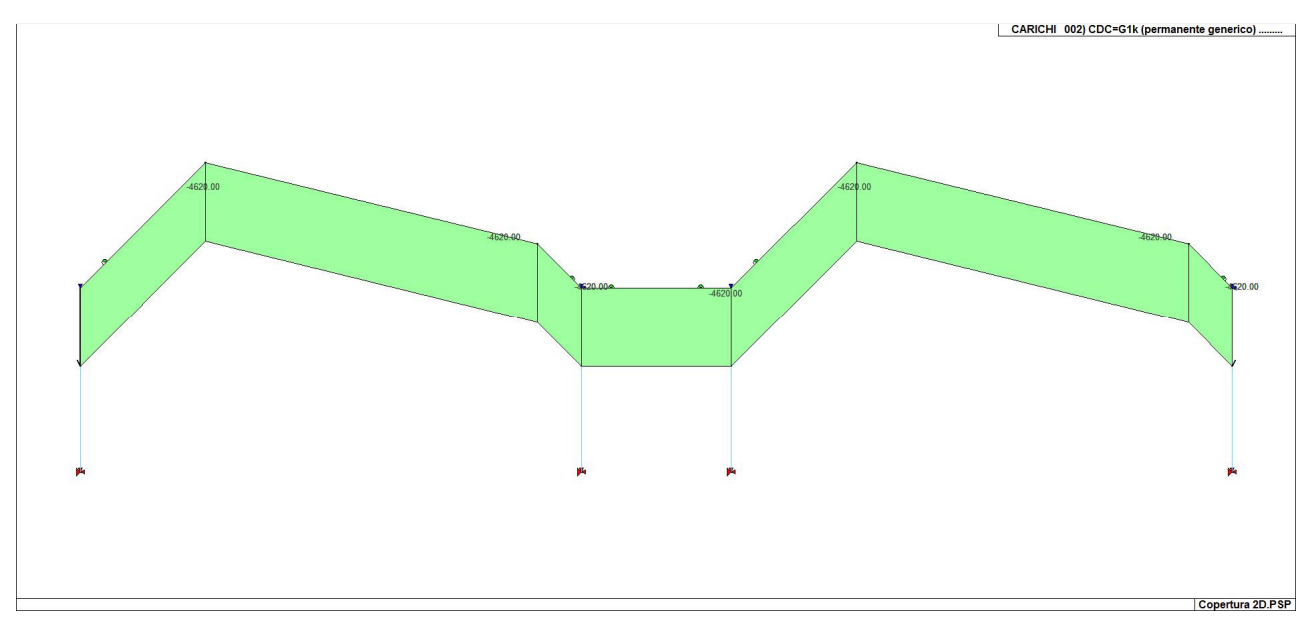

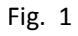

#### **SCHEMATIZZAZIONE DEI CASI DI CARICO LEGENDA TABELLA CASI DI CARICO**

Il programma consente l'applicazione di diverse tipologie di casi di carico. Sono previsti i seguenti 11 tipi di casi di carico:

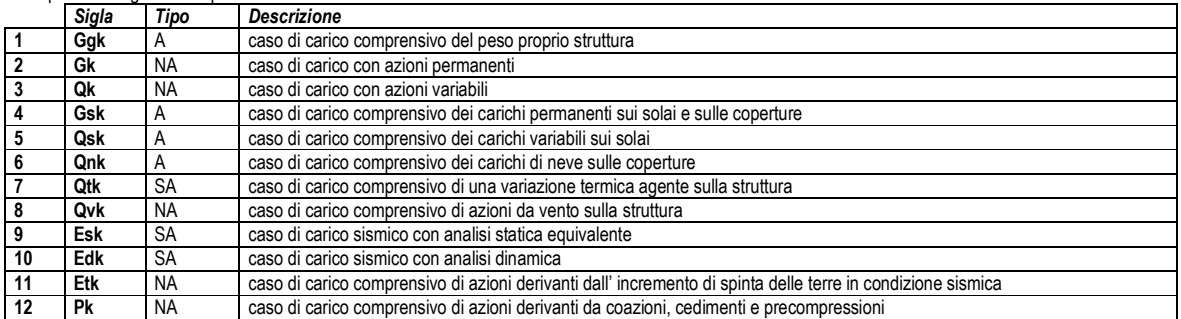

Sono di tipo automatico A (ossia non prevedono introduzione dati da parte dell'utente) i seguenti casi di carico: 1-Ggk; 4-Gsk; 5-Qsk; 6-Qnk.

Sono di tipo semi-automatico SA (ossia prevedono una minima introduzione dati da parte dell'utente) i seguenti casi di carico:

7-Qtk, in quanto richiede solo il valore della variazione termica;

9-Esk e 10-Edk, in quanto richiedono il valore dell'angolo di ingresso del sisma e l'individuazione dei casi di carico partecipanti alla definizione delle masse.

Sono di tipo non automatico NA ossia prevedono la diretta applicazione di carichi generici agli elementi strutturali (si veda il precedente punto Modellazione delle Azioni) i restanti casi di carico.

Nella tabella successiva vengono riportati i casi di carico agenti sulla struttura, con l'indicazione dei dati relativi al caso di carico stesso: *Numero Tipo* e *Sigla identificativa*, *Valore di riferimento* del caso di carico (se previsto).

In successione, per i casi di carico non automatici, viene riportato l'elenco di nodi ed elementi direttamente caricati con la sigla identificativa del carico.

Per i casi di carico di tipo sismico (9-Esk e 10-Edk), viene riportata la tabella di definizione delle masse: per ogni caso di carico partecipante alla definizione delle masse viene indicata la relativa aliquota (partecipazione) considerata. Si precisa che per i caso di carico 5-Qsk e 6-Qnk la partecipazione è prevista localmente per ogni elemento solaio o copertura presente nel modello (si confronti il valore Sksol nel capitolo relativo agli elementi solaio) e pertanto la loro partecipazione è di norma pari a uno.

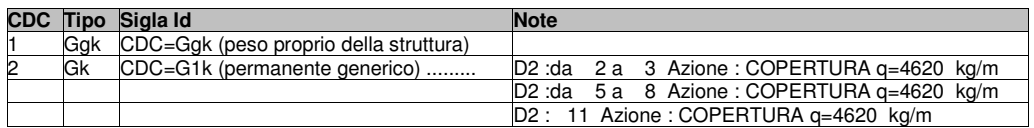

#### **DEFINIZIONE DELLE COMBINAZIONI LEGENDA TABELLA COMBINAZIONI DI CARICO**

Il programma combina i diversi tipi di casi di carico (CDC) secondo le regole previste dalla normativa vigente. Le combinazioni previste sono destinate al controllo di sicurezza della struttura ed alla verifica degli spostamenti e delle sollecitazioni.

La prima tabella delle combinazioni riportata di seguito comprende le seguenti informazioni: *Numero*, *Tipo*, *Sigla identificativa*. Una seconda tabella riporta il *peso nella combinazione* assunto per ogni caso di carico.

Ai fini delle verifiche degli stati limite si definiscono le seguenti combinazioni delle azioni:

#### **Combinazione fondamentale** SLU

γG1⋅G1 + γG2⋅G2 + γP⋅P + γQ1⋅Qk1 + γQ2⋅ψ02⋅Qk2 + γQ3⋅ψ03⋅Qk3 + …

**Combinazione caratteristica** (rara) SLE

 $G_1 + G_2 + P + Qk_1 + \psi_02$ ⋅ $Qk_2 + \psi_03$ ⋅ $Qk_3 + ...$ 

#### **Combinazione frequente** SLE

$$
G_1 + G_2 + P + \psi_{11} \cdot Q_{k1} + \psi_{22} \cdot Q_{k2} + \psi_{23} \cdot Q_{k3} + \dots
$$

**Combinazione quasi permanente** SLE

 $G1 + G2 + P + \Psi21 \cdot Qk1 + \Psi22 \cdot Qk2 + \Psi23 \cdot Qk3 + ...$ 

**Combinazione sismica**, impiegata per gli stati limite ultimi e di esercizio connessi all'azione sismica E

 $E + G_1 + G_2 + P + \psi 21$ ⋅Qk1 +  $\psi$ 22⋅Qk2 + ...

**Combinazione eccezionale**, impiegata per gli stati limite connessi alle azioni eccezionali

 $G1 + G2 + P + \psi 21 \cdot Qk1 + \psi 22 \cdot Qk2 + ...$ 

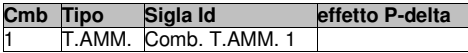

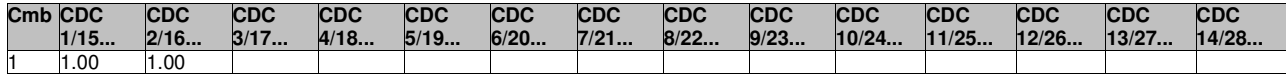

#### **RISULTATI NODALI LEGENDA RISULTATI NODALI**

Il controllo dei risultati delle analisi condotte, per quanto concerne i nodi strutturali, è possibile in relazione alle tabelle sottoriportate.

Una prima tabella riporta infatti per ogni nodo e per ogni combinazione (o caso di carico) gli spostamenti nodali.

Una seconda tabella riporta per ogni nodo a cui sia associato un vincolo rigido e/o elastico o una fondazione speciale e per ogni combinazione (o caso di carico) i valori delle azioni esercitate dalla struttura sui vincoli (reazioni vincolari cambiate di segno).

Una terza tabella, infine riassume per ogni nodo le sei combinazioni in cui si attingono i valori minimi e massimi della reazione Fz, della reazione Mx e della reazione My.

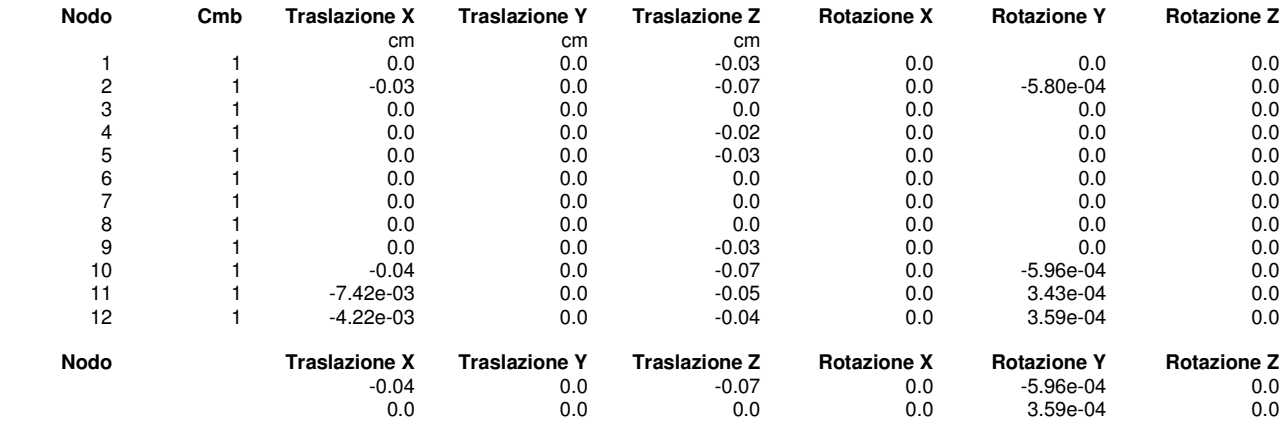
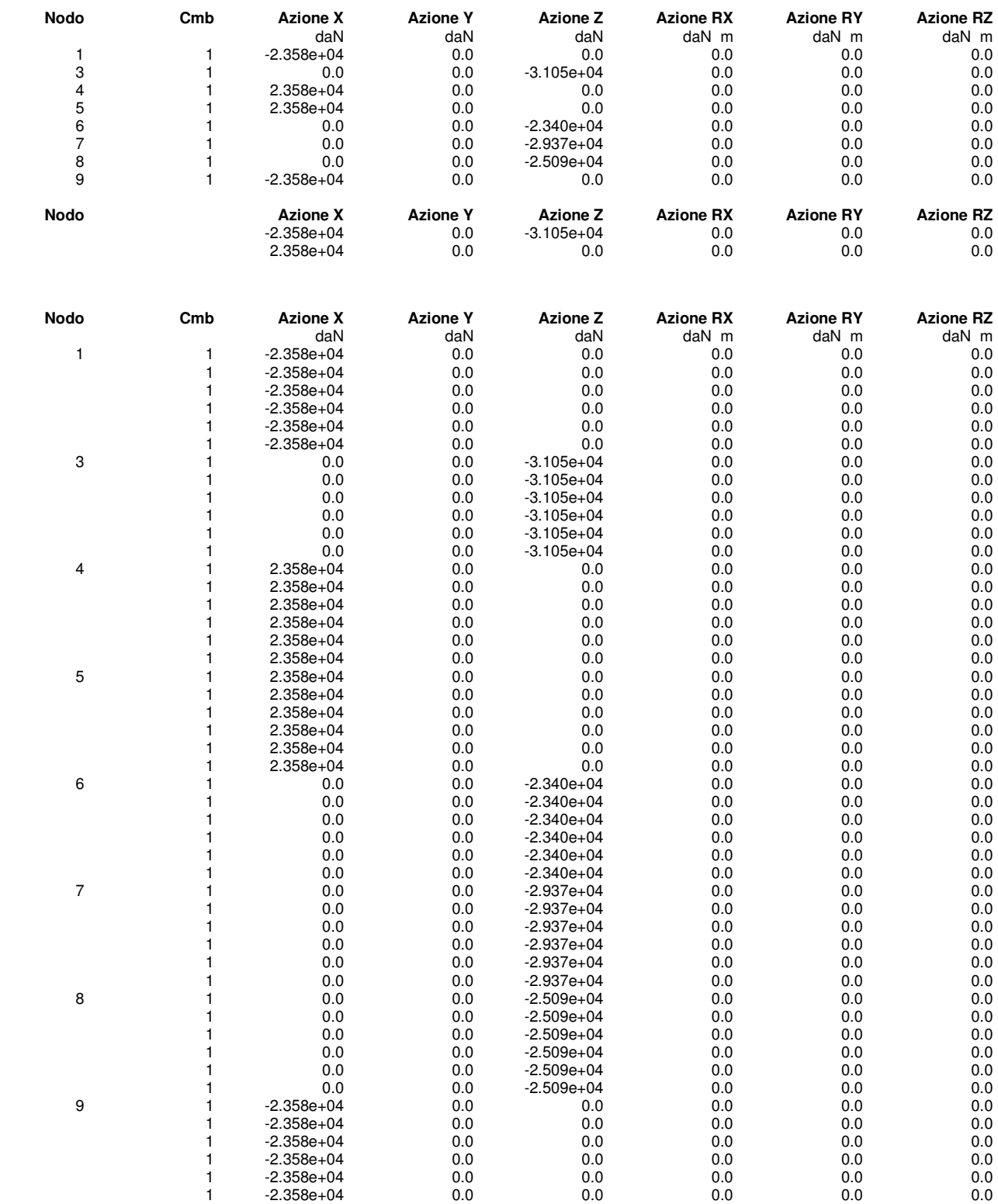

# **RISULTATI ELEMENTI TIPO TRAVE LEGENDA RISULTATI ELEMENTI TIPO TRAVE**

Il controllo dei risultati delle analisi condotte, per quanto concerne gli elementi tipo trave, è possibile in relazione alle tabelle sotto riportate.

Gli elementi vengono suddivisi in relazione alle proprietà in elementi:

- tipo **pilastro**
- tipo **trave in elevazione**
- tipo **trave in fondazione**

Per ogni elemento e per ogni combinazione (o caso di carico) vengono riportati i risultati più significativi.

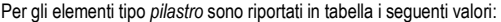

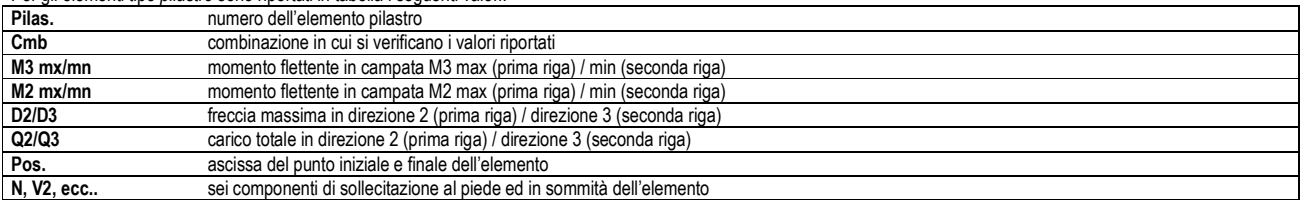

Per gli elementi tipo *trave in elevazione* sono riportati, oltre al numero dell'elemento, i medesimi risultati visti per i pilastri.

Per gli elementi tipo *trave in fondazione* (trave f.) sono riportati, oltre al numero dell'elemento, i medesimi risultati visti per i pilastri e la massima pressione sul terreno.

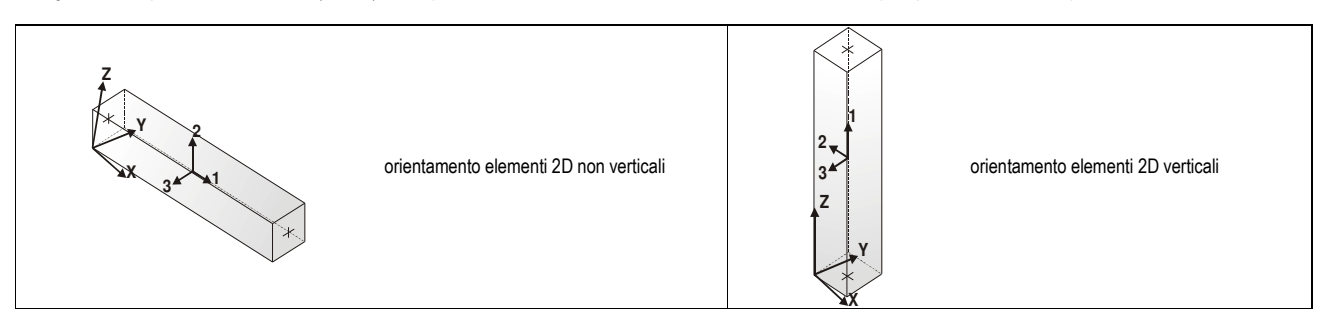

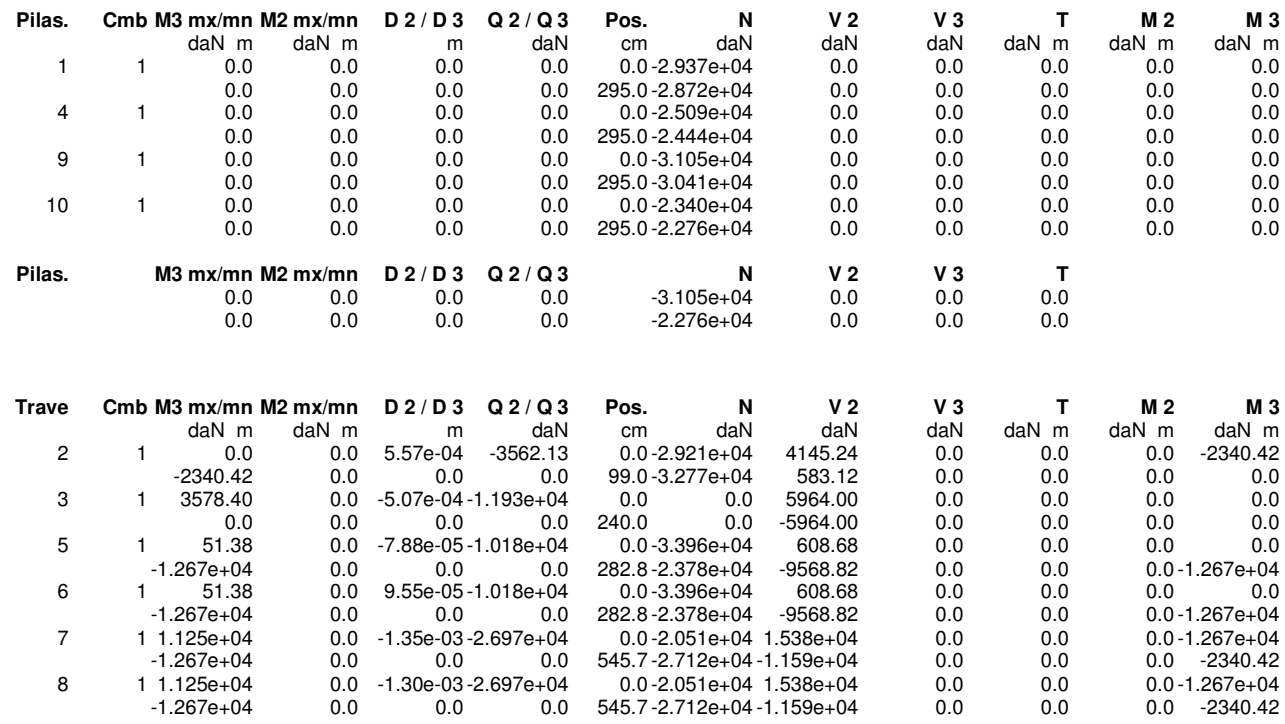

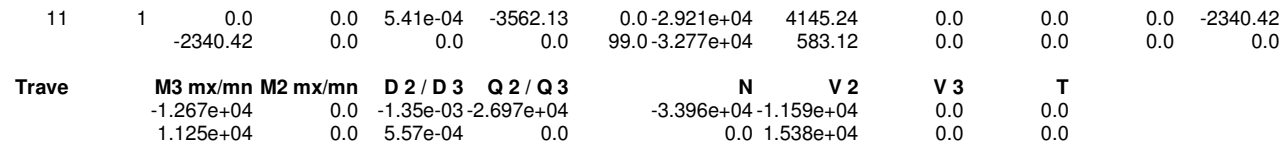

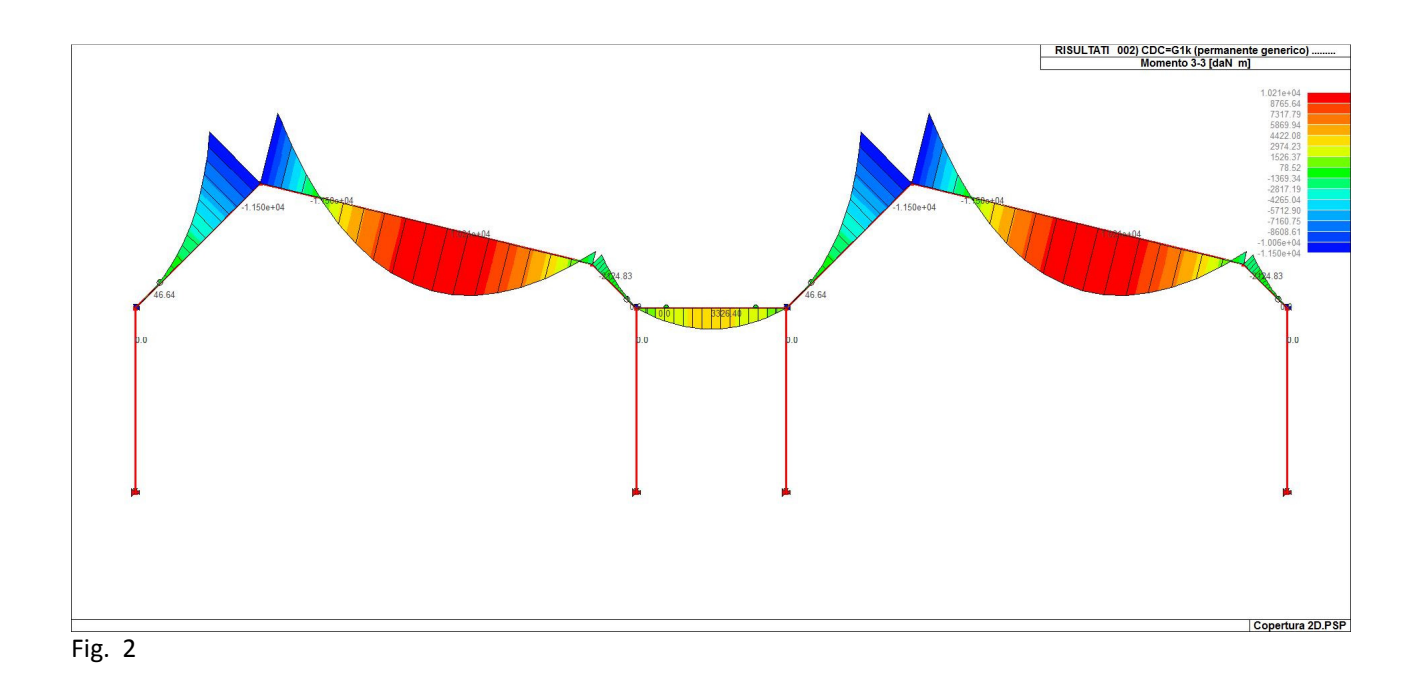

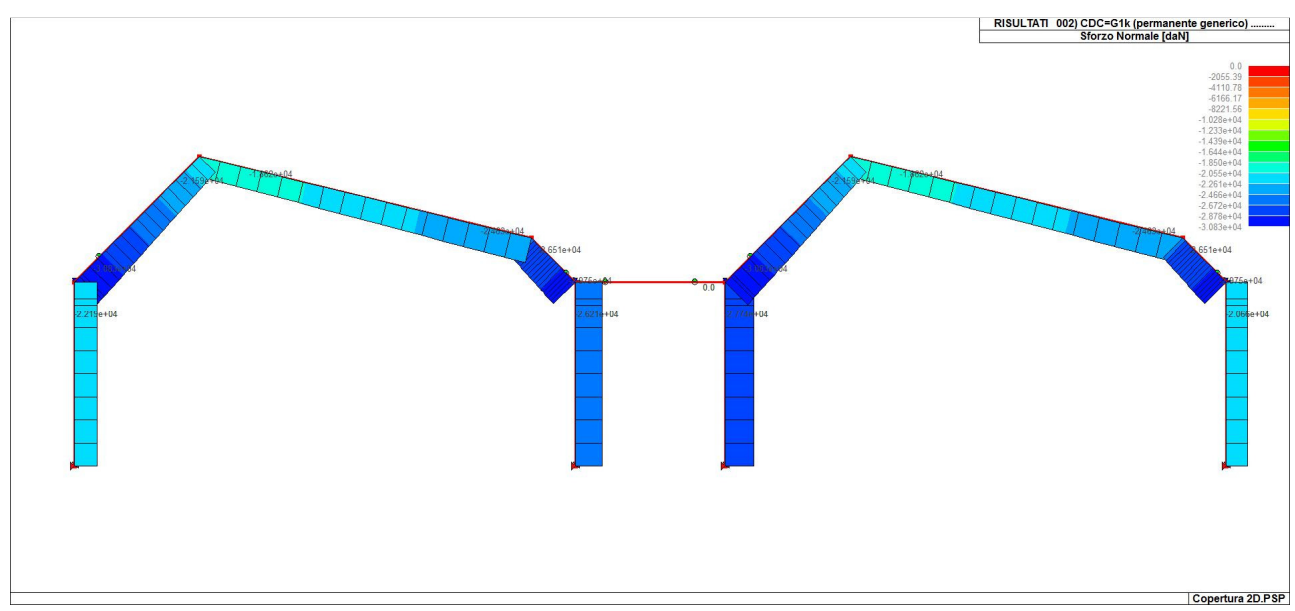

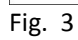

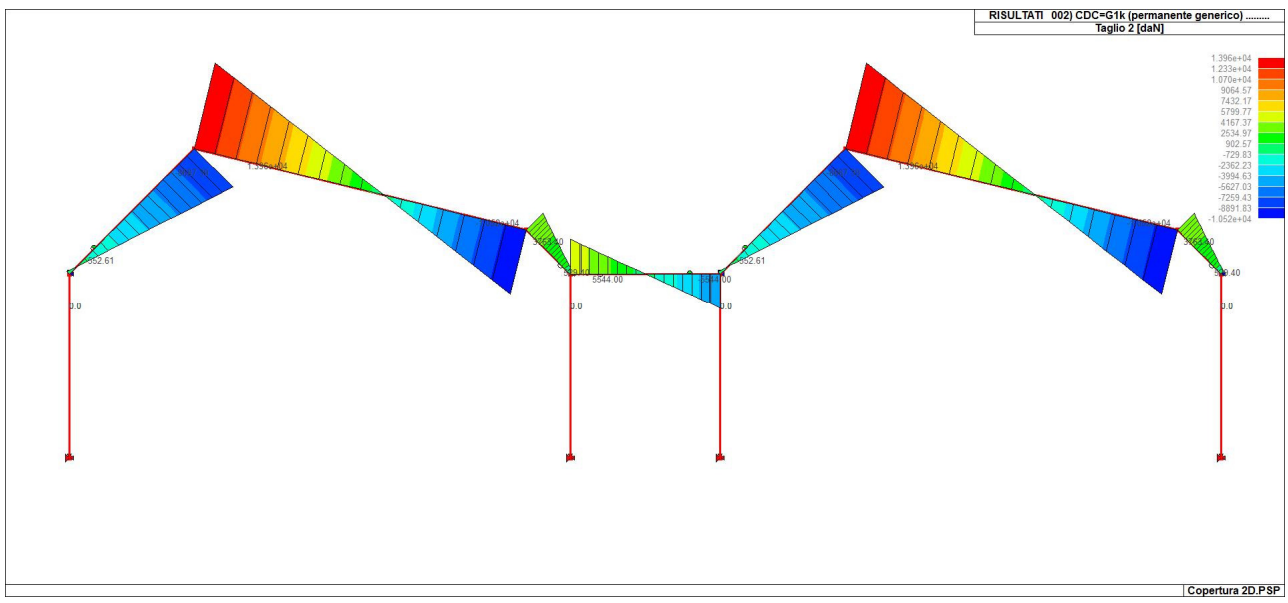

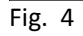

# **2. TELAIO 2D – ASSE X**

## **LEGENDA TABELLA DATI MATERIALI**

Il programma consente l'uso di materiali diversi. Sono previsti i seguenti tipi di materiale:

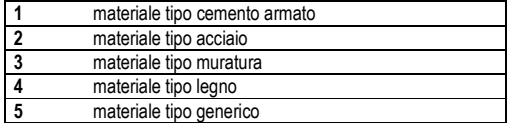

I materiali utilizzati nella modellazione sono individuati da una sigla identificativa ed un codice numerico (gli elementi strutturali richiamano quest'ultimo nella propria descrizione). Per ogni materiale vengono riportati in tabella i seguenti dati:

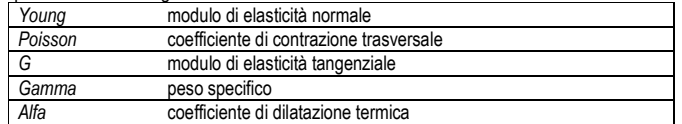

I dati soprariportati vengono utilizzati per la modellazione dello schema statico e per la determinazione dei carichi inerziali e termici. In relazione al tipo di materiale vengono riportati inoltre:

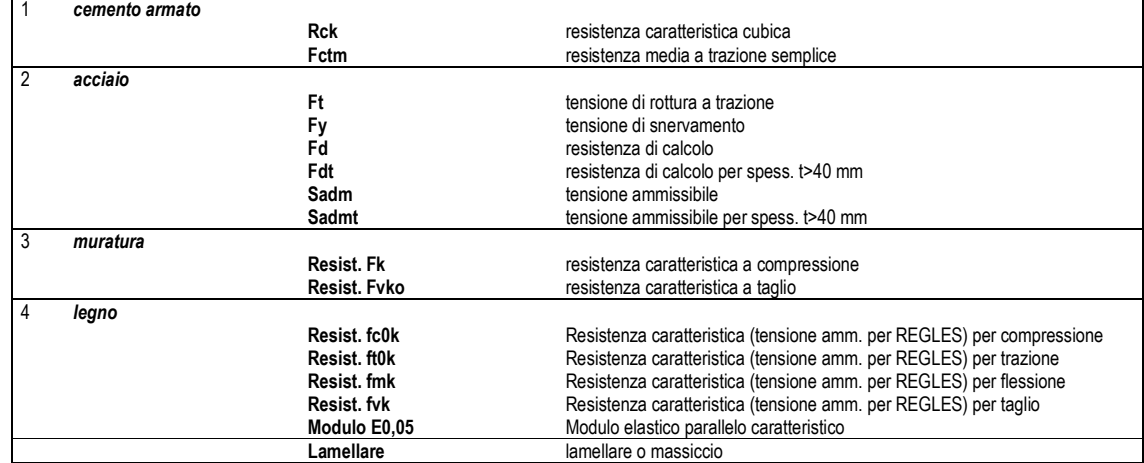

Vengono inoltre riportate le tabelle conteneti il riassunto delle nformazioni assegnate nei criteri di progetto in uso.

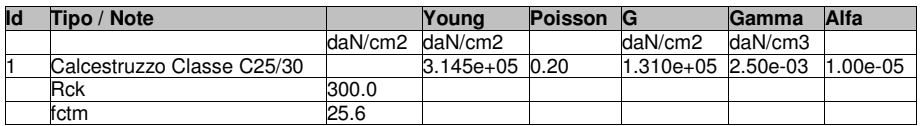

# **MODELLAZIONE DELLE SEZIONI LEGENDA TABELLA DATI SEZIONI**

Il programma consente l'uso di sezioni diverse. Sono previsti i seguenti tipi di sezione:

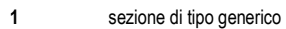

- **2** profilati semplici
- **3** profilati accoppiati e speciali

Le sezioni utilizzate nella modellazione sono individuate da una sigla identificativa ed un codice numerico (gli elementi strutturali richiamano quest'ultimo nella propria descrizione). Per ogni sezione vengono riportati in tabella i seguenti dati:

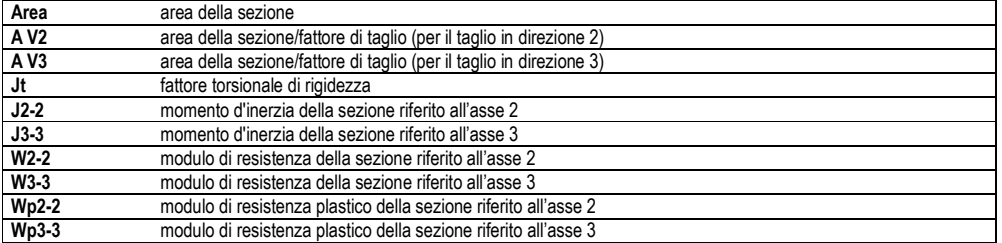

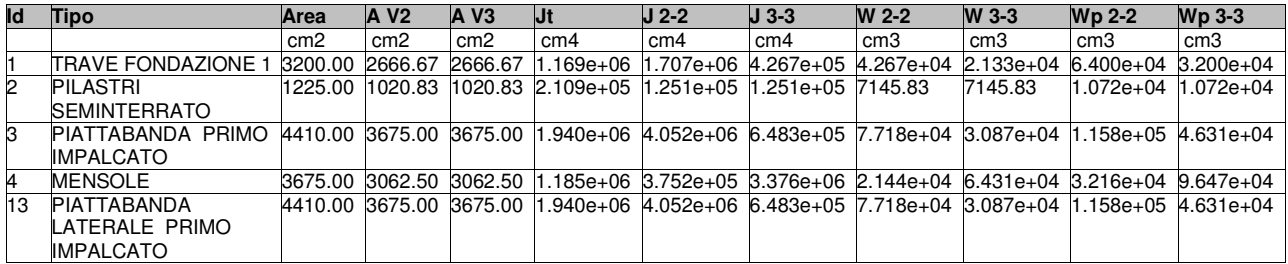

# **MODELLAZIONE STRUTTURA: NODI LEGENDA TABELLA DATI NODI**

Il programma utilizza per la modellazione nodi strutturali.

Ogni nodo è individuato dalle coordinate cartesiane nel sistema di riferimento globale (X Y Z).

Ad ogni nodo è eventualmente associato un codice di vincolamento rigido, un codice di fondazione speciale, ed un set di sei molle (tre per le traslazioni, tre per le rotazioni). Le tabelle sottoriportate riflettono le succitate possibilità. In particolare per ogni nodo viene indicato in tabella:

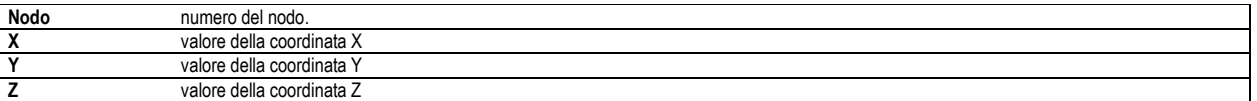

Per i nodi ai quali sia associato un codice di vincolamento rigido, un codice di fondazione speciale o un set di molle viene indicato in tabella:

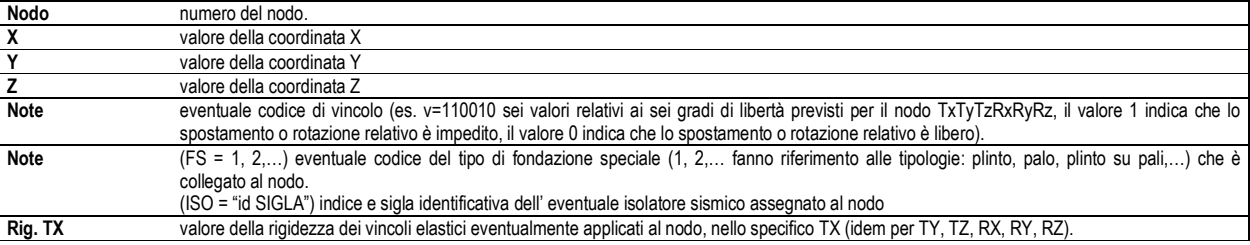

Per strutture sismicamente isolate viene inoltre inserita la tabella delle caratteristiche per gli isolatori utilizzati; le caratteristiche sono indicate in conformità al cap. 7.10 del D.M. 14/01/08

### **TABELLA DATI NODI**

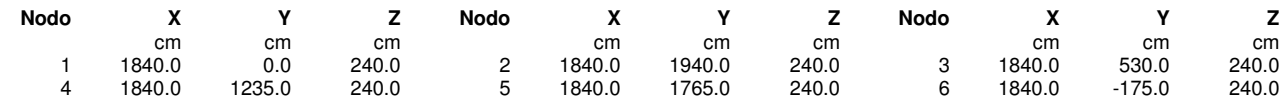

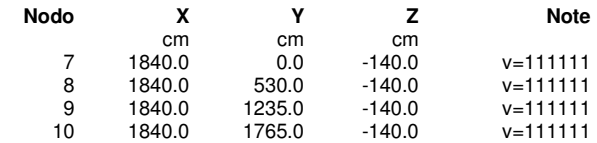

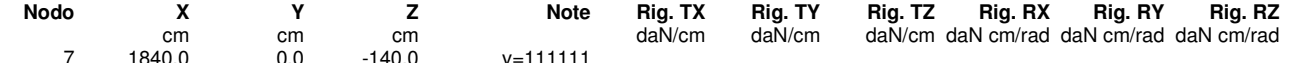

# **MODELLAZIONE STRUTTURA: ELEMENTI TRAVE TABELLA DATI TRAVI**

Il programma utilizza per la modellazione elementi a due nodi denominati in generale travi.

Ogni elemento trave è individuato dal nodo iniziale e dal nodo finale.

Ogni elemento è caratterizzato da un insieme di proprietà riportate in tabella che ne completano la modellazione.

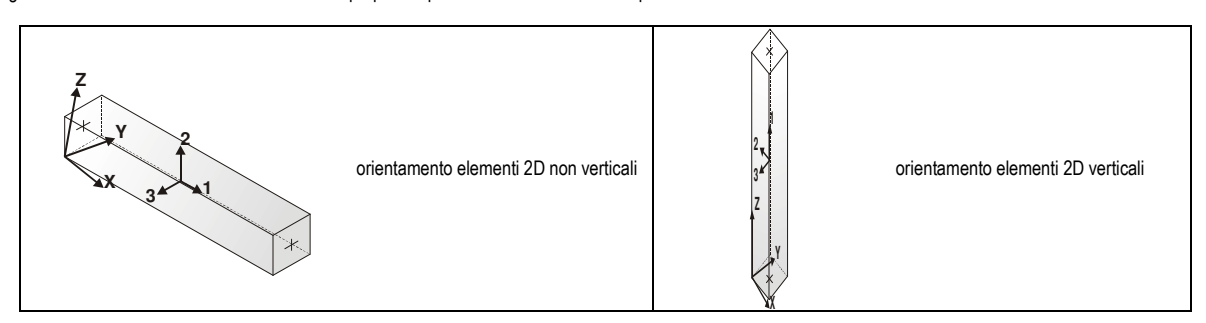

#### In particolare per ogni elemento viene indicato in tabella:

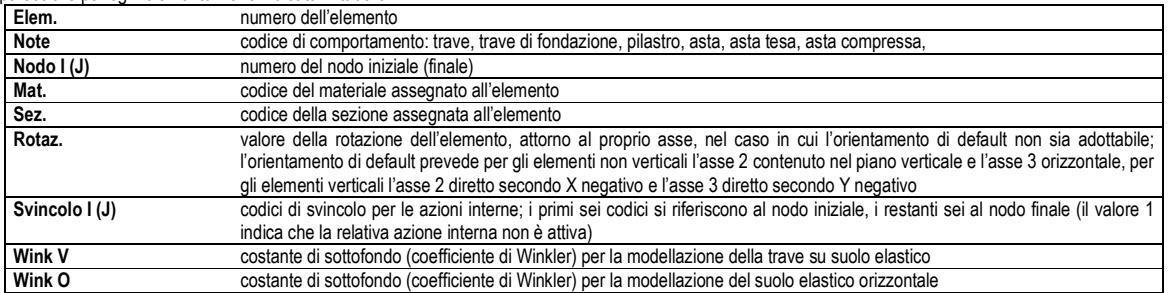

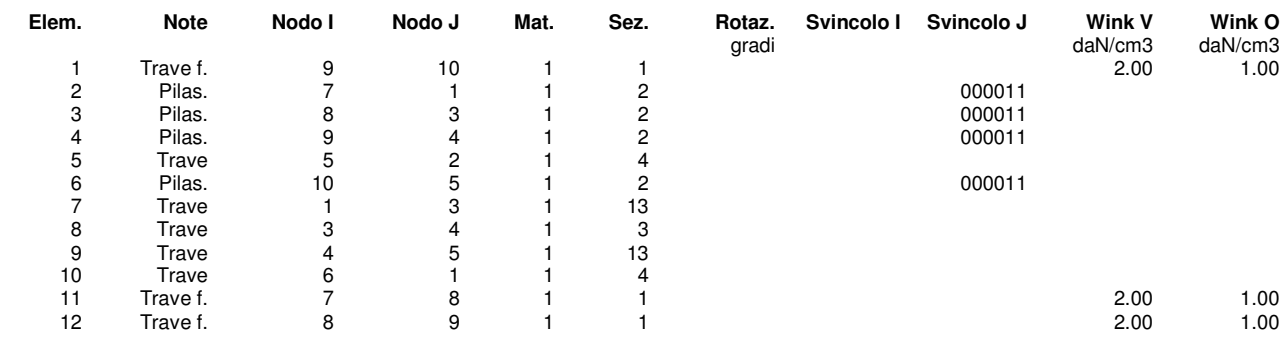

# **MODELLAZIONE DELLE AZIONI LEGENDA TABELLA DATI AZIONI**

**Tipo carico concentrato nodale**

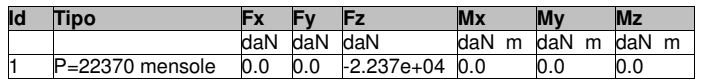

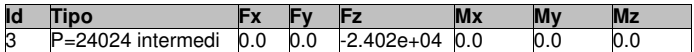

**Tipo carico distribuito globale su trave**

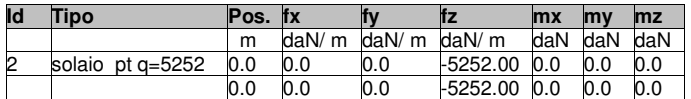

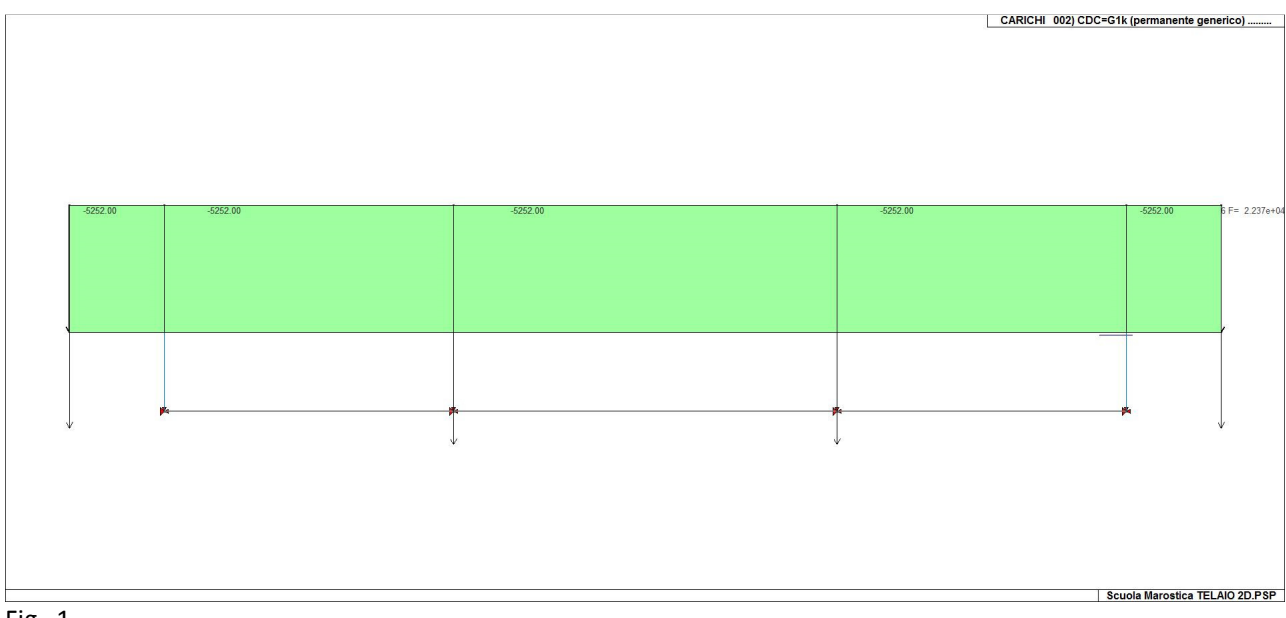

Fig. 1

# **SCHEMATIZZAZIONE DEI CASI DI CARICO LEGENDA TABELLA CASI DI CARICO**

Il programma consente l'applicazione di diverse tipologie di casi di carico. Sono previsti i seguenti 11 tipi di casi di carico:

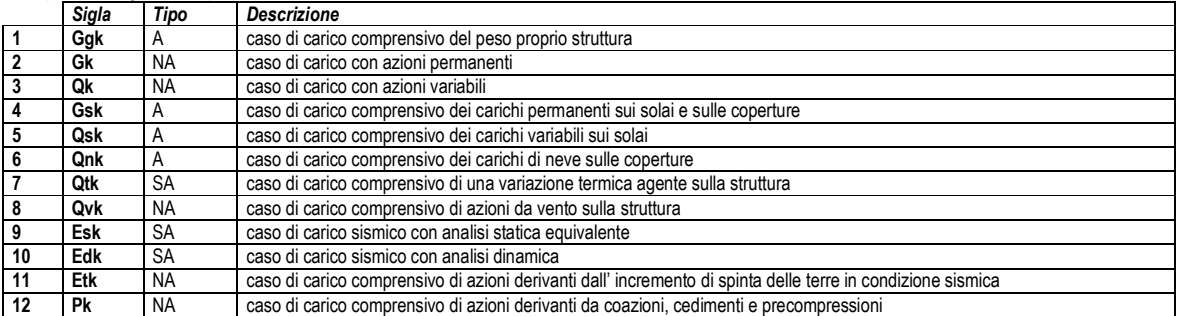

Sono di tipo automatico A (ossia non prevedono introduzione dati da parte dell'utente) i seguenti casi di carico: 1-Ggk; 4-Gsk; 5-Qsk; 6-Qnk.

Sono di tipo semi-automatico SA (ossia prevedono una minima introduzione dati da parte dell'utente) i seguenti casi di carico:

7-Qtk, in quanto richiede solo il valore della variazione termica;

9-Esk e 10-Edk, in quanto richiedono il valore dell'angolo di ingresso del sisma e l'individuazione dei casi di carico partecipanti alla definizione delle masse.

Sono di tipo non automatico NA ossia prevedono la diretta applicazione di carichi generici agli elementi strutturali (si veda il precedente punto Modellazione delle Azioni) i restanti casi di carico.

Nella tabella successiva vengono riportati i casi di carico agenti sulla struttura, con l'indicazione dei dati relativi al caso di carico stesso: *Numero Tipo* e *Sigla identificativa*, *Valore di riferimento* del caso di carico (se previsto).

In successione, per i casi di carico non automatici, viene riportato l'elenco di nodi ed elementi direttamente caricati con la sigla identificativa del carico.

Per i casi di carico di tipo sismico (9-Esk e 10-Edk), viene riportata la tabella di definizione delle masse: per ogni caso di carico partecipante alla definizione delle masse viene indicata la relativa aliquota (partecipazione) considerata. Si precisa che per i caso di carico 5-Qsk e 6-Qnk la partecipazione è prevista localmente per ogni elemento solaio o copertura presente nel modello (si confronti il valore Sksol nel capitolo relativo agli elementi solaio) e pertanto la loro partecipazione è di norma pari a uno.

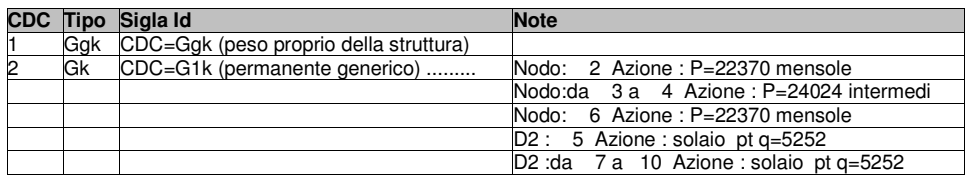

## **DEFINIZIONE DELLE COMBINAZIONI LEGENDA TABELLA COMBINAZIONI DI CARICO**

Il programma combina i diversi tipi di casi di carico (CDC) secondo le regole previste dalla normativa vigente. Le combinazioni previste sono destinate al controllo di sicurezza della struttura ed alla verifica degli spostamenti e delle sollecitazioni.

La prima tabella delle combinazioni riportata di seguito comprende le seguenti informazioni: *Numero*, *Tipo*, *Sigla identificativa*. Una seconda tabella riporta il *peso nella combinazione* assunto per ogni caso di carico.

Ai fini delle verifiche degli stati limite si definiscono le seguenti combinazioni delle azioni:

#### **Combinazione fondamentale** SLU

γG1⋅G1 + γG2⋅G2 + γP⋅P + γQ1⋅Qk1 + γQ2⋅ψ02⋅Qk2 + γQ3⋅ψ03⋅Qk3 + …

**Combinazione caratteristica** (rara) SLE

 $G1 + G2 + P + Qk1 + \Psi 02 \cdot Qk2 + \Psi 03 \cdot Qk3 + ...$ 

**Combinazione frequente** SLE

G1 + G2 + P + ψ11⋅Qk1 + ψ22⋅Qk2 + ψ23⋅Qk3 + …

**Combinazione quasi permanente** SLE

 $G1 + G2 + P + \Psi21 \cdot Qk1 + \Psi22 \cdot Qk2 + \Psi23 \cdot Qk3 + ...$ 

**Combinazione sismica**, impiegata per gli stati limite ultimi e di esercizio connessi all'azione sismica E

 $E + G_1 + G_2 + P + \Psi 21 \cdot Qk1 + \Psi 22 \cdot Qk2 + ...$ 

**Combinazione eccezionale**, impiegata per gli stati limite connessi alle azioni eccezionali

 $G1 + G2 + P + \Psi21$ ⋅Qk1 +  $\Psi22$ ⋅Qk2 + ...

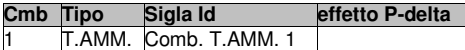

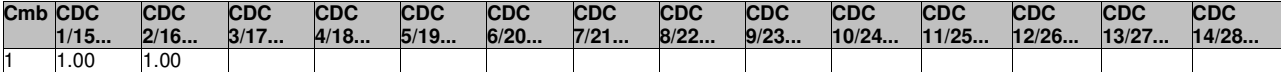

# **RISULTATI NODALI LEGENDA RISULTATI NODALI**

Il controllo dei risultati delle analisi condotte, per quanto concerne i nodi strutturali, è possibile in relazione alle tabelle sottoriportate.

Una prima tabella riporta infatti per ogni nodo e per ogni combinazione (o caso di carico) gli spostamenti nodali.

Una <u>seconda tabella</u> riporta per ogni nodo a cui sia associato un vincolo rigido e/o elastico o una fondazione speciale e per ogni combinazione (o caso di carico) i valori delle azioni esercitate dalla struttura sui vincoli (reazioni vincolari cambiate di segno).

Una terza tabella, infine riassume per ogni nodo le sei combinazioni in cui si attingono i valori minimi e massimi della reazione Fz, della reazione Mx e della reazione My.

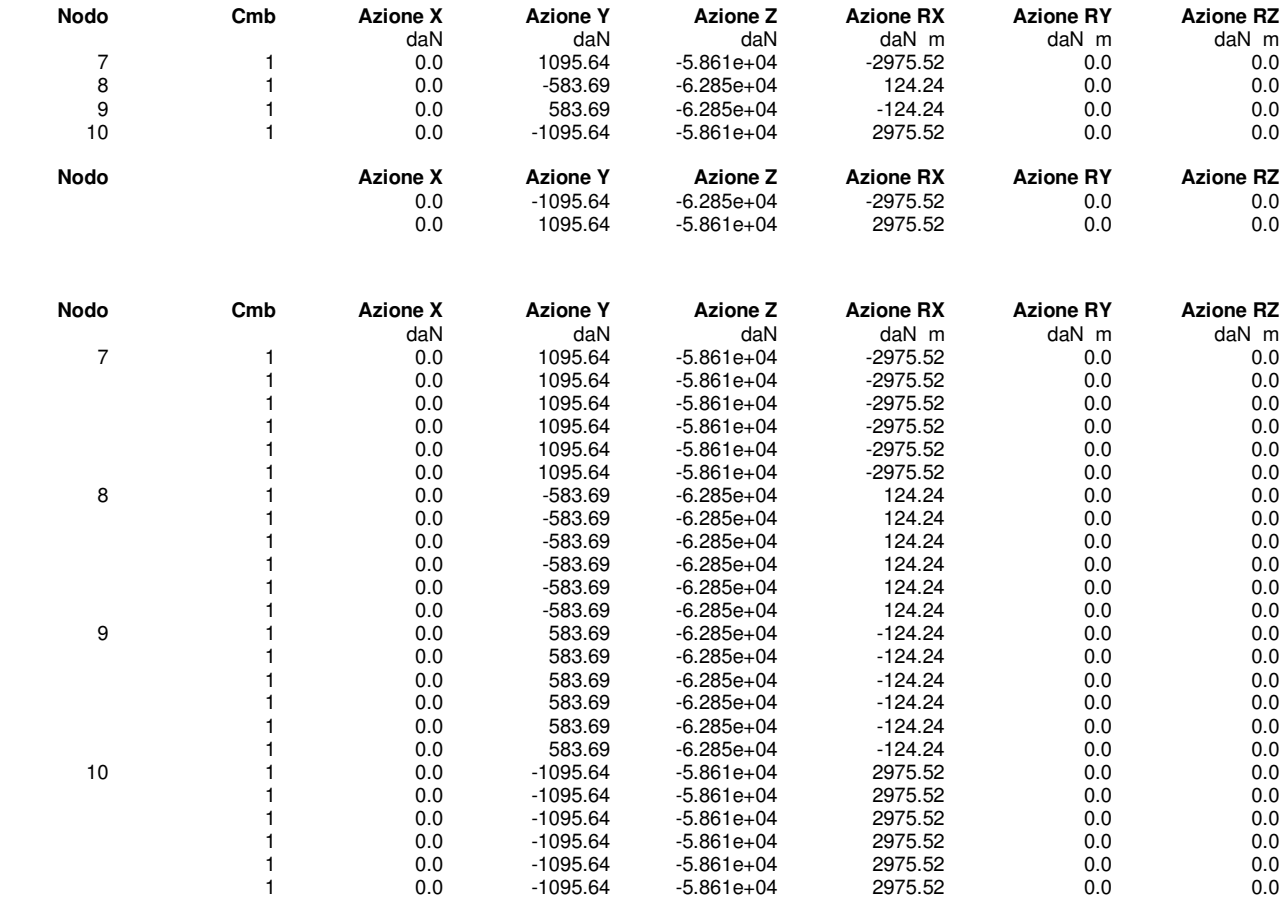

# **RISULTATI ELEMENTI TIPO TRAVE LEGENDA RISULTATI ELEMENTI TIPO TRAVE**

Il controllo dei risultati delle analisi condotte, per quanto concerne gli elementi tipo trave, è possibile in relazione alle tabelle sotto riportate.

Gli elementi vengono suddivisi in relazione alle proprietà in elementi:

- tipo **pilastro**
- tipo **trave in elevazione**
- tipo **trave in fondazione**

Per ogni elemento e per ogni combinazione (o caso di carico) vengono riportati i risultati più significativi.

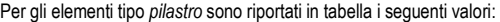

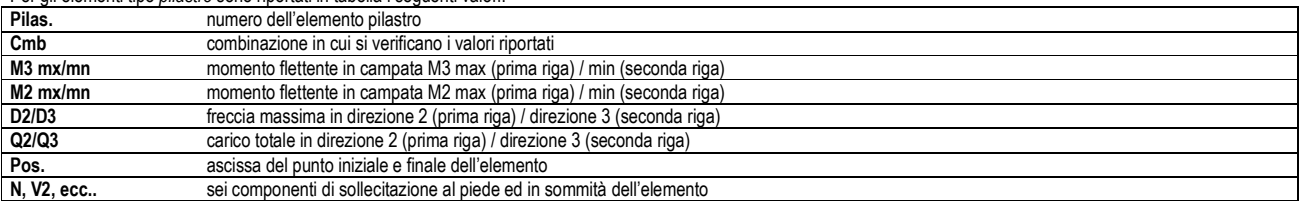

Per gli elementi tipo *trave in elevazione* sono riportati, oltre al numero dell'elemento, i medesimi risultati visti per i pilastri.

Per gli elementi tipo *trave in fondazione* (trave f.) sono riportati, oltre al numero dell'elemento, i medesimi risultati visti per i pilastri e la massima pressione sul terreno.

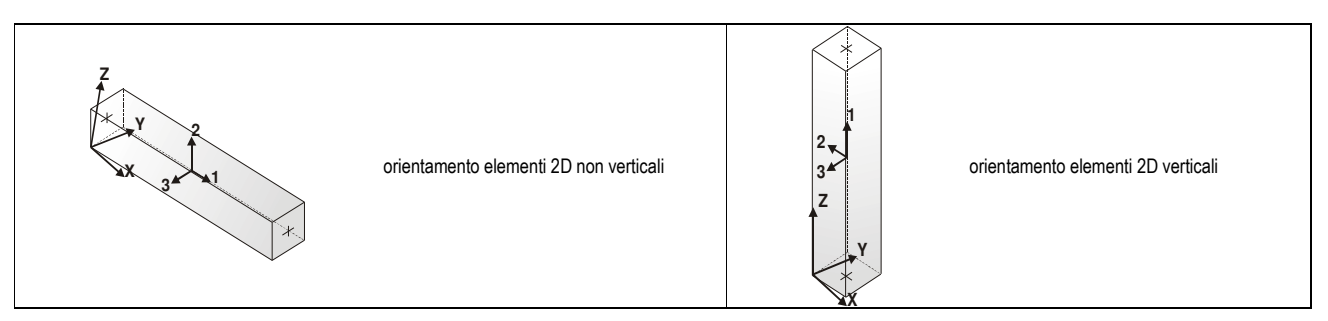

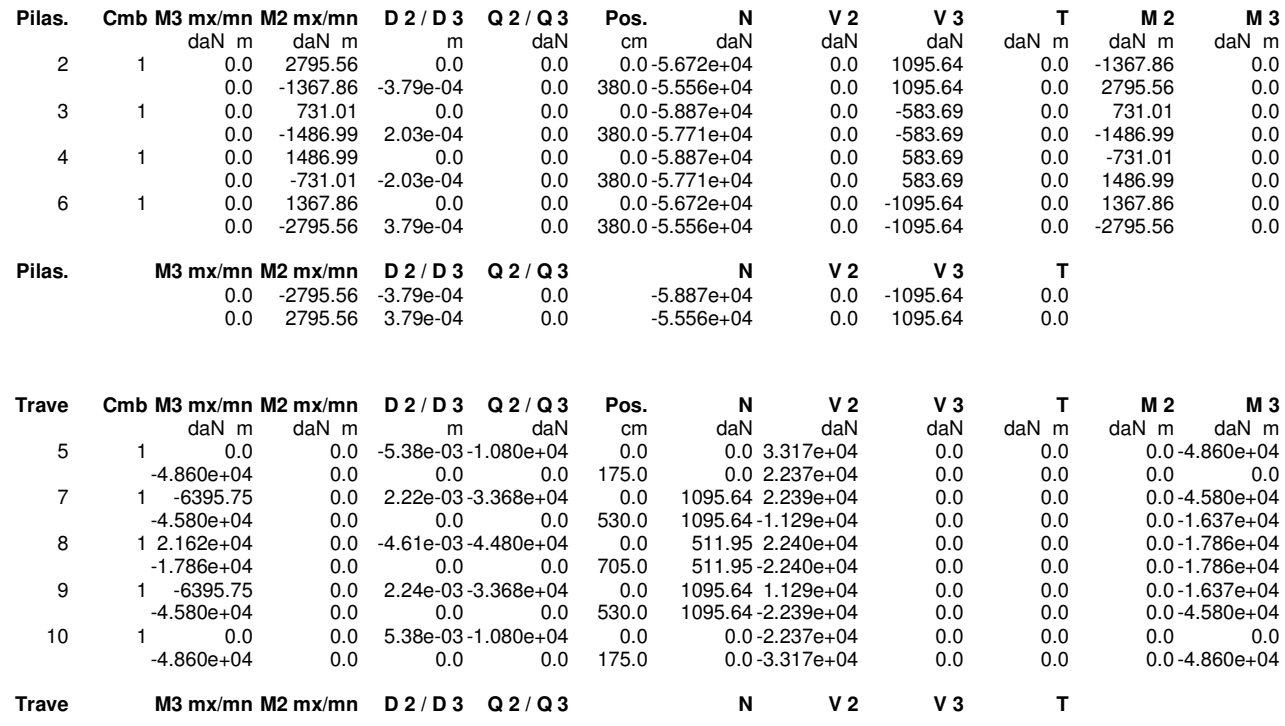

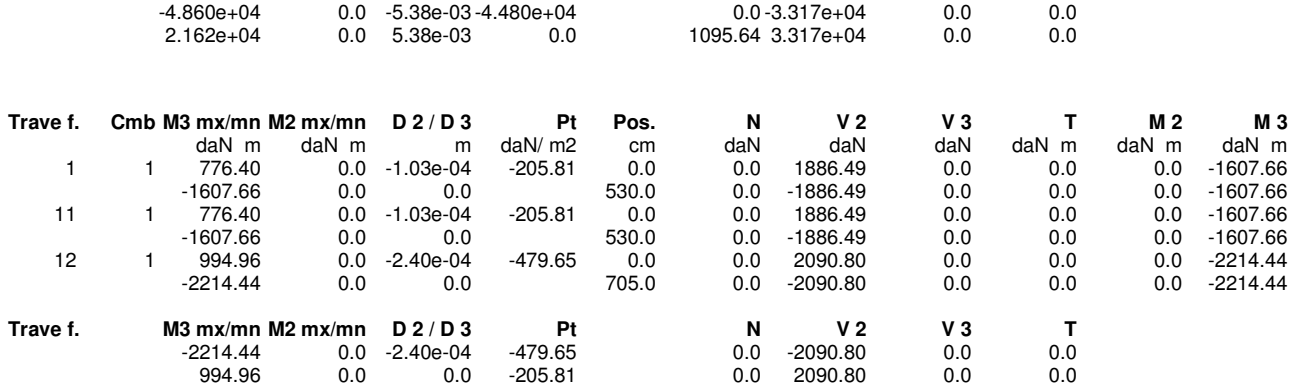

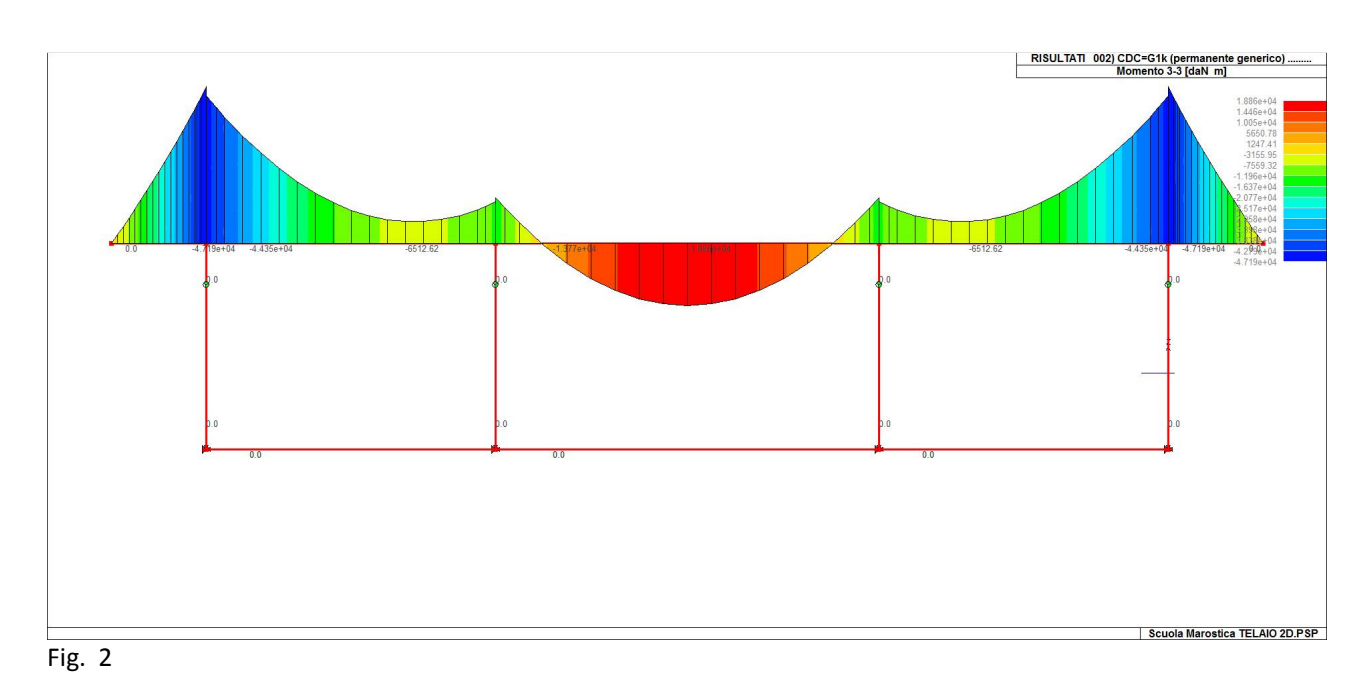

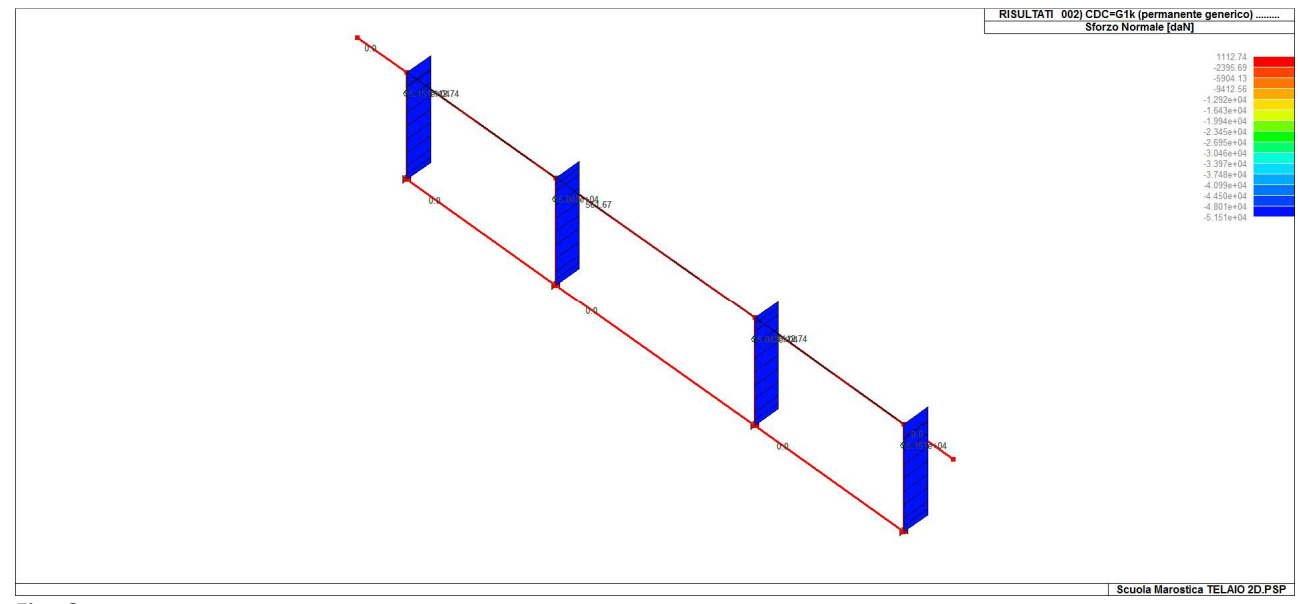

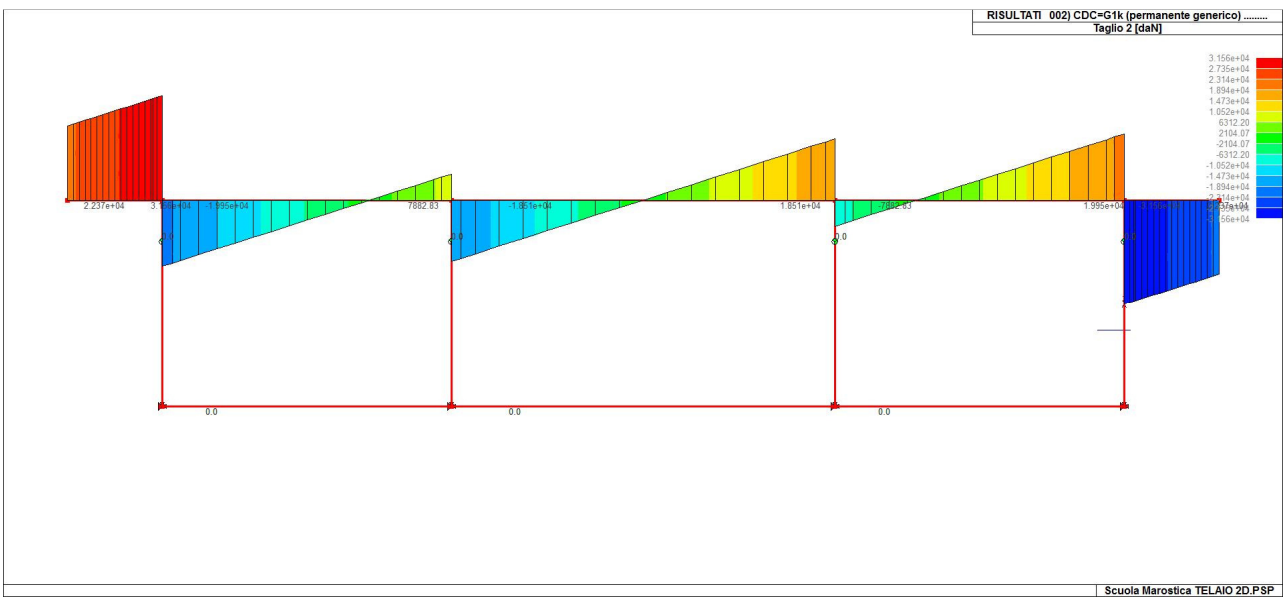

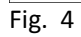

# **3. TELAIO 2D – ASSE X con SCHEMA STATICO MODIFICATO LEGENDA TABELLA DATI MATERIALI**

Il programma consente l'uso di materiali diversi. Sono previsti i seguenti tipi di materiale:

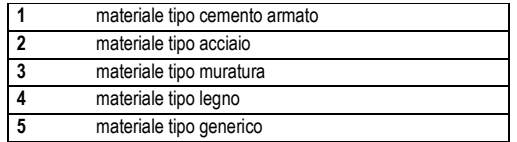

I materiali utilizzati nella modellazione sono individuati da una sigla identificativa ed un codice numerico (gli elementi strutturali richiamano quest'ultimo nella propria descrizione). Per ogni materiale vengono riportati in tabella i seguenti dati:

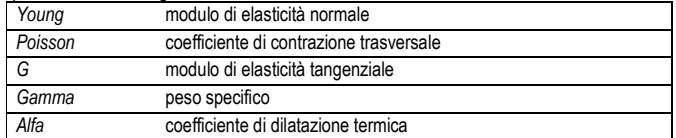

I dati soprariportati vengono utilizzati per la modellazione dello schema statico e per la determinazione dei carichi inerziali e termici. In relazione al tipo di materiale vengono riportati inoltre:

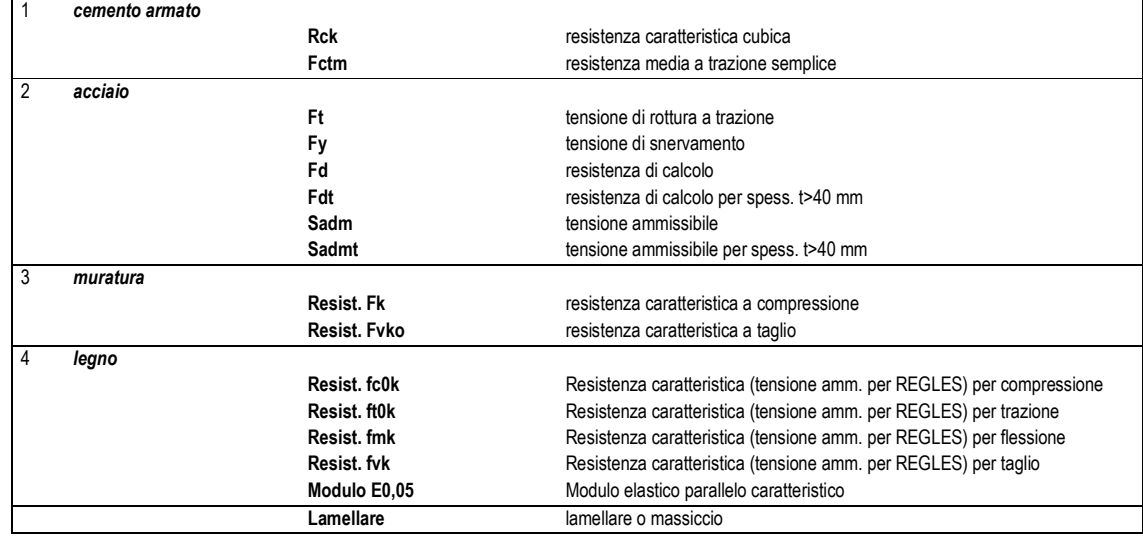

Vengono inoltre riportate le tabelle conteneti il riassunto delle nformazioni assegnate nei criteri di progetto in uso.

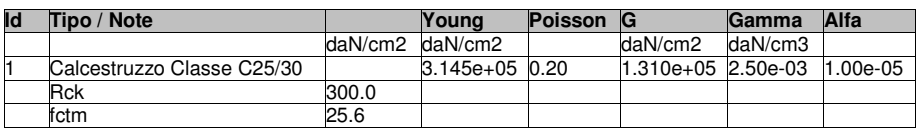

# **MODELLAZIONE DELLE SEZIONI LEGENDA TABELLA DATI SEZIONI**

Il programma consente l'uso di sezioni diverse. Sono previsti i seguenti tipi di sezione:

- **1 sezione di tipo generico**<br>**2 profilati semplici**
- **2** profilati semplici
- **3** profilati accoppiati e speciali

Le sezioni utilizzate nella modellazione sono individuate da una sigla identificativa ed un codice numerico (gli elementi strutturali richiamano quest'ultimo nella propria descrizione). Per ogni sezione vengono riportati in tabella i seguenti dati:

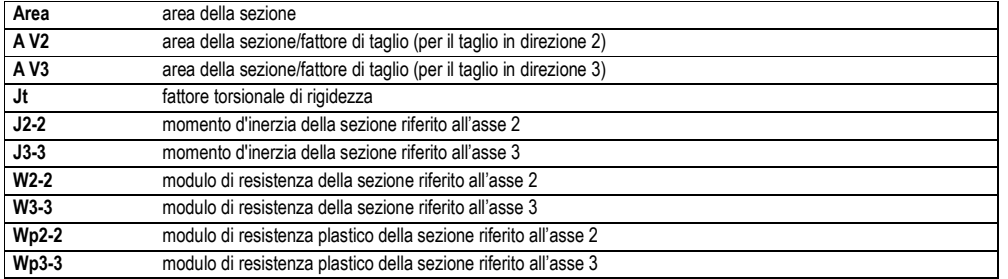

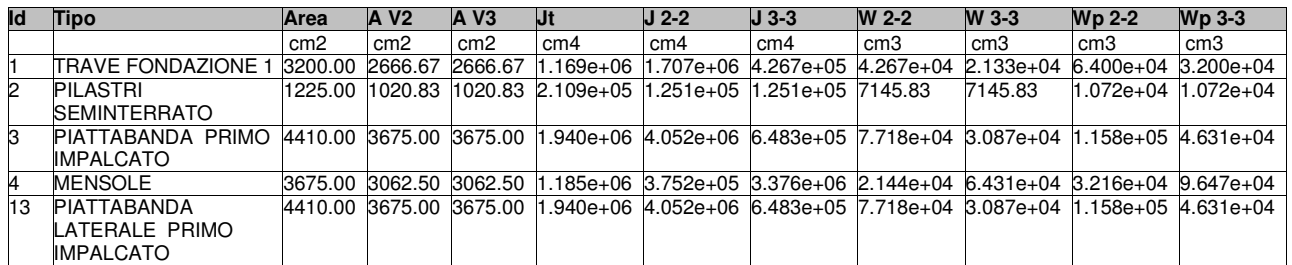

# **MODELLAZIONE STRUTTURA: NODI LEGENDA TABELLA DATI NODI**

Il programma utilizza per la modellazione nodi strutturali.

Ogni nodo è individuato dalle coordinate cartesiane nel sistema di riferimento globale (X Y Z).

Ad ogni nodo è eventualmente associato un codice di vincolamento rigido, un codice di fondazione speciale, ed un set di sei molle (tre per le traslazioni, tre per le rotazioni). Le tabelle sottoriportate riflettono le succitate possibilità. In particolare per ogni nodo viene indicato in tabella:

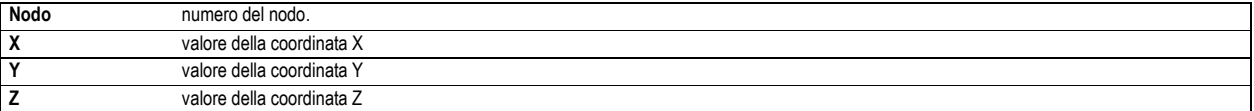

Per i nodi ai quali sia associato un codice di vincolamento rigido, un codice di fondazione speciale o un set di molle viene indicato in tabella:

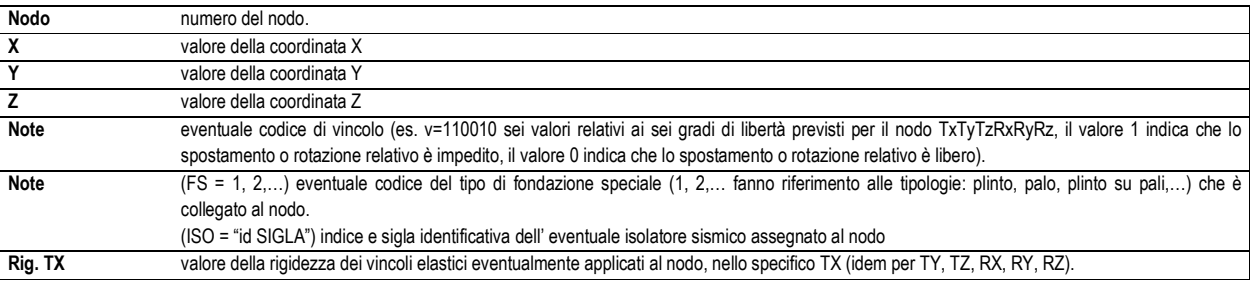

Per strutture sismicamente isolate viene inoltre inserita la tabella delle caratteristiche per gli isolatori utilizzati; le caratteristiche sono indicate in conformità al cap. 7.10 del D.M. 14/01/08

### **TABELLA DATI NODI**

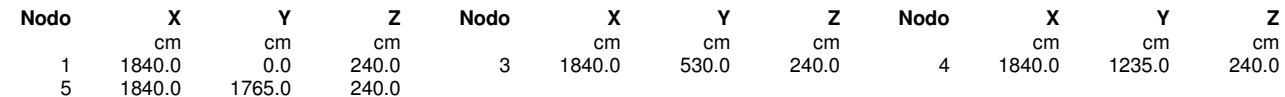

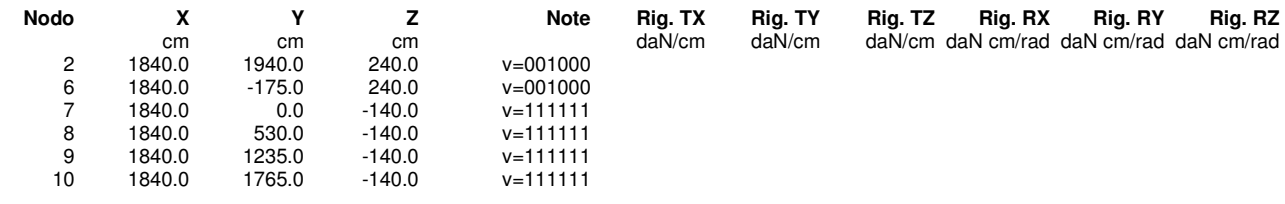

# **MODELLAZIONE STRUTTURA: ELEMENTI TRAVE TABELLA DATI TRAVI**

Il programma utilizza per la modellazione elementi a due nodi denominati in generale travi.

Ogni elemento trave è individuato dal nodo iniziale e dal nodo finale.

Ogni elemento è caratterizzato da un insieme di proprietà riportate in tabella che ne completano la modellazione.

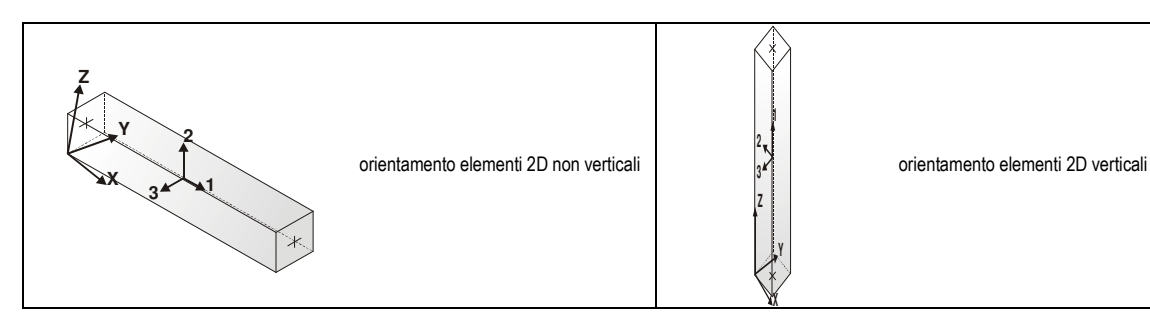

#### In particolare per ogni elemento viene indicato in tabella:

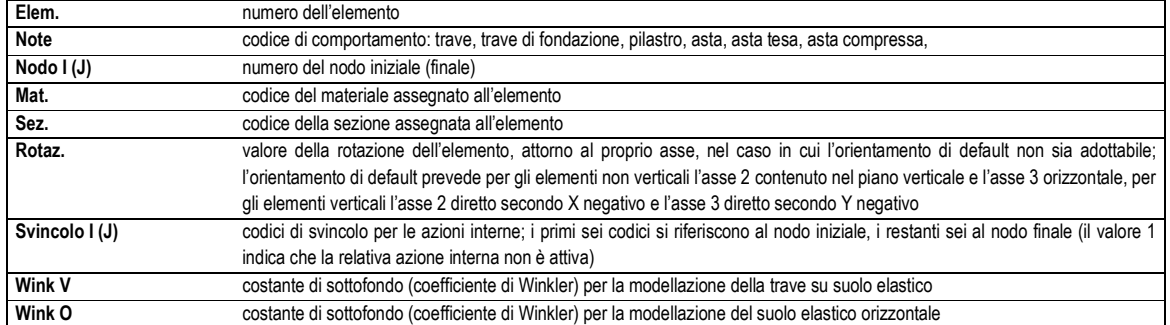

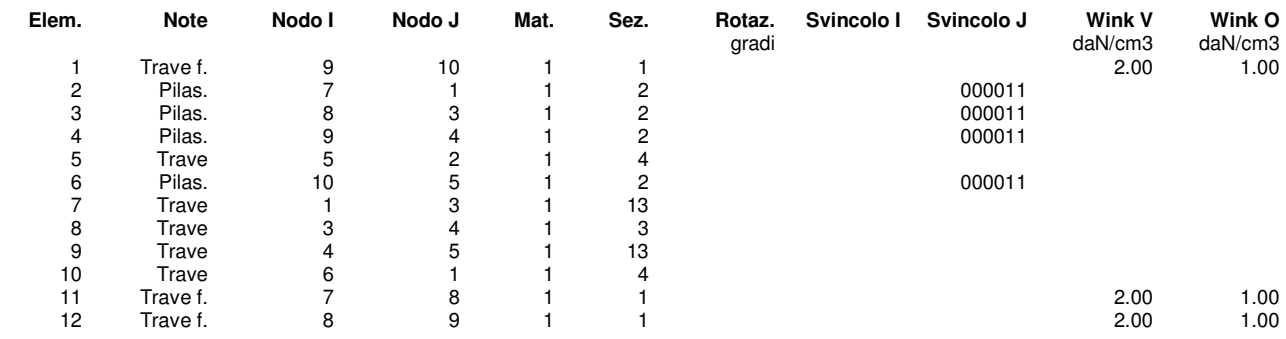

## **MODELLAZIONE DELLE AZIONI LEGENDA TABELLA DATI AZIONI**

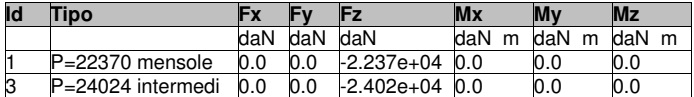

**Tipo carico distribuito globale su trave**

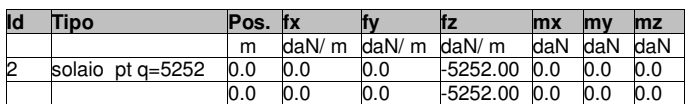

## **SCHEMATIZZAZIONE DEI CASI DI CARICO LEGENDA TABELLA CASI DI CARICO**

Il programma consente l'applicazione di diverse tipologie di casi di carico.

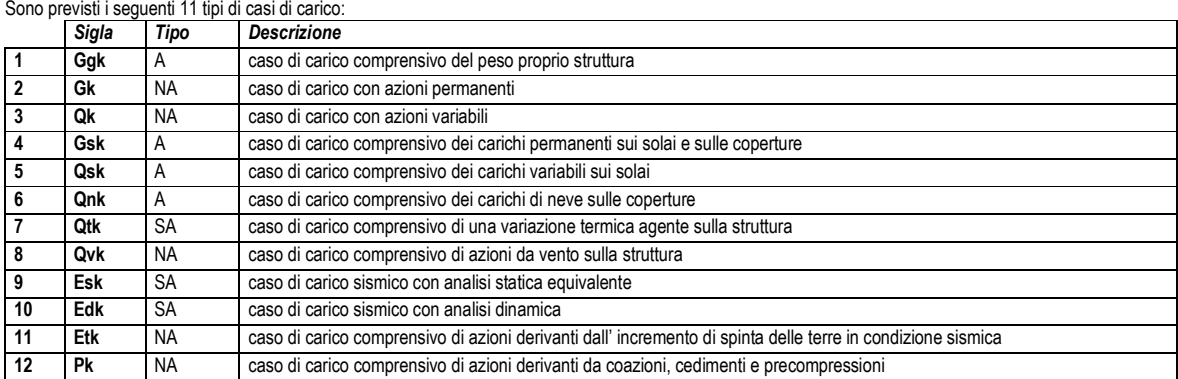

Sono di tipo automatico A (ossia non prevedono introduzione dati da parte dell'utente) i seguenti casi di carico: 1-Ggk; 4-Gsk; 5-Qsk; 6-Qnk.

Sono di tipo semi-automatico SA (ossia prevedono una minima introduzione dati da parte dell'utente) i seguenti casi di carico:

7-Qtk, in quanto richiede solo il valore della variazione termica;

9-Esk e 10-Edk, in quanto richiedono il valore dell'angolo di ingresso del sisma e l'individuazione dei casi di carico partecipanti alla definizione delle masse.

Sono di tipo non automatico NA ossia prevedono la diretta applicazione di carichi generici agli elementi strutturali (si veda il precedente punto Modellazione delle Azioni) i restanti casi di carico.

Nella tabella successiva vengono riportati i casi di carico agenti sulla struttura, con l'indicazione dei dati relativi al caso di carico stesso: *Numero Tipo* e *Sigla identificativa*, *Valore di riferimento* del caso di carico (se previsto).

In successione, per i casi di carico non automatici, viene riportato l'elenco di nodi ed elementi direttamente caricati con la sigla identificativa del carico.

Per i casi di carico di tipo sismico (9-Esk e 10-Edk), viene riportata la tabella di definizione delle masse: per ogni caso di carico partecipante alla definizione delle masse viene indicata la relativa aliquota (partecipazione) considerata. Si precisa che per i caso di carico 5-Qsk e 6-Qnk la partecipazione è prevista localmente per ogni elemento solaio o copertura presente nel modello (si confronti il valore Sksol nel capitolo relativo agli elementi solaio) e pertanto la loro partecipazione è di norma pari a uno.

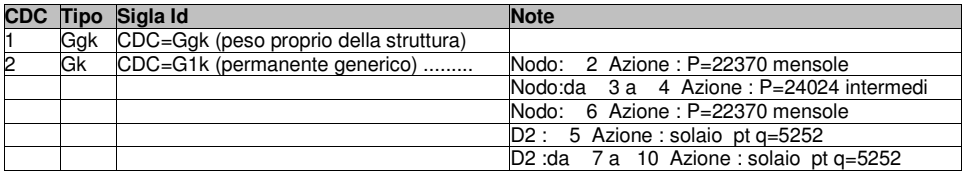

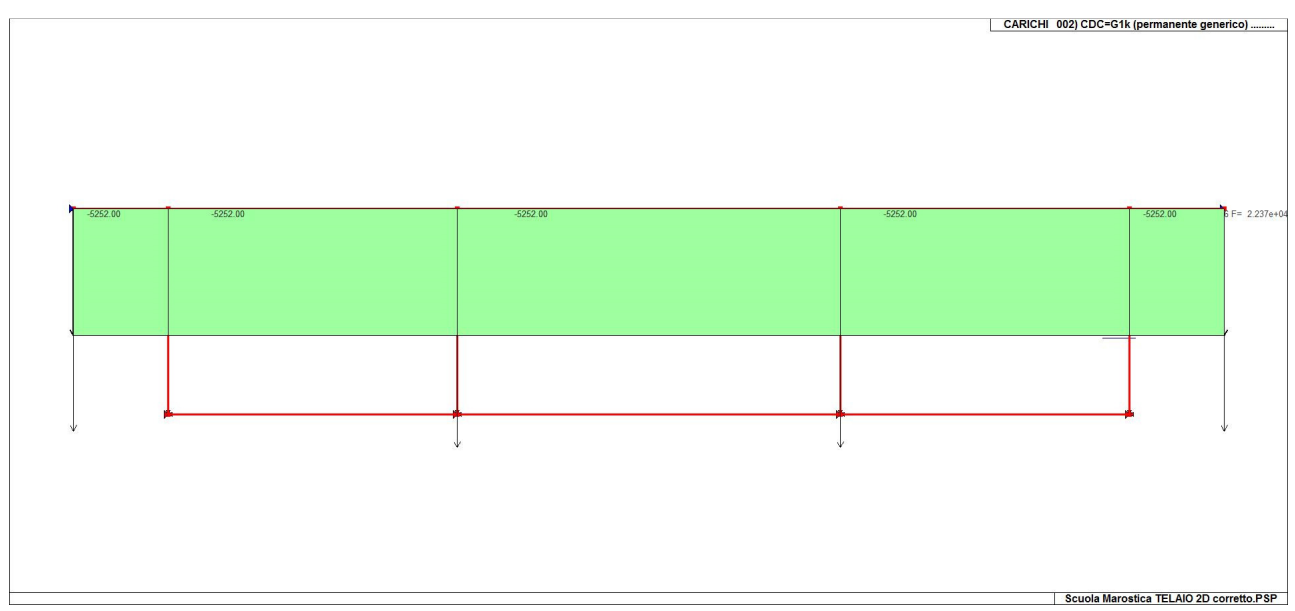

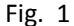

## **DEFINIZIONE DELLE COMBINAZIONI LEGENDA TABELLA COMBINAZIONI DI CARICO**

Il programma combina i diversi tipi di casi di carico (CDC) secondo le regole previste dalla normativa vigente. Le combinazioni previste sono destinate al controllo di sicurezza della struttura ed alla verifica degli spostamenti e delle sollecitazioni.

La prima tabella delle combinazioni riportata di seguito comprende le seguenti informazioni: *Numero*, *Tipo*, *Sigla identificativa*. Una seconda tabella riporta il *peso nella combinazione* assunto per ogni caso di carico.

Ai fini delle verifiche degli stati limite si definiscono le seguenti combinazioni delle azioni:

#### **Combinazione fondamentale** SLU

γG1⋅G1 + γG2⋅G2 + γP⋅P + γQ1⋅Qk1 + γQ2⋅ψ02⋅Qk2 + γQ3⋅ψ03⋅Qk3 + …

**Combinazione caratteristica** (rara) SLE

 $G_1 + G_2 + P + Qk_1 + \psi_0$ 2 $\cdot Qk_2 + \psi_0$ 3 $\cdot Qk_3 + ...$ 

**Combinazione frequente** SLE

G1 + G2 + P + ψ11⋅Qk1 + ψ22⋅Qk2 + ψ23⋅Qk3 + …

**Combinazione quasi permanente** SLE

G1 + G2 + P + ψ21⋅Qk1 + ψ22⋅Qk2 + ψ23⋅Qk3 + …

**Combinazione sismica**, impiegata per gli stati limite ultimi e di esercizio connessi all'azione sismica E

 $E + G_1 + G_2 + P + \Psi 21 \cdot Qk1 + \Psi 22 \cdot Qk2 + ...$ 

**Combinazione eccezionale**, impiegata per gli stati limite connessi alle azioni eccezionali

 $G_1 + G_2 + P + \psi_2 + Qk_1 + \psi_2 + Qk_2 + ...$ 

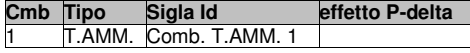

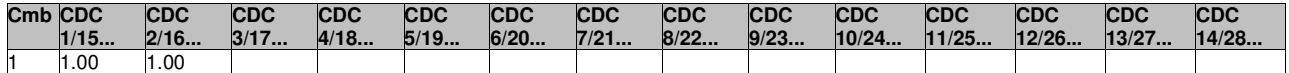

## **RISULTATI NODALI LEGENDA RISULTATI NODALI**

Il controllo dei risultati delle analisi condotte, per quanto concerne i nodi strutturali, è possibile in relazione alle tabelle sottoriportate.

Una prima tabella riporta infatti per ogni nodo e per ogni combinazione (o caso di carico) gli spostamenti nodali.

Una seconda tabella riporta per ogni nodo a cui sia associato un vincolo rigido e/o elastico o una fondazione speciale e per ogni combinazione (o caso di carico) i valori delle azioni esercitate dalla struttura sui vincoli (reazioni vincolari cambiate di segno).

Una terza tabella, infine riassume per ogni nodo le sei combinazioni in cui si attingono i valori minimi e massimi della reazione Fz, della reazione Mx e della reazione My.

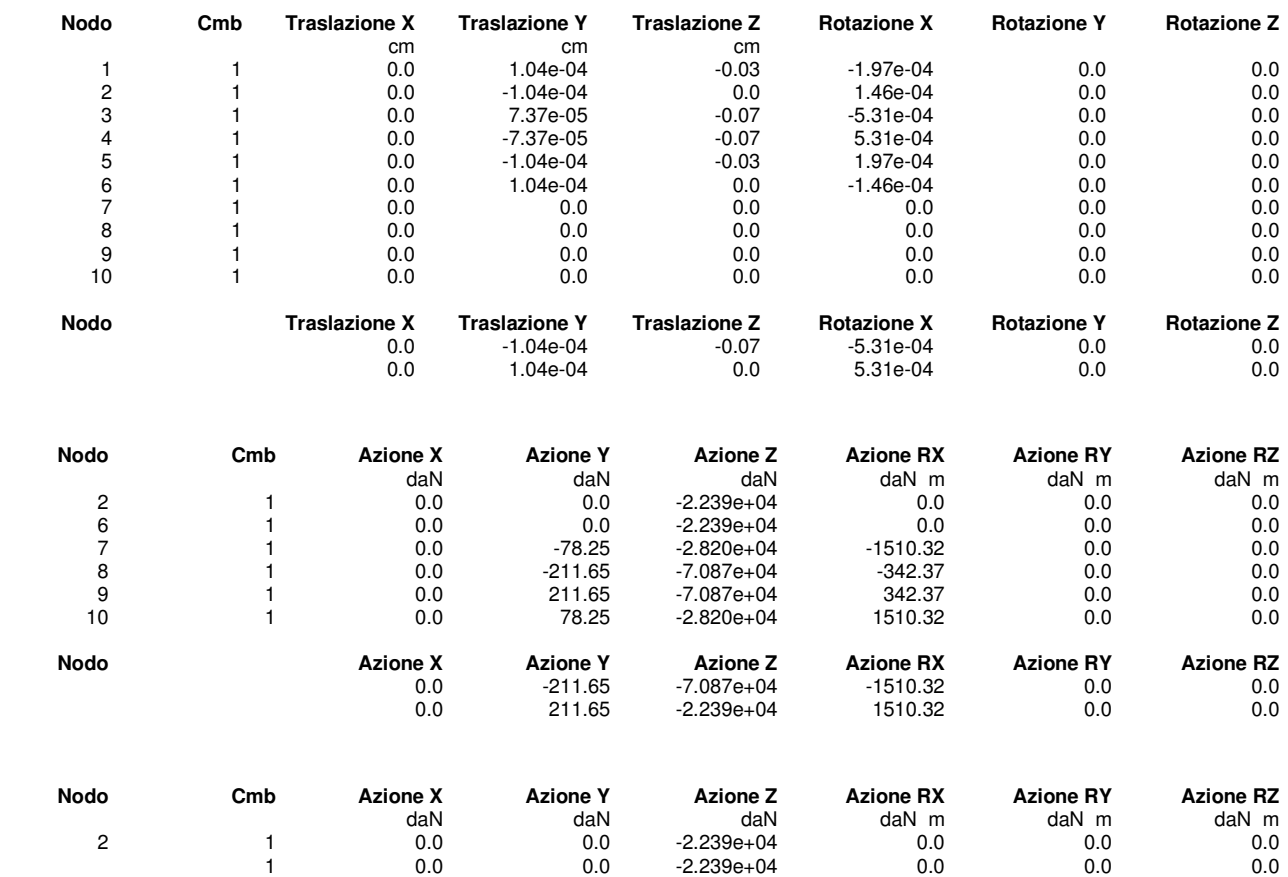

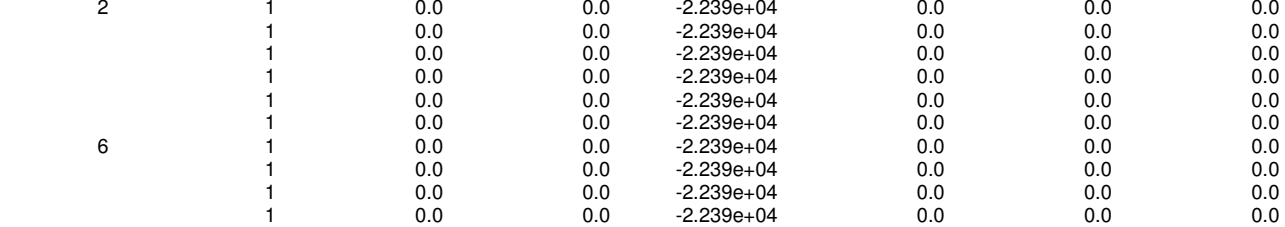

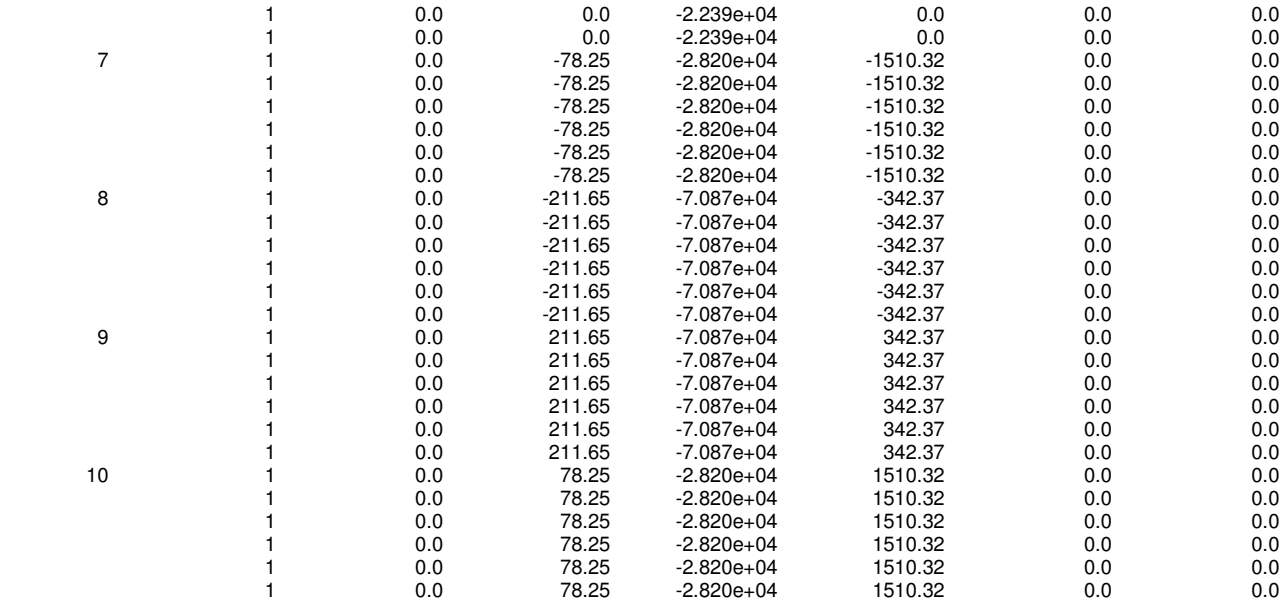

# **RISULTATI ELEMENTI TIPO TRAVE LEGENDA RISULTATI ELEMENTI TIPO TRAVE**

Il controllo dei risultati delle analisi condotte, per quanto concerne gli elementi tipo trave, è possibile in relazione alle tabelle sotto riportate.

Gli elementi vengono suddivisi in relazione alle proprietà in elementi:

- tipo **pilastro**
	- tipo **trave in elevazione**
- tipo **trave in fondazione**

Per ogni elemento e per ogni combinazione (o caso di carico) vengono riportati i risultati più significativi.

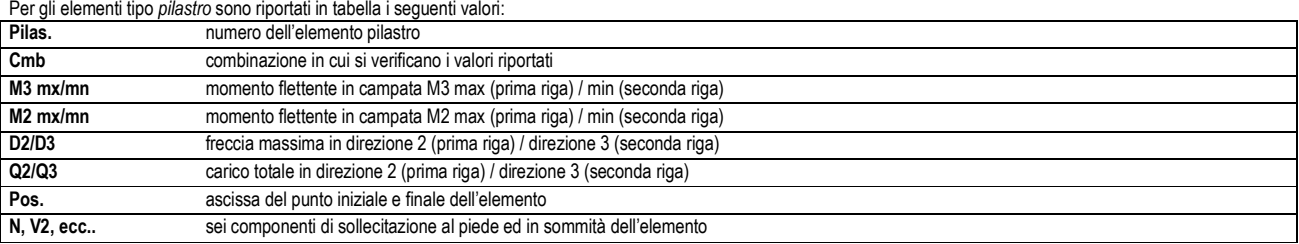

Per gli elementi tipo *trave in elevazione* sono riportati, oltre al numero dell'elemento, i medesimi risultati visti per i pilastri.

Per gli elementi tipo *trave in fondazione* (trave f.) sono riportati, oltre al numero dell'elemento, i medesimi risultati visti per i pilastri e la massima pressione sul terreno.

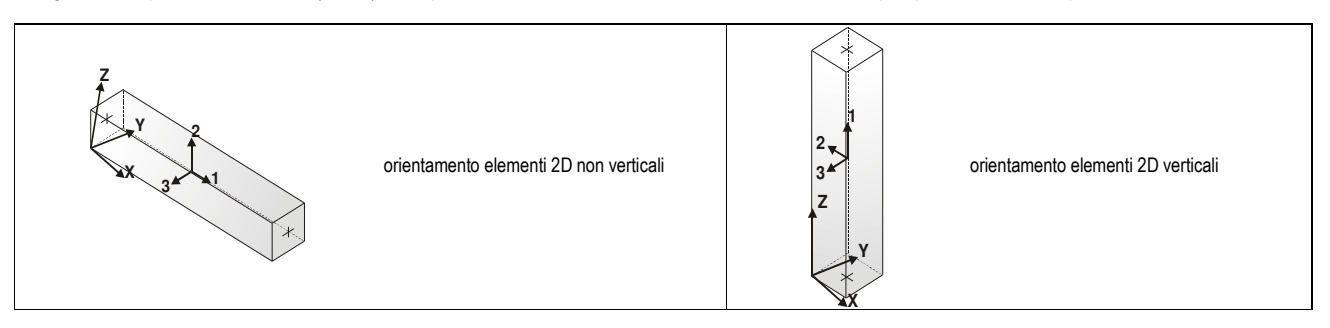

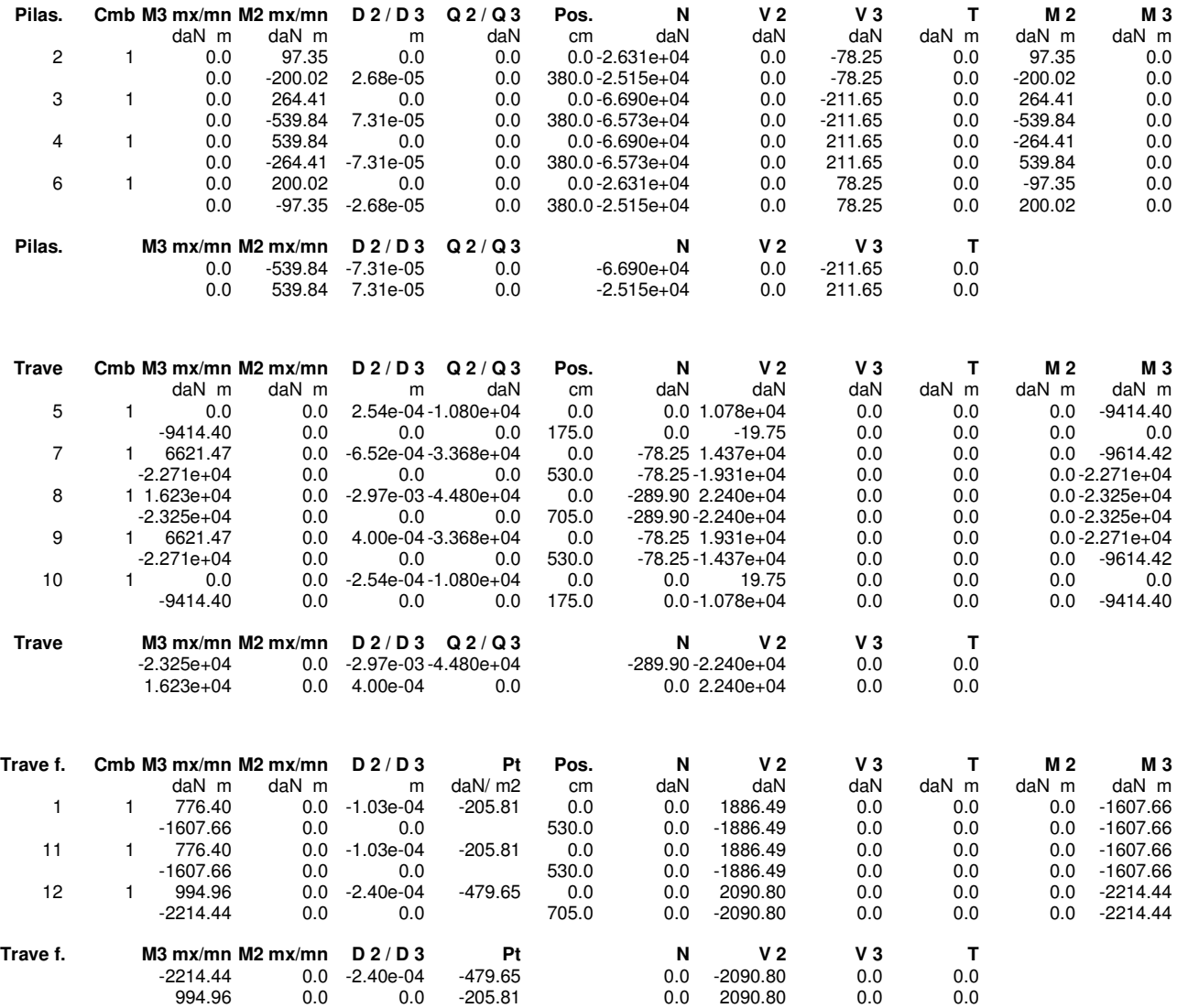

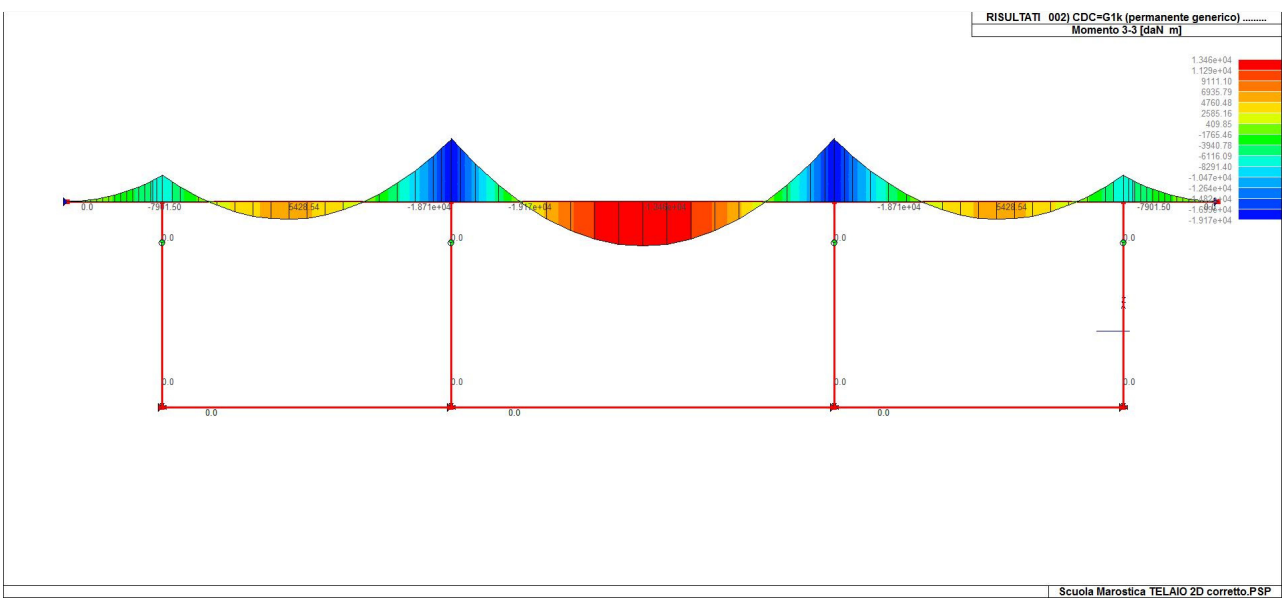

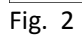

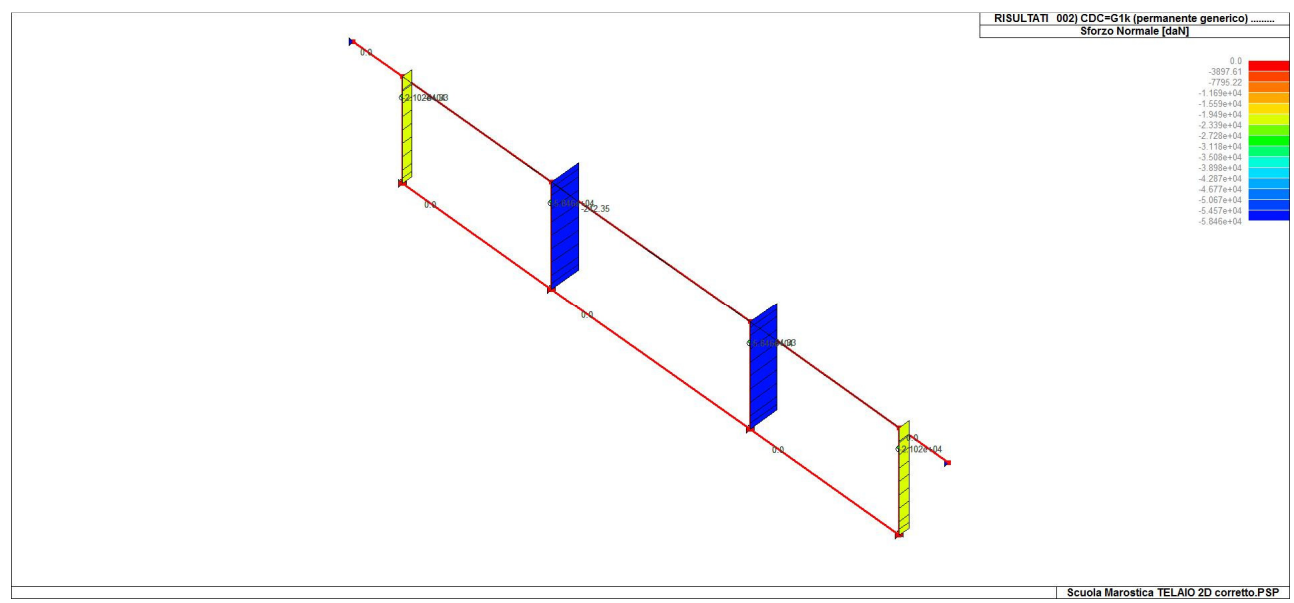

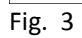

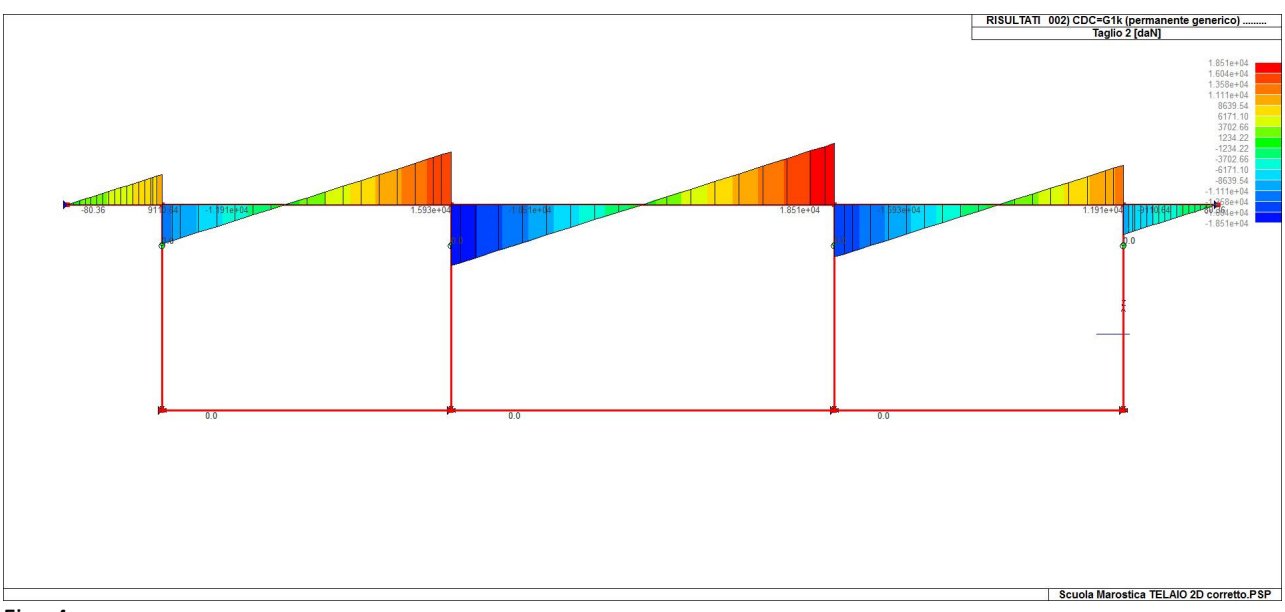

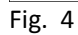

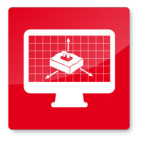

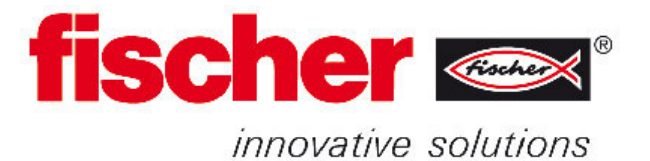

### **fischer italia S.R.L Unipersonale**

Corso Stati Uniti, 25 35127 Padova Telefono: +39 049 8 06 31 11 Fax: +39 049 8 06 34 01 engineering@fischeritalia.it www.fischeritalia.it

### **Commento**

Ancoraggio setto S-01  $V = 966.90 / 25 = 38.68$  kN

## Basi della progettazione

### **Ancorante**

Ancorante chimico ad iniezione<br>Elemento di fissaggio

Sistema fischer Sistema chimico a iniezione FIS V-BOND FIS V 360 S

Profondità di ancoraggio

Barra ad aderenza migliorata  $\varnothing$  20 mm, Classe di resistenza  $f_{yk} = 400 \text{ N/mm}^2$ <br>90 mm Dati di progetto Specifiche del produttore

### **Geometria / Carichi**

**mm, kN, kNm**

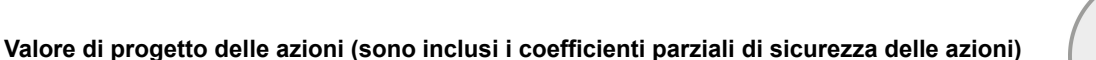

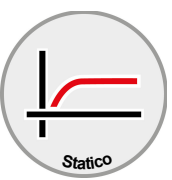

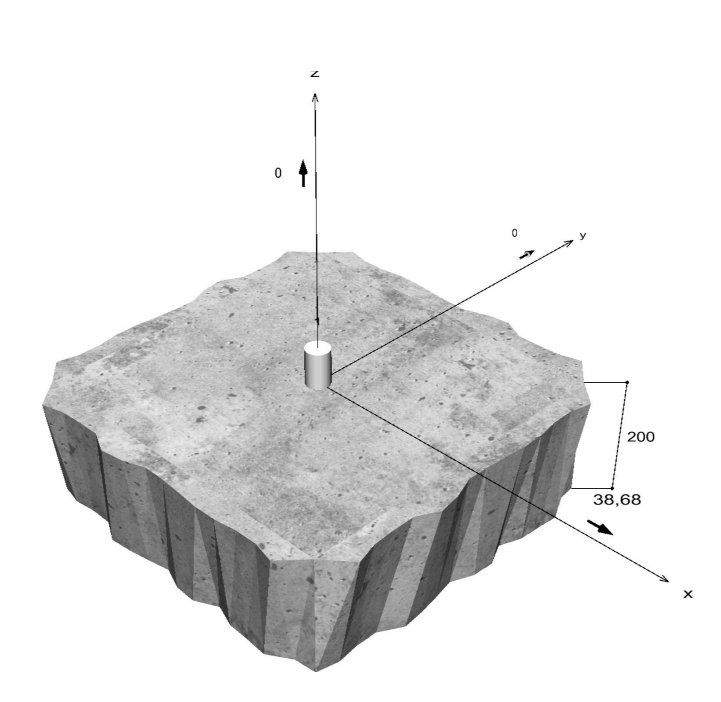

**Non in scala**

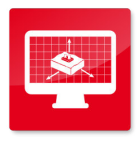

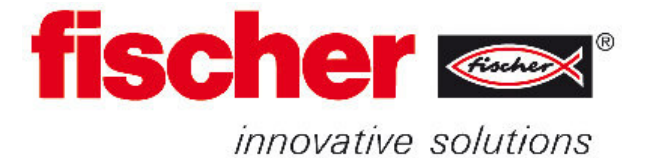

### **Dati di input**

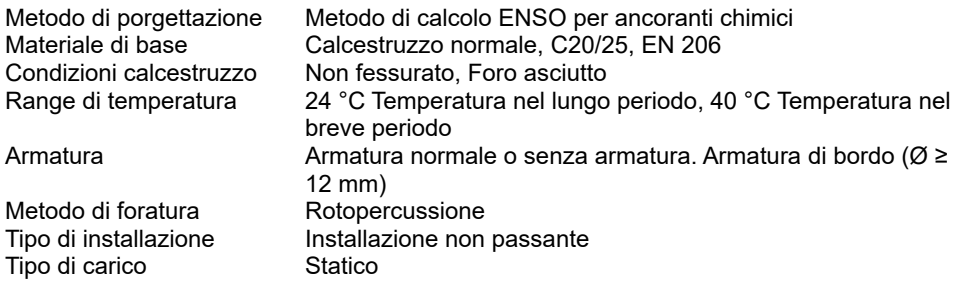

# Carichi di progetto \*<sup>1</sup>

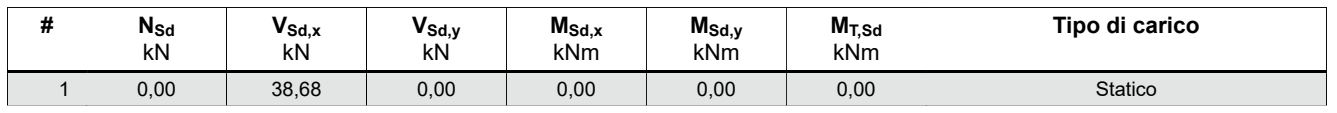

\*⁾ I coefficienti parziali di sicurezza per le azioni sono inclusi.

## Forze risultanti sull'ancoraggio

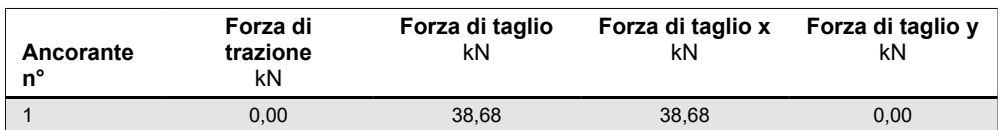

# Resistenza a taglio

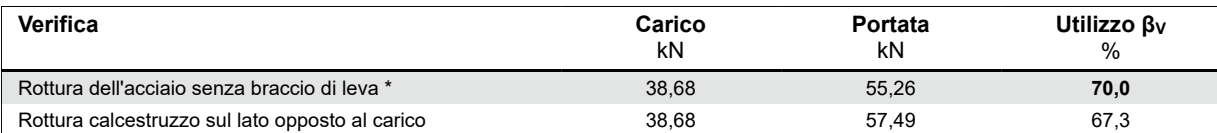

\* Ancorante più sfavorevole

## **Rottura dell'acciaio senza braccio di leva**

$$
V_{Sd} \leq \frac{V_{Rk,s}}{\gamma_{Ms}}
$$
 ( V<sub>Rd,s</sub>)

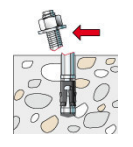

# $V_{Rk,s} = 0.5 \cdot A_S \cdot f_{uk} = 0.5 \cdot 314, 0mm^2 \cdot 440, 0N/mm^2 = 69,08kN$

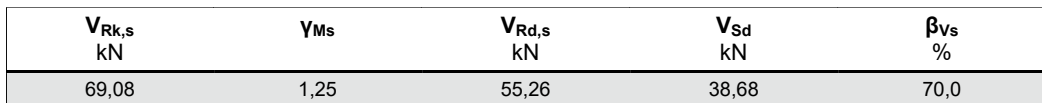

Equazione  $(5.5)$ 

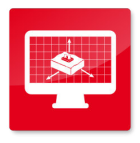

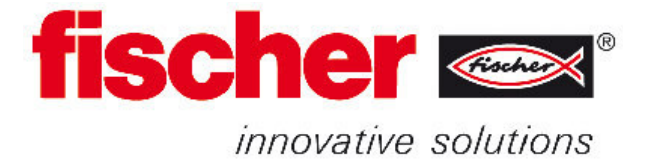

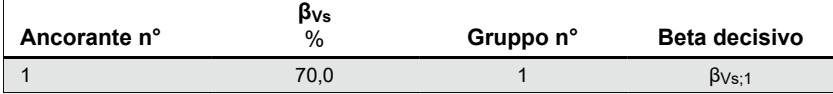

### **Rottura calcestruzzo sul lato opposto al carico**

$$
V_{Sd} \leq \frac{V_{Rk,cp}}{\gamma_{Mcp}}
$$
 ( V<sub>Rd,cp</sub>)

$$
V_{Rk,cp} = k \cdot N_{Rk,c} = 2 \cdot 43,12kN = 86,24kN
$$

$$
N_{Rk,c} \; = \; N_{Rk,c}^0 \cdot \frac{A_{c,N}}{A_{c,N}^0} \cdot \Psi_{s,N} \cdot \Psi_{re,N} \cdot \Psi_{ec,N}
$$

$$
N_{Rk,c} = 43,12kN \cdot \frac{72.900mm^2}{72.900mm^2} \cdot 1,000 \cdot 1,000 \cdot 1,000 = 43,12kN
$$

$$
N_{Rk,c}^{0} = k_1 \cdot \sqrt{f_{ck,cube}} \cdot h_{ef}^{1,5} = 10,1 \cdot \sqrt{25,0N/mm^2} \cdot \left(90 mm\right)^{1,5} = 43,12 kN
$$

$$
\Psi_{s,N} = \min\left(1; \ 0, 7+0, 3 \cdot \frac{c}{c_{cr,N}}\right) = \min\left(1; \ 0, 7+0, 3 \cdot \frac{\infty}{135mm}\right) = 1,000 \le 1
$$
\nEquation\n
$$
\Psi_{re,N} = 1,000
$$
\n
$$
\mathbf{C} = \mathbf{C} \tag{5.3c}
$$

$$
r_{e,N}\,=\,1{,}000
$$

$$
\Psi_{ec,N} \ = \ \frac{1}{1 + \frac{2e_n}{s_{cr,N}}} \implies \Psi_{ec,Nx} \cdot \Psi_{ec,Ny} \ = \ 1{,}000 \cdot 1{,}000 \ = \ 1{,}000 \ \leq \ 1
$$

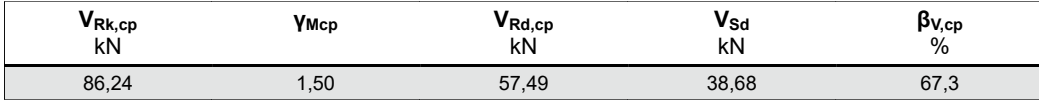

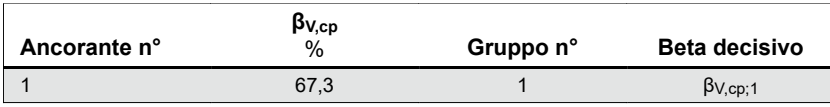

# Resistenza alla combinazione di trazione e taglio

$$
\beta_V = \beta_{Vs;1} \, = \, 0.70 \, \leq \, 1
$$

**Verifica soddisfatta** (5.9b)

**Equazione** (5.7a) Equazione  $(5.3)$ 

Equazione  $(5.3d)$ 

## Osservazioni tecniche

**Se la distanza dal bordo di un ancoraggio è minore della distanza dal bordo critica ccr, N (metodo di progettazione A)è necessario prevedere un'armatura longitudinale con almeno d = 6mm nel bordo dell'elemento nella zona di ancoraggio.**

La trasmissione dei carichi dell'ancoraggio al supporto in calcestruzzo deve essere indicata per lo stato limite ultimo e lo stato limite di esercizio; a tal fine, le normali verifiche devono essere effettuate considerando le azioni introdotte dagli ancoraggi. Per tali verifiche saranno considerate le disposizioni aggiuntive del metodo di progettazione .

Durante la progettazione sono stati emessi le seguenti note e avvertenze:

I dati di input e i risultati del progetto devono essere controllati in relazione alla conformità e attendibilità di tutti i documenti validi.

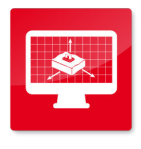

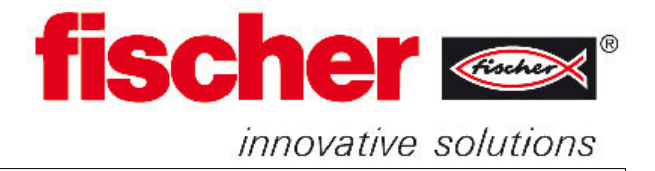

• Il copriferro delle barre all'interno della trave in calcestruzzo che deve essere aggiunta non può essere deciso dal software. Controllare in base alle norme nazionali e alla classe di esposizione.

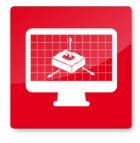

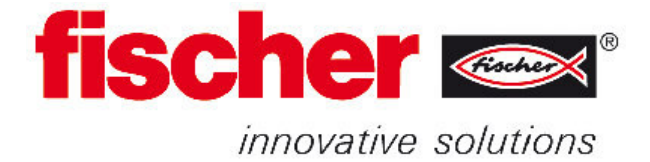

## Dati di installazione

## **Ancorante**

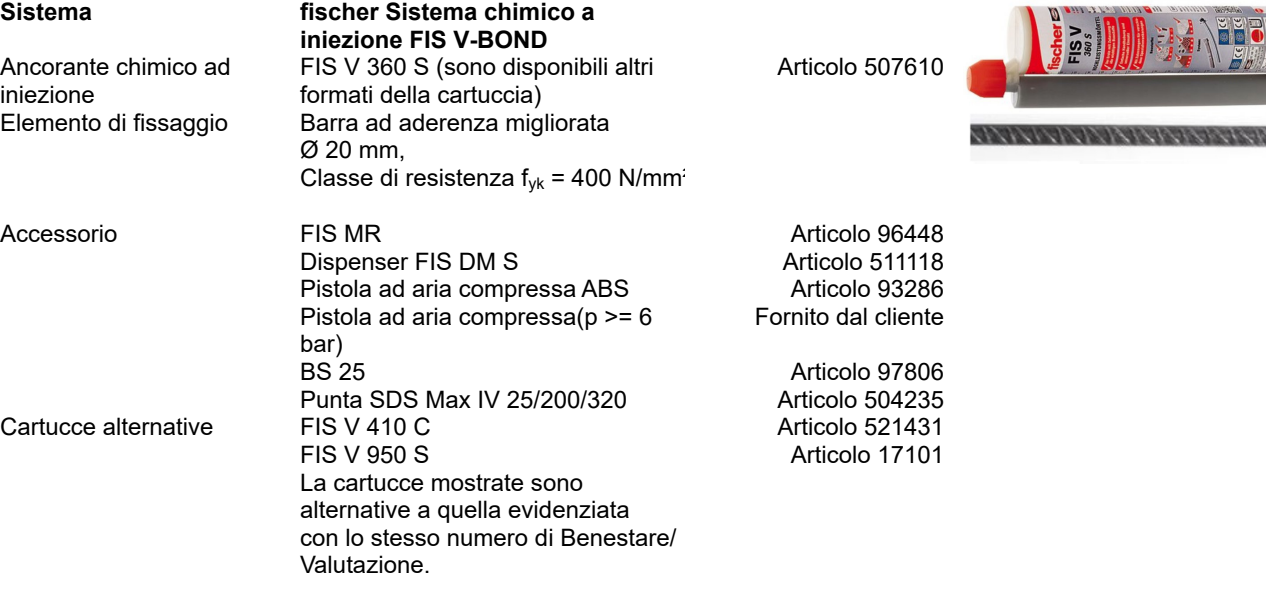

## **Dettagli di installazione**

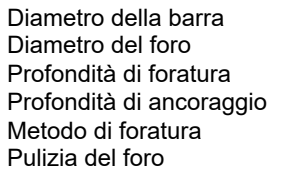

 $Ø$  20 mm  $d_0 = 25$  mm  $h_1$  = 90 mm  $h_{ef}$  = 90 mm Rotopercussione Pulire con 4 soffiate, 4 spazzolate e 4 soffiate eseguite con idonei pompetta e scovolino Tipo di installazione Installazione non passante

Consumo di resina per foro 18 ml/9 Unità graduate

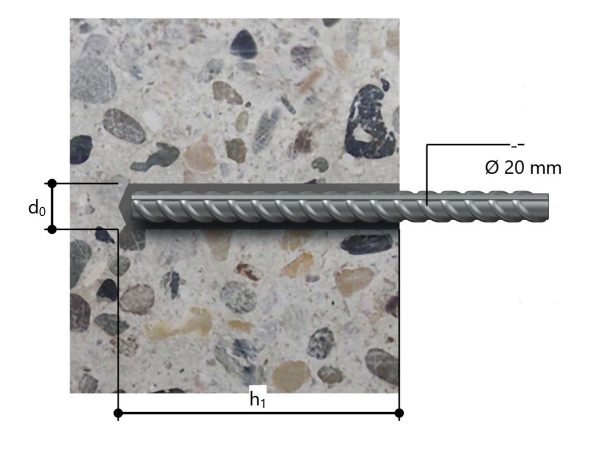

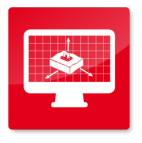

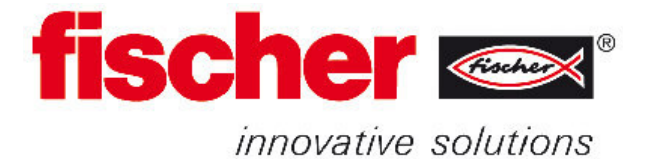

### **fischer italia S.R.L Unipersonale**

Corso Stati Uniti, 25 35127 Padova Telefono: +39 049 8 06 31 11 Fax: +39 049 8 06 34 01 engineering@fischeritalia.it www.fischeritalia.it

### **Commento**

Ancoraggio setto S-02  $V = 636.20 / 15 = 42.41$  kN

## Basi della progettazione

### **Ancorante**

Ancorante chimico ad iniezione<br>Elemento di fissaggio

Sistema fischer Sistema chimico a iniezione FIS V-BOND FIS V 360 S

Profondità di ancoraggio

Barra ad aderenza migliorata  $\varnothing$  20 mm, Classe di resistenza  $f_{yk} = 400 \text{ N/mm}^2$ <br>90 mm Dati di progetto Specifiche del produttore

#### **Geometria / Carichi**

**mm, kN, kNm**

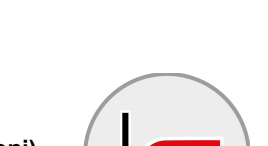

**Statico**

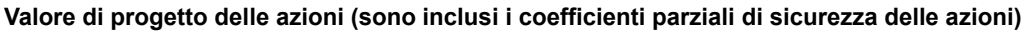

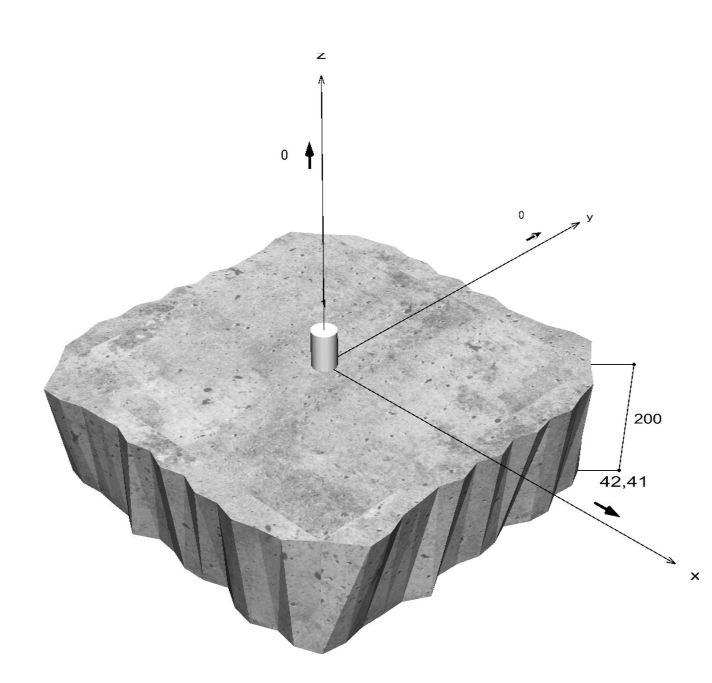

**Non in scala**

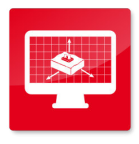

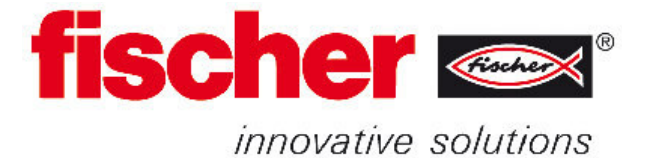

### **Dati di input**

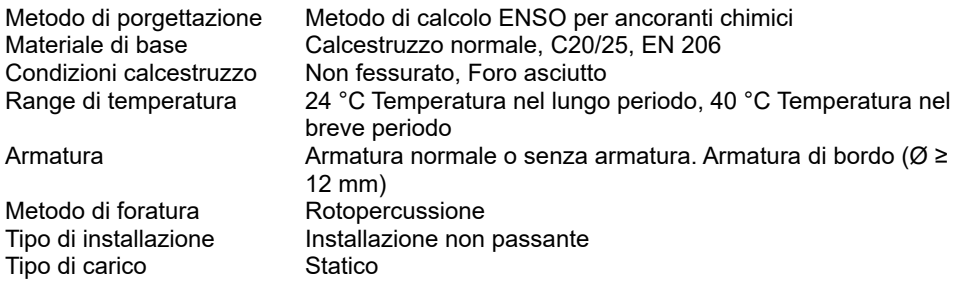

# Carichi di progetto \*<sup>1</sup>

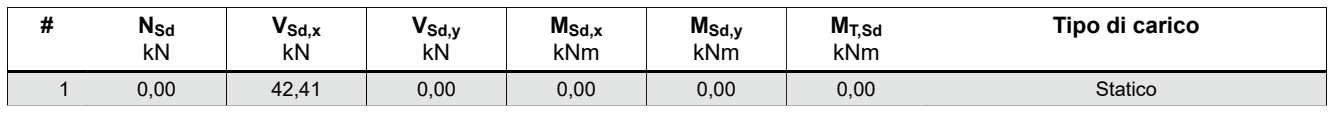

\*⁾ I coefficienti parziali di sicurezza per le azioni sono inclusi.

## Forze risultanti sull'ancoraggio

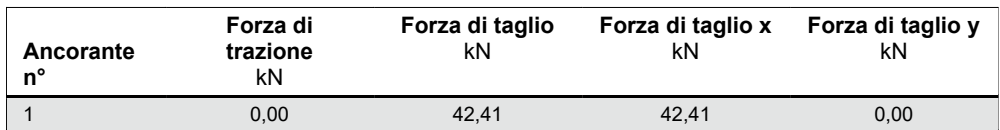

# Resistenza a taglio

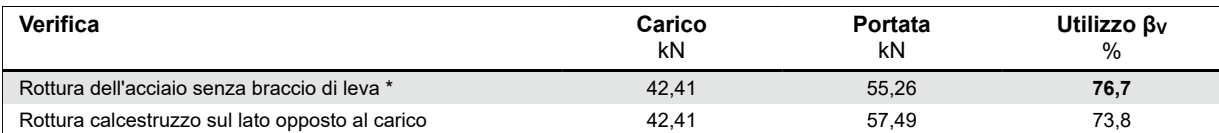

\* Ancorante più sfavorevole

## **Rottura dell'acciaio senza braccio di leva**

$$
V_{Sd} \leq \frac{V_{Rk,s}}{\gamma_{Ms}}
$$
 ( V<sub>Rd,s</sub>)

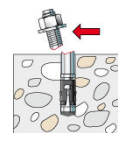

## $V_{Rk,s} = 0.5 \cdot A_S \cdot f_{uk} = 0.5 \cdot 314, 0mm^2 \cdot 440, 0N/mm^2 = 69,08kN$

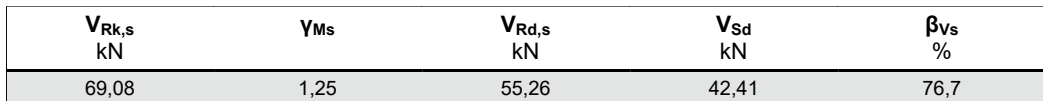

Equazione  $(5.5)$ 

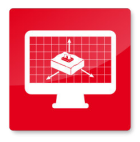

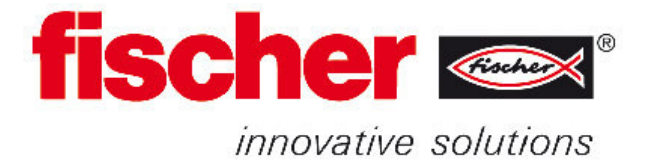

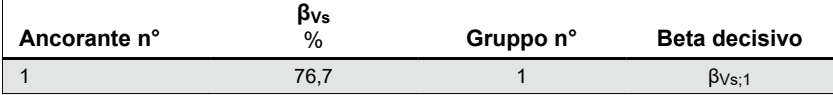

### **Rottura calcestruzzo sul lato opposto al carico**

$$
V_{Sd} \leq \frac{V_{Rk,cp}}{\gamma_{Mcp}}
$$
 ( V<sub>Rd,cp</sub>)

$$
V_{Rk,cp} = k \cdot N_{Rk,c} = 2 \cdot 43,12kN = 86,24kN
$$

$$
N_{Rk,c} \; = \; N_{Rk,c}^0 \cdot \frac{A_{c,N}}{A_{c,N}^0} \cdot \Psi_{s,N} \cdot \Psi_{re,N} \cdot \Psi_{ec,N}
$$

$$
N_{Rk,c} = 43,12kN \cdot \frac{72.900mm^2}{72.900mm^2} \cdot 1,000 \cdot 1,000 \cdot 1,000 = 43,12kN
$$

$$
N_{Rk,c}^{0} = k_1 \cdot \sqrt{f_{ck,cube}} \cdot h_{ef}^{1,5} = 10,1 \cdot \sqrt{25,0N/mm^2} \cdot \left(90 mm\right)^{1,5} = 43,12 kN
$$

$$
\Psi_{s,N} = \min\left(1; \ 0, 7+0, 3 \cdot \frac{c}{c_{cr,N}}\right) = \min\left(1; \ 0, 7+0, 3 \cdot \frac{\infty}{135mm}\right) = 1,000 \le 1
$$
\nEquation\n
$$
\Psi_{re,N} = 1,000
$$
\n
$$
\mathbf{C} = \mathbf{C} \tag{5.3c}
$$

$$
r_{e,N}\,=\,1{,}000
$$

$$
\Psi_{ec,N} \; = \; \frac{1}{1 + \frac{2e_n}{s_{cr,N}}} \; \Longrightarrow \; \Psi_{ec,Nx} \cdot \Psi_{ec,Ny} \;\; = \; 1,000 \, \cdot \, 1,000 \; = \; 1,000 \; \leq \; 1 \qquad \qquad \text{Equation (5.3e)} \quad \text{Equation (5.3e)} \quad \text{Equation (5.
$$

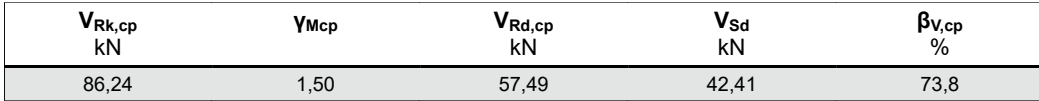

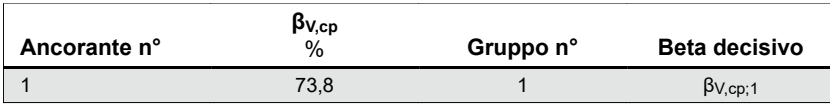

# Resistenza alla combinazione di trazione e taglio

$$
\beta_V = \beta_{Vs;1} \, = \, 0.77 \, \leq \, 1
$$

**Verifica soddisfatta** (5.9b)

**Equazione** (5.7a) Equazione  $(5.3)$ 

**Equazione**  $(5.3d)$ 

## Osservazioni tecniche

**Se la distanza dal bordo di un ancoraggio è minore della distanza dal bordo critica ccr, N (metodo di progettazione A)è necessario prevedere un'armatura longitudinale con almeno d = 6mm nel bordo dell'elemento nella zona di ancoraggio.**

La trasmissione dei carichi dell'ancoraggio al supporto in calcestruzzo deve essere indicata per lo stato limite ultimo e lo stato limite di esercizio; a tal fine, le normali verifiche devono essere effettuate considerando le azioni introdotte dagli ancoraggi. Per tali verifiche saranno considerate le disposizioni aggiuntive del metodo di progettazione .

Durante la progettazione sono stati emessi le seguenti note e avvertenze:

I dati di input e i risultati del progetto devono essere controllati in relazione alla conformità e attendibilità di tutti i documenti validi.

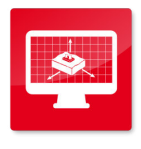

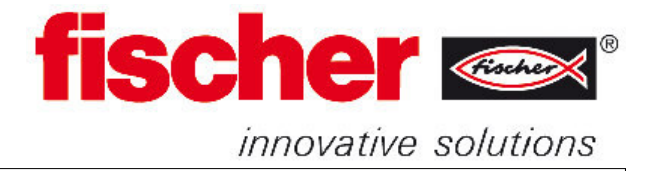

• Il copriferro delle barre all'interno della trave in calcestruzzo che deve essere aggiunta non può essere deciso dal software. Controllare in base alle norme nazionali e alla classe di esposizione.

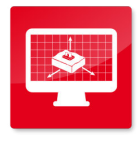

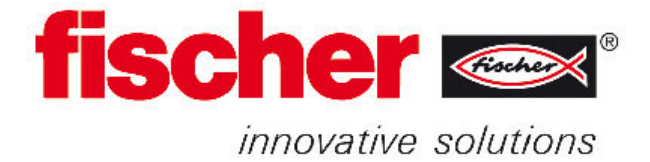

## Dati di installazione

## **Ancorante**

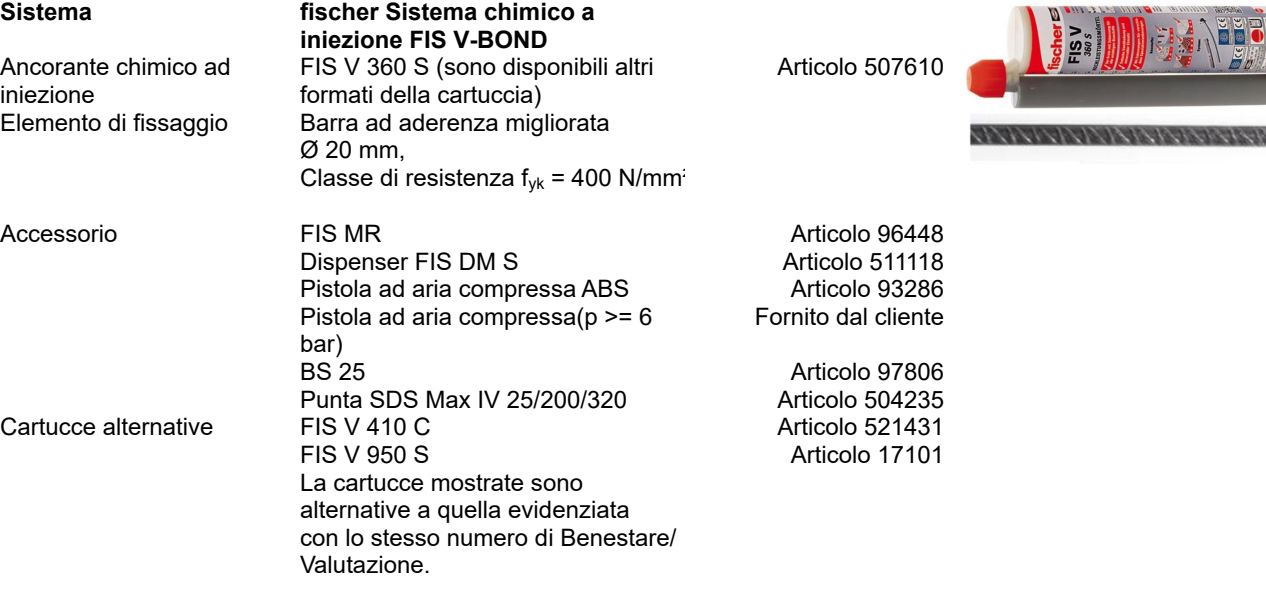

## **Dettagli di installazione**

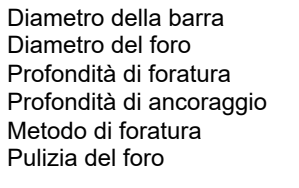

 $Ø$  20 mm  $d_0 = 25$  mm  $h_1$  = 90 mm  $h_{ef}$  = 90 mm Rotopercussione Pulire con 4 soffiate, 4 spazzolate e 4 soffiate eseguite con idonei pompetta e scovolino Tipo di installazione Installazione non passante

Consumo di resina per foro 18 ml/9 Unità graduate

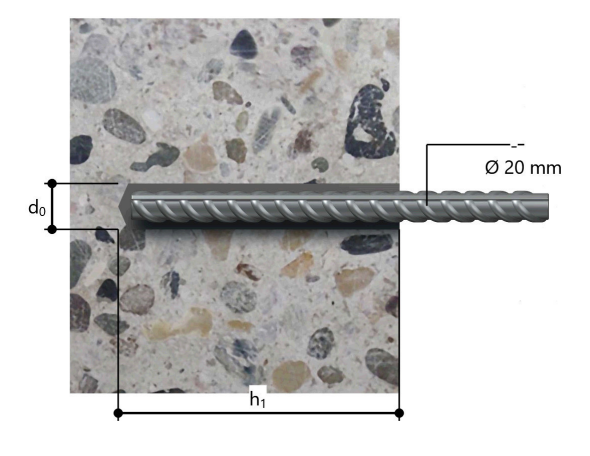

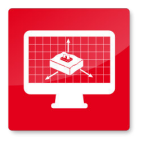

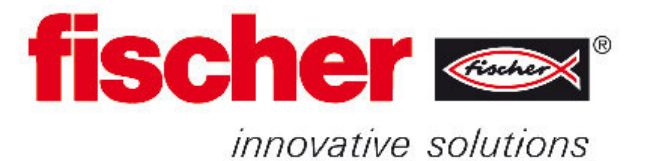

### **fischer italia S.R.L Unipersonale**

Corso Stati Uniti, 25 35127 Padova Telefono: +39 049 8 06 31 11 Fax: +39 049 8 06 34 01 engineering@fischeritalia.it www.fischeritalia.it

### **Commento**

Campata centrale V=28,31 Scorrimento primi 20 cm

## Basi della progettazione

### **Ancorante**

Profondità di ancoraggio Dati di progetto Specifiche del produttore

Sistema fischer Ancorante a espansione FAZ II<br>Ancorante a espansione FAZ II 16/25. Ancorante a espansione FAZ II 16/25, Acciaio zincato 85 mm

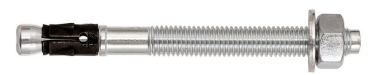

#### **Geometria / Carichi**

**mm, kN, kNm**

**Valore di progetto delle azioni (sono inclusi i coefficienti parziali di sicurezza delle azioni)**

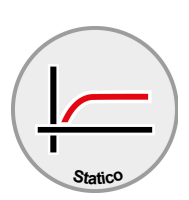

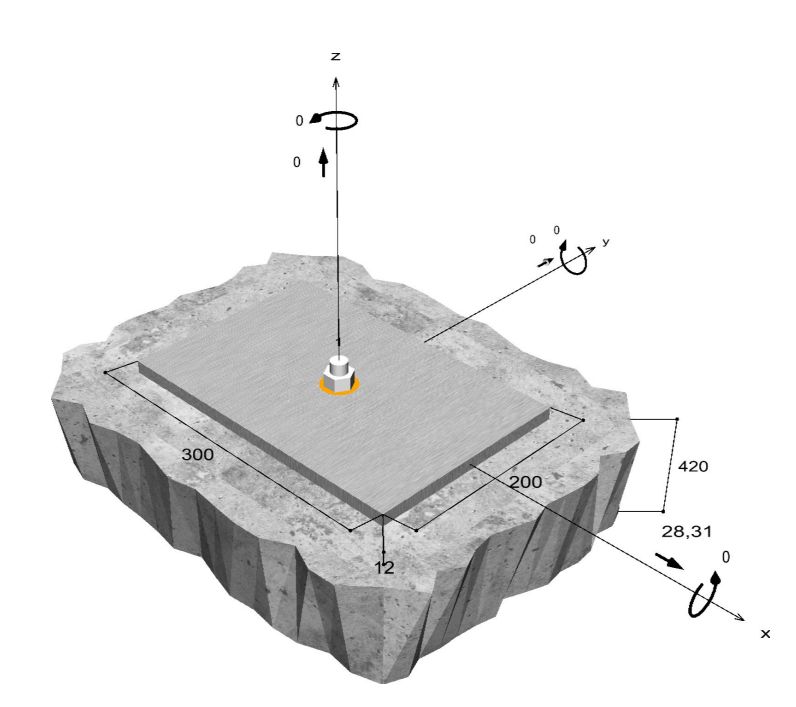

**Non in scala**

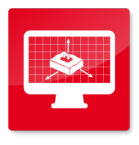

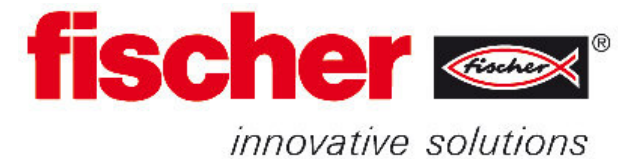

### **Dati di input**

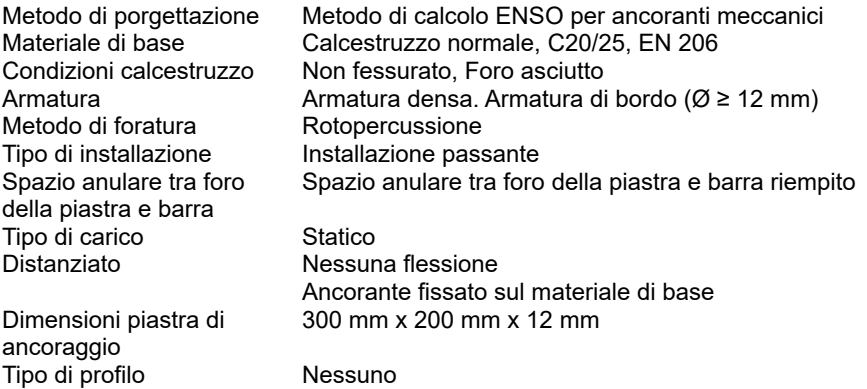

# Carichi di progetto \*)

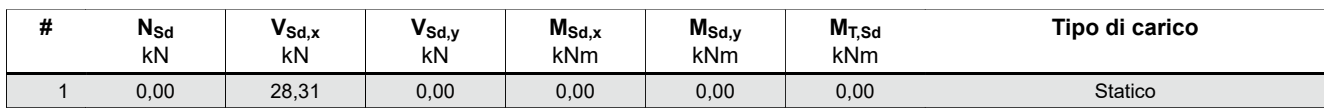

\*⁾ I coefficienti parziali di sicurezza per le azioni sono inclusi.

## Forze risultanti sull'ancoraggio

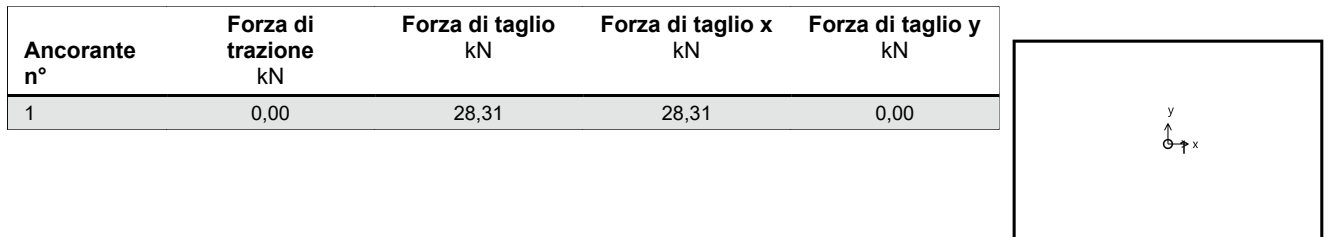

max. deformazione a compressione del calcestruzzo :  $\%$ <br>max. tensione di compressione del calcestruzzo :  $N/mm^2$ max. tensione di compressione del calcestruzzo : Forza risultante di trazione :<br>
Forza risultante di compressione :<br>
kN, Coordinate x/y ( / ) Forza risultante di compressione :

# Resistenza a taglio

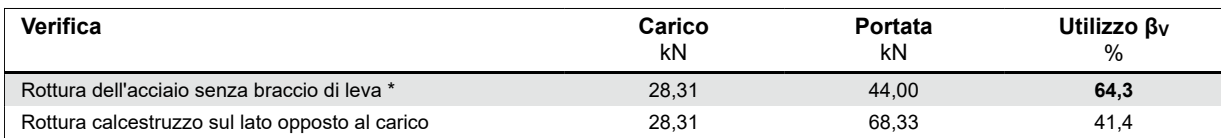

\* Ancorante più sfavorevole

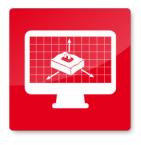

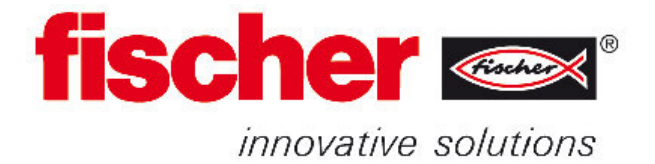

### **Rottura dell'acciaio senza braccio di leva**

$$
V_{Sd} \leq \frac{V_{Rk,s}}{\gamma_{Ms}}
$$
 ( V<sub>Rd,s</sub>)

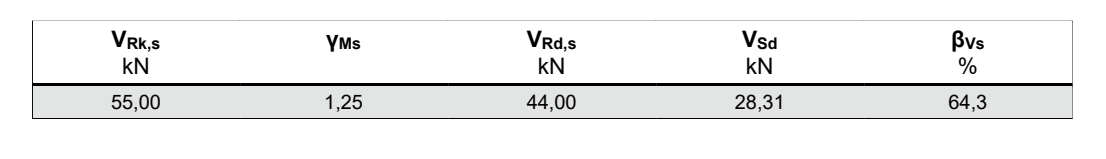

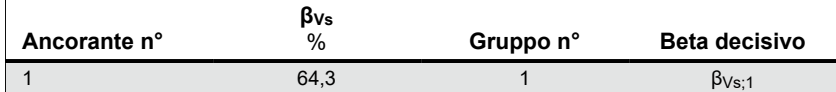

### **Rottura calcestruzzo sul lato opposto al carico**

$$
V_{Sd} \leq \frac{V_{Rk,cp}}{\gamma_{Mcp}}
$$
 ( V\_{Rd,cp})

$$
V_{Rkcp} = k \cdot N_{Rk,c} = 2,8 \cdot 36,61kN = 102,50kN
$$

$$
N_{Rk,c} = N_{Rk,c}^0 \cdot \frac{A_{c,N}}{A_{c,N}^0} \cdot \Psi_{s,N} \cdot \Psi_{re,N} \cdot \Psi_{ec,N}
$$
\nEquation (5.2)

$$
N_{Rk,c} = 39{,}57kN \cdot \frac{65.025mm^2}{65.025mm^2} \cdot 1{,}000 \cdot 0{,}925 \cdot 1{,}000 = 36{,}61kN
$$
  

$$
N_{2v}^0 = k_1 \cdot \sqrt{f_{\text{short}} \cdot h_{2v}^{1.5}} \cdot h_{2v}^{1.5} = 10.1 \sqrt{25.0 \text{ N/mm}^2} \cdot \left(\frac{85 \text{ mm}}{30.57 \text{ N}}\right)^{1.5} = 30.57kN
$$

$$
N_{Rk,c}^{\upsilon} = k_1 \cdot \sqrt{f_{ck,cube} \cdot h_{ef}^{1,0}} = 10,1 \cdot \sqrt{25,0N/mm^2} \cdot \left(85 mm\right) = 39,57 kN
$$
\nEquation (5.2a)

$$
\Psi_{s,N} = \min\left(1; \ 0, 7+0, 3 \cdot \frac{c}{c_{cr,N}}\right) = \min\left(1; \ 0, 7+0, 3 \cdot \frac{\infty}{128mm}\right) = 1,000 \le 1
$$
\nEquation (5.2c)

$$
\Psi_{re,N} = 0.5 + \frac{h_{ef}}{200mm} = 0.5 + \frac{85mm}{200mm} = 0.925 \le 1
$$
\nEquation (5.2d)

$$
\Psi_{ec,N} = \frac{1}{1 + \frac{2e_n}{s_{cr,N}}} \implies \Psi_{ec,Nx} \cdot \Psi_{ec,Ny} = 1,000 \cdot 1,000 = 1,000 \le 1
$$
\nEquation (5.2e)

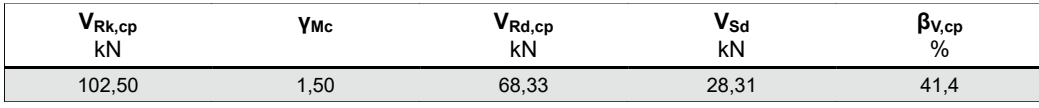

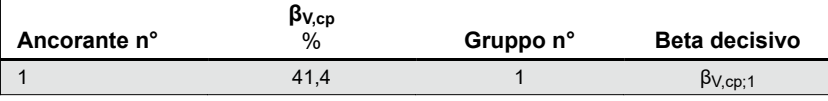

Equazione (5.6)

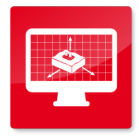

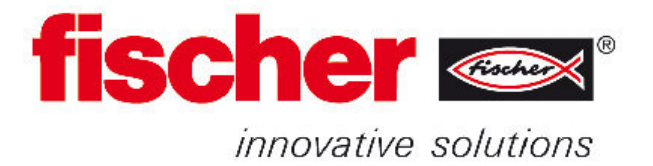

# Resistenza alla combinazione di trazione e taglio

 $\beta_V = \ \beta_{V\!s;1} \ = \ 0,64 \ \leq \ 1$ 

**Verifica soddisfatta** (5.8b)

# Informazioni sulla piastra

## **Dettagli piastra di base**

Spessore della piastra definito dall'utente senza verifiche transmittativo e terminale t e 12 mm

Tipo di profilo Nessuno

## Osservazioni tecniche

**Se la distanza dal bordo di un ancoraggio è minore della distanza dal bordo critica ccr, N (metodo di progettazione A)è necessario prevedere un'armatura longitudinale con almeno d = 6mm nel bordo dell'elemento nella zona di ancoraggio.**

La trasmissione dei carichi dell'ancoraggio al supporto in calcestruzzo deve essere indicata per lo stato limite ultimo e lo stato limite di esercizio; a tal fine, le normali verifiche devono essere effettuate considerando le azioni introdotte dagli ancoraggi. Per tali verifiche saranno considerate le disposizioni aggiuntive del metodo di progettazione .

Durante la progettazione sono stati emessi le seguenti note e avvertenze:

• Viene richiesto l'uso del kit sismico con rondella di riempimento.
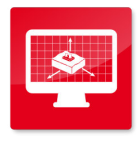

**C-FIX 1.54.0.0** Versione database 2017.5.19.11.42 Data 05/06/2017

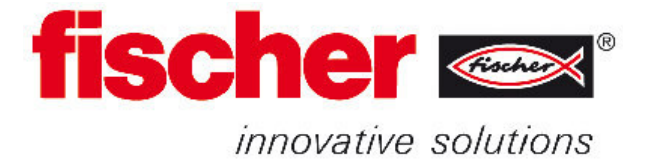

## Dati di installazione

### **Ancorante**

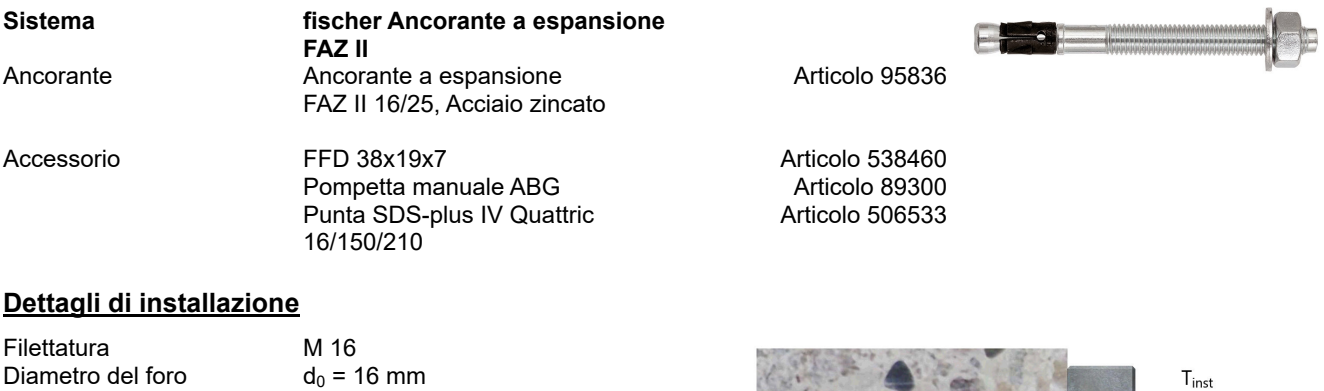

Profondità di foratura  $h_2 = 129$  mm<br>Profondità di ancoraggio  $h_{\text{ef}} = 85$  mm Profondità di ancoraggio<br>Metodo di foratura Metodo di foratura<br>
Pulizia del foro del Eseguire la pulizia

Spazio anulare tra foro della piastra e barra

Dimensioni della chiave Spessore della piastra di

Eseguire la pulizia solo con pompetta. Tipo di installazione installazione passante Spazio anulare tra foro della piastra e barra riempito<br> $T_{inst}$  = 110,0 Nm Coppia di serraggio  $T_{inst} = 1$ <br>Dimensioni della chiave 24 mm  $t = 12$  mm t fix  $t_{fix} = 19$  mm<br>Tfix, max  $t_{fix} = 25$  i  $t_{fix, max}$  = 25 mm

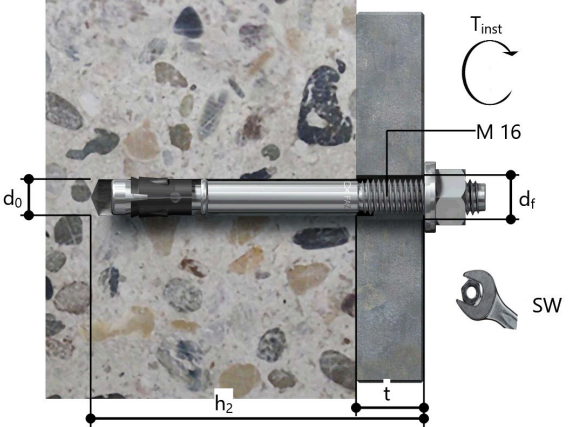

## **Dettagli piastra di base**

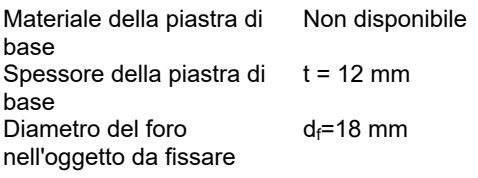

### **Profilo**

base

Tipo di profilo Nessuno

### **Coordinate dell'ancoraggio**

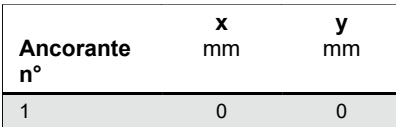

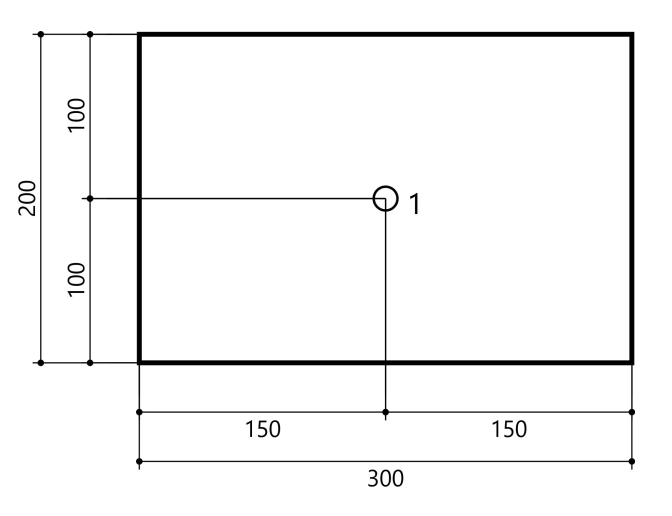

# SEZIONE PIATTABANDE + HEA240

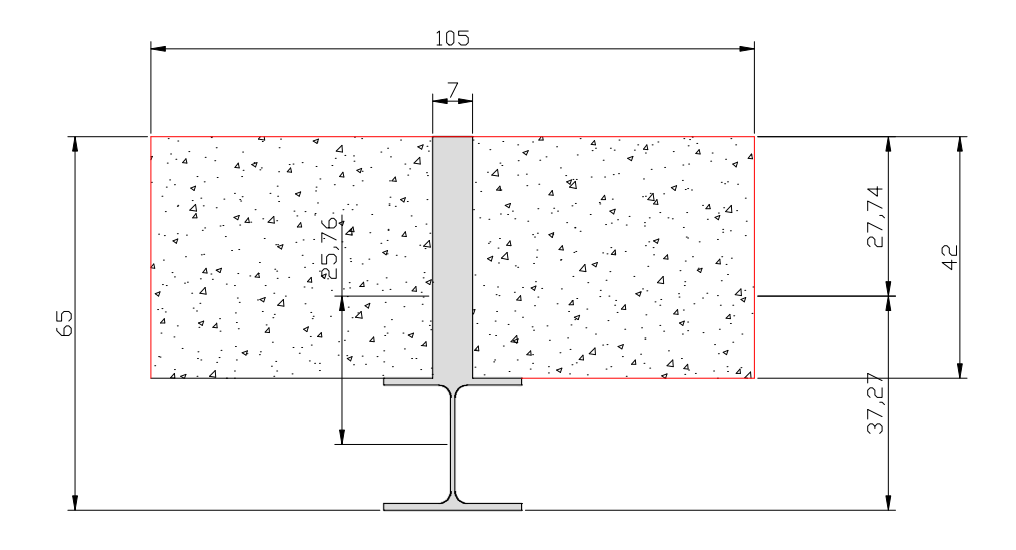

### HEA240 + piattabanda 105x42 n=15

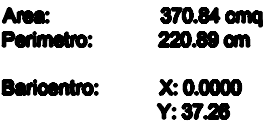

Momenti principali e direzione X-Y rispetto al bariosniro:<br>
1: 3969 cm<sup>4</sup>4 lungo (0.0000 1.0000)<br>
1: 115334 cm<sup>4</sup>4 lungo (-1.0000 0.0000)<br>
8: 1978 cm<sup>4</sup>3

### Campata centrale

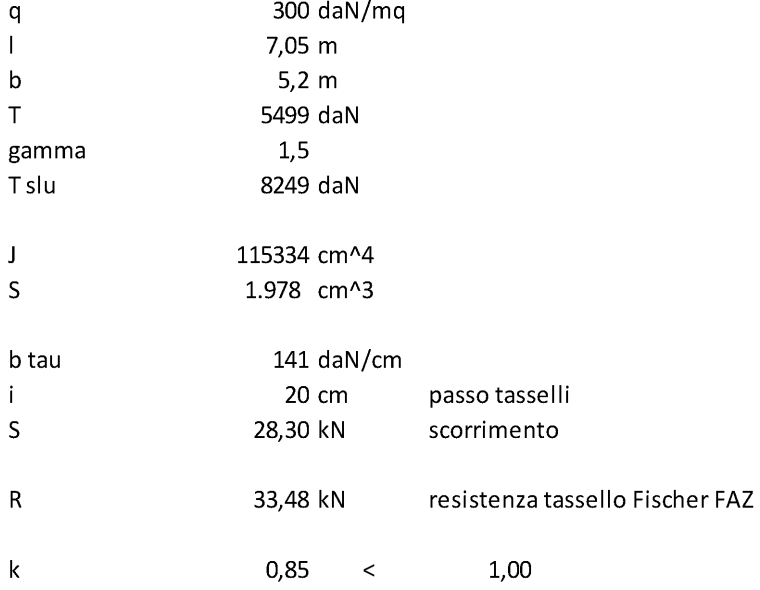

## Fondazione Promozione Acciaio - Verifiche di resistenza e stabilità

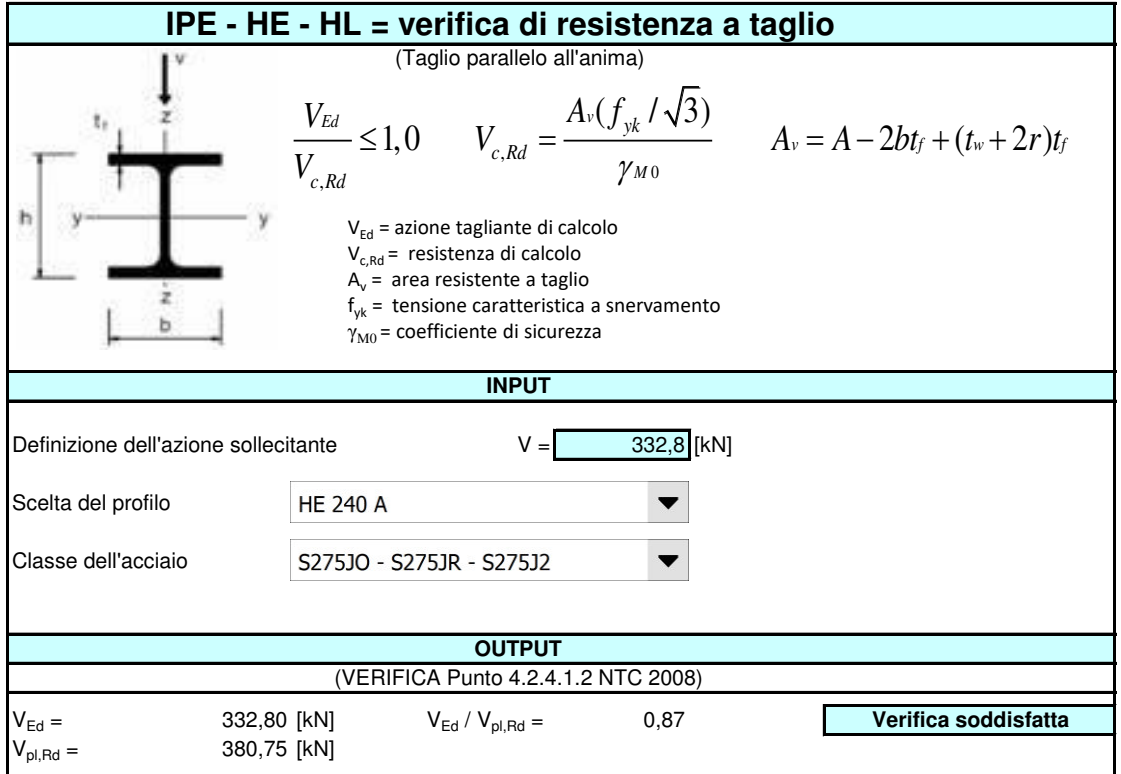

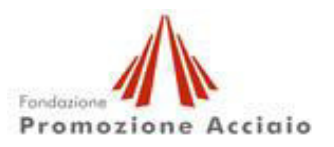

# Fondazione Promozione Acciaio - Verifiche di resistenza e stabilità

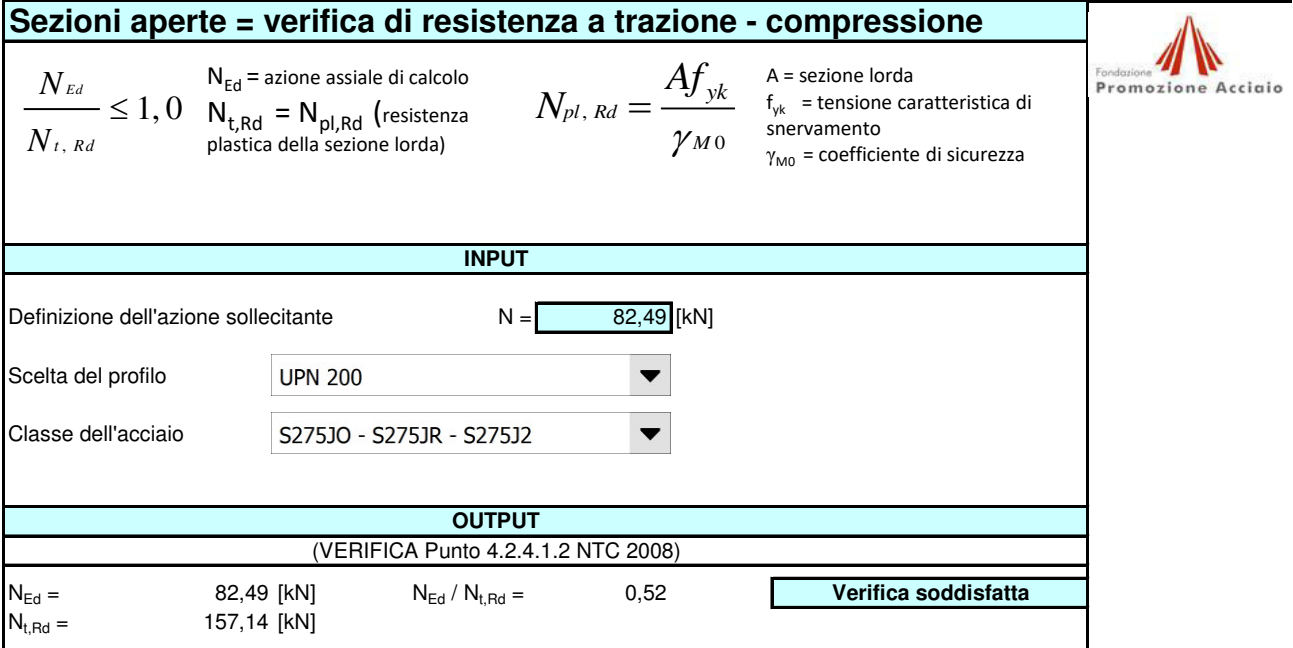

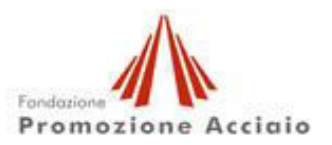